الجمهورية الجزائرية الديموقراطية وزارة التـعليم العالي والبحث العلمي

République Algérienne Démocratique et Populaire

Ministère de l'Enseignement Supérieur et de la Recherche Scientifique

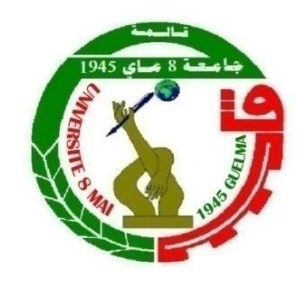

## **Mémoire de Master**

**Présenté à l'Université 8 Mai 1945 de Guelma**

**Faculté des Sciences et de la Technologie**

Département de : **Génie Civil & Hydraulique** 

Spécialité : **Génie Civil**

**Option : STRUCTURES**

Présenté par : **Abakar Ahmat MARINE**

 **Abdullah Sidi Abdi SID AHMED**

 **Sakho Papa INSA**

# **Thème : Calcul et Optimisation de la structure d'une toiture de salle de sport**

**Sous la direction de : Pr NAFA Zahreddine**

**Septembre 2020**

**- Remerciements –**

Nous remercions profondément ALLAH, le Très Haut, le tout puissant de nous avoir donné la vie, la santé, la sérénité et les capacités pour mener à terme ce mémoire de fin d'études de master deux, option structures. Les travaux ont été réalisés sous la direction du professeur Pr NAFA Zahreddine, à qui nous adressons nos profonds et sincères remerciements pour son aide, sa disponibilité et sa compréhension. Nous le remercions également pour ces moments qu'il a consacré pour nous, notamment pour son aide précieuse aux explications et à la réalisation de ce document. Nos remerciements vont également aux membres de jury qui nous font l'honneur d'examiner notre travail. Nous remercions l'ensemble du corps enseignants et administratif du département de génie civil et d'hydraulique de la faculté des sciences et de la technologie de l'Université 08 Mai 45 de Guelma. Nos remerciements les plus profonds à nos chères familles pour leur soutien moral indéfectible et leurs encouragements. Enfin, nos remerciements à toutes les personnes qui ont contribuées de près ou de loin dans la réalisation de ce travail.

# **-Dédicaces-**

A nos chers parents, pour tous leurs sacrifices, leur amour, leur tendresse, leur soutien et leurs prières tout au long de nos études. Nous vous serons toujours profondément reconnaissant.

A nos chères frères et sœurs pour leurs encouragements permanents, et leur soutien moral. A toute nos familles pour leur soutien tout au long de notre parcours universitaire.

A nos Etats respectifs (Sénégal, Tchad, Sahara Occidental), qui grâce à leur bonne relation diplomatique, nous ont permis de poursuivre nos études dans ce beau pays qu'est l'Algérie.

A notre encadreur Pr. Nafa Zahreddine, dont ces qualités pédagogiques et surtout humaines sont pour nous un modèle. Votre gentillesse, disponibilité, culture scientifique, et compétences professionnelles ont toujours suscité notre admiration et respect.

A l'ensemble des professeurs qui ont contribué à notre formation. Que ce travail soit l'accomplissement de vos vœux tant allégués, et le fruit de votre soutien infaillible.

# **Merci**

#### **Résumé**

Ce projet vise à étudier une structure métallique de nature sportive selon le règlement algérien. La structure a été étudié en plusieurs étape : d'abord l'étude des effets de la neige et du vent selon (RNV99), ensuite le dimensionnement des différents éléments (secondaires et principales), après l'étude dynamique selon le (RPA99), puis l'étude des assemblages selon le (CCM97).

#### **Abstract**

This project studies the structure of sports building with structural steel according to Algerian regulation.This project developed through several stages; first,climate study (wind and snow) by (RNV99), and evaluation of the structral steel's secondary and principal elements according to their resitances by (CCM 97). Befor, the dynamic building study according to (RPA99) using software (ROBOT) to choosing the braking system those ensure the stability of the structure. finaly, study the assembly of the building's secondary and principal elements by (CCM97*).*

# **الملخص**

هذا المشروع يعمد إلى دراسة مبنى معدني ذو طابع رياضي وفق التنظيم الجزائري و قد صمم هذا المبنى بشكل منتظم ليستغل كسقف لملعب, حيث تمت دراسة هذا المشروع مرور بعدة مراحل ,أوال دراسة تأثيرات الثلوج و الرياح وكذالك االحتكاك و فق المنشور ثم دراسة ,مقاييس عناصر المبنى الأساسية منها و الثانوية وفق المنشور بتليها دراسة ديناميكية للمبنى وفق منشور لالختبار نظام التوازن من اجل استقرار المبنى باستخدام البرنامج و دراسة تجميع مختلف عناصر المبنى األساسية منها و الثانوية وفق المنشور

# Table des matières

#### **Chapitre I : Généralités**

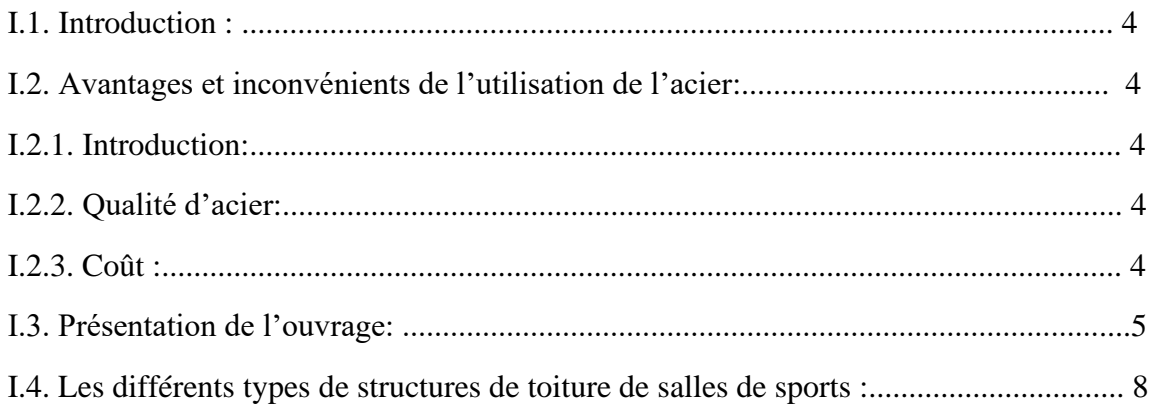

#### **Chapitre II : Etude climatique**

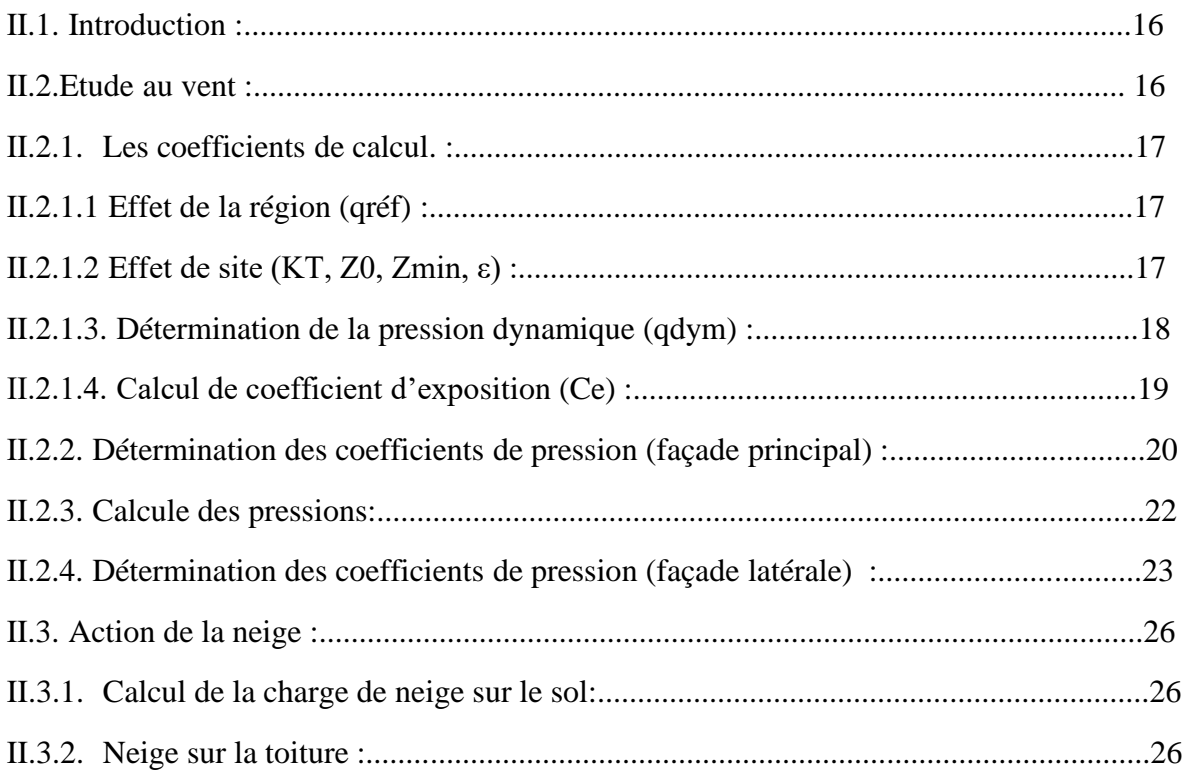

#### **Chapitre III : Pré dimensionnement des éléments**

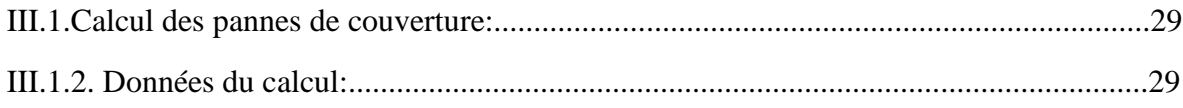

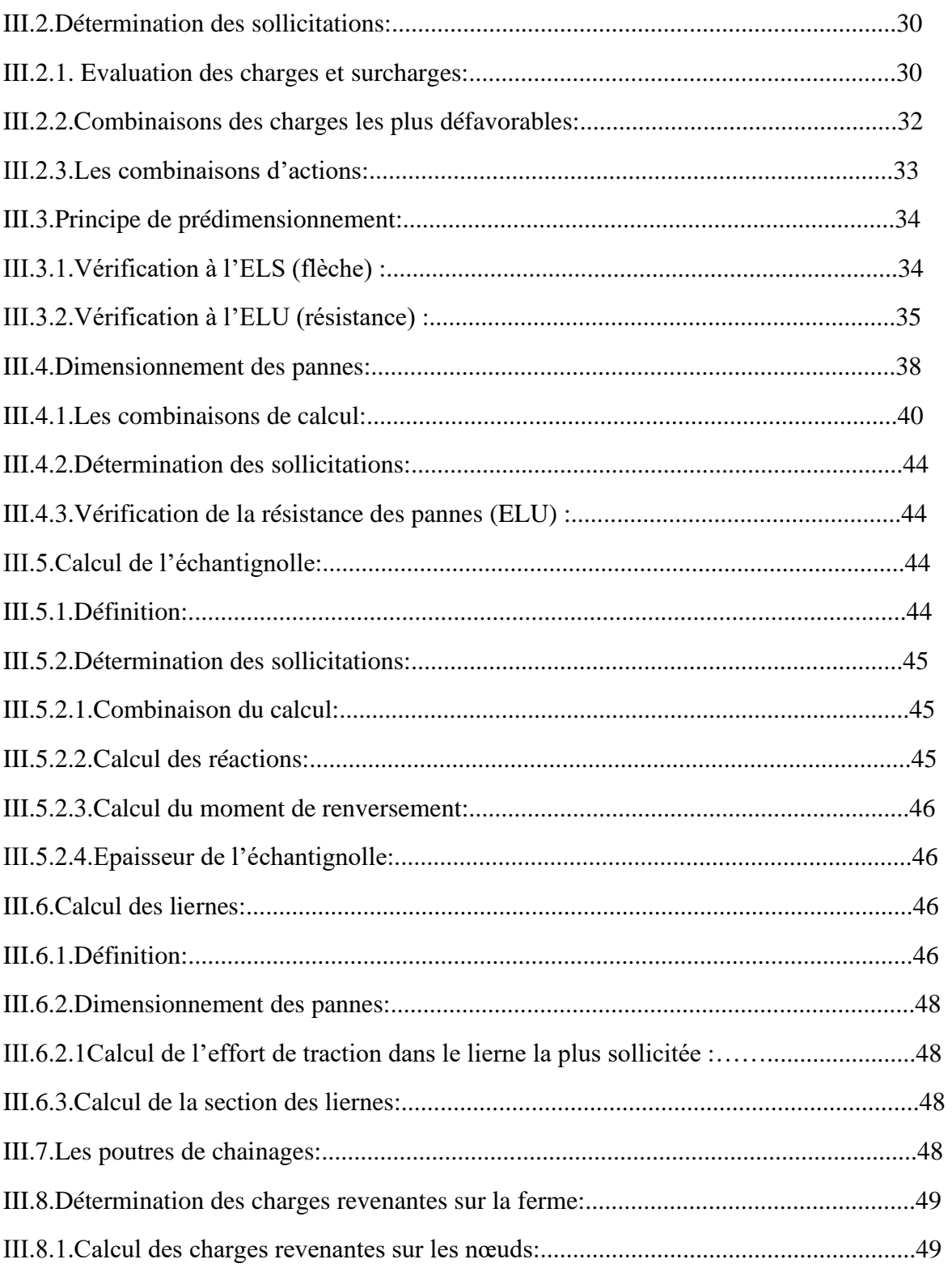

### **Chapitre IV : Etude sismique**

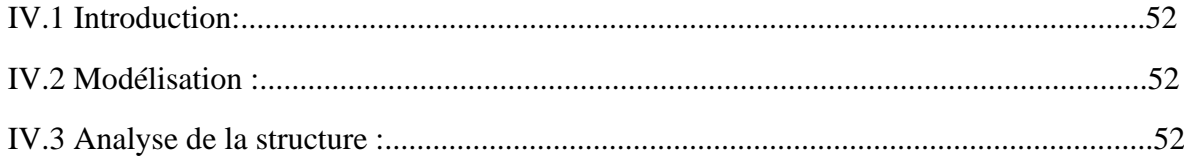

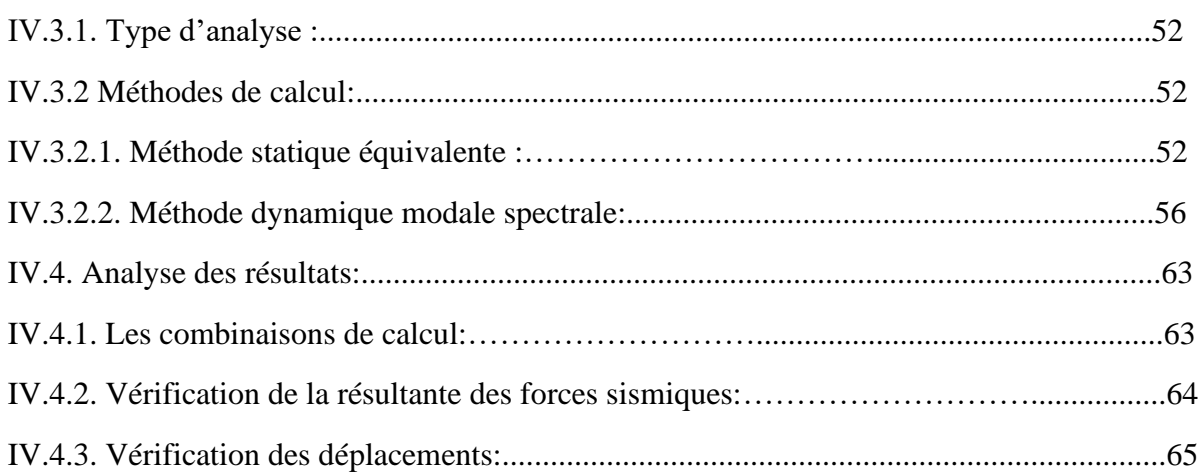

## **Chapitre V : Dimensionnement des éléments de la toiture**

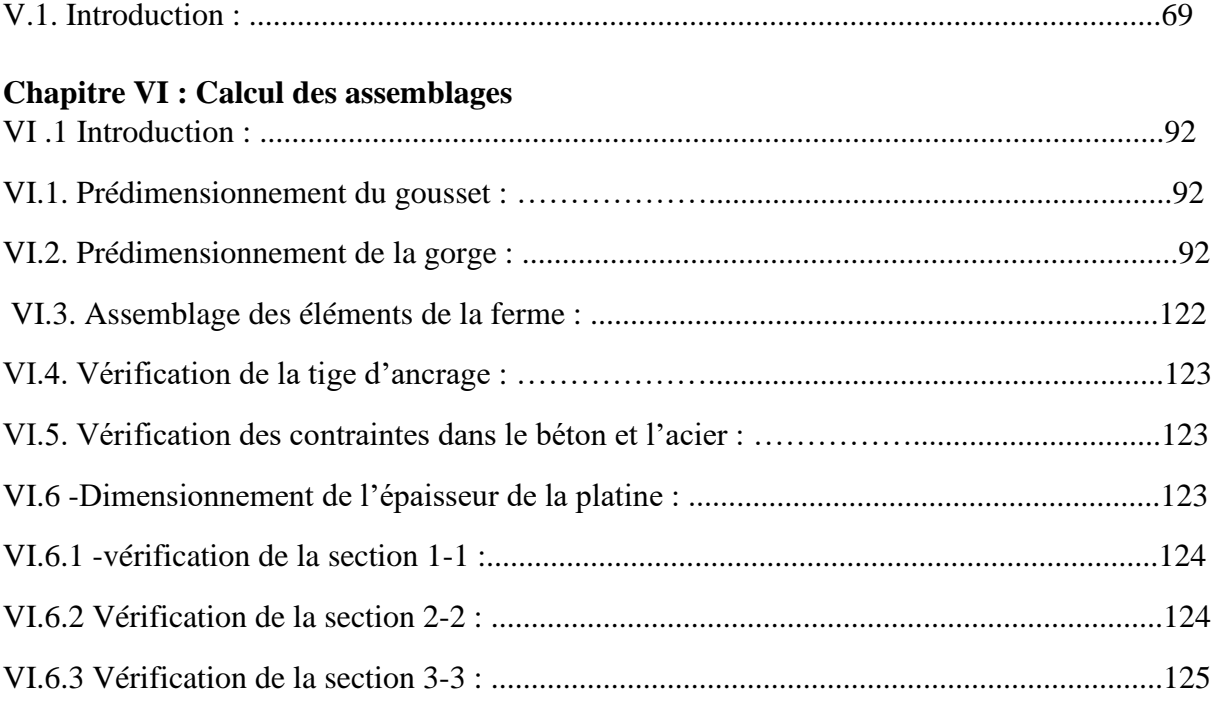

### **Chapitre VII : Etude comparative**

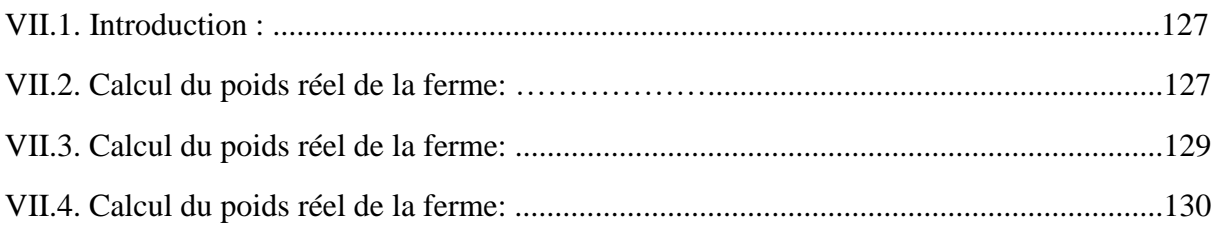

# Liste des tableaux :

## Tableau I.1 : Avantages et inconvénients d'utilisation de l'acier en charpentes métallique 11: ................................................................................5 Tableau II.1 : valeur de la pression dynamique: .................................................17 Tableau II.2 : Les valeurs des Cr et Ce et qdin: .................................................19 Tableau II.3 : Les coefficients de pression Cpe: .................................................21

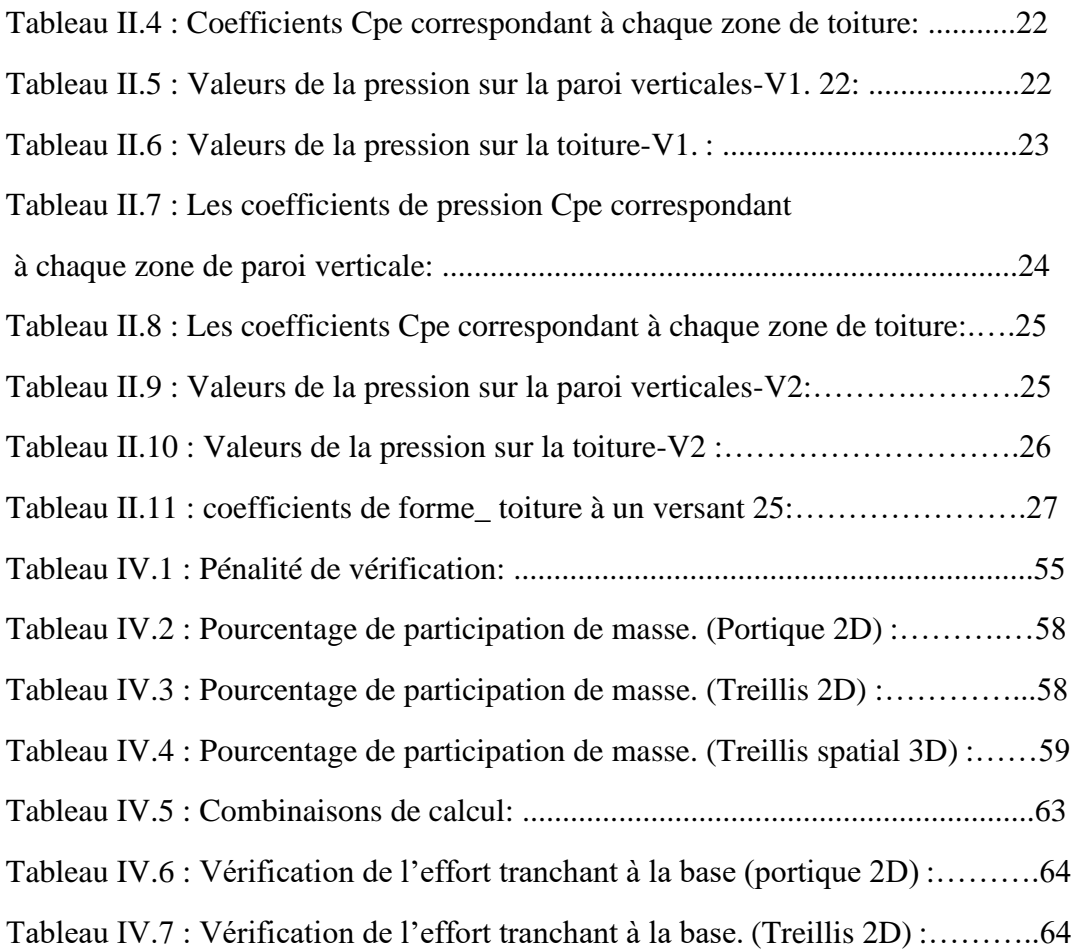

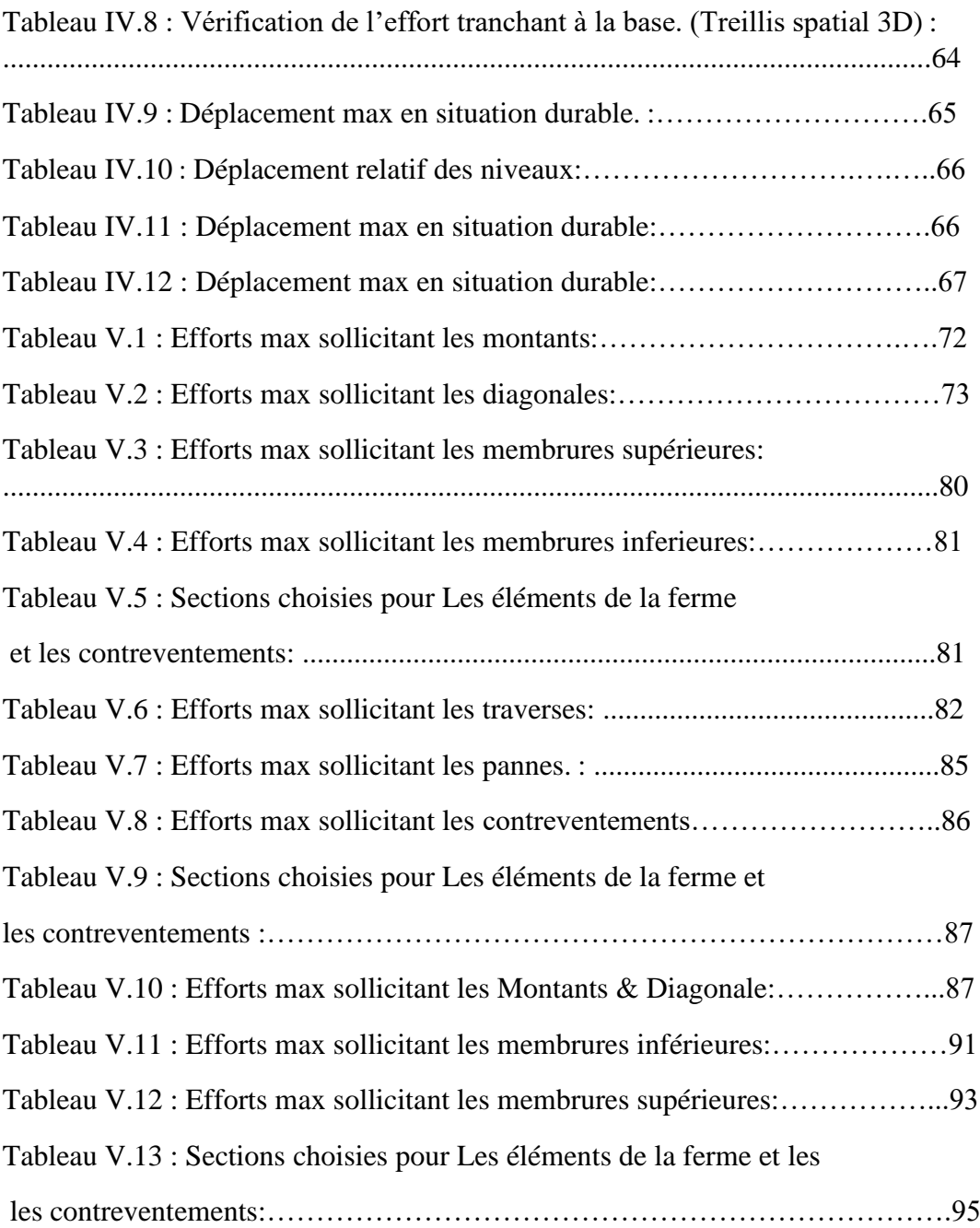

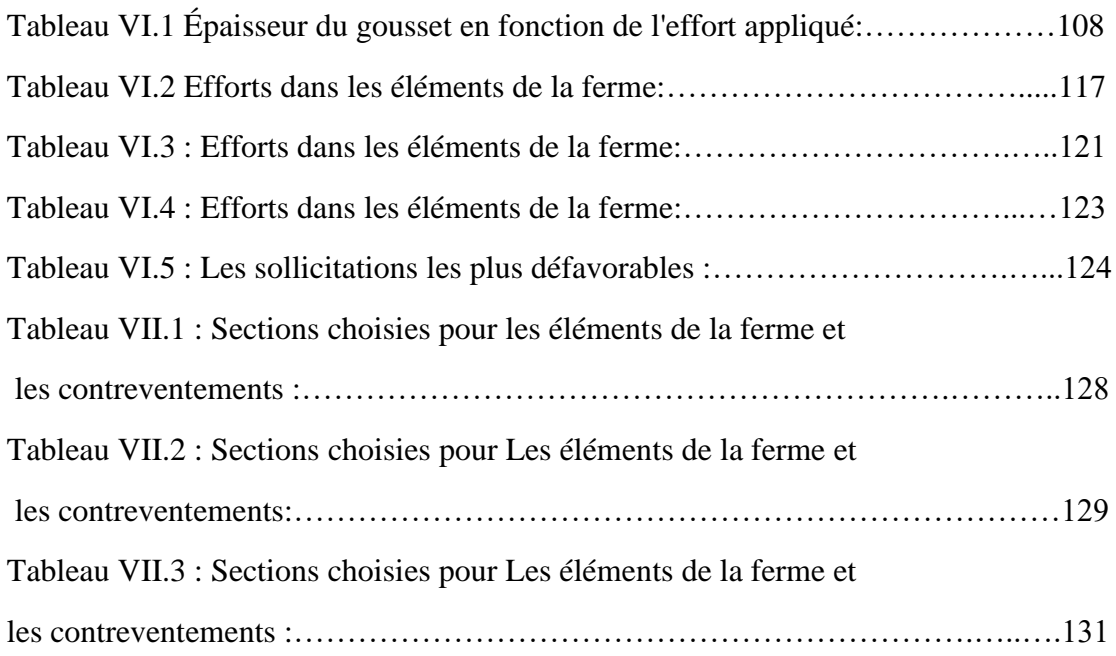

# Tables des figures :

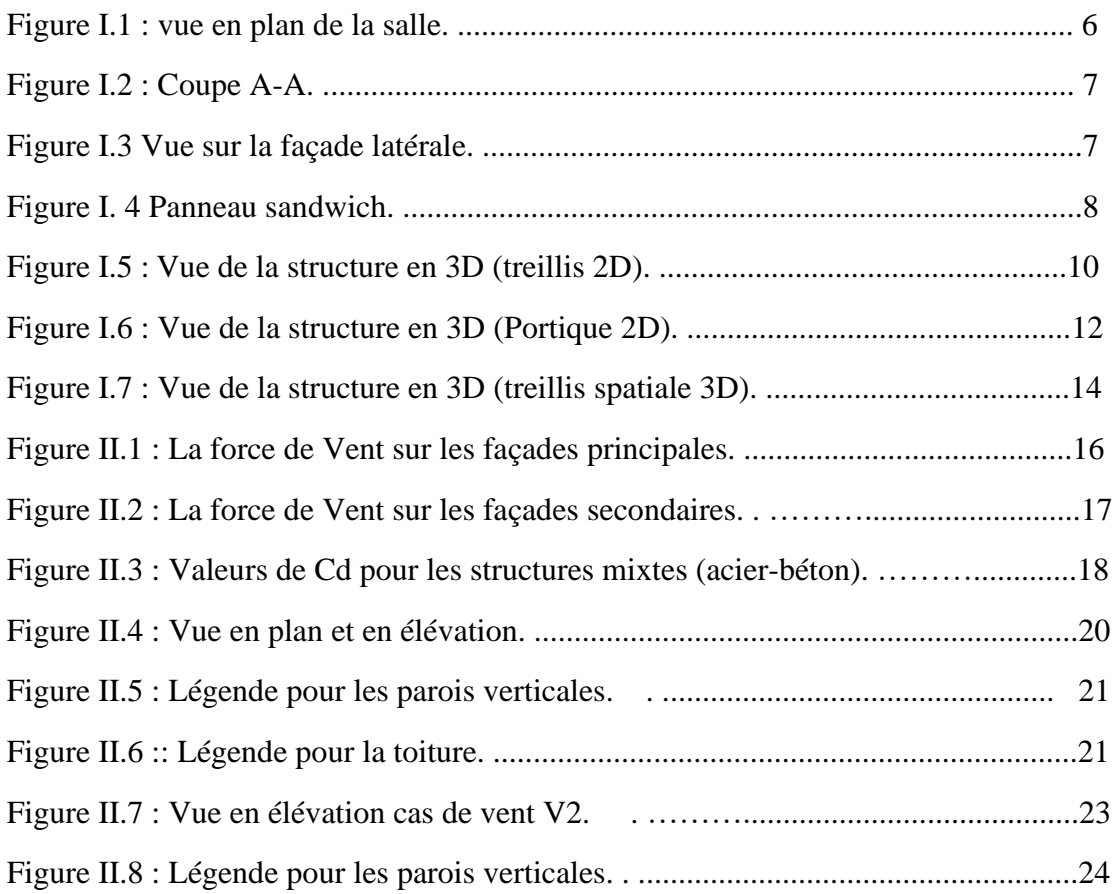

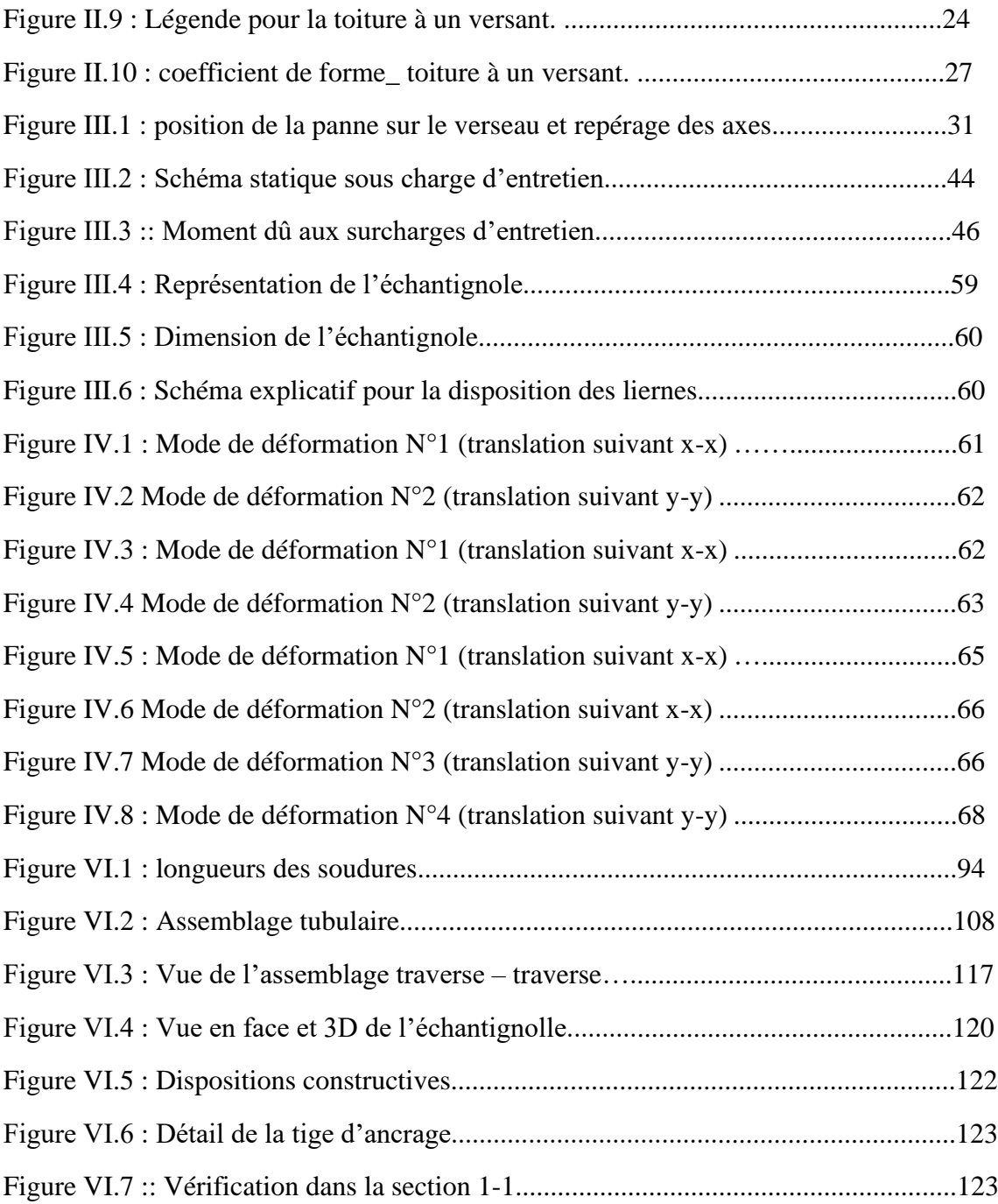

# Introduction Générale

Le but des études en génie civil est de concevoir des structures capables de résister aux multiples phénomènes naturels (tremblements de terres, vent extrême …etc.). Ceci implique la création de systèmes structuraux combinant de manière optimale les propriétés qui les rendent aptes à encaisser les efforts auquel ils seront soumis et à les transmettre aux fondations. Les structures actuelles se caractérisent par la complexité de leurs modèles telles que les formes variables et les courbures multiples, ainsi que par leurs grandes portées, ce qui a fait appel à l'utilisation des constructions métalliques qui apporte au programme de construction des avantages à savoir :

La fiabilité, la rapidité d'exécution, la grande résistance de l'acier, la tenue aux séismes du fait de la ductilité de l'acier et possibilité architecturales beaucoup plus étendues qu'on béton. De plus, le poids d'une construction métallique est faible en comparaison aux autres alternatives, et il implique de fondations moins importantes, ainsi que son utilisation à un impact évidant sur la réduction des coûts, car son usage permet une utilisation plus efficace des sites.

Face à ses avantages les plus considérables, les constructions métalliques possèdent également des inconvénients telques :

La susceptibilité aux phénomènes d'instabilité élastique, en raison de la minceur des profils, mauvaise tenue au feu et la nécessité d'entretien régulier des revêtements protecteurs contre la corrosion pour assurer la pérennité de l'ouvrage. Le calcul d'une structure exige que, sous toutes combinaisons d'actions possibles, définies par les règlements (CM66, ADDITIF 80 ou fascicule 62 titre V, EUROCOD 03), la stabilité élastique soit assurée :

- Soit dans son ensemble, ou globalement au niveau de la structure.

- Soit au niveau local, individuellement au niveau de chaque élément constituant ladite structure (poteaux, poutres, fermes, etc…).

Dans le cadre de ce présent projet de fin d'étude, qui nous a été confié nous proposons de faire une étude technique complète de dimensionnement et de vérification d'une salle de sport avec ossature en béton armé et la toiture en charpente métallique. L'étude de ce projet se fera tout en respectant les réglementations et recommandations en vigueur à savoir (RPA99/2003, BAEL et CBA93, CCM97, RNVA99).

Pour cela, nous allons suivre les démarches décrites sur le plan du travail suivant :

- $\checkmark$  Le premier chapitre, qui est consacré pour les généralités.
- ✓ Le deuxième chapitre, portera sur l'étude climatique.
- ✓ Le troisième chapitre est le prédimensionnement des éléments de la toiture.
- $\checkmark$  Le quatrième chapitre, concernant le calcul sismique de la structure
- ✓ Le cinquième chapitre portera sur le dimensionnement des éléments de la toiture
- ✓ Le sixième chapitre abordera le calcul des assemblages.
- $\checkmark$  Le dernier chapitre, pour l'étude comparative.

Enfin nous clôturons cette étude en présentant une conclusion générale qui permet de faire la synthèse des principaux résultats de ce travail et de proposer des voies pour de futurs travaux.

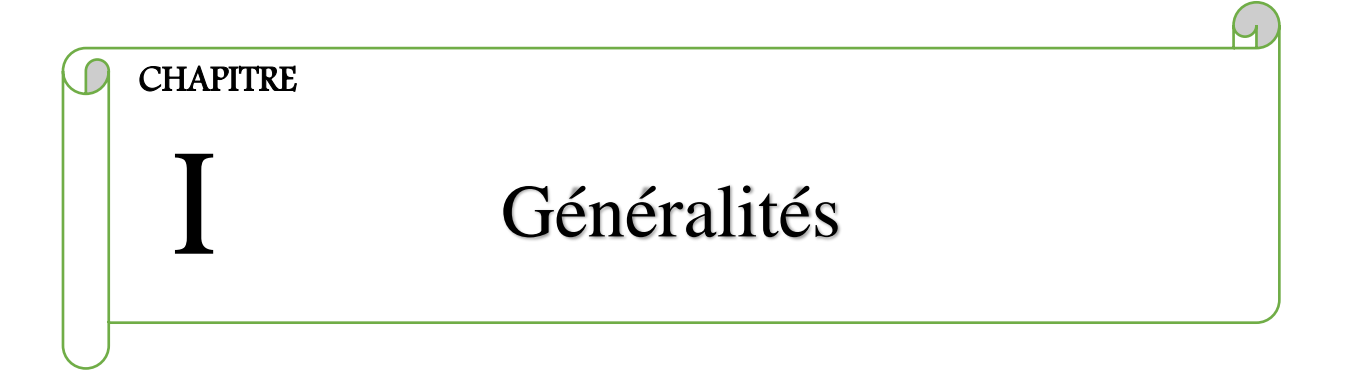

#### **I.1 Introduction :**

Les constructions métalliques constituent un domaine important d'utilisation des produits laminés sortis de la forge. Elles emploient, en particulier, les tôles et les profilés. Les structures constituées à partir de ces éléments nécessitent des opérations préalables de découpage, de perçage et de soudage en usine. Le cout élevé des matériaux de base conduit à rechercher le poids minimal et à développer l'emploi de l'acier pour des domaines très spécifiques permettant de mettre en valeur les qualités suivantes : la légèreté, la rapidité de mise en œuvre, l'adaptation aux transformations ultérieures et les propriétés mécaniques élevées (limite élastique, ductilité, résistance à la fatigue). Les domaines d'application des constructions métalliques sont très nombreux. Ils concernent d'abord les bâtiments, les halles industrielles lourdes ou légères (usine de transformation ou de stockage) constituent un secteur ou l'emploi de l'acier est fréquent pour la réalisation des ossatures et des bardages recouvrant celles-ci, et pour l'utilisation de ponts roulants. Même dans les pays en développement, les charpentes industrielles se montrent compétitives, grâce à la facilité du montage et de l'expédition des éléments constitutifs par voie maritime ou terrestre.

#### **I.2 Avantages et inconvénients de l'utilisation de l'acier :**

#### **I.2.1 Introduction :**

D'après la norme européenne EN 10025, l'acier est un matériau contenant en poids plus de fer que les autres éléments, ayant en général moins de 2 % de carbone et contenant d'autres éléments :

**Fer :** l'élément de base. **Carbone :** deuxième élément caractéristique, à teneur de 2% maximum. **Impuretés :** (phosphore, soufre...). **Additifs :** (silicium, nickel, chrome…) en fonction des caractéristiques du produit voulu.

#### **I.2.2 Qualité d'acier :**

La qualité d'acier caractérise la fragilité d'un matériau. Les ruptures fragiles se produisent sans apparition de déformation plastique.

#### **I.2.3 Coût :**

Outre ses caractéristiques mécaniques et physiques citées précédemment, l'acier possède d'autres facteurs permettant une diminution des coûts. En effet, en utilisant un squelette d'acier comme ossature primaire, on contribue à diminuer l'épaisseur des parois, une autre diminution est due à l'utilisation d'aciers à haute limite d'élasticité dont le coût, bien que légèrement supérieur à celui des aciers ordinaires, est largement compensé par les gains de poids et de section réalisée.

Enfin l'acier peut, dans certains cas, être le seul matériau qui répond aux contraintes économiques et techniques imposées. C'est le cas par exemple lorsque la topographie du terrain est mouvementée (sites pentus), où l'adaptation de l'ossature au sol et aux fondations est complexe ainsi que dans les zones sismiques, où la solution métallique est la plus performante grâce à la légèreté de la structure et à la ductilité du matériau.

Le tableau ci-dessous cite quelques avantages et inconvénients de l'utilisation de l'acier :

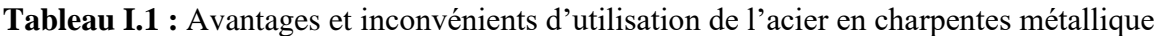

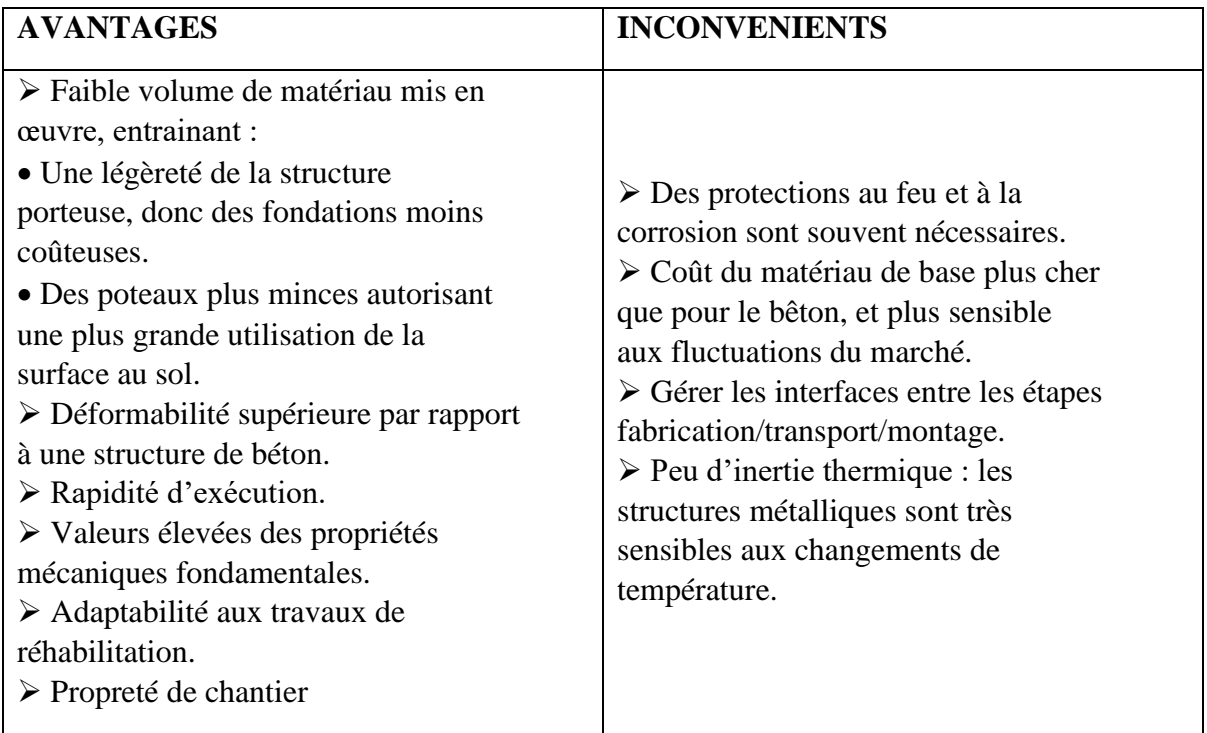

#### **I.3 PRESENTATION DE L'OUVRAGE**

Dans le cadre de notre formation de master en Génie Civil à l'Université 8 Mai 1945 de Guelma, nous sommes amenés, à l'issu de notre cursus, à réaliser un projet de fin d'études (PFE). Le but de ce projet est d'être confronté à une situation professionnelle d'ordre scientifique et technique. Il regroupe donc l'ensemble des qualités que doit posséder un ingénieur dans son travail quotidien.

Il s'agit de faire une étude technique complète de dimensionnement et de vérification de trois différents types de toiture d'une salle de sport en charpente métallique avec ossature en béton armé. Les structures proposées sont :

- ❖ Poutres en profilé 2D,
- ❖ Poutre en treillis 2D,
- ❖ Structure 3D

L'étude se fera en respectant les réglementations et recommandations en vigueur à savoir (RPA99/2003, BAEL et CBA93, CCM97, RNVA99).

#### **Données techniques**

La salle de sport est de forme rectangulaire avec ossature en béton armé et la toiture en charpente métallique, qui sera implantée dans la wilaya de Guelma qui est classée selon le règlement parasismique Algérien (RPA 99 version 2003) comme une zone de moyenne sismicité IIa.

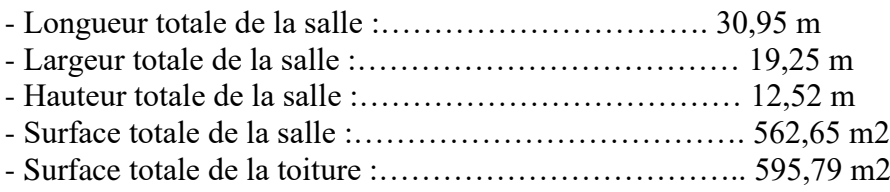

- Toiture en charpente métallique à un seul versant avec une pente de **11,86° (21**%**)**

- L'ossature sera en portiques auto stables en béton armé avec remplissage en maçonnerie rigide,

La stabilité de la structure est assurée par des portiques en béton armé reliées par des poutres de chainages.

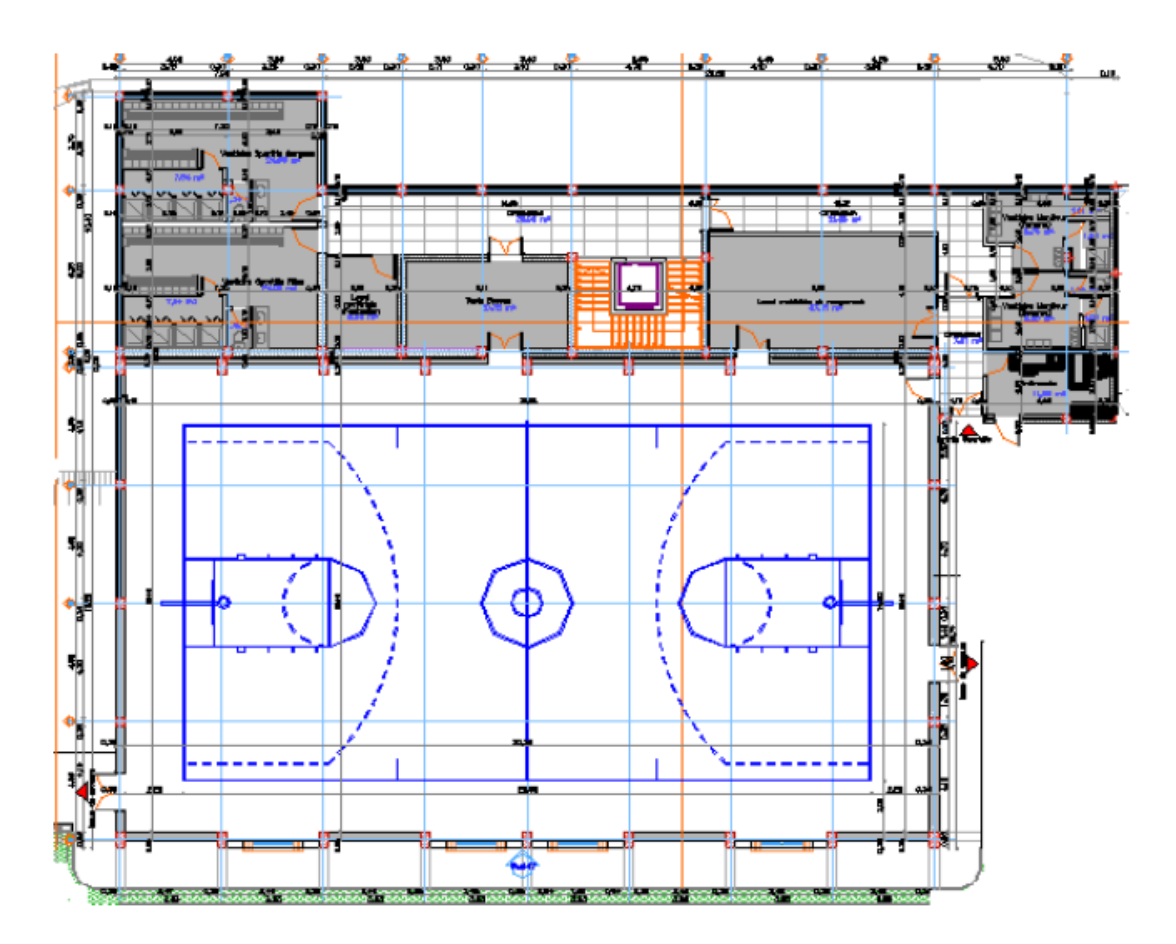

 **Fig I.1** : vue en plan de la salle

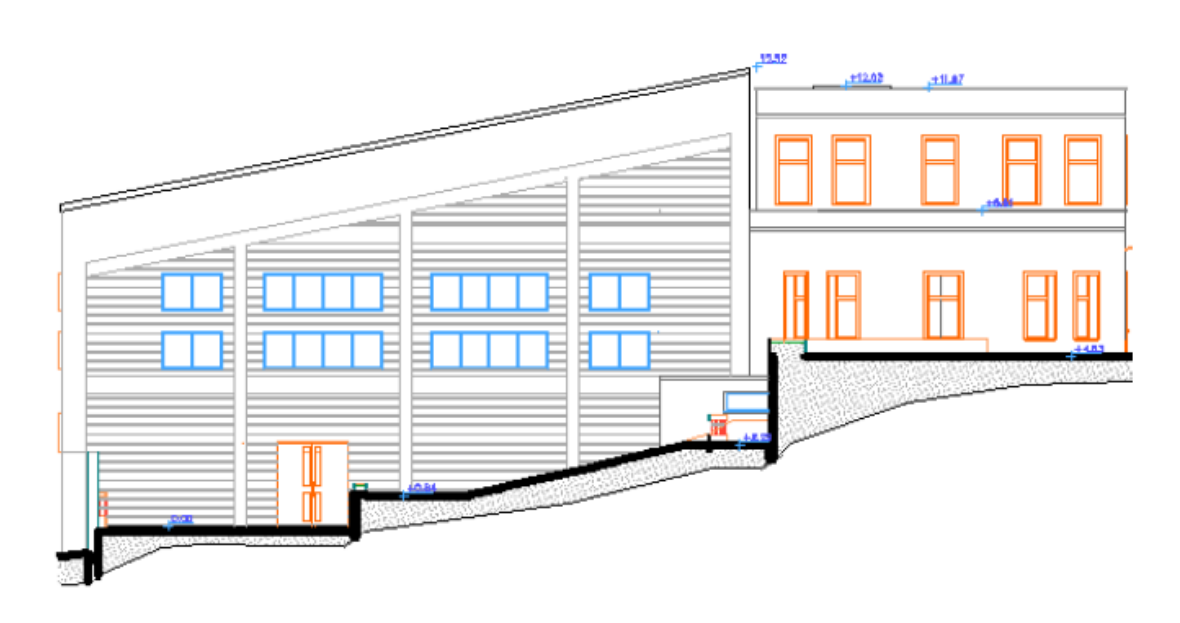

 **Fig I.2** : Coupe A-A

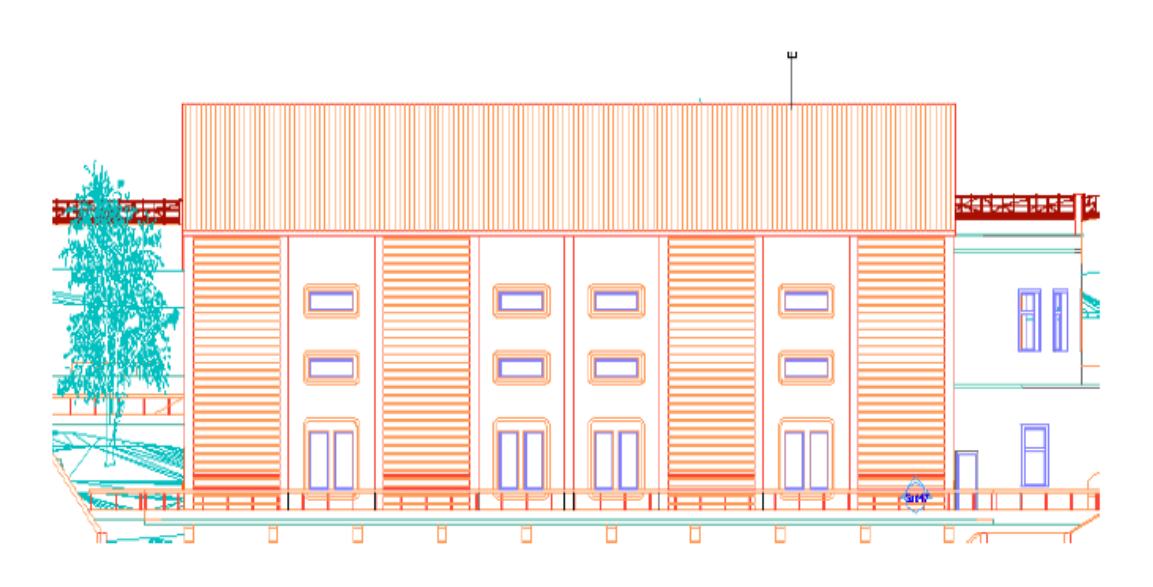

**Fig I.3 :** Vue sur la façade latérale

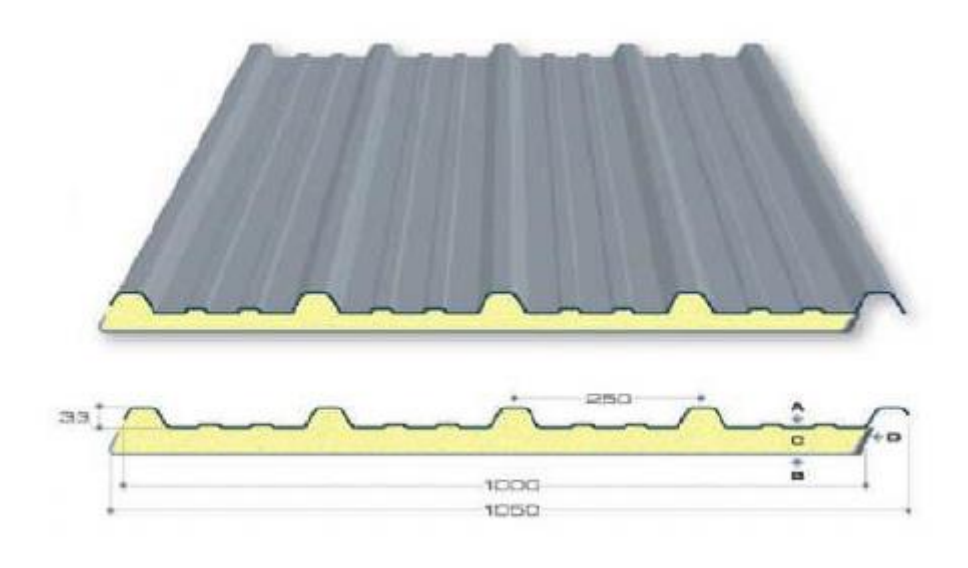

**Fig I.4 :** Panneau sandwich

#### **Couverture**

La couverture sera réalisée par des panneaux sandwichs, appelés aussi panneaux doubles peau monoblocs, ils sont constitués :

- De deux tôles de parement intérieur et extérieur.
- D'une âme en mousse isolante.
- De profils latéraux destinés à protéger l'isolant et réaliser des assemblages aisés.

#### **I.4 Les différents types de structures de toiture de salles de sports :**

Généralement pour les salles de sports, le dégagement d'un espace à l'intérieure est une priorité pour le concepteur, ce qui nous conduit à l'utilisation d'une toiture en charpente métallique, qui nous offre plusieurs avantages, dont les plus importantes sont :

- Les poteaux intérieurs sont éliminés, permettant un usage plus souple et plus efficace de l'espace construit ;

- La légèreté de la toiture en charpente métallique par rapport à la dalle en béton armé ou plancher mixte ;

- La facilité de montage d'une toiture en charpente métallique dans une structure plus espacé.

#### ➢ **TREILLIS 2D**

Les fermes à treillis sont composés de barres fines, généralement des doubles cornières (jumelées) : il s'agit de diagonales et de montants rejoignant la membrure inférieure (appelée aussi entrait) et la membrure supérieure (appelée aussi arbalétrier). Le tout formant un système triangulé, très efficace (maximum de résistance pour minimum de poids), mais coûteux en main d'œuvre.

Elles peuvent reposer soit sur des poteaux (ce qui est le cas dans la modélisation ci-dessus), soit être prises entre 2 murs. Ce genre de structure est mis en œuvre dans les bâtiments de grande portée (bâtiments industriels. L'ossature en treillis se caractérise par :

- Un poids plus léger que celui des portiques (le poids propre des barres est négligé).
- Les barres concourent en même point appelé nœud.
- Les efforts sont appliqués aux nœuds.

La structure sera donc assurée par le contreventement plutôt que par un comportement rigide.

Les figures ci-dessous montrent les différents types de fermes couramment utilisés pour les treillis

1. Fermettes courantes :

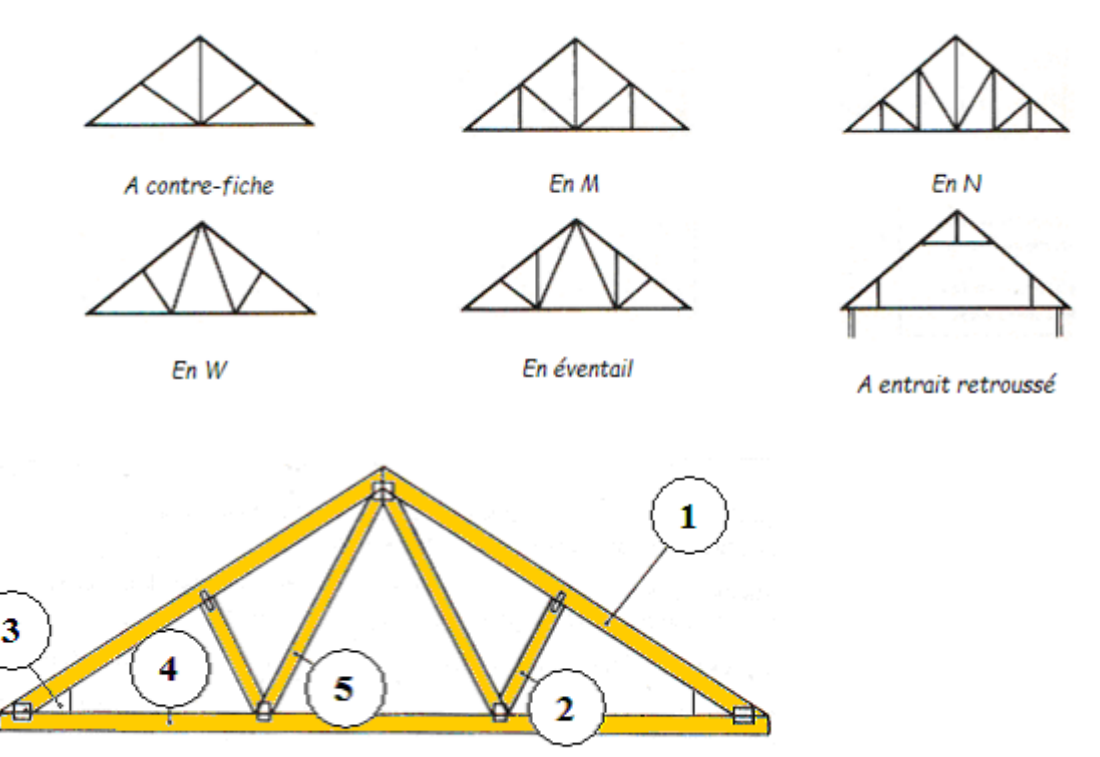

Fermette en W à comble perdu

- ➢ (1) membrure supérieure (arbalétrier).
- $\geq$  (2) et (5) d'une âme treillis constituées d'élément verticaux (montant) et oblique (diagonales) elles sont généralement articulées à leurs appuis
- $\geq$  (3) des nœuds situés à chaque liaison de plusieurs pièces
- $\triangleright$  (4) d'une membrure inférieure (entrait).

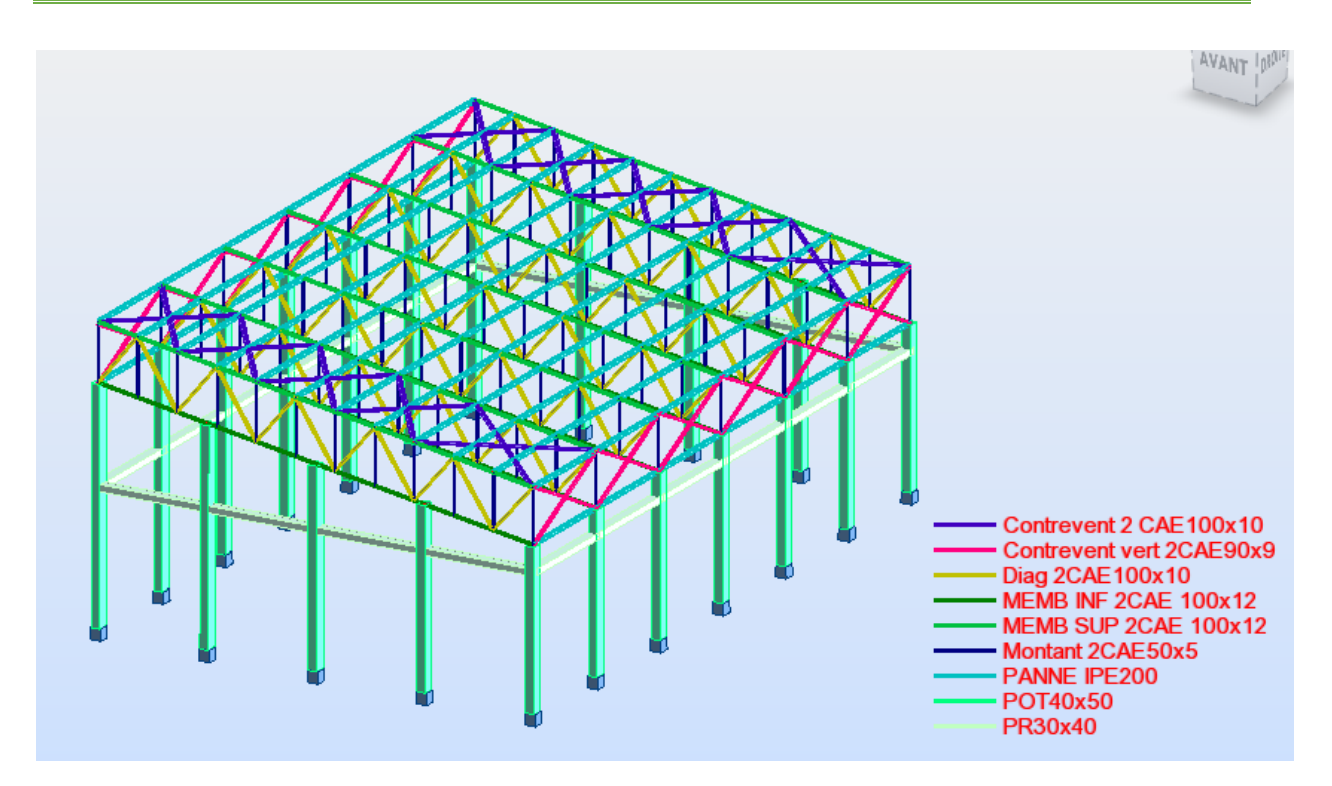

**Fig I.5 :** Vue de la structure en 3D

#### ➢ **PORTIQUE 2D**

Les fermes en portique sont réalisés par l'assemblage des poteaux, arbalétriers, entraits... Ces portiques sont reliés entre eux par des pannes (poutres).

Ces éléments de construction "rigides" permettent de dégager des grands espaces utiles au sol. La portée des éléments d'ossature peut atteindre plusieurs dizaines de mètres. En outre le poids de ces éléments d'ossature, comparé à ceux d'une même structure en béton armé (ou maçonnerie) est réduit et allège considérablement les charges transmises au sol.

Associé à des éléments de peau "légers" (bardage, façades rideau ...), ces structures sont adaptées à la réalisation de constructions telles que salles de sports, piscines, entrepôts, usines... Leur réalisation est rapide (assemblage direct d'éléments préfabriqués) et donc d'un prix très compétitif.

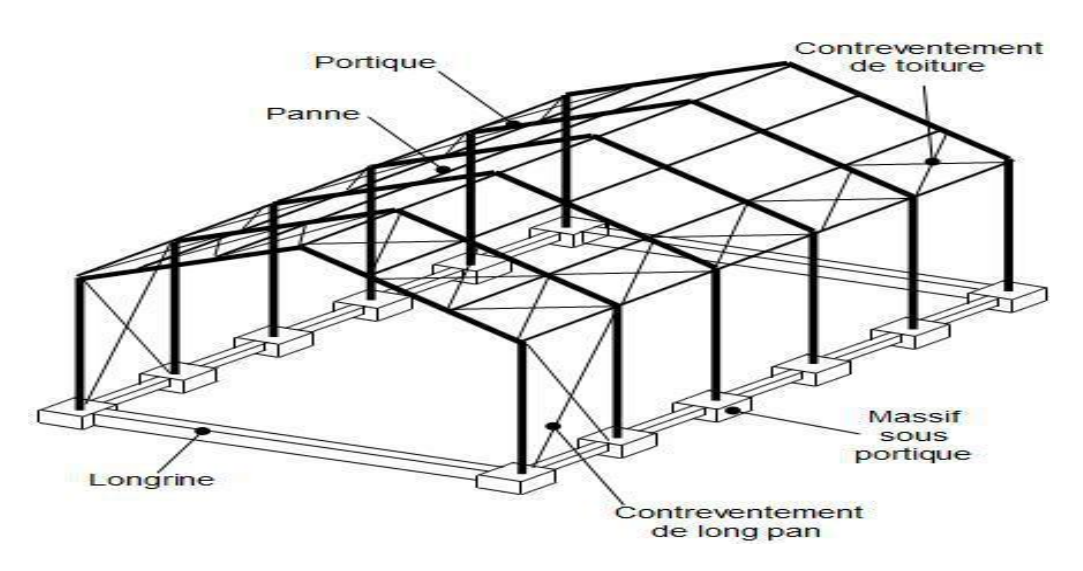

Les profils associés sont généralement des aciers laminés, les charpentes peuvent également être en aluminium.

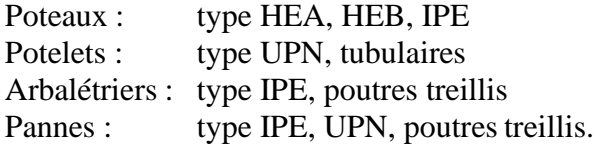

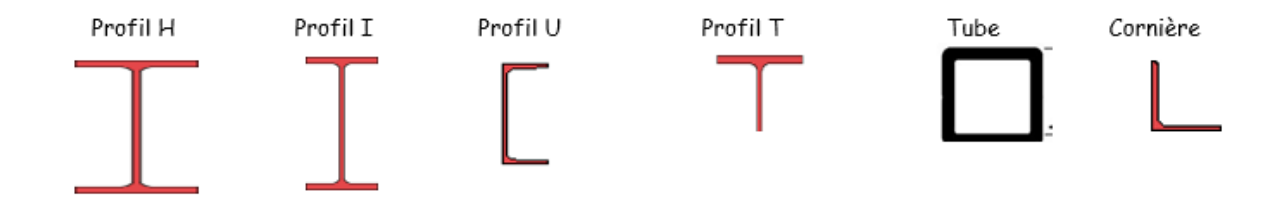

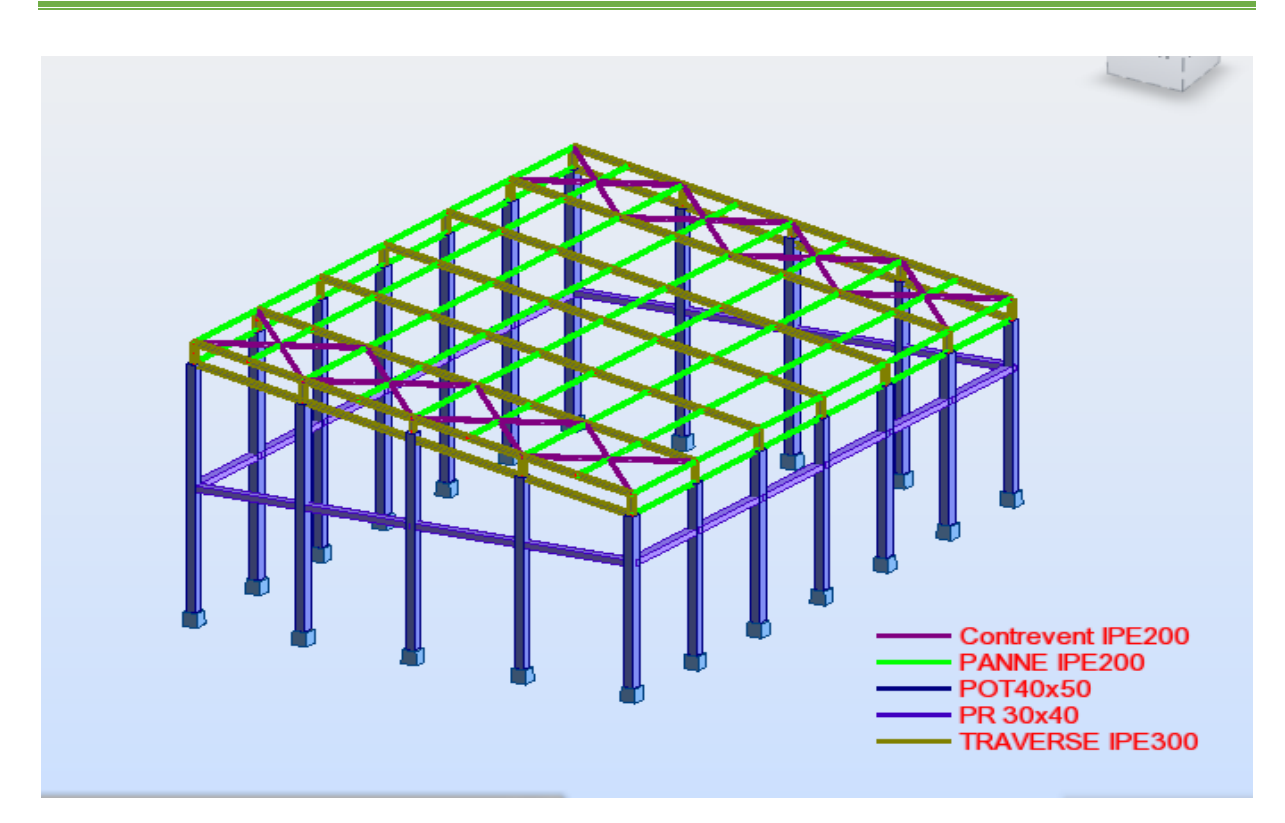

**Fig I.6 :** Vue de la structure en 3D

#### ➢ **TREILLIS SPATIAL 3D**

Une structure spatiale est par extension une poutre en treillis conçue dans l'espace à trois dimensions : il s'agit de « structures réticulées » parce que les dispositions de ses membrures sont organisées en réseaux de nervures. Ces nervures constituées de barres droites sont liaisonnées par des nœuds.

Ce genre de structure se réfère à une structure spatiale dont les membres sont reliés rigidement les uns aux autres de sorte qu'ils transmettent le moment et le cisaillement en plus des forces axiales. En comparaison, les poutres spatiales sont articulées et, par conséquent, leurs membres sont en tension ou en compression et ne se transfèrent pas ou ne se cisaillent.

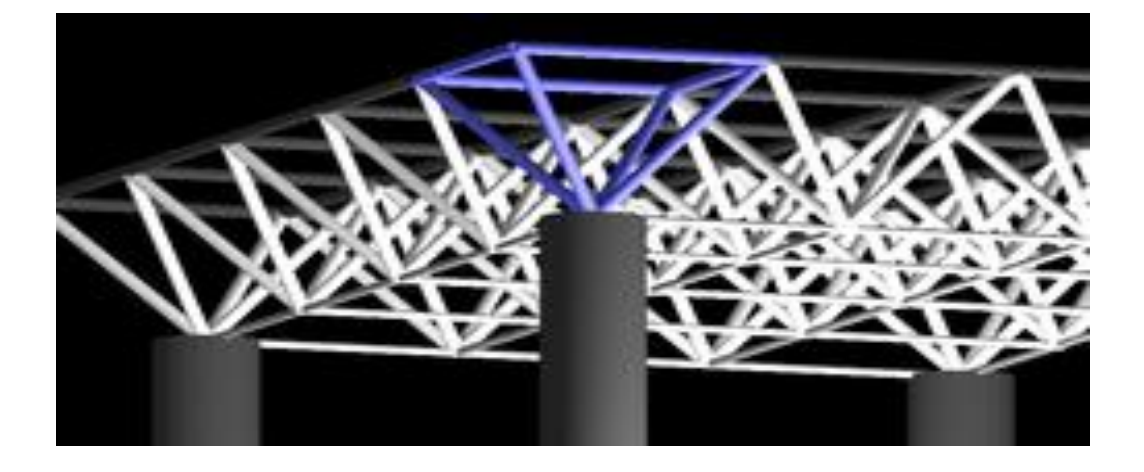

Cette structure présente les avantages suivants :

- montage : possibilité de pré assemblage au sol et de levage d'ensembles ;
- économie de matière ;
- légèreté ;
- transparence ;
- esthétique ;
- flexibilité.

Il peut y avoir en revanche des difficultés éventuelles de transport ainsi qu'un coût élevé des assemblages.

On retiendra les trois typologies de structures spatiales suivantes :

- les poutres triangulaires ;
- les doubles nappes ;
- les voûtes et les coques

Ces structures spatiales sont très rigides et peuvent résister à des forces agissant dans n'importe quelle direction. Elles sont capables de franchir des portées jusqu'à **100 m.** Au-delà, il faut faire appel à des structures formées de trois nappes de barres croisées. Comme ces structures présentent un haut degré hyperstatique, il est possible de supprimer des barres sans nuire à la sécurité ni à la rigidité de la double ou triple nappe. On procède d'ailleurs souvent à ces suppressions pour réduire le nombre de barres arrivant à un même nœud et pour libérer, à l'intérieur du treillis spatial, des espaces utilisables à d'autres fins.

La figure présente deux types d'allégement de doubles nappes: la suppression, dans un système à membrures parallèles, d'une membrure inférieure sur deux et des diagonales d'une maille sur quatre; cette disposition correspond à une grille de poutres spatiales triangulaires; on remarque sur la figure le volume libre utilisable; • la suppression, dans un système à membrures diagonales, d'une membrure inférieure sur deux et des diagonales d'une maille sur deux ; cette disposition correspond à l'assemblage de pyramides à base carrée, pointes en bas, reliées par des barres horizontales; on remarque sur la figure le volume libre utilisable.

Si les nappes supérieure et inférieure comportent des mailles triangulaires ou hexagonales, on nomme ces systèmes tri directionnels. On y retrouve des poutres à treillis planes inclinées ainsi que des volumes élémentaires.

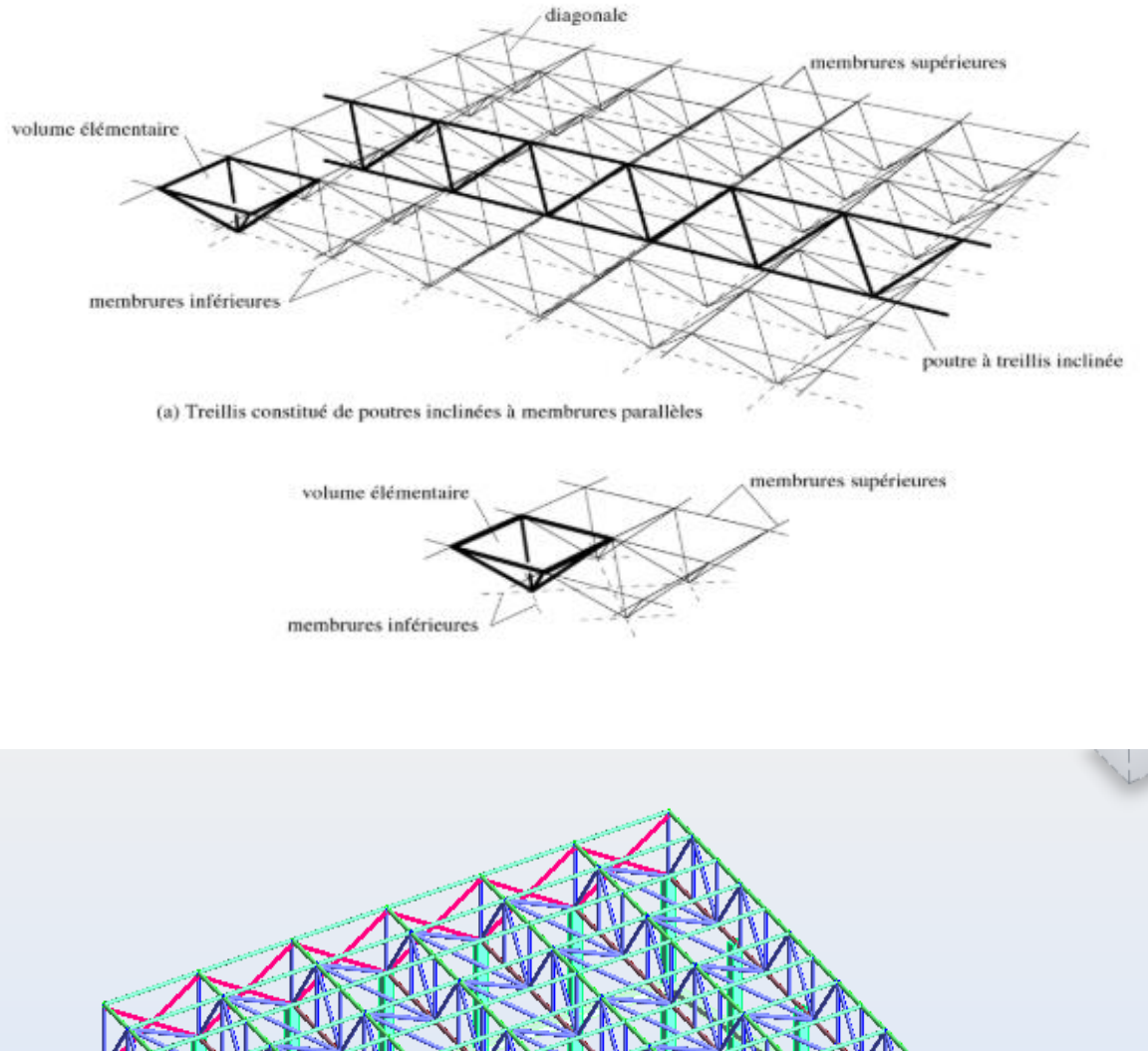

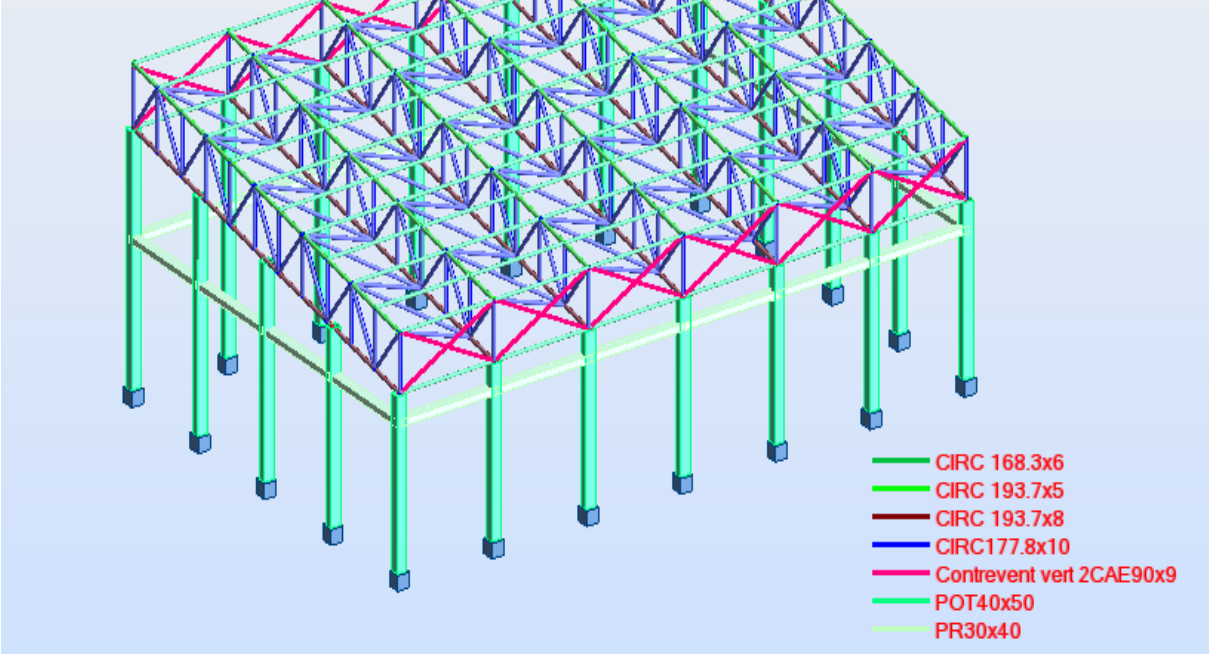

**Fig I.7:** vue de la structure en 3D

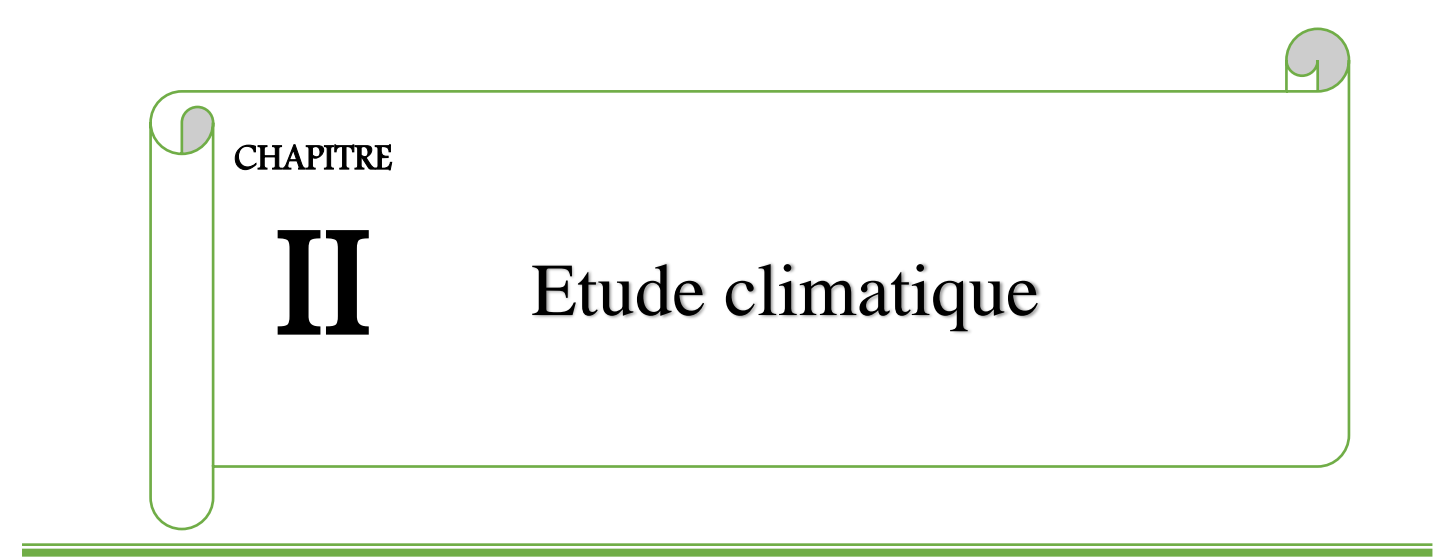

#### **II.1. Introduction**

La règlementation des actions climatiques sur les structures est une des étapes plus importantes et délicates, compte tenu de son impact généralisé à tous les types de constructions. Parmi ces actions, celles dues à la neige et au vent sont essentielles car elles peuvent avoir une incidence directe sur le dimensionnement et par conséquent sur l'économie et sur la sécurité des structures des bâtiments et des ouvrages de génie civil.

#### **II.2. Etude au vent**

Les règles NVA99 s'appliquent aux constructions (bâtiment, lieux de cultes, réservoirs, châteaux d'eaux, silos, cheminées, pylônes, grues, etc.) dont la hauteur est inférieure à 200m. Les actions du vent appliquées aux parois dépendent de :

- **-** La direction
- L'intensité
- La région
- Le terrain d'implantation (site)
- La forme géométrique et les ouvertures des structures

Les estimations de l'effet du vent se feront en appliquant le règlement Neige et vent

« RNV 99 (DTR –B.C- 2.4.7) » .

Ci-dessous nous indiquons les directions du vent par rapport aux façades du bâtiment.

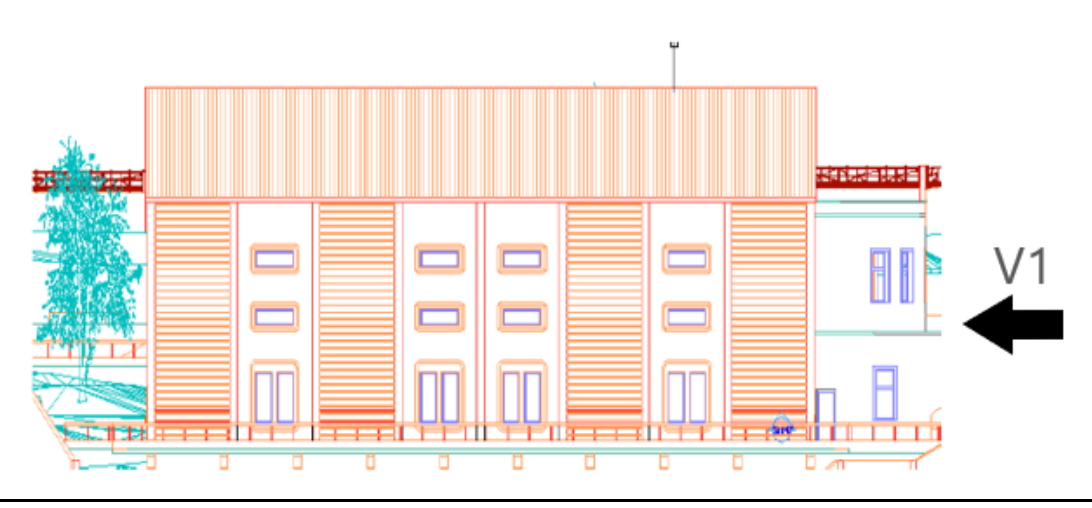

 **Fig. II.1 :** La force de Vent sur les façades principales.

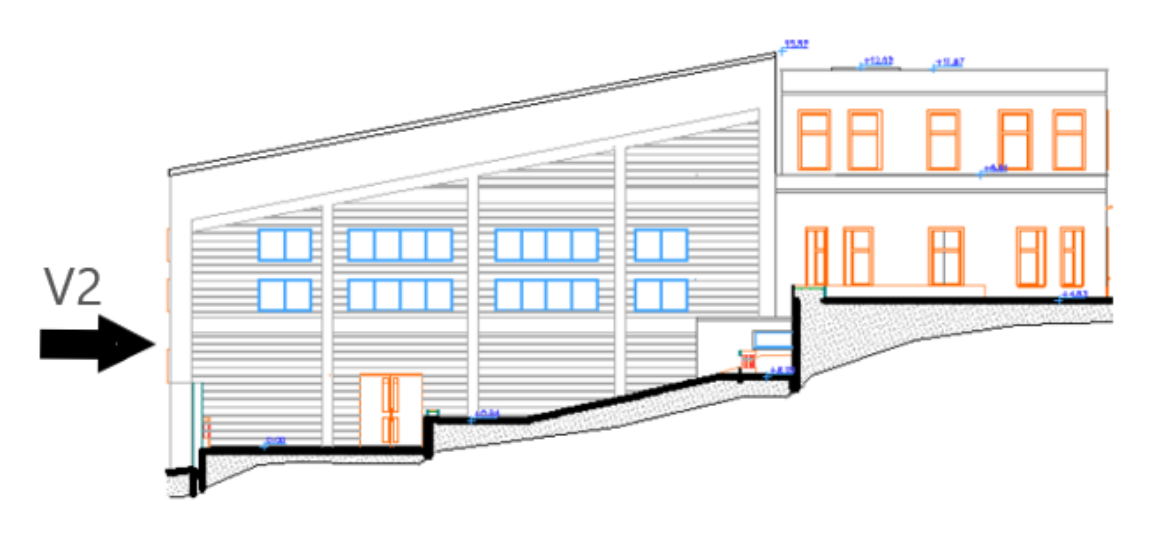

 **Fig. II.2 :** La force de Vent sur les façades secondaires.

#### **II.2.1. Les coefficients de calcul**

#### **II.2.1.1 Effet de la région (qréf)**

qréf : pression dynamique de référence

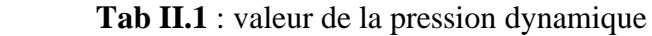

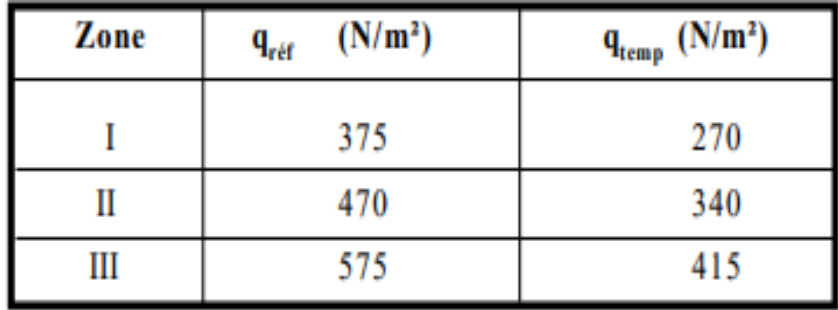

Notre structure se situe dans la zone 1 (GUELMA), sa durée d'utilisation étant supérieure à 5 ans, donc la pression de référence est : q<sub>réf</sub> = 375N/m<sup>2</sup> d'après le tableau ci-dessus.

#### **II.2.1.2 Effet de site (KT, Z0, Zmin, ε)**

La structure sera implantée en zone urbaines :

- $\triangleright$  K<sub>T</sub>= 0,22………… ………… (Facteur de terrain)
- ➢ Z0=0.3m…………………………….... (Paramètre de rugosité)
- ➢ Zmin= 8m…………………………...…. (Hauteur minimale)
- ➢ ε ==0,37….……………...…. (Coefficient pour calcul du Cd) (Tab 2-4chap II du RNV99)

#### *Coefficient topographique (Ct)*

Le coefficient de topographie  $C_t$  (z) prend en compte l'accroissement de la vitesse du vent lorsque celui –ci souffle des obstacles (collines, dénivellations isolées, etc.).

Dans le tableau 2-5(chap. II RNV99) les types de site et les valeurs de  $C_t(z)$ , donc en prend site montagneux ;  $C_t$  ( $z$ )=1.5

Coefficient dynamique  $(C_d)$ : Les valeurs de  $C_d$  doivent être déterminées à l'aide des abaques donnés dans les (Fig. I.03). Ces abaques correspondent à des bâtiments ou cheminées de moins de 200 m de hauteur. Pour les valeurs intermédiaires, il y a lieu d'interpoler d'extrapoler linéairement.

La structure de notre ouvrage étant structure en (acier, bêton) on utilise l'abaque de la (fig. I.03) pour la détermination du coefficient *C<sup>d</sup>* pour chaque direction donnée la lecture pour :

 $\blacksquare$  Direction V1 du vent : (Fig. II.1)

Pour h =13 m et b = 19,25 m; après interpolation on aura :  $Cd \approx 0.94$ 

■ Direction V2 du vent : (Fig. II.2)

Pour h = 13 m et b = 30.95m; après interpolation on aura :  $Cd \approx 0.92$ .

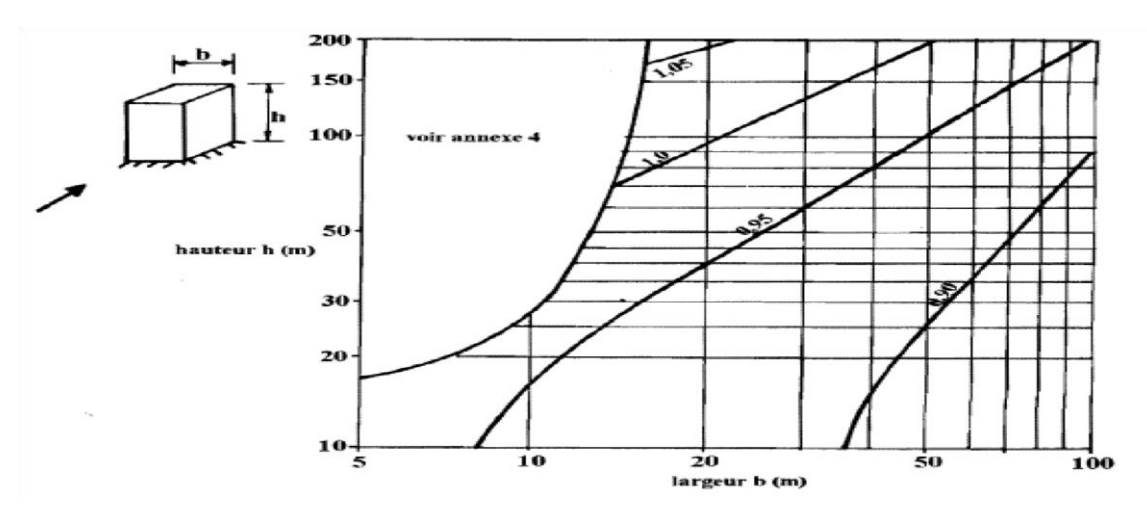

Fig. II.3 : Valeurs de C<sub>d</sub> pour les structures mixtes (acier-béton)

#### **II.2.1.3** Détermination de la pression dynamique (q<sub>dym</sub>)

Les constructions avec planchers intermédiaires (bâtiment, tours, etc.) dont la hauteur est supérieure à 10m, doivent être considérées comme étant constituées de n éléments de surface, de hauteur égale à la hauteur d'étage, n'est le nombre de niveaux de la construction  $q_{dyn}(z_j) = q_{r \acute{e}f} * C_e(z_j)$  $N/m^2$ (Art 3.2 du RNV 99)

 $Z_i$ : la distance verticale mesurée à partir du niveau du sol au centre de l'élément j

 $q_{ref}$  (N/m<sup>2</sup>): La pression dynamique de référence pour les constructions permanentes  $C_e(Z_i)$ : Coefficient d'exposition.

#### **II.2.1.4 Calcul de coefficient d'exposition (Ce)**

Le coefficient d'exposition au vent  $C_e(z)$  tient compte des effets de la rugosité du terrain, de la topographie du site et de la hauteur au-dessus du sol, en outre il tient compte de la nature turbulente du vent. Dans notre cas, la structure est peu sensible aux excitations car  $C_d < 1.2$ 

$$
C_e(z) = C_t(z)^2 * C_r(z)^2 * \left[1 + \frac{7*K_t}{C_r(z) * C_t(z)}\right]
$$
 Chap II RNV A99 Art 3.3

#### a) **Coefficient de rugosité**

Le coefficient de rugosité  $C_r(z)$  traduit l'influence de la rugosité et de la hauteur sur la vitesse moyenne du vent. Il est défini par la loi logarithmique (logarithme népérien) :

$$
C_r(z) = K_T * Ln\left(\frac{z}{z_0}\right) \quad \text{pour } z_{min} \le z \le 200m \text{(Chap. II RNV A99 Art 4.2)}
$$
\n
$$
C_r(z) = K_T * Ln\left(\frac{z_{min}}{z_0}\right) \quad \text{pour } z < z_{min}
$$

Dans notre cas : Pour toiture  $zmin=8m < z = 13 < 200m$ Pour paroi  $z=5.43$ m  $\lt$  zmin= 8m

#### **b) Détermination de C<sup>r</sup> et C<sup>e</sup> et qdyn**

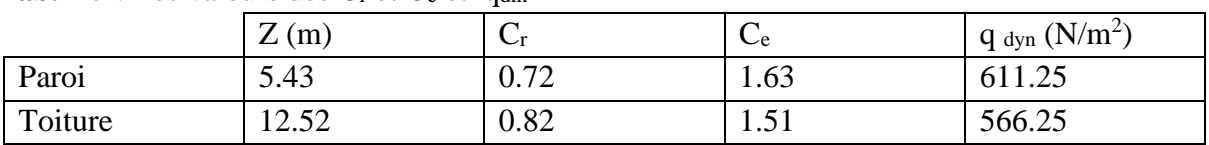

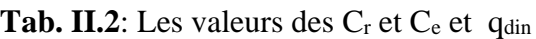

#### **II.2.2. Détermination des coefficients de pression (façade principal) a) Coefficients de pression extérieure Cpe**

Les coefficients de pression externe  $C_{pe}$ , des constructions à base rectangulaire et de leurs éléments constitutifs individuels dépendent de la dimension de la surface chargée. Ils sont définis pour des surfaces chargées de 1 m² et 10 m², auxquelles correspondent les coefficients de pression notés respectivement Cpe, 1 et Cpe, 10.

Cpe s'obtient à partir des formules suivantes :

$$
C_{pe} = C_{pe,1} \n\begin{cases} C_{pe} = C_{pe,1} & \text{si } S \le 1m^2 \\ C_{pe} = C_{pe,1} + C_{pe,10} - C_{pe,1} * log_{10} S & \text{si } 1m^2 < S < 10m^2 \\ C_{pe} = C_{pe,10} & \text{si } S \le 10m^2 \n\end{cases}
$$

(Art5.1du RNV) S (m²) : la surface chargée de la paroi considérée. **Parois verticales** : Il convient de diviser les parois comme l'indique la (figure.I.04) les valeurs de Cpe,10 et Cpe,1 sont données dans le (tableau. I.02)  $b = 30,95m$  h = 5,43m  $d = 19,25m$  $e = \min (b : 2h) = (30.95 : 10.86)$   $\longrightarrow e = 10.86m : d > e : e/5 = 2.17m$ 

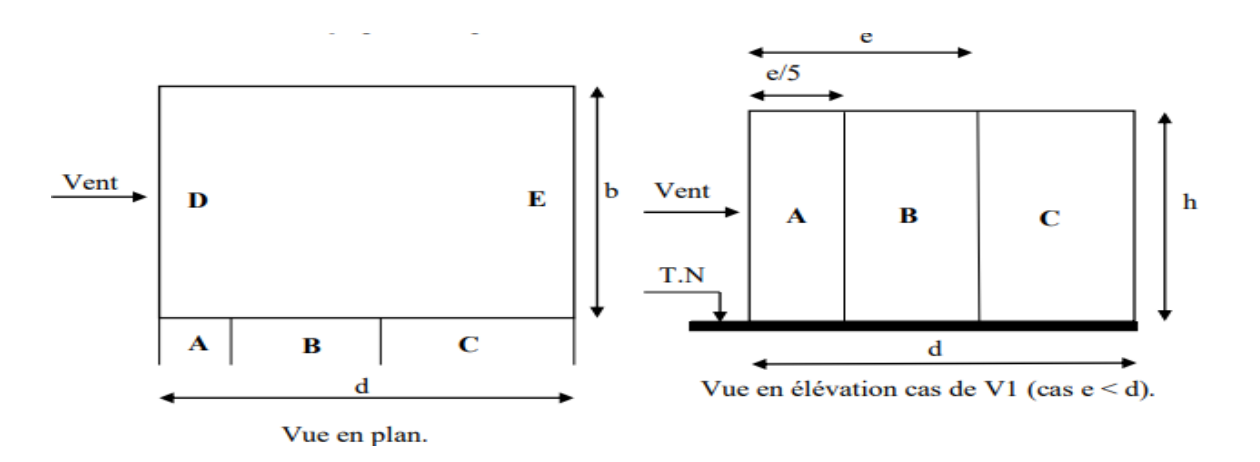

Les surfaces des parois sont :  $S \ge 10m2 \implies Cpe, 1 = Cpe, 10$  (§ 1.1.1.2 chapitre 5 RNVA99). Les zones de pression et les valeurs respectives des coefficients correspondant à ces zones sont portées sur la figure suivante : **(**Fig.I.05)

| <b>ravaller</b> . Les coefficients de pression $C_{\text{ne}}$ |                          |        |                      |      |                |  |  |
|----------------------------------------------------------------|--------------------------|--------|----------------------|------|----------------|--|--|
| Zones                                                          |                          |        |                      |      |                |  |  |
| Cpe                                                            | $\overline{\phantom{0}}$ | $-U1O$ | -1<br>$\mathsf{v}$ . | -v.c | $-U_{\bullet}$ |  |  |

**Tab. II.3**  $\cdot$  Les coefficients de pression  $\Gamma$ 

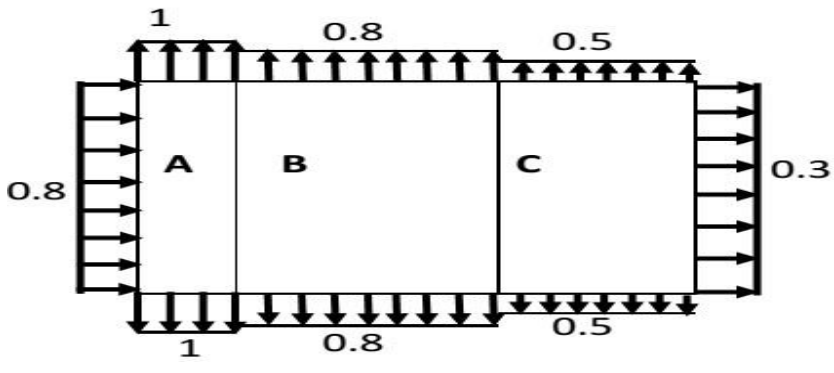

 **Fig.II.5**: Légende pour les parois verticales.

#### ➢ **La toiture :**

Pour un vent parallèle au génératrice (parallèle au long pan) on adopte pour Cpe la valeur correspondant à une toiture à un seul versant pour  $\theta = 90^\circ$ , En prenant pour α (en degré) la pente de versant. Dans notre cas on a :  $b = 19,25m$ ;  $d = 30,95m$ ;  $h = 12,52$ ,  $e = min (b ; 2 \times h) =$  $19,52m$ ;  $e/10 = 1,925m$ ;  $e/2 = 9,62m$ .

Il convient de diviser la toiture comme l'indique la figure suivante

 $\mathbf b$ 

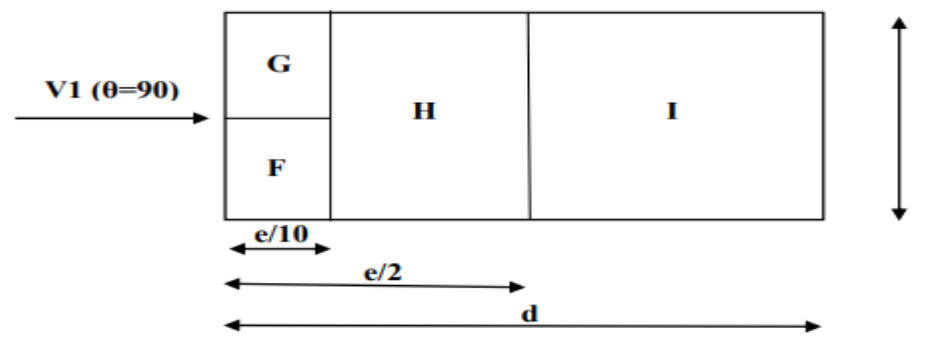

 **Fig.I.6** : Légende pour la toiture**.** 

Les surfaces des parois sont :  $S \ge 10m2 \implies Cpe, 1 = Cpe, 10$  (§ 1.1.1.2 chapitre 5 RNVA99). Les zones de pression et les valeurs respectives des coefficients correspondants sont données dans le tableau suivant : (tableau5.3 chapitre 5 RNVA99)

La valeur de  $\alpha$  =11.86° n'existe pas dans le tableau 5.3 RNVA99, les valeurs de Cpe s'obtiennent par interpolation linéaire entre les valeurs correspondantes à  $\alpha = 5^{\circ}$  et celle de  $\alpha = 1$ 

Tab.II.4 : Coefficients C<sub>pe</sub> correspondant à chaque zone de toiture

| Zones | ь       |         | **      |         |
|-------|---------|---------|---------|---------|
| Cpe   | $-1,39$ | $-1,83$ | $-0,66$ | $-0,56$ |

#### **c) Coefficient de pression intérieure**

Le coefficient de pression intérieure C<sub>pi</sub> des bâtiments sans cloisons intérieures (hall industriel par exemple) est donné par la figure 5.15 du RNV A99 en fonction de l'indice de perméabilité  $\mu_{p}$ 

$$
\mu_p = \frac{\sum des \ surface \ des \ ouvertures \ sous \ le \ vent \ et \ parall\'eles \ au \ vent}{\sum des \ surfaces \ de \ toutes \ les \ ouvertures}
$$

```
\mu_p = 0.5 \qquad \qquad \mathcal{C}_{pi} = 0.8 (Voir figure 5.15 du RNV A99)
```
#### **II.2.3. Calcule des pressions**

Les pressions qj sont calculées à l'aide de la formule suivante :

$$
q_j = C_d * q_{dyn}(z_j) * [C_{pe} - C_{pi}]
$$

#### ➢ **Paroi verticale**

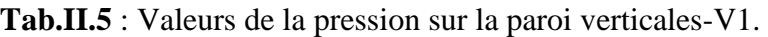

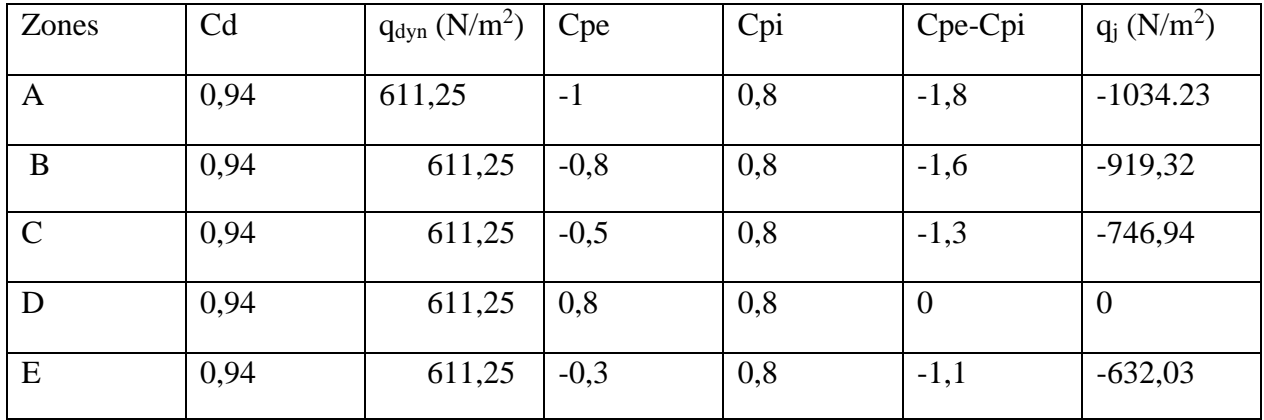

#### ➢ **Toiture :**

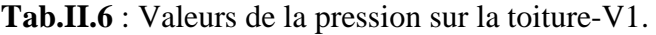

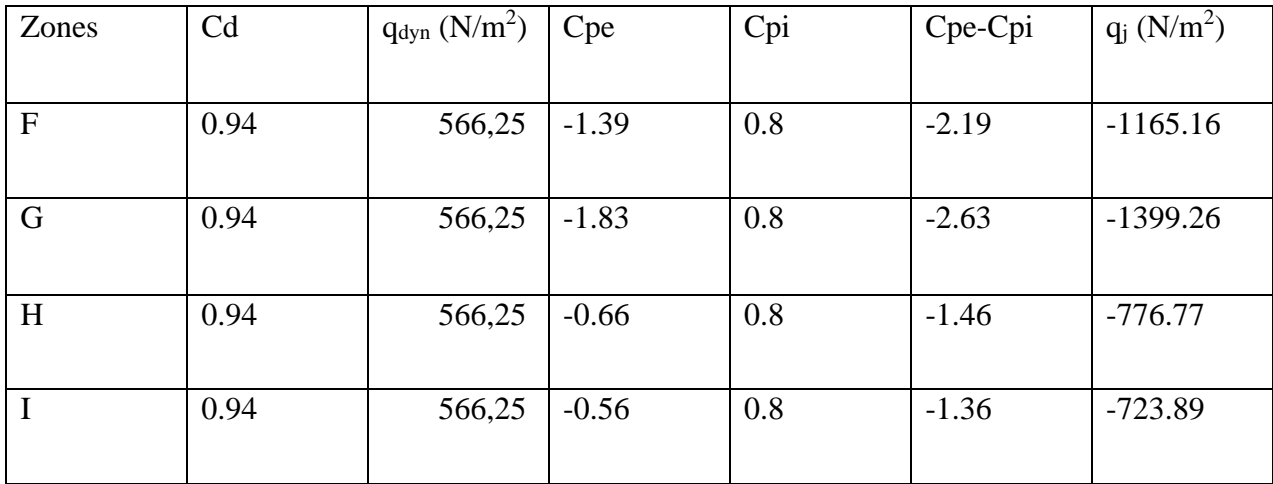

#### **II.2.4. Détermination des coefficients de pression (façade latérale) a) Coefficients de pression extérieure Cpe**

➢ **Paroi verticale :** 

 $b=19.25 \text{ m}$  d=30.95 m h=5.43 m  $e = \min (b; 2h) = (19.25; 10.86)$  ;  $e = 10.86$ m  $e < d$   $e/5 = 2.17$  m

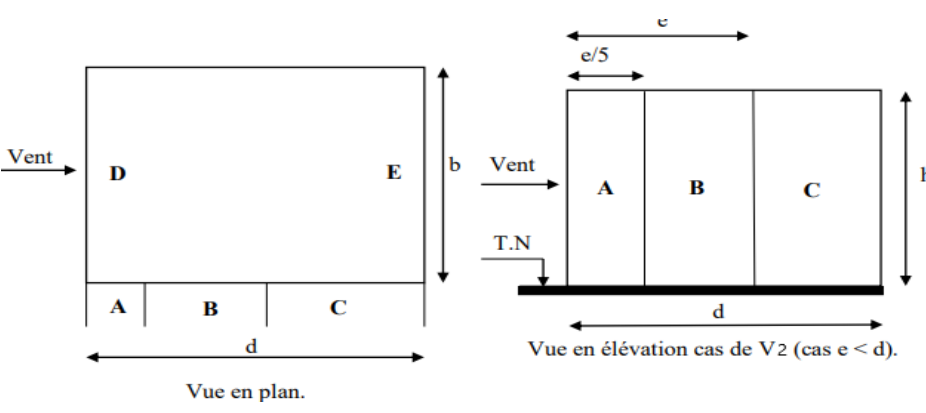

**Fig.II.8** : Vue en élévation cas de vent V2.

Les zones de pression et les valeurs respectives des coefficients correspondant sont portées sur la figure suivante : (Fig.I.09)

**Tab.II.7 : Les coefficients de pression Cpe correspondant à chaque zone de paroi verticale** 

| $\overline{\phantom{0}}$<br>ones | -<br>$\mathbf{A}$        | <u>.</u>  | ∼         | <u>.</u>                      | –<br><u>.</u>        |
|----------------------------------|--------------------------|-----------|-----------|-------------------------------|----------------------|
| Cpe                              | $\overline{\phantom{0}}$ | --<br>v.v | --<br>∪.∪ | $\mathbf{v} \cdot \mathbf{v}$ | $\sim$<br>--<br>ั∪∙∙ |

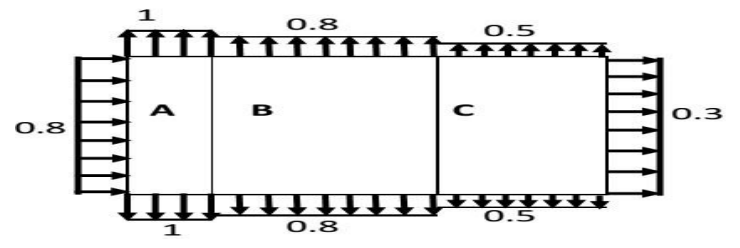

**Fig.II.9** : Légende pour les parois verticales.

#### ➢ **La toiture :**

 $\theta = 0^{\circ}$  correspond à un vent dont la direction perpendiculaire aux génératrices. On se réfère au paragraphe **1.1.4 chapitre 5** les différents zones de pression sont données par la figure ci dessous :

 $d = 30,95m$ ;  $b = 19,25m$ ;  $h = 12,52m$ .  $e = min(19,25; 2 \times 12,52) = 19,25m$ ;  $e/4 = 4,81$ m;  $e/10 = 1,92$ 

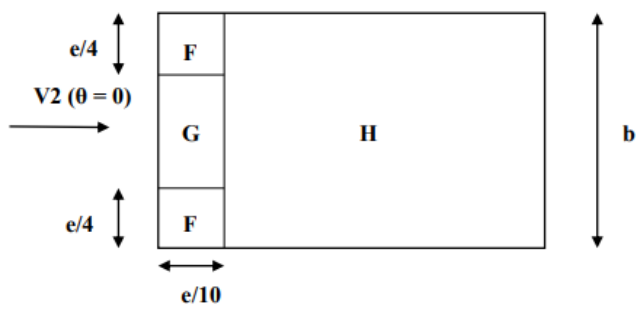

**Fig. II.10**: Légende pour la toiture à un versant

La valeur de  $\alpha = 11.86^{\circ}$  n'existe pas dans le tableau 5.3 RNVA99, les valeurs de Cpe s'obtiennent par interpolation linéaire entre les valeurs correspondantes à  $\alpha = 5^{\circ}$  et  $\alpha = 15^{\circ}$ On a:  $SF = 9, 23 \text{ m}^2$ ,  $1 \text{ m}^2 < SF < 10 \text{ m}^2$   $\Rightarrow$   $Cpe = Cpe, 1 + (Cpe, 10 - Cpe, 1)$  Log 10 (S) Les zones de pression et les valeurs respectives des coefficients correspondants sont données dans le tableau **(**Tab.II.07) suivant :

Tab. II.8 : Les coefficients C<sub>pe</sub> correspondant à chaque zone de toiture

| Zone |         |         |         |
|------|---------|---------|---------|
| Cpe  | $-1,25$ | $-0,93$ | $-0,39$ |

#### **Coefficient de pression intérieure**

$$
\mu_p = 1
$$

 $\mu_p=1$   $C_{pi}=0,8$ 

b) **Calcul des pressions Les pressions q<sup>j</sup> sont calculées à l'aide des formules suivant :**

$$
q_j = C_d * q_{dyn}(z_j) * [C_{pe} - C_{pi}]
$$

#### ➢ **Paroi verticale :**

**Tab. II.9** : Valeurs de la pression sur la paroi verticales-V2

| Zones        | C <sub>d</sub> | qdyn                | Cpe    | Cpi | Cpe-Cpi  | $q_i$ (N/m <sup>2</sup> ) |
|--------------|----------------|---------------------|--------|-----|----------|---------------------------|
|              |                | (N/m <sup>2</sup> ) |        |     |          |                           |
| A            | 0,92           | 611,25              | $-1$   | 0,8 | $-1,8$   | $-1012,23$                |
|              |                |                     |        |     |          |                           |
| B            | 0,92           | 611,25              | $-0,8$ | 0,8 | $-1,6$   | $-899,76$                 |
| $\mathsf{C}$ | 0,92           | 611,25              | $-0,5$ | 0,8 | $-1,3$   | $-731,05$                 |
| D            | 0,92           | 611,25              | 0,8    | 0,8 | $\Omega$ |                           |
| E            | 0,92           | 611,25              | $-0,3$ | 0,8 | $-1,1$   | $-618,58$                 |

#### ➢ **Toiture**

| Zones        | Cd   | <b>q</b> dyn<br>$(N/m^2)$ | Cpe     | Cpi | Cpe-Cpi | $q_i$ (N/m <sup>2</sup> ) |
|--------------|------|---------------------------|---------|-----|---------|---------------------------|
| $\mathbf{F}$ | 0,92 | 566,25                    | $-1,25$ | 0,8 | $-2,05$ | $-1067,94$                |
| G            | 0,92 | 566,25                    | $-0,93$ | 0,8 | $-1,73$ | $-901,24$                 |
| H            | 0,92 | 566,25                    | $-0,39$ | 0,8 | $-1,19$ | $-619,93$                 |

**Tab II.10** : Valeurs de la pression sur la toiture-V2

#### **d) Calcul de force de frottement**

Dans notre cas : (§ 1.4 chapitre 2 RNVA99)

 ${d/b = 19,25 / 30,95 = 0,622 < 3}$ 

 $d/h = 19.25/8.92 = 2.47 < 3$   $\implies$  Pas de force de frottement

#### **II.3. Action de la neige :**

**Domaine d'application des règles RNVA99** : les règles s'appliquent à l'ensemble des constructions en Algérie situées à une altitude inférieur à 2000m.

Les valeurs des surcharges considérées dépendent de la région et de l'altitude ou va se trouver la construction. La charge caractéristique de la neige « S » par unité de surface en projection horizontale s'obtient par la formule suivante :

 $S = \mu \times SK$  [KN/ m2]

#### Art. 3. 1. 1 formule 1 P13 RNVA99

Où : **SK** (KN /m2): est la charge de neige sur le sol donnée par le règlement **RNVA 99** dans le **paragraphe 4**, en fonction de l'altitude et de la zone de neige**. μ** : est un coefficient d'ajustement des charges, fonction de la forme de la toiture, appelé coefficient de forme et donné au paragraphe **6 RNVA99.**

#### **II.3.1. Calcul de la charge de neige sur le sol**

La charge de neige sur le sol **SK** par unité de surface est fonction de la localisation géographique et de l'altitude de lieu considéré. D'après la carte de zonage de la neige en Algérie, la wilaya de Guelma est située en B.

#### $Sk = \frac{(0.04 \times H + 10)}{100}$ **100** Art. 4. 2 P16 RNVA99

 H : l'altitude du site considéré par apport au niveau de la mer. Pour notre site : l'altitude H = 500m. Donc :  $SK = 0.3$  KN/m2.
### **II.3.2. Neige sur la toiture**

Les coefficients de forme des toitures à un versant sans obstacles de retenue de la neige (la neige est supposée pouvoir tomber librement) sont donnés par le tableaau

**Tab II.11 :** coefficients de forme\_ toiture à un versant

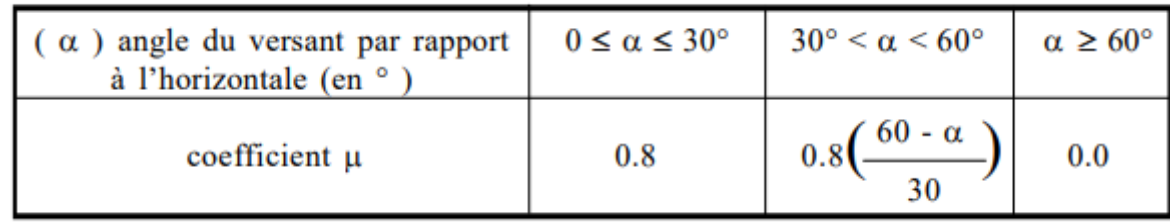

On a : **α = 11,86°,** d'après le tableau 6.1 P17 RNVA99, 0 ≤ α ≤ 30° :

 $\mu = 0.8$  donc :

 $S1 = \mu.Sk \implies S1 = 0,8 \times 0,3 = 0,24$  KN/m2.

 $S2 = 0.5\mu$ .Sk  $\Rightarrow$   $S2 = 0.5 \times 0.24 = 0.12$  KN/m2.

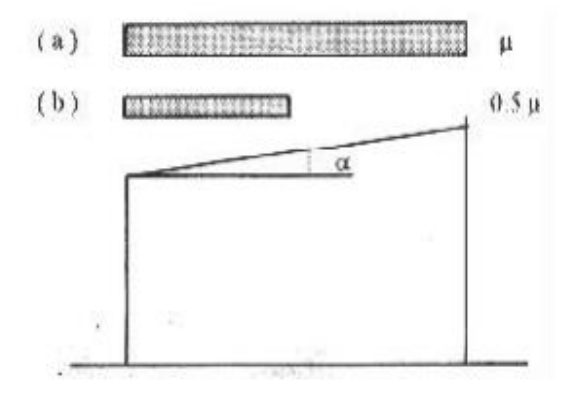

 **Fig.II.11** : coefficient de forme toiture à un versant

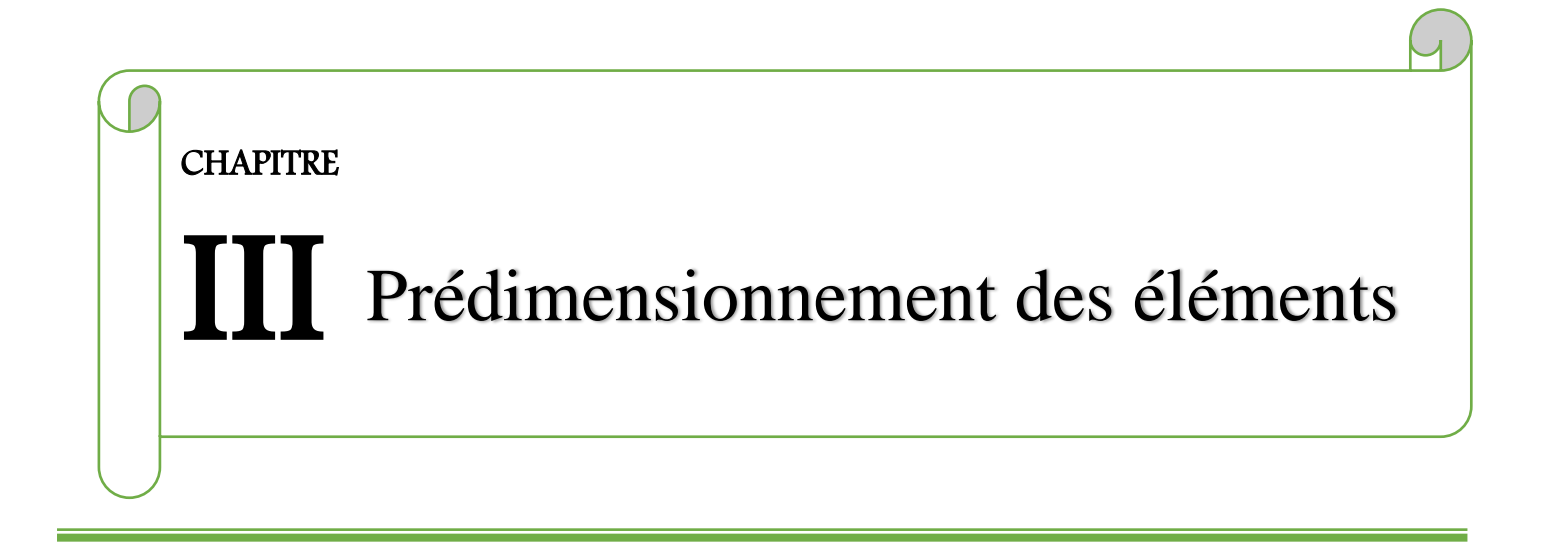

### **III.1 Calcul des pannes de couverture**

Les pannes sont les éléments porteurs secondaires reposant sur les traverses de cadres. Le rôle principal de cette structure est de supporter la couverture et de transmettre les charges et surcharges s'appliquant sur la couverture à la traverse ou bien à la ferme.

En outre, elles peuvent agir comme éléments comprimés en tant que partie du système de contreventement et participent à la stabilisation vis-à-vis du déversement de la traverse. [1] Elles sont disposées parallèlement aux lignes de la toiture de façon inclinée sur les traverses principales. Une panne sera simplement appuyée sur 2 traverses, sa portée L est donc égale à l'espacement des traverses.

**Pour les deux types de structures de notre projet (PORTIQUE 2D & TREILLIS 2D), les pannes sont les plus souvent utilisées en forme de IPE, auxquelles elles supportent les charges et surcharges de la toiture. On utilisera des profilés circulaires laminés comme panne pour la structure en TREILLIS SPATIAL.**

#### **III.1.2.Données du calcul**

On étudie la panne la plus sollicitée qui est la panne intermédiaire de portée **L= 5,30m**, incliné d'un angle **α=11,86°** et dans l'entraxe **« e »** égale à **1,8m.**

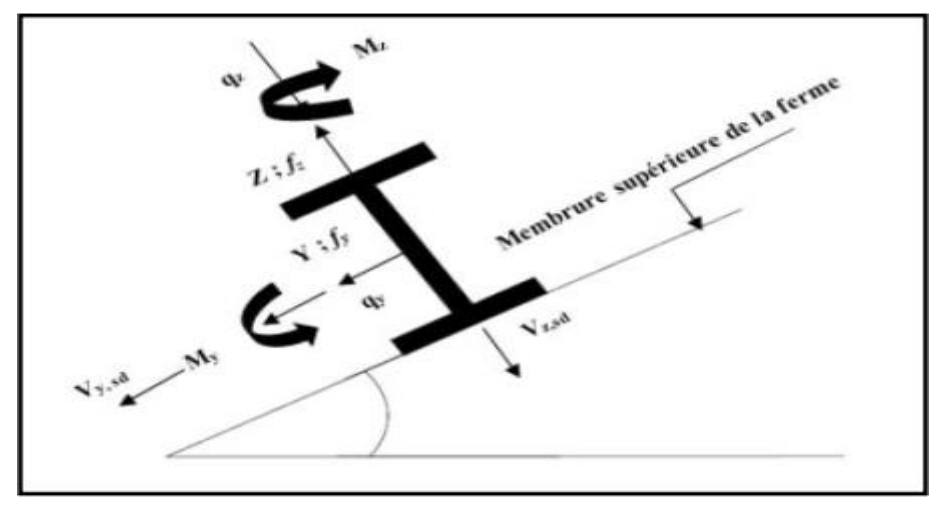

**Figure III.1 :** position de la panne sur le verseau et repérage des axes

### **III.1. Détermination des sollicitations**

**III.2.1 Evaluation des charges et surcharges**

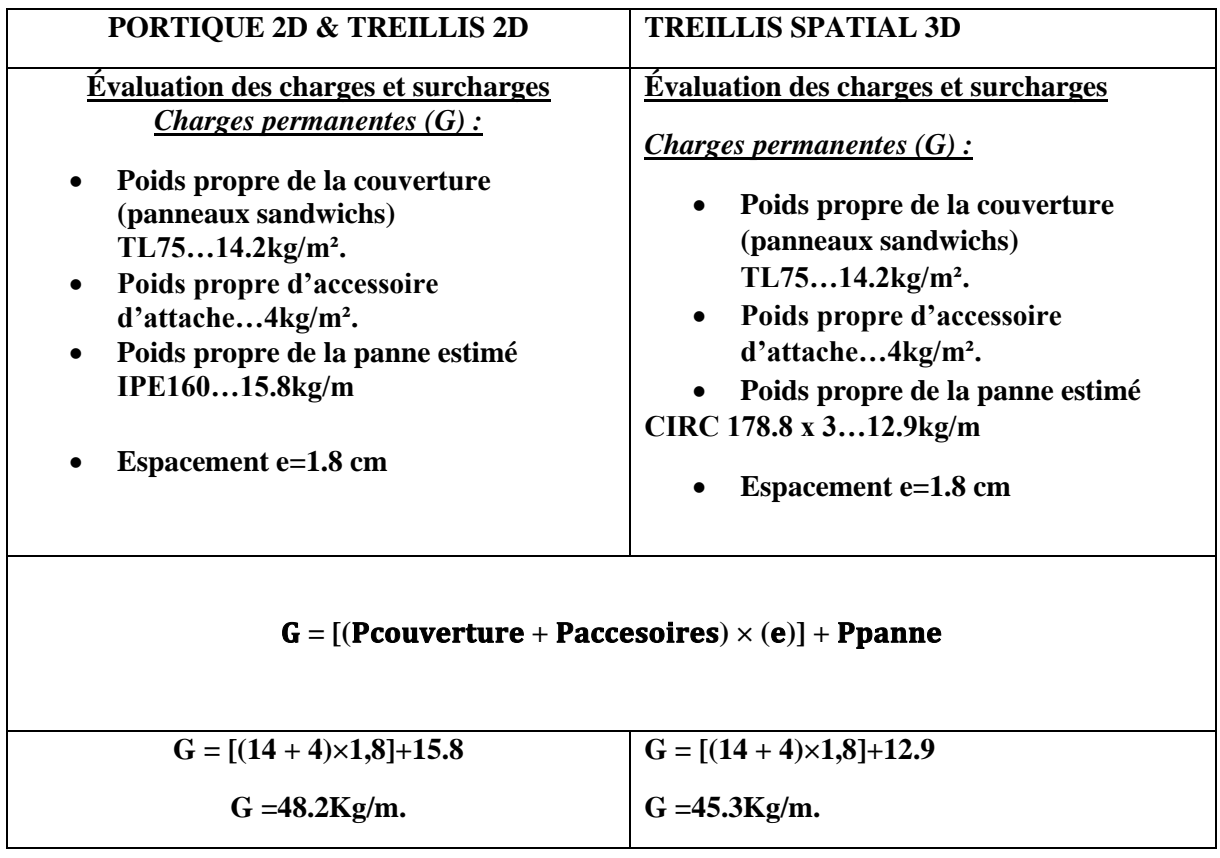

#### **a) Surcharges d'entretien (P) :**

Dans le cas des toitures inaccessible on considère uniquement dans les calculs une charge d'entretien qui est égale au poids d'un ouvrier et de son assistant et qui est équivalente à deux charges concentrées de 100 kg chacune située à 1/3 et 2/3 de la portée de la panne [2].

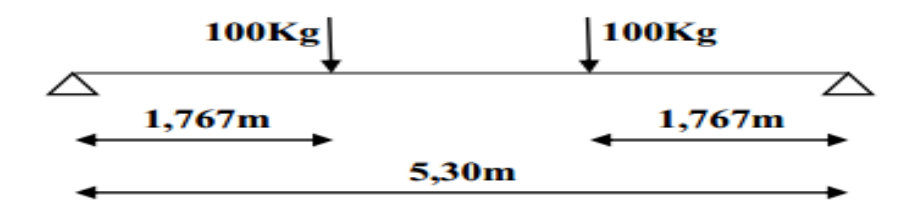

**Figure III.2:** Schéma statique sous charge d'entretien

 $M_{\text{max}} = 100 \times 1,7 = 170$  Kg.m

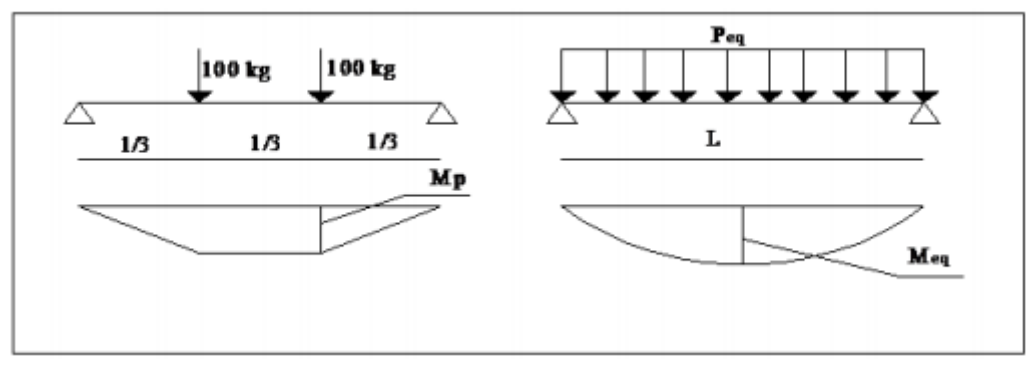

 **Figure III.3 :** Moment dû aux surcharges d'entretien

$$
M_{\text{max}} = \frac{P \times 1}{3} = \frac{P_{eq} \times 1^2}{8}
$$
 
$$
P_{eq} = \frac{8 \times 100}{3 \times 5,30}
$$

 $P_{eq}$  = 50,314 kg/m = 0,50314 KN/m

**a) Surcharges climatiques :**

1) Surcharge du vent 
$$
(W)
$$
:

La panne la plus sollicitée est celle exposée au vent sur la façade principale perpendiculaire au versant et dont CPi =+0.8 chargée en zone F **:**

 $W = -1,0679$  KN/m<sup>2</sup>

La charge linéaire du vent est égale à :

 $W = -1,0679 \times 1,8 = -1.922KN/mW = -1.922KN/ml.$ 

#### **2) Surcharges de la neige (S) :**

La surcharge de la neige est en fonction de l'implantation du site de construction (région, altitude) et de la forme de la toiture (inclinaison, possibilité d'accumulation).

S : charge de la neige Sur le sol :  $Sk = 0,843KN/m^2$ . Sur la toiture :  $S1 = 0.8 \times 0.3 = 0.24$  KN/m<sup>2</sup>  $S2 = 0.5 \times 0.24 = 0.12$  KN/m<sup>2</sup> La charge linéaire de la neige sur la toiture est égale à :  $S = 0.24 \times 1.8 \implies S = 0.432$ KN/m.

### **III.2.2. Combinaisons des charges les plus défavorables**

**1. Les charges et surcharges appliquée :** 

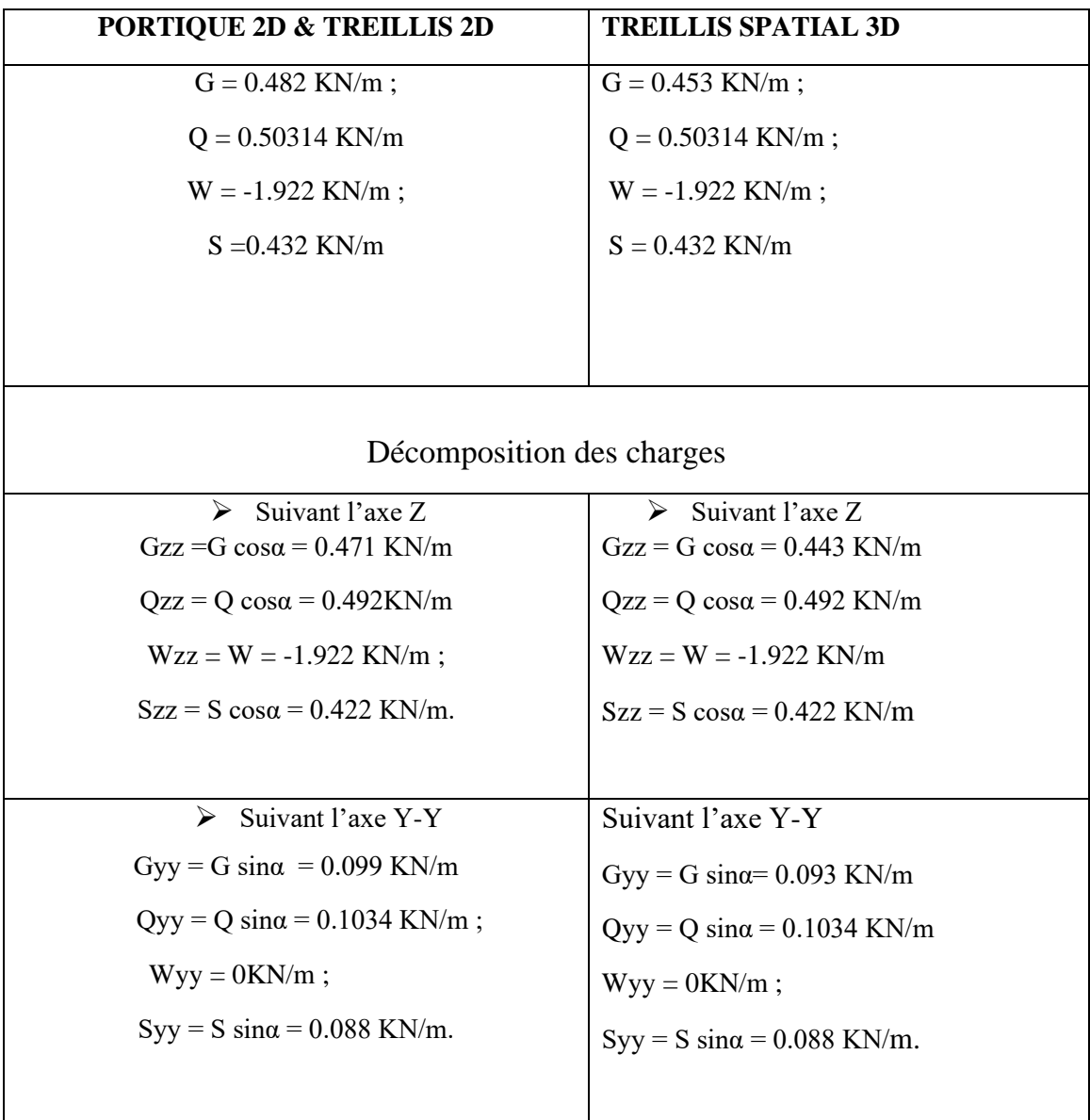

#### **III.2.3.Les combinaisons d'actions**

1) ELU:  
\n
$$
(1) \begin{cases}\nq_x^u = G_z + 1.5W_z \\
q_y^u = 1.35G_y + 1.5W_y\n\end{cases}
$$
\n
$$
(2) \begin{cases}\nq_z^u = 1.35G_z + 1.5S_z \\
q_y^u = 1.35G_y + 1.5S_y\n\end{cases}
$$
\n
$$
(3) \begin{cases}\nq_z^u = 1.35G_z + 1.5Q_z \\
q_y^u = 1.35G_y + 1.5Q_y\n\end{cases}
$$

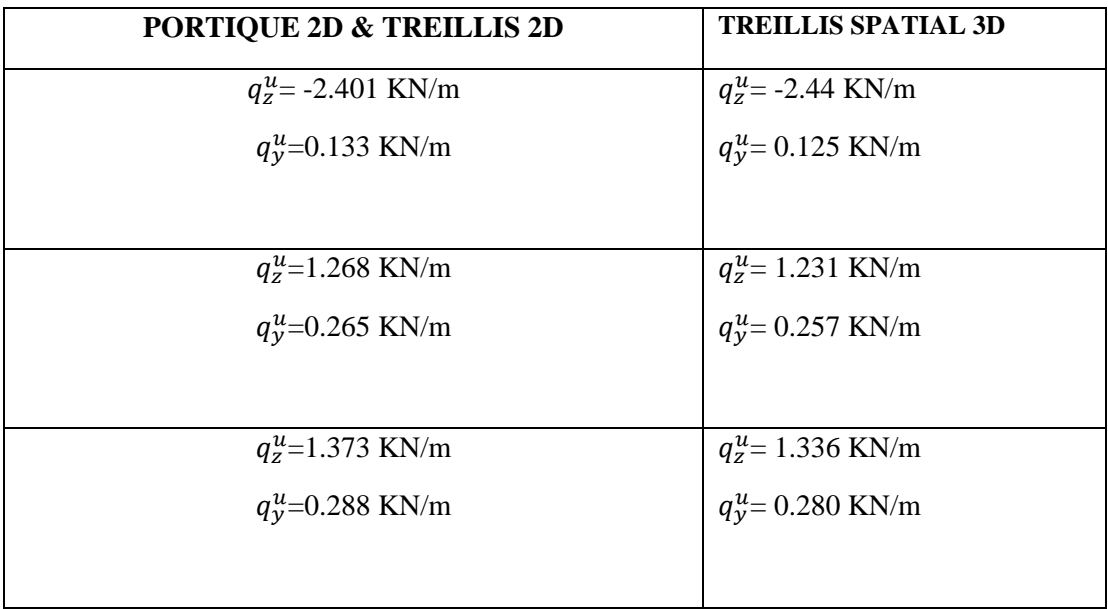

On remarque que le 1<sup>ere</sup> combinaison est la plus défavorable et le risque de déversement de la semelle inferieure doit être vérifié pour cette combinaison où le vent agit seul.

Selon les deux axes y et z, les charges maximales à l'ELU revenant à la panne la plus sollicitée en tenant compte de la continuité :

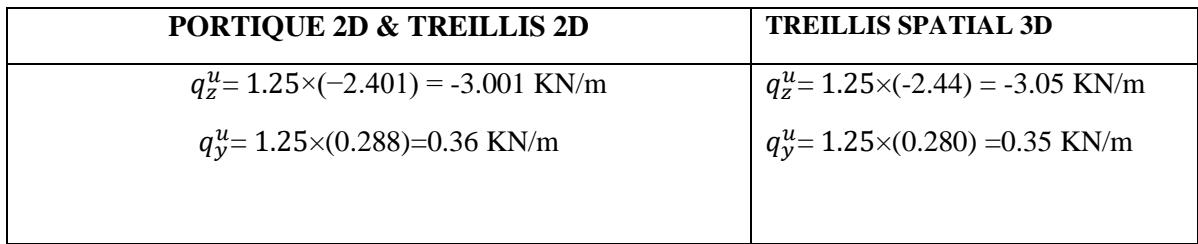

**1. ELS**

```
(1) \begin{cases} q_z^s = G_z + W_z \\ q_y^s = G_y + W_y \end{cases}(2) \begin{cases} q_x^s = G_z + S_z \\ q_y^s = G_y + S_y \end{cases}(3) \begin{cases} q_z^s = G_z + Q_z \\ q_y^s = G_y + Q_y \end{cases}
```
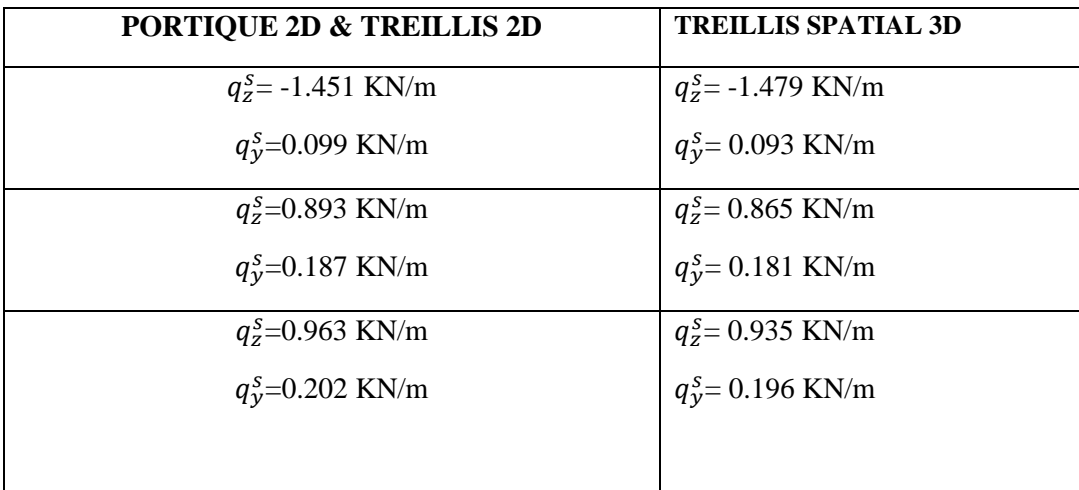

Selon les deux axes Y et Z ; les charges maximales à l'ELS revenant à la panne la plus sollicitée en tenant compte de la continuité :

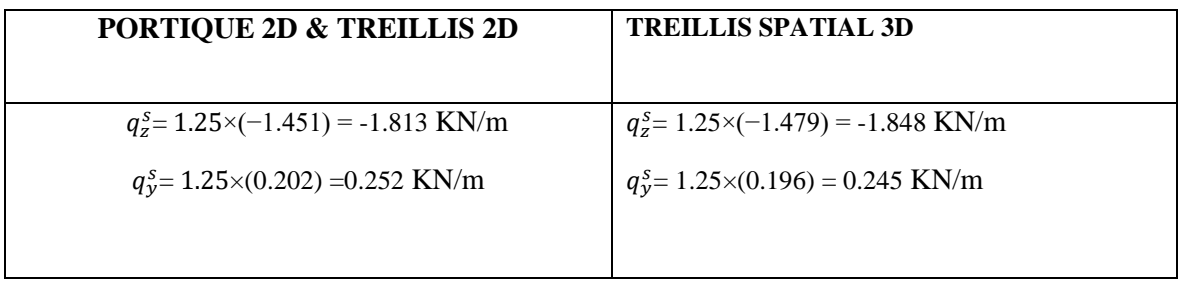

### **III.3 Principe de prédimensionnement**

Les pannes sont sollicitées à la flexion déviée (flexion bi axiale). Elles doivent satisfaire les deux conditions suivantes :

- Condition de flèche (l'ELS).
- Condition de résistance (l'ELU).

Généralement, on fait le pré dimensionnement des pannes par l'utilisation de la condition de flèche, puis on fait la vérification de la condition de résistance.

#### **III.3.1 Vérification à l'ELS (flèche)**

La vérification à l'état limite de service se fait avec les charges et surcharges de service (non pondérée) :

$$
f \leq fadm.
$$

➢ Pour une poutre sur deux appuis uniformément chargées :

$$
f_z = \frac{5}{384} \frac{\mathbf{q}_{\text{s,z}} \mathbf{L}^4}{\mathbf{E} \mathbf{I}_{\text{v}}} \le f_{adm} = \frac{\mathbf{L}}{200}
$$

➢ Pour une poutre sur trois appuis uniformément chargées :

$$
f_{y} = \frac{2.5}{384} \frac{q_{s,y}(L/2)^{4}}{EI_{z}} \le f_{\text{adm}} = \frac{\frac{L}{2}}{200}
$$

#### **III.3.2.Vérification à l'ELU (résistance)**

Dans la condition de résistance à l'ELU il faut faire les vérifications suivantes :

$$
\left(\frac{M_{y}}{M_{p\ell,y}}\right)^{\alpha} + \left(\frac{M_{z}}{M_{p\ell,z}}\right)^{\beta} \le 1
$$
\nECO3Art 5.4.8.1(11)

$$
\text{Avec:} \n\alpha = 2 , \beta = 1.
$$
\n
$$
\alpha = 2 , \beta = 1.
$$

Le prédimensionnement se fait par la condition de la flèche à l'ELS comme présenté dans le tableau ci-dessous ;

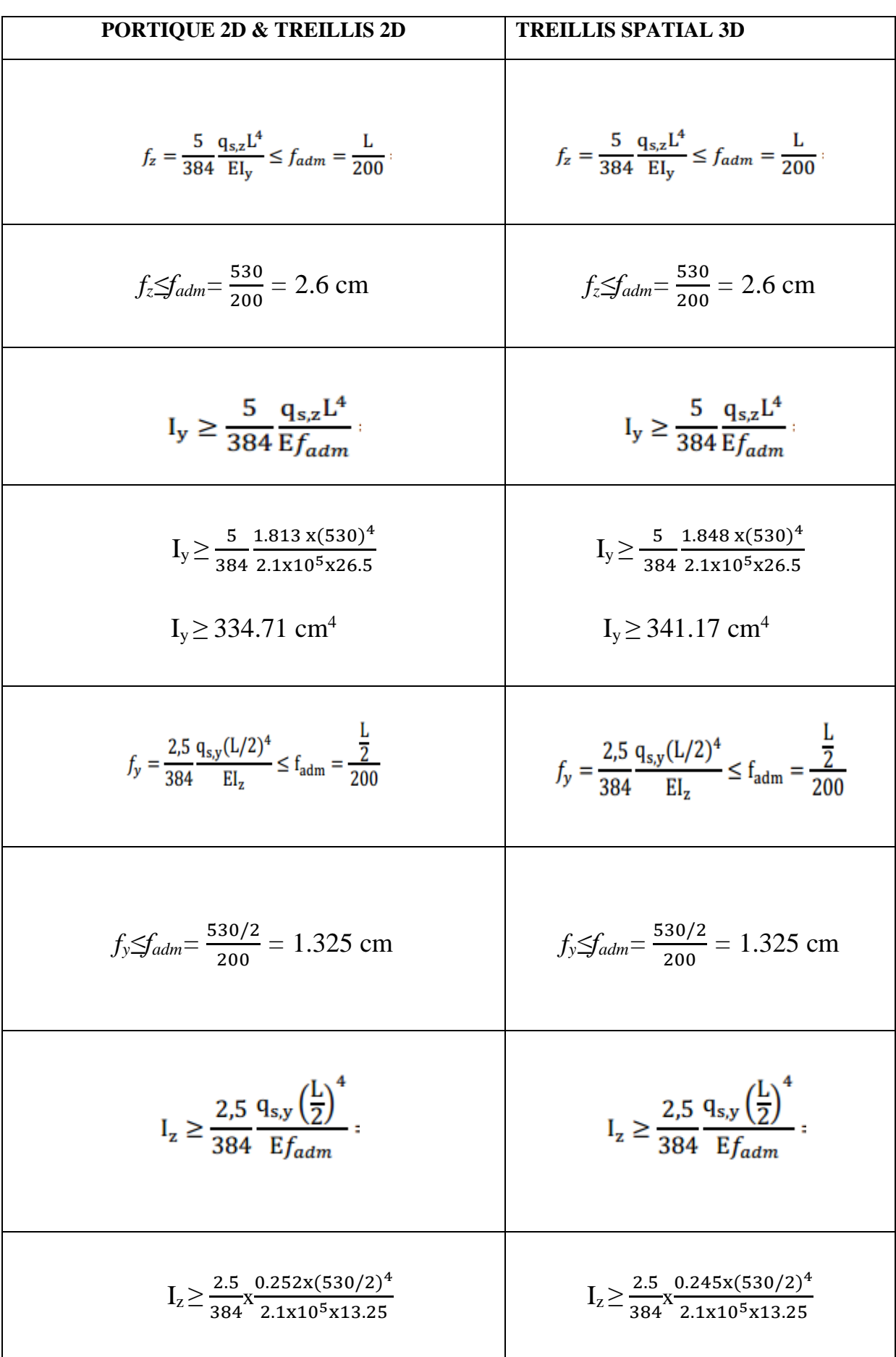

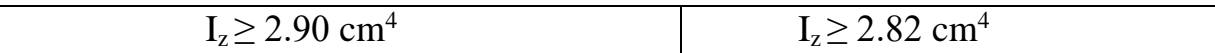

### A l'ELS ; les sections correspondantes d'après le tableau des profilés sont :

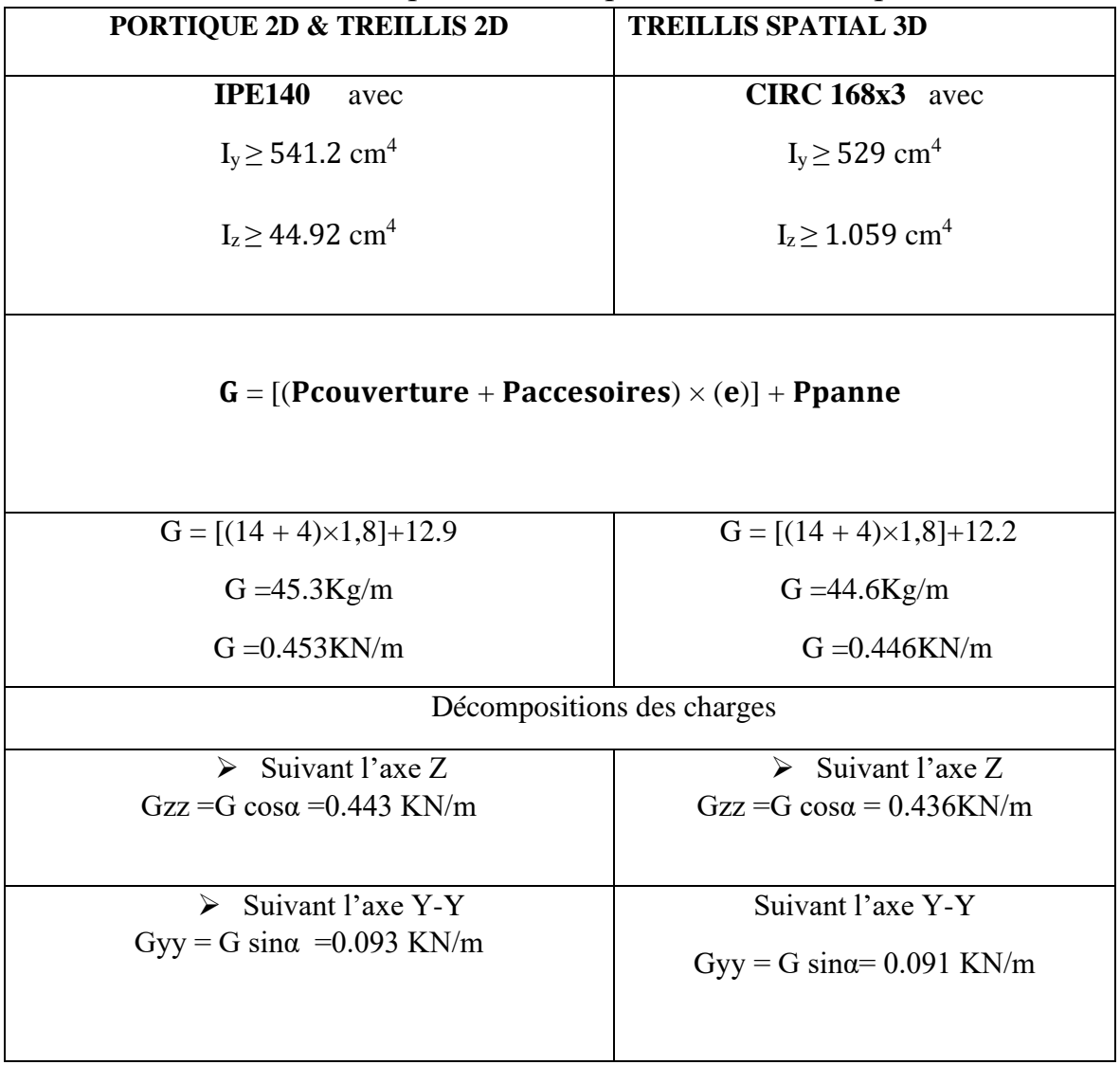

### **III.4 Dimensionnement des pannes**

Les pannes sont dimensionnées pour satisfaire les conditions suivantes :

- ✓ Condition de la flèche.
- $\checkmark$  Condition de résistance

**III.4.1 Les combinaisons de calcul**

$$
(1)\begin{cases}q_z^u = G_z + 1, 5W_z\\q_y^u = 1, 35G_y + 1, 5W_y\\(2)\begin{cases}q_z^u = 1, 35G_z + 1, 5S_z\\q_y^u = 1, 35G_y + 1, 5S_y\end{cases}=(2)\begin{cases}q_z^u = 1, 35G_z + 1, 5Q_z\\q_y^u = 1, 35G_y + 1, 5Q_y\end{cases}.
$$

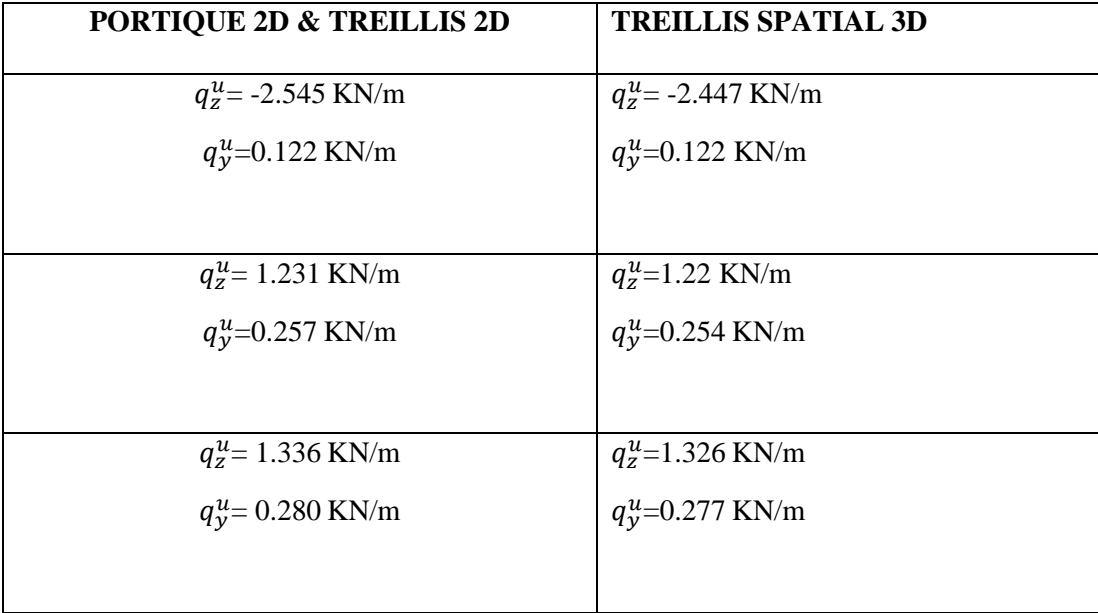

Selon les deux axes y et z, les charges maximales à l'ELU revenant à la panne la plus sollicitée en tenant compte de la continuité :

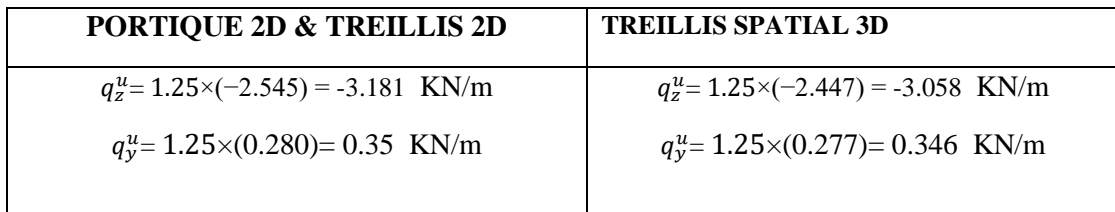

#### **III.4.2 Détermination des sollicitations**

**A. Moments :**

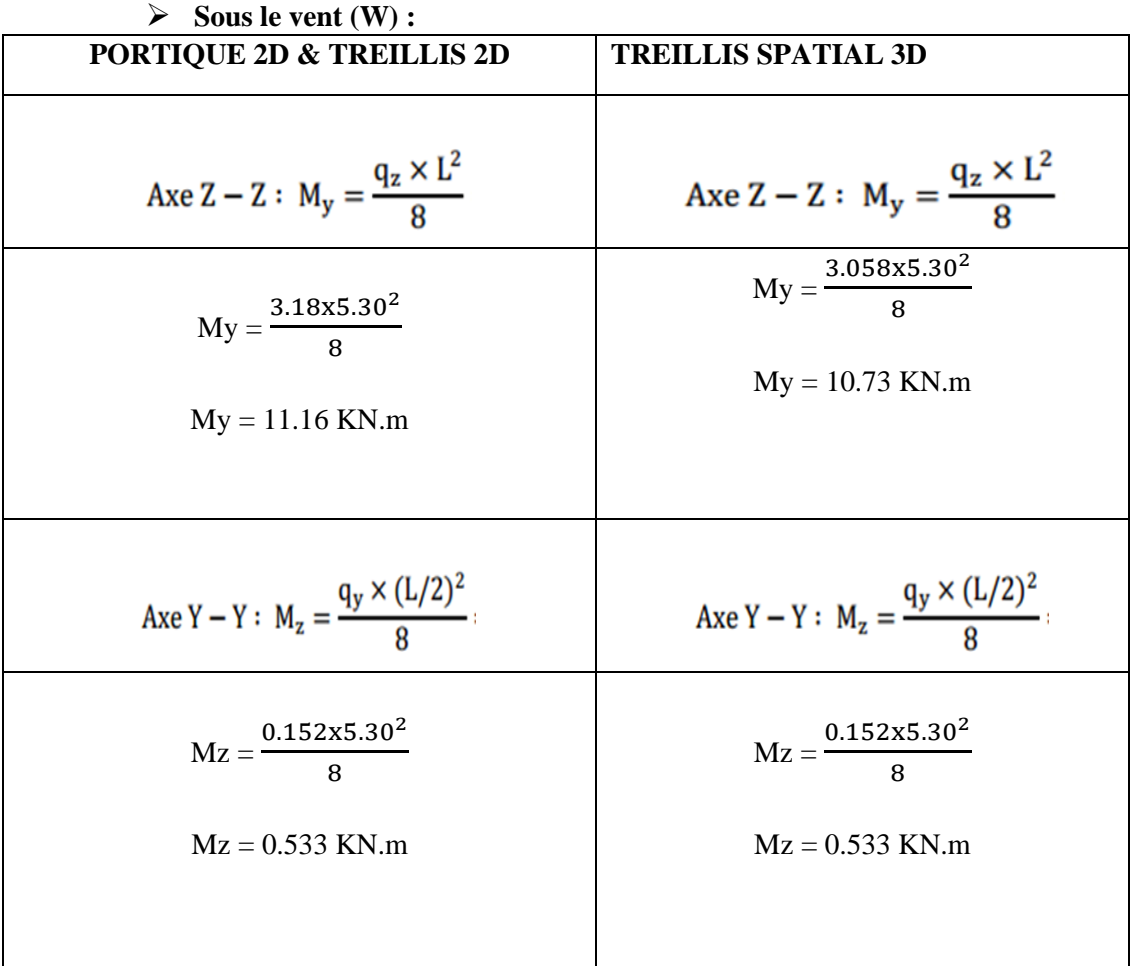

### ➢ **Sous la charge d'exploitation (Q) :**

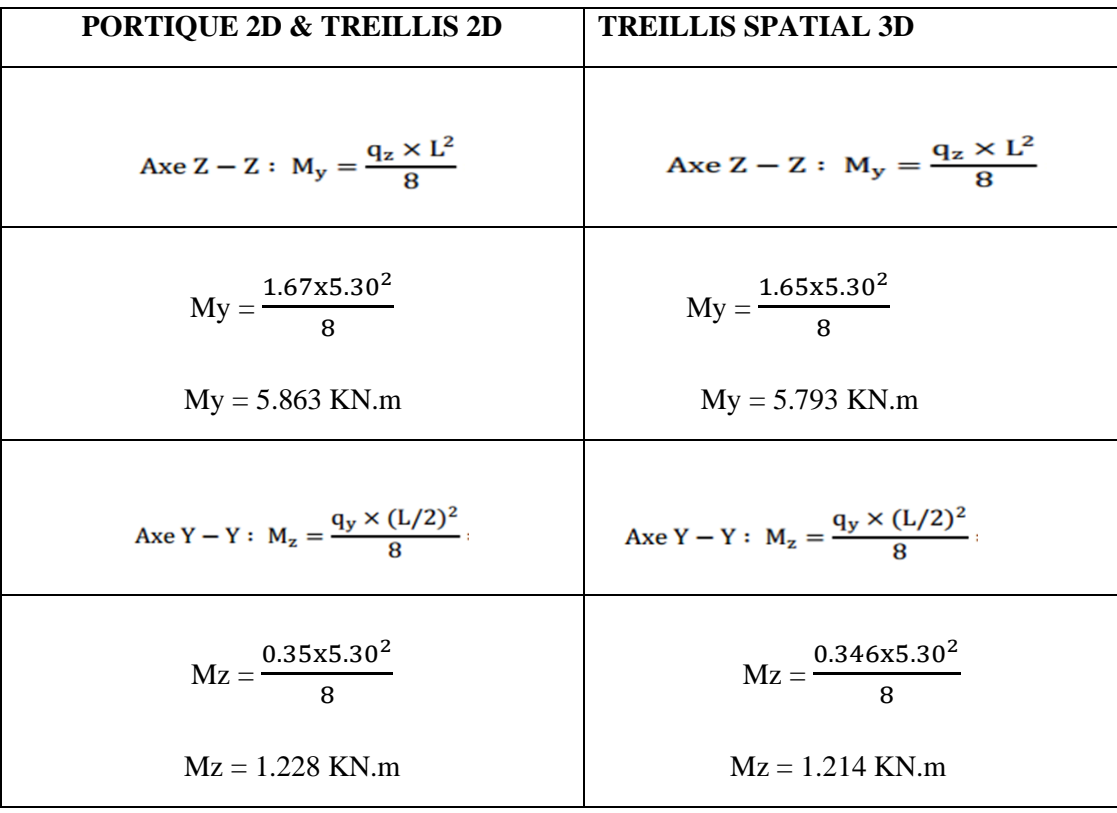

38

 $\overline{1}$ 

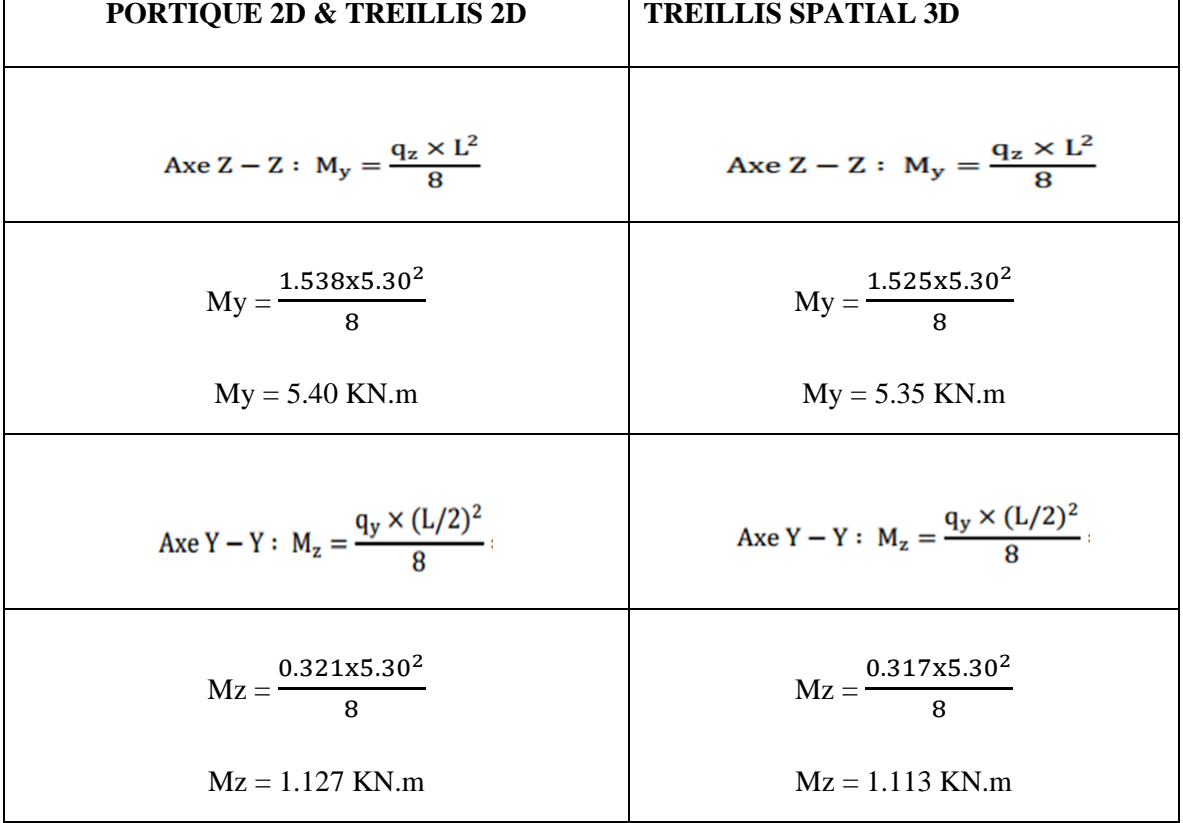

➢ **Sous la charge de neige (S) :** 

#### **B. Efforts tranchants :**

### ✓ **−Effort tranchant due au vent** ∶

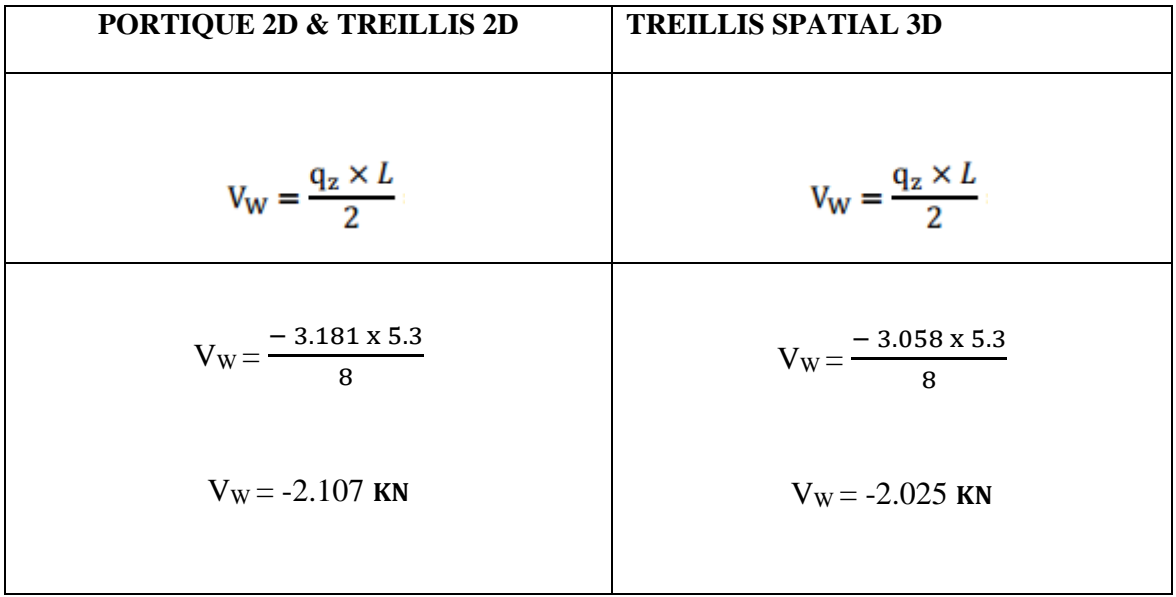

### ✓ **Effort tranchant due à la neige**∶

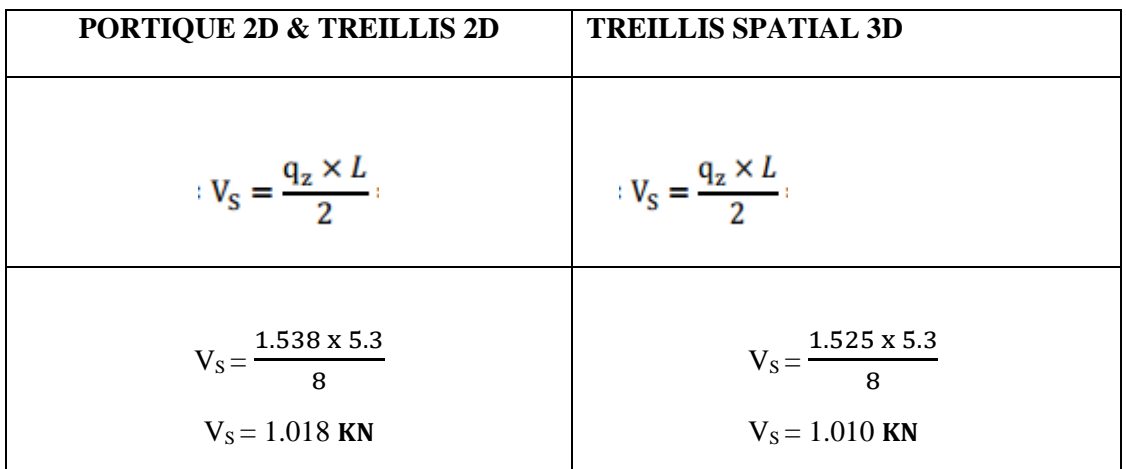

#### ✓ **−Effort tranchant due à la charge d'exploitation**∶

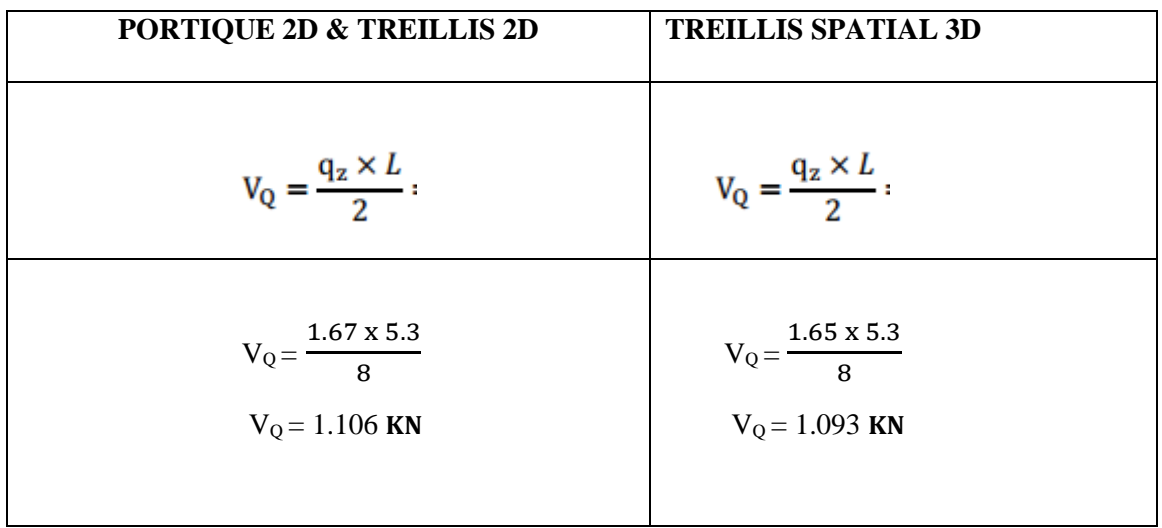

### **III.4.3 Vérification de la résistance des pannes (ELU)**

- **1) Calcul en plasticité :**
- ➢ **Classe de la section :**

$$
\left(\frac{M_{_y}}{M_{pl,y}}\right)^{\alpha}+\left(\frac{M_{_z}}{M_{pl,z}}\right)^{\beta}\leq 1
$$

EC03Art 5.4.8.1(11)

Avec:  $\alpha = 2$ ,  $\beta = 1$ .

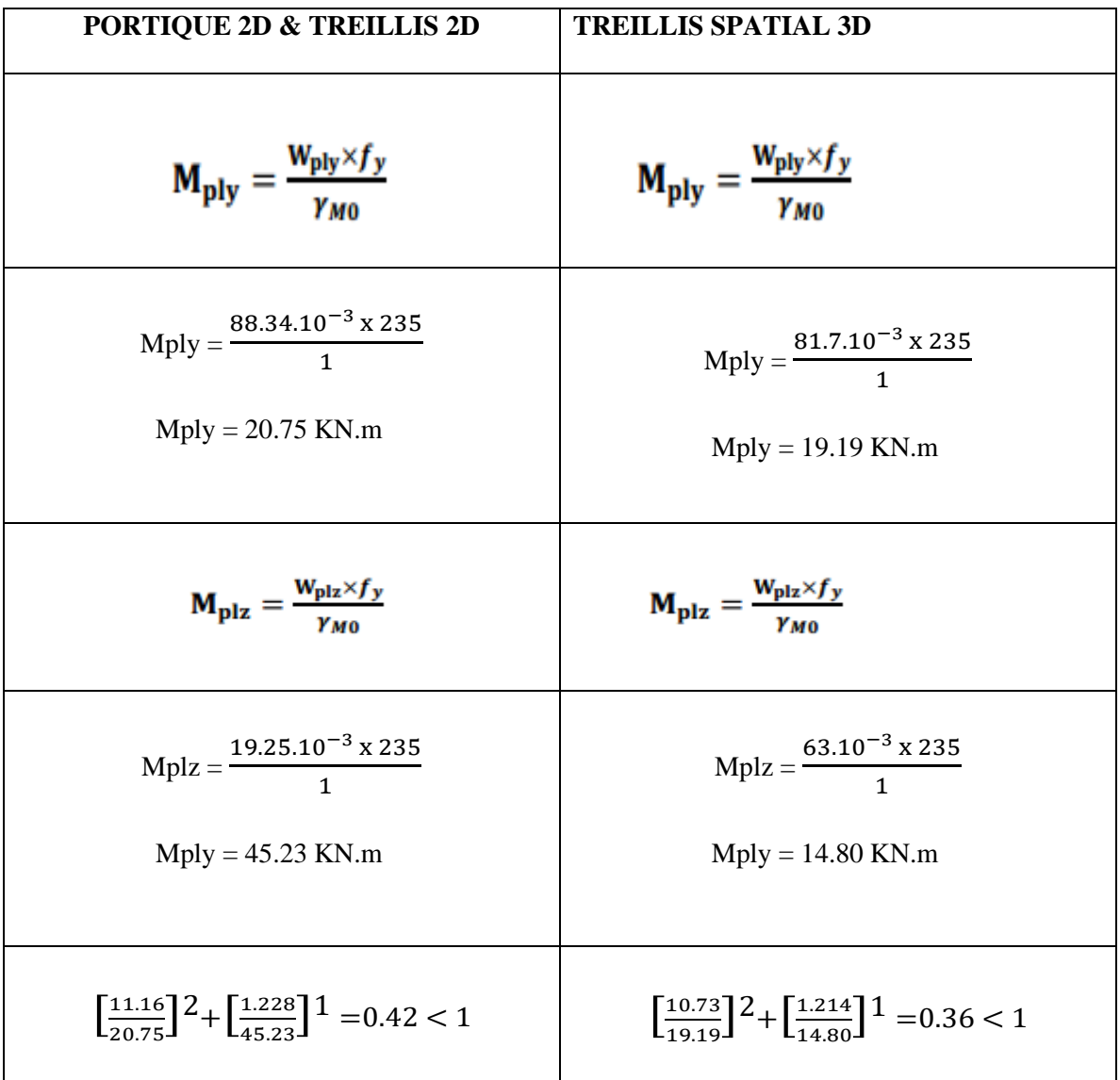

Les sections choisies dans notre cas, sont tous des classe (1) :

- ✓ **Pour les deux types de structures (PORTIQUE 2D & TREILLIS 2D), l'IPE140 est suffisant en calcul plastique, en présence des liernes au milieu. On retient par conséquent l'IPE140 avec lierne comme sections pour les pannes.**
- ✓ **Le profilé circulaire 168x3 résiste en calcul plastique, on le retient par conséquent comme panne pour notre structure TREILLIS SPATIAL 3D. Cette structure n'a pas d'autre élément pour soutenir la panne.**

#### **1) Vérification à l'effort tranchant :**

La vérification à l'effort de cisaillement est donnée par la formule suivante :  $V_z \leq V_{\text{plz}}$ 

$$
V_{\rm plz} = \frac{A_{\rm vz} \times f_y}{\sqrt{3} \times \gamma_{M0}}.
$$
 Vplz =  $\frac{7.64 \times 23.5}{\sqrt{3}}$   
Vplz = 103.65 KN

• Sous le vent :

$$
V_z = 2.107 \text{ KN} < V_{\text{plz}} = 103.65 \text{ KN}
$$
 **Vérifiée**

- Sous la charge d'exploitation : Vz = 1.106 KN < Vplz = 103.65 KN **Vérifiée**
	- Sous la neige :

$$
V_z = 1.018 \text{ KN} < V_{\text{plz}} = 103.65 \text{ KN}
$$
 **Vérifiée**

#### **2) Vérification au déversement :**

**La vérification à faire est :**

 $: M_{\text{adv}} \leq \chi_h \times \beta_w \frac{W_{\text{pl},y} \times f_y}{\gamma_{M1}}$  EC3 Art 5.5.2(1)

Classe (1)  $\Rightarrow \beta_w = 1$ 

 $\chi$ LT: coefficient de réduction en fonction de $\overline{\lambda_{LT}}$ .

$$
\overline{\lambda_{LT}} = \sqrt{\frac{\beta_w \times W_{\text{ply}} \times f_y}{M_{\text{cr}}}} = \left[\frac{\lambda_{LT}}{\lambda_1}\right] (\beta_w)^{0.5}
$$

 $\overline{\lambda_{LT}}$ : est l'élancement réduit vis-à-vis le déversement.

Mer : est le moment critique de déversement.

$$
G = \frac{1}{2(1+\nu)} E = 0.4E ;
$$

It : moment d'inertie de torsion =  $2.45 \text{ cm}^4$ Iw : moment d'inertie de gauchissement =  $1980 \text{ cm}^6$ Iz : moment d'inertie de flexion suivant l'axe faible =  $44.92 \text{ cm}^4$   $K$  et  $K_w$ : les facteurs de longueur effective avec :  $K=1$  appui simple (tableau  $F.1.2$  EC03)

 $K_w = 1$  (pas d'encastrement aux extrémités);  $L = 265$  cm

 $C_1, C_2, C_3$ : facteurs dépendant des conditions de charge et d'encastrement (K=1).

 $C_1 = 1,132$  $C_2 = 0,459$  $C_3 = 0,525$ (tableau F.1.2 EC03)

 $Z_e = Z_a - Z_s$ 

Zg : est la distance du point d'application de la charge au centre s de la torsion (Zg est aussi positif si la charge agit vers le centre de torsion et négatif dans le cas contraire) Za : coordonnée du point d'application de la charge

 $Zs$ : coordonnée du centre de cisaillement = 0

On a :

 $Za = -\frac{h}{a}$  $\frac{h}{2} = \frac{14}{2}$ 2 Sous le vent  $Zg = Za - Zs = -7$  cm Sous la charge verticale

$$
M_{cr} = \frac{1.132 \times 3.14^2 \times 2.1 \times 44.92}{2.65^2} \left\{ \left[ \frac{0.198}{44.92} + \frac{2.65^2 \times 2.45}{3.14^2 \times 2.6 \times 44.92} + (0.459 \times (-0.07))^2 \right]^{1/2} - (0.459 \times (-0.07)) \right\}
$$

 $M_{cr} = 26.21$  KN.m

$$
\overline{\lambda LT} = \sqrt{\frac{1 \times 88.34 \times 10^{-6} \times 235}{26.21 \times 10^{-3}}} = 0.88
$$

 $\overline{\lambda LT}$  = 0.88 > 0.4 Donc il y'a un risque de déversement

Profilé laminé :  $\alpha = 0.21$  ; courbe (a)  $\overline{\lambda LT} = 0.7957$ Pour  $\overline{\lambda LT} = 0.88$   $\chi LT = 0.7957$ 

La vérification à faire au déversement est :

$$
M_{y,sd} \leq M_{b,rd} = \chi_{LT} \times \beta_w \times W_{ply} \times \frac{f_y}{\gamma_{M1}}
$$

 $M_{b,rd} = 0.7957 \times 1 \times \frac{88.34 \times 10^{-6} \times 235}{1.1}$  $M_{b,rd}$  = 15.01 KN.m My,sd = 13.37 KN.m < Mb, rd = 15.01 KN.m **Vérifié** 

La section en IPE140 assure une bonne résistance vis-à-vis des différents cas d'instabilité, donc il est convenable pour les pannes de notre structure.

### **III.5 Calcul de l'échantignolle III.5.1 Définition**

L'échantignolle est un dispositif de fixation qui permet de fixer les pannes sur les fermes ou les traverses de portiques. On utilisera des échantignoles pour les structures en **TREILLIS 2D** et **PORTIQUE 2D.**

L'excentrement « t » est limité par la condition suivante :

$$
2 (b/2) \le t \le 3 (b/2)
$$

Pour un IPE140 :  $b = 7.3$ cm et  $h = 14$ cm 7.3cm  $\le t \le 14$ cm, on adopte  $t = 12$ cm

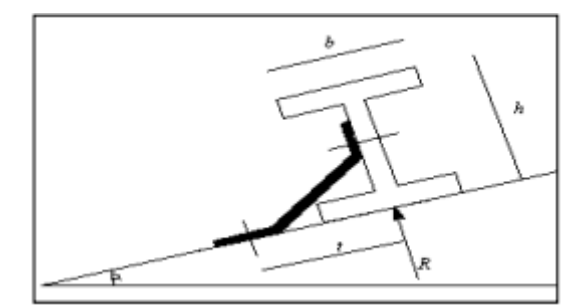

**Figure III.4**: Représentation de l'échantignole

### **III.5.2.1 Détermination des sollicitations**

### **III.5.2.2 Combinaison du calcul**

Sous la combinaison : G×cosα - 1.5 W (la plus défavorable)

 $q_z^u = G \times \cos \alpha + 1,5W = -0,453 \times \cos 11.86 + 1,5 \times 1.922 = 2.439 \text{KN/m}$ 

Charge revenant à la panne et en tenant compte de la continuité :

 $q_z^u = 1.25$  x 2.439 = 3.049 KN/m

### **III.5.3 Calcul des réactions**

L'effort **R** revenant à l'échantignolle n'est rien que la réaction d'appui des pannes. On prendra l'effort maximal correspondant à l'échantignolle intermédiaire (et non l'échantignolle de rive).

 $R = 1.25$  x  $q_z^u$  x L = 1.25 x 3.049 x 5.30  $R = 20.19$ KN.

#### **III.5.3.1. Calcul du moment de renversement**

L'effort **R** risque de provoquer le pliage de l'échantignolle. Pour prévenir ce risque, il faut vérifier que le moment de renversement **M<sup>R</sup>** ne dépasse pas le moment de pliage.

 $M_R \leq M$ pliag Avec :  $M_R = R \times t$ Pour notre IPE140 :  $M_R = R \times t = 20.19 \times 0.07 = 1.413$  KN.m  $M_R = 1.413$  KN.m

Mpliage est le moment résistant au pliage de l'échantignolle. Généralement les échantignolles sont des éléments formés à froid. La classe de la section est au moins de classe (3).

$$
M_{\text{pliage}} = W_{\text{ely}} \times \frac{f_y}{\gamma_{M0}} \ge M_R \Rightarrow W_{\text{ely}} \ge \frac{\gamma_{M0} \times M_R}{f_y}
$$
  

$$
W_{\text{ely}} \ge \frac{1 \times 1.413 \times 10^2}{23.5} = 6.012 \text{ cm}^3
$$

#### **III.5.2.4. Epaisseur de l'échantignolle**

Pour une section rectangulaire :

$$
W_{\rm ely} = \frac{\text{a} \times \text{e}^2}{6}
$$

Donc:

$$
e \ge \sqrt{\frac{6 \times 6.012}{21.2}}
$$
  $e \ge 1.30$  cm *soit e = 2 cm*

 $e \ge \sqrt{\frac{6M_{el}}{a}}$ 

**Remarque :** la largeur de l'échantignolle « a » est calculée après avoir dimensionné la membrure supérieure de la ferme, 2L100\*12

 $a = 10+10+1.2= 21.2$  cm ; avec l'épaisseur du gousset est de 10mm.

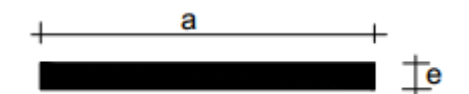

**Figure III.5 :** dimension de l'échantignole

### **III.6 Calcul des liernes III.6.1 Définition**

Les liernes sont des tirants qui fonctionnent en traction. Elles sont généralement formées de barres rondes ou de petites cornières. Leur rôle principal est d'éviter la déformation latérale des pannes.

### **III.6.2 Dimensionnement des pannes**

### **III.6.2.1 Calcul de l'effort de traction dans le lierne la plus sollicitée :**

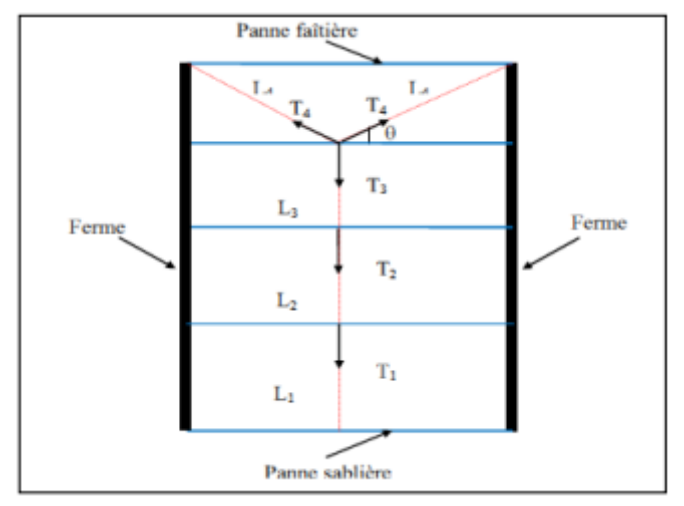

**Figure III.6 :** Schéma explicatif pour la disposition des liernes

La réaction R au niveau du lierne :

 $R = 1.25Qy \times ly$  avec :  $ly = L/2$ 

 $Qy = 1,35Gy + 1,5Sy = 0.265$  KN/m

 $R = 1,25 \times 0,265 \times (5,30/2) = 0.877$  KN

 $R = 0.877$  KN.

Efforts de traction dans le tronçon de lierne L1 : Lierne $1: T1 = R/2 = 0.438$  KN

Effort dans le tronçon L2 :

Lierne2 :  $T2 = T1 + R = 1.315$  KN

Effort dans le tronçon L3:

Lierne $3: T3 = T2 + R = 2.192$  KN Effort dans le tronçon L4 : Lierne $4: T4 = T3 + R = 3.069$  KN Effort dans le tronçon L5 : Lierne5 :  $T5 = T4 + R = 3.946$  KN Effort dans le tronçon L6 : Lierne $6: T6 = T5 + R = 4.823$  KN Effort dans le tronçon L7 : Lierne $7: T7 = T6 + R = 5.70$  KN Effort dans le tronçon L8 : Lierne $8: T8 = T7 + R = 6.577$  KN Effort dans les diagonales L9 : Lierne $9: T9 = T8 + R = 7.454$  KN Effort dansles diagonalesL10 :  $2T10\times \cos\Theta = T9$  $q = \tan^{-1}(\frac{e}{\sqrt{c}})$  $\frac{e}{L/2}$ ) = tan<sup>-1</sup> ( $\frac{1.8}{2.65}$  $\frac{(1.8)}{2.65}$ ) = 34.18°  $T10 = \frac{T9}{2 \times \cos \theta} = \frac{7.454}{2 \times \cos 3}$ 2 × cos 34.18  $T10 = 4.50$  KN **III.6.3 Calcul de la section des liernes**

# Le tronçon le plus sollicité est L<sub>10</sub>.

Condition de vérification à la résistance est la résistance plastique de la section brute :

$$
N_{t,sd} \le N_{pl,sd} \quad \text{avec :} \quad N_{pl} = A \times \frac{f_y}{\gamma_{M0}} \Longrightarrow A \ge \frac{N_{t,sd} \times \gamma_{M0}}{f_y}
$$
\n
$$
A \ge \frac{N_{t,sd} \times \gamma_{M0}}{f_y} \qquad \qquad A \ge \frac{4.50 \times 1}{23.5} = 0.19 \text{ cm}^2
$$
\n
$$
A = \frac{\pi \times \phi^2}{4} \ge 0.19 \text{ cm}^2 \qquad \qquad \phi \ge \sqrt{\frac{0.19 \times 4}{3.14}} = 0.49 \text{ cm}
$$

On adopte une barre ronde de **ɸ =10mm** comme lierne pour les deux structures de notre projet **(PORTIQUE 2D & TREILLIS 2D).**

#### **III.7 Les poutres de chainages :**

Elles sont déposées sur les poteaux, leur hauteur est donnée selon la condition du RPA99/V2003 suivante :

$$
\frac{L_{\max}}{15} \le h \le \frac{L_{\max}}{10}
$$

Lmax : portée maximale entre nœuds d'appuis de deux poutres principales. Lmax = 500 cm

$$
33.33 \text{ cm} \leq h \leq 50 \text{ cm}
$$

#### **Vérification**

Selon les recommandations du RPA 99(version2003), on doit satisfaire les conditions suivantes :

$$
b \ge 20cm
$$
  
h \ge 30cm  

$$
\frac{h}{b} \le 4
$$
 RPA99 V2003 Art 7.5.1

Sachant que b : largeur de la poutre. h : hauteur de la poutre. Soit :  $h = 40$  cm et  $b = 30$  cm On  $a : b = 30$  cm  $> 20$  cm  $H = 40$  cm  $> 30$  cm  $h/b = 40/30 = 1.33 < 4$ 

Donc on adopte pour les poutres de chainages la section **(b×h) = 30×40 cm²**

### **III.8 Détermination des charges revenantes sur la ferme**

On a des fermes en **TREILLIS 2D, TREILLIS SPATIAL 3D et PORTIQUE 2D** de 18,4m de longueur supportant 11 pannes. L'entre axes horizontaux des pannes est d'environ 1,8m l'entre axe des fermes est de 5,15m.

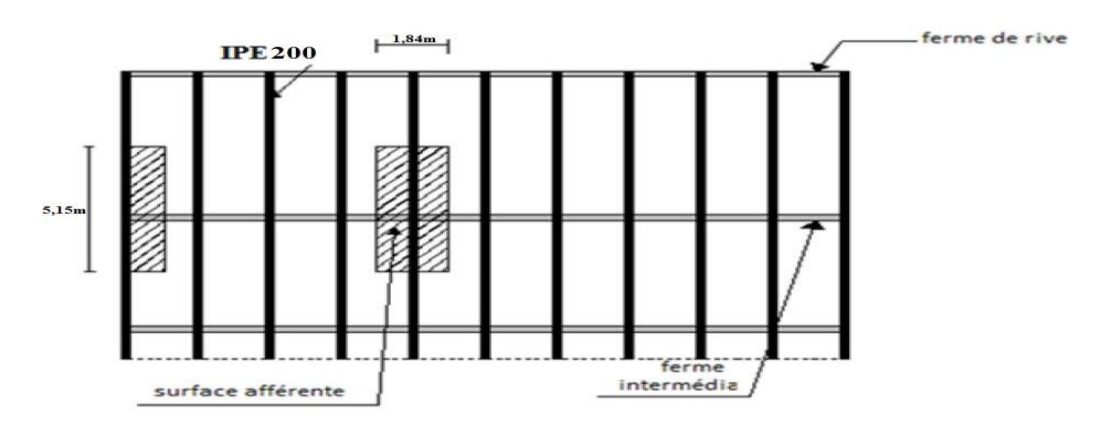

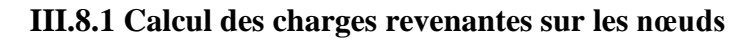

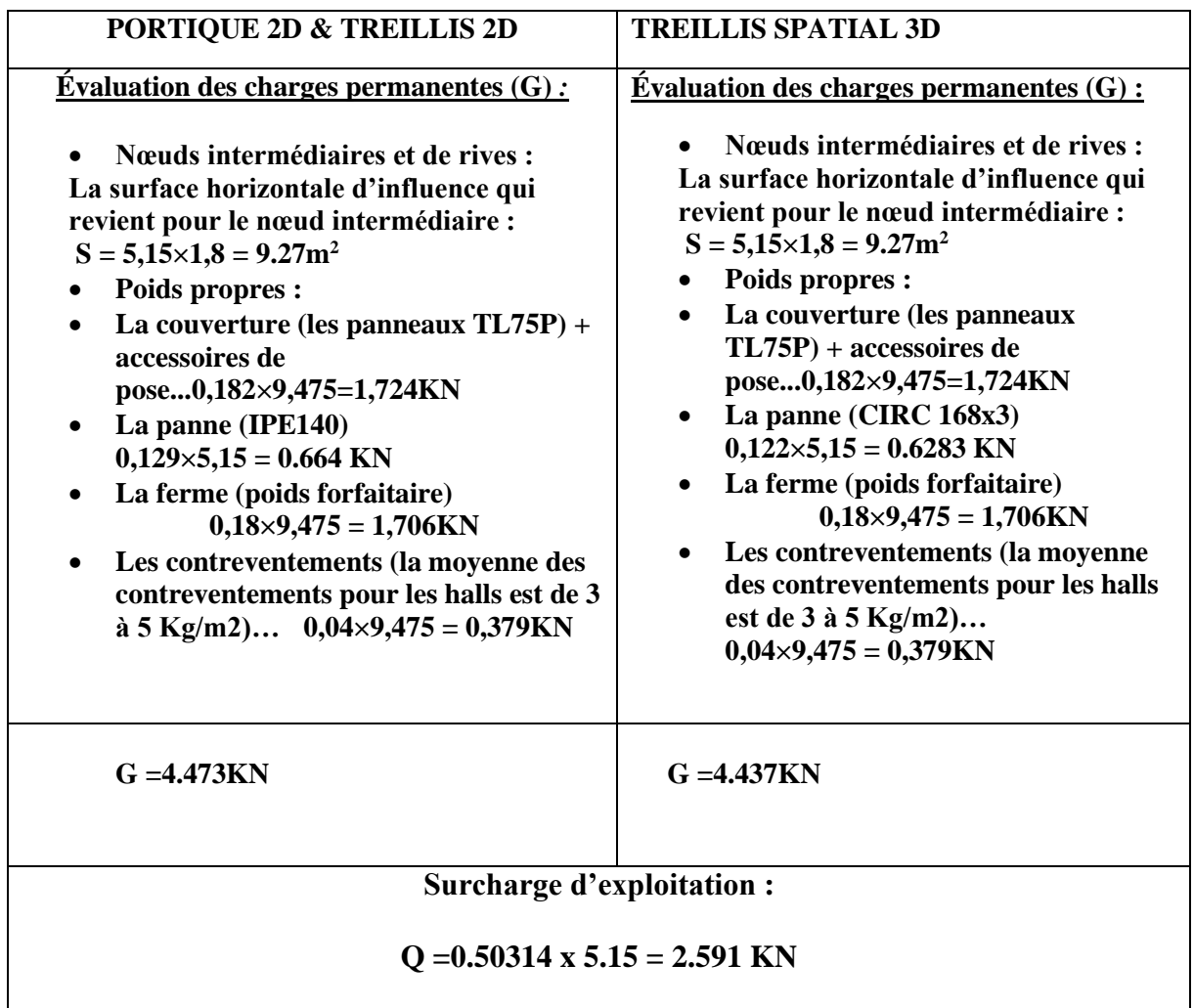

**REMARQUE : les valeurs des charges de vent et de la neige seront donné automatiquement par le logiciel Autodesk ROBOT en utilisant la norme RNV99, et tout en indiquant la zone et la région où la structure sera implantée.**

#### **Hypothèses du calcul**

L'étude se fait selon la combinaison la plus défavorable des deux combinaisons suivantes :

- Cas de soulèvement :  $G + 1,5W$
- Cas de la neige seule :  $1,35G + 1,5S$

La ferme a une longueur de 18m avec des forces concentrées verticales dues à la charge transmise par la toiture par l'intermédiaire des pannes

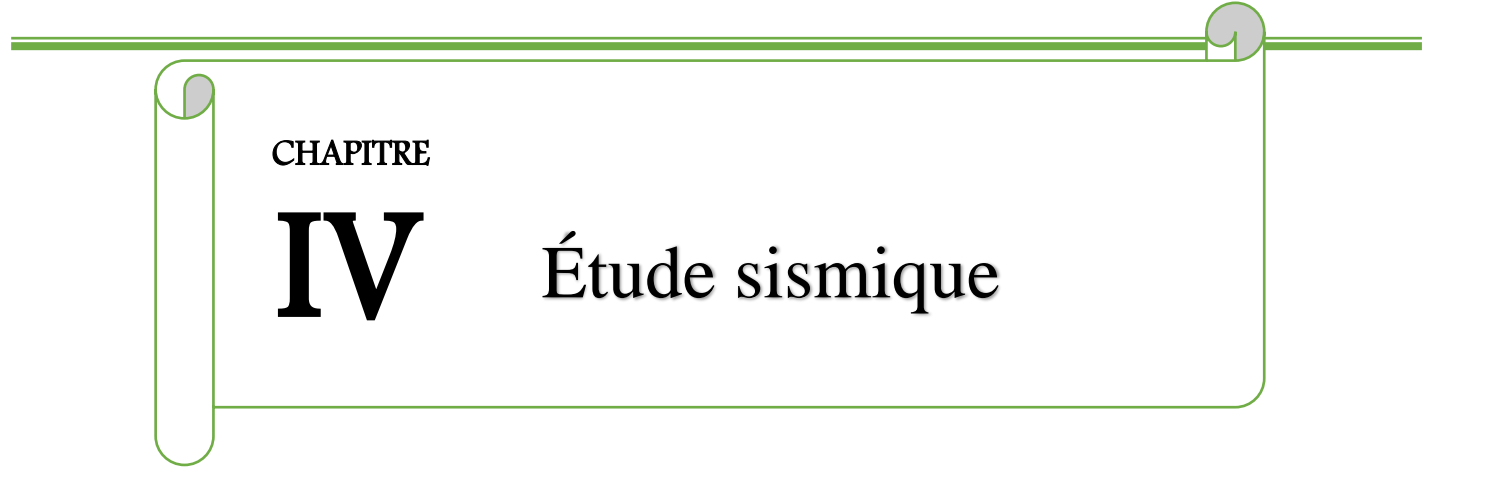

### **IV.1 Introduction :**

Les structures faisant l'objet de notre projet fin d'étude seront implantées dans la wilaya de Guelma qui est classée selon le règlement parasismique Algérien (RPA 99 version 2003) comme une zone de moyenne sismicité IIa.

Il est donc très important de les concevoir pour résister au maximum aux effets engendrés par les sollicitations auxquelles elles sont soumises. Pour cela elles doivent être conçues et construites de manière adéquate pour résister à ces secousses sismiques, tout en respectant les recommandations des règles parasismiques algériennes (RPA99 V2003).

### **IV.2 Modélisation :**

Nous avons effectué les étapes de modélisation (définition de la géométrie, conditions aux limites, chargements des structures, etc.) avec le logiciel ROBOT Structural Analysis, de façon totalement graphique, numérique ou combinée, en utilisant les innombrables outils disponibles.

#### **IV.3 Analyse de la structure : IV.3.1. Type d'analyse :**

L'analyse élastique globale, peut être statique ou dynamique, selon la satisfaction des conditions posées par les règlements en vigueur, sur les cas de chargement.

Les chargements statiques :

- Poids propre de la structure.
- Les effets dus aux actions climatiques.
- Les chargements dynamiques :
- Les effets sismiques.

#### **IV.3.2 Méthodes de calcul :**

En Algérie, la conception parasismique des structures est régie par un règlement en vigueur à savoir le « RPA99 version 2003 ». Ce dernier propose trois méthodes de calcul dont les conditions d'application différent et cela selon le type de structure à étudier, le choix des méthodes de calcul et la modélisation de la structure doivent avoir pour objectif de reproduire au mieux le comportement réel de l'ouvrage. Ces méthodes sont les suivantes :

- La méthode statique équivalente ;
- La méthode d'analyse modale spectrale ;
- La méthode d'analyse dynamique par accélérogramme.

#### **IV.3.2.1. Méthode statique équivalente :**

La méthode de calcul la plus employée pour le calcul dynamique des structures, est celle basé sur l'utilisation des spectres de repense

Mais comme le **« RPA99 version 2003 »** préconise que le l'effort tranchant dynamique soit supérieur à 80% de l'effort tranchant statique, donc on calcule l'effort tranchant statique par la méthode statique équivalente.

#### **a) Principe de la méthode :**

Les forces réelles dynamiques qui se développent dans la construction sont remplacées par un système de forces statiques fictives dont les efforts sont considérés équivalents à ceux de l'action sismique

#### **b) Calcul de la force sismique totale :**

D'après l'art 4.2.3 de RPA 99/version 2003**,** la force sismique totale V qui s'applique à la base de la structure, doit être calculée successivement dans deux directions horizontales orthogonales selon la formule :

$$
V = \frac{A.D.Q}{R}W
$$

**A** : coefficient d'accélération de zone, donné par le tableau (4.1) de **« RPA99 version 2003 »**  en fonction de la zone sismique et du groupe d'usage du bâtiment Dans notre cas, on est dans la Zone **IIa** et un Groupe d'usage **1B (**Si la hauteur est inférieure ou égale à 5 niveaux ou 17 m.)

Nous trouverons :  $A = 0.20$ 

$$
D = \begin{cases} 2.5\eta & 0 \le T \le T_2 \\ 2.5\eta (T_2/T)^{\frac{2}{3}} & T_2 \le T \le 3.0s \\ 2.5\eta (T_2/3.0)^{\frac{2}{3}} (3.0/T)^{\frac{5}{3}} & T > 3.0s \end{cases}
$$

**D** : est un facteur d'amplification dynamique moyen qui est fonction de la catégorie de site du facteur de d'amortissement (n) et de la période fondamentale de la structure (T).

Avec :

**T1***,* **T2** : périodes caractéristiques associées à la catégorie du site et donnée par le tableau **4.7** du [RPA99/ version 2003], (S1) : site rocheux :

• **T1 (sec) = 0.15s.** • **T2 (sec) =0.50s.**

( ) : Facteur de correction d'amortissement donnée par la formule :

$$
\eta = \sqrt{\frac{7}{(2+\xi)}} \ge 0.7
$$

Où **(%)** est le pourcentage d'amortissement critique fonction du matériau constitutif, du type de structure et de l'importance des remplissages. est donnée par le tableau 4.2 du RPA99 V2003 : Nous avons une structure en portiques, Donc  $\zeta = 6\%$  $D'$ où :  $\eta = 0.935 > 0.7$ 

#### • **Estimation de la période fondamentale :**

La valeur de la période fondamentale (T) de la structure peut être estimée à partir de formules empiriques ou calculée par des méthodes analytiques ou numériques. La formule empirique à utiliser est donnée par le RPA 99/ version 2003 par la formule (4.6) :

$$
T = C_r h_{\scriptscriptstyle N}^{3/4}
$$

Avec :

**h :** Hauteur mesurée en mètres à partir de la base de la structure jusqu'au dernier niveau **h = 12.52 m**

**CT** = est un coefficient qui est fonction du système de contreventement, du type de remplissage et est donné par le tableau 4.6 du RPA 99/version 2003. Portiques auto stables en béton armé ou en acier avec remplissage en maçonnerie

 $D'$ où : **CT** = 0.050 **Donc :** 

$$
T = 0.05 \times 12.52^{3/2} = 0.33s
$$

Pour notre cas, on peut utiliser la formule suivante :

 $T = 0,09 \times \frac{h_N}{\sqrt{D}}$ RPA99/2003 (4.7. Art. 4.2.4)

**D :** est la dimension du bâtiment mesurée à sa base dans la direction de calcul considérée.

 $\checkmark$  **Sens transversale :**  $Dx = 19,25$ m.  $\checkmark$  **Sens longitudinale :** Dy = 30,95m

D'après le RPA 99/version 2003, il faut utiliser la plus petite valeur des périodes obtenues dans chaque direction.

 $T_x = 0.09$  x  $12.52/ = 0.26$  s

 $T_X = min(T; Tx) = min(0,33s; 0,26s) = 0,26s$ 

 $T_Y = 0.09$  x  $12.52/ = 0.2$  s

 $T_Y = min(T; Ty) = min(0,33s; 0,2s) = 0,2s$ 

 $T_X$  et  $T_Y$  sont inferieur à T2 = 0,4s

Donc la valeur du facteur d'amplification dynamique moyen est égale :

 $Dx,y = 2,5n = 2,5 \times 0,935 = 2,34$ 

**R :** coefficient de comportement global de la structure. Sa valeur unique est donnée par le tableau **4.3** du **RPA99/2003** en fonction du système de contreventement. En cas d'utilisation de systèmes de contreventement différents dans les deux directions considérées il y a lieu d'adopter pour le coefficient **R** la valeur la plus petite. Dans notre cas on a : des portiques auto stables avec remplissages en maçonnerie rigide. On prend :  $\mathbf{R} = 3.5$ .

#### **Q : facteur de qualité :**

Le facteur de qualité de la structure est fonction de :

- la redondance et de la géométrie des éléments qui la constituent
- la régularité en plan et en élévation
- la qualité du contrôle de la construction

La valeur de **Q** est déterminée par la formule :

$$
Q = 1 + \sum_{1}^{6} P_q
$$

RPA99/2003 (4.4.Art. 4.2.3)

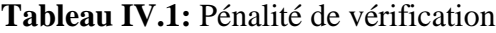

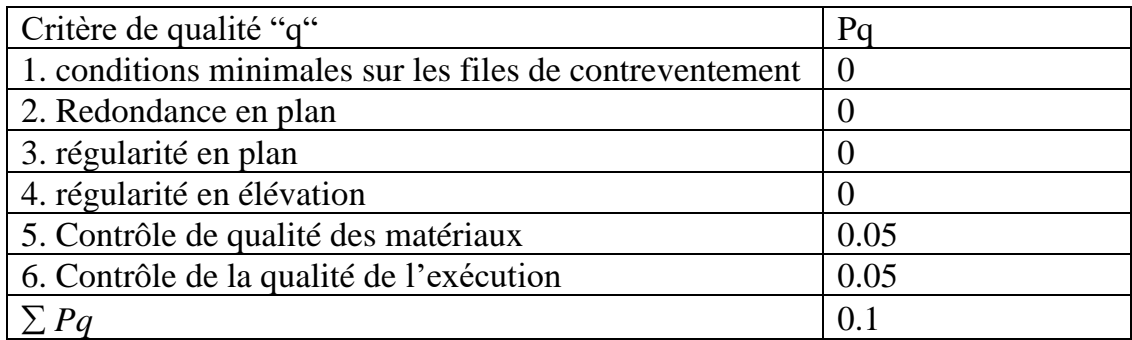

 $Q = 1 + 0 + 0 + 0 + 0.05 + 0.05 = 1.1$ **W : poids total de la structure :** W est égal à la somme des poids Wi, calculés à chaque niveau (i) :

$$
W = \sum W_i
$$
  
Avec :  

$$
W_i = W_{Gi} + \beta W_{Qi}
$$

WGi : Poids dû aux charges permanentes et à celles des équipements fixes éventuels, solidaires de la structure

WQi : Charges d'exploitation

 **:** Coefficient de pondération, fonction de la nature et de la durée de la charge d'exploitation et donné par le tableau **4.5** du **RPA99/2003.**

Dans notre cas on a :

 $\beta$  = 0,3 (Salles d'exposition, de sport, lieux de culte, salles de réunions

avec places debout).

$$
V = \frac{A.D.Q}{R}W
$$

**REMARQUE : Le poids de differentes structures sera automatiquement par le logiciel ROBOT.**

$$
W = 2209.9 \text{ KN} \qquad \rightarrow \text{TREILLIS 2D}
$$

$$
V = \frac{0.2 \times 2.34 \times 1.1}{3.5} \times 2209.9 = 325.04 \text{ KN}
$$

- W = 2091.698 KN ➔ **PORTIQUE 2D**
- $V = \frac{0.2 \times 2.34 \times 1.1}{3.5}$  $\frac{3.5 + X + 1.1}{3.5}$  x 2091.698 = 307.65 KN
- W = 2104.57 KN ➔ **TREILLIS SPATIAL 3D**
- $V = \frac{0.2 \times 2.34 \times 1.1}{3.5}$  $\frac{3.5 + X + 1.1}{3.5}$  x 2104.57 = 309.55 KN

#### **IV.3.2.2. Méthode dynamique modale spectrale**

Cette méthode peut être utilisée dans tous les cas, et en particulier, dans le cas où la méthode statique équivalente n'est pas permise.

#### **a) Principe de la méthode :**

Dans cette méthode on recherche pour chaque mode de vibration le maximum d'effets engendrés dans la structure par les forces sismiques, représentées par un spectre de réponse de calcul. Ces effets vont être combinés suivant la combinaison la plus appropriée pour obtenir la réponse totale de la structure.

#### **b) Spectre de réponse de calcul :**

L'action sismique est représentée par le spectre de calcul suivant :

$$
\frac{S_a}{g} = \begin{cases}\n1.25A\left(1 + \frac{T}{T_1}\left(2.5\eta \frac{Q}{R} - 1\right)\right) & 0 \le T \le T_1 \\
2.5\eta\left(1.25A\left(\frac{Q}{R}\right)\right) & T_1 \le T \le T_2 \\
2.5\eta\left(1.25A\left(\frac{Q}{R}\right)\left(\frac{T_2}{T}\right)^{2/3}\right) & T_2 \le T \le 3.0s \\
2.5\eta\left(1.25A\left(\frac{T_2}{3}\right)^{2/3}\left(\frac{3}{T}\right)^{5/3}\left(\frac{Q}{R}\right)\right) & T > 3.0s\n\end{cases}
$$

Avec les coefficients A, η, R, T1, T2, Q : sont déjà déterminés.  $Q = 1.1 A = 0.2 \eta = 0.935 T1 = 0.15s T2 = 0.50s$ 

#### **c) Nombre de modes à considérer**

Le nombre de mode à considérer dans chaque direction de l'excitation sismique est donné par le **RPA99/2003** comme suit :

 $\checkmark$  La somme des masses modales effectives pour les modes retenus soit égale à 90 % au moins de la masse totale de la structure.

 $\checkmark$  Ou que tous les modes ayant une masse modale effective supérieure à 5% de la masse totale de la structure soient retenus pour la détermination de la réponse totale de la structure. Avec un minimum de modes à retenir égale à trois (3) pour chaque direction considérée. Si les conditions citées précédemment ne sont pas vérifiées le nombre de mode à considérer est donné par la formule suivante :

```
K \geq 3 \times \sqrt{N}et T_K \leq 0.2sRPA99/2003 (4.14.Art. 4.3.3)
```
Où : N est le nombre de niveaux au-dessus du sol et Tk la période du mode K.

### **d) Résultats du calcul :**

### **1) Pourcentage de la participation de masse :**

# ❖ PORTIQUE 2D

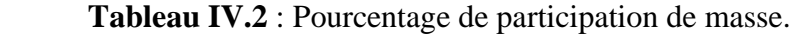

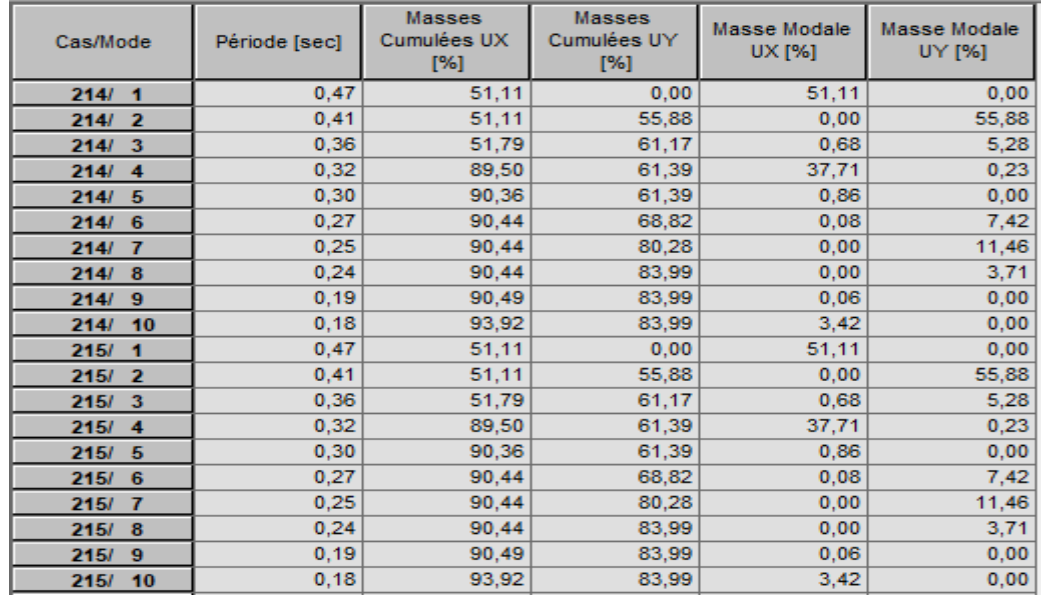

### ❖ TREILLIS 2D

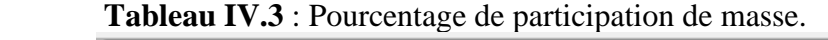

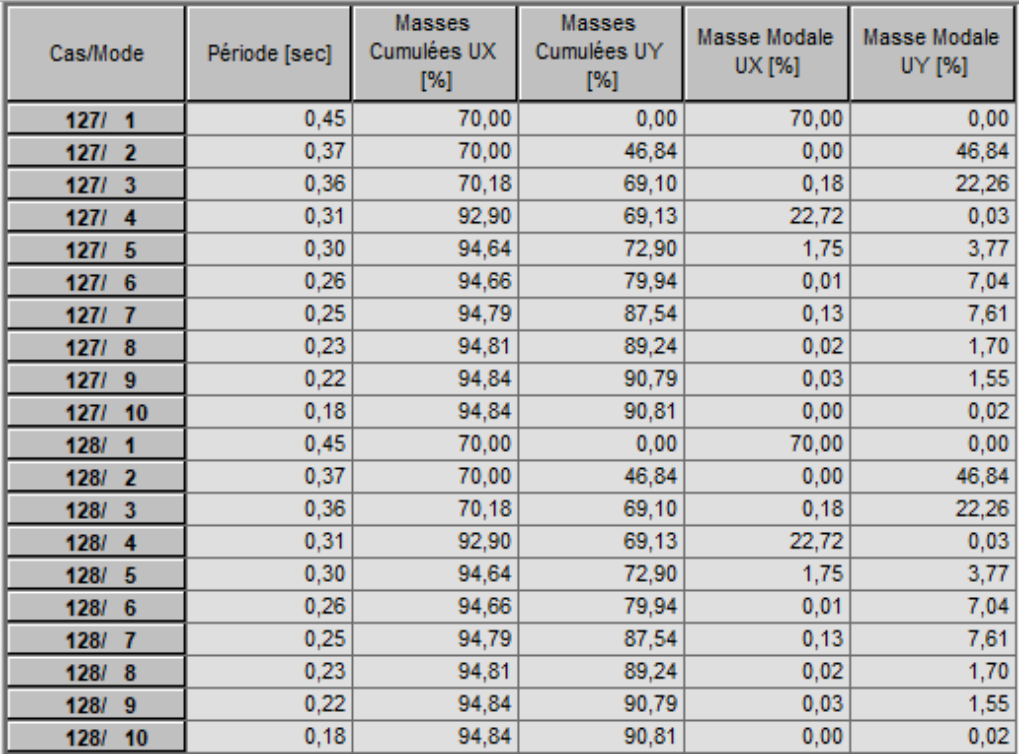

### ❖ TREILLIS SPATIAL 3D

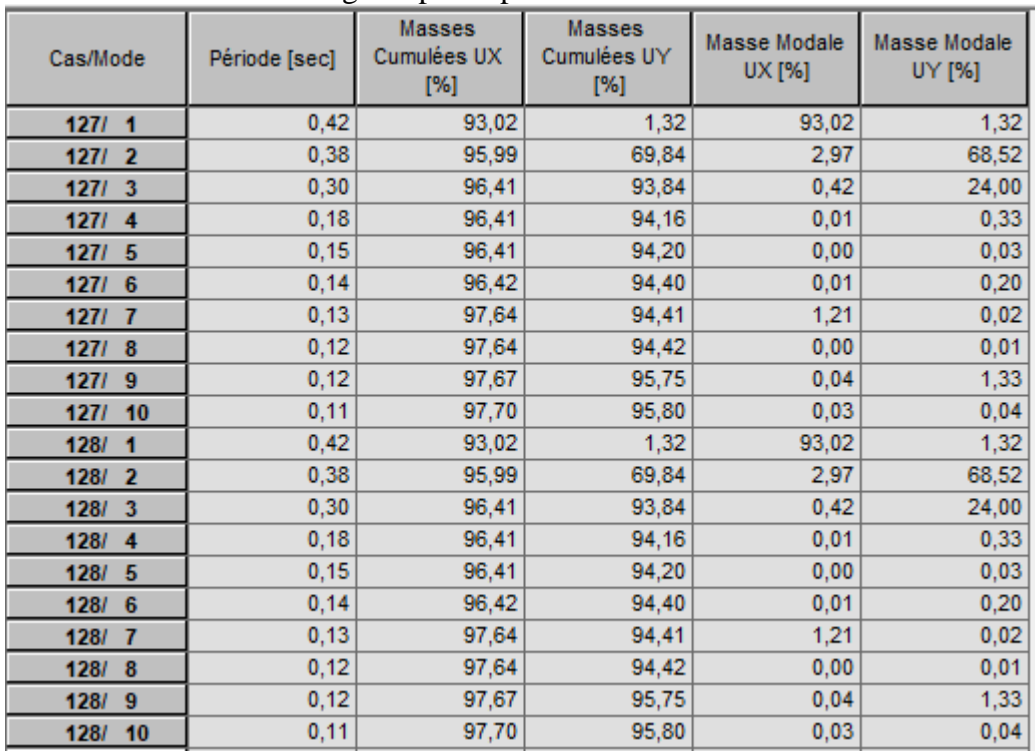

#### **Tableau IV.4** : Pourcentage de participation de masse.

### **2) Les réponses nodales de la structure**

### ➢ **Déformation modale**

La déformation de la structure suivant les modes de vibration les plus prépondérants est illustrés par les figures suivantes :

.

# ❖ PORTIQUE 2D

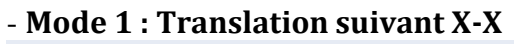

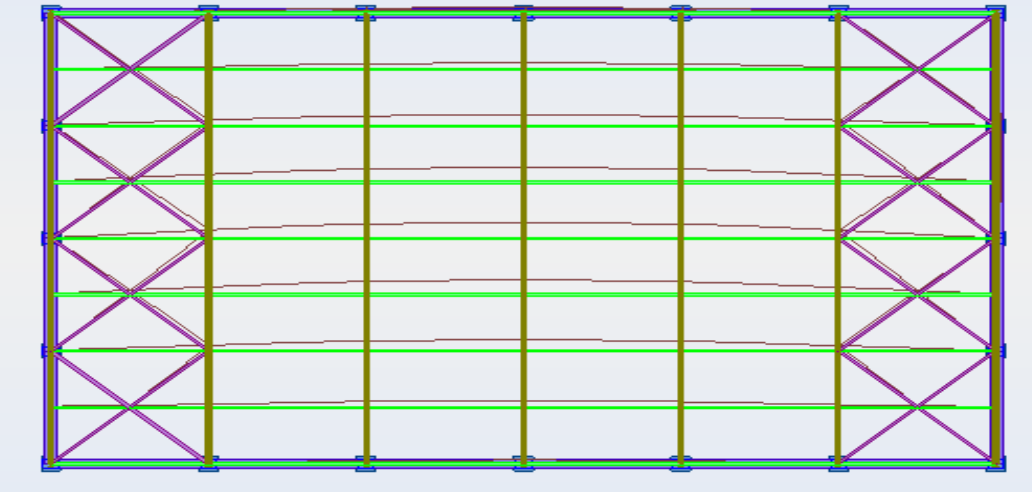

**Figure IV.1** : Mode de déformation N°1 (translation suivant x-x)

- **Mode 2 : Translation suivant Y-Y**

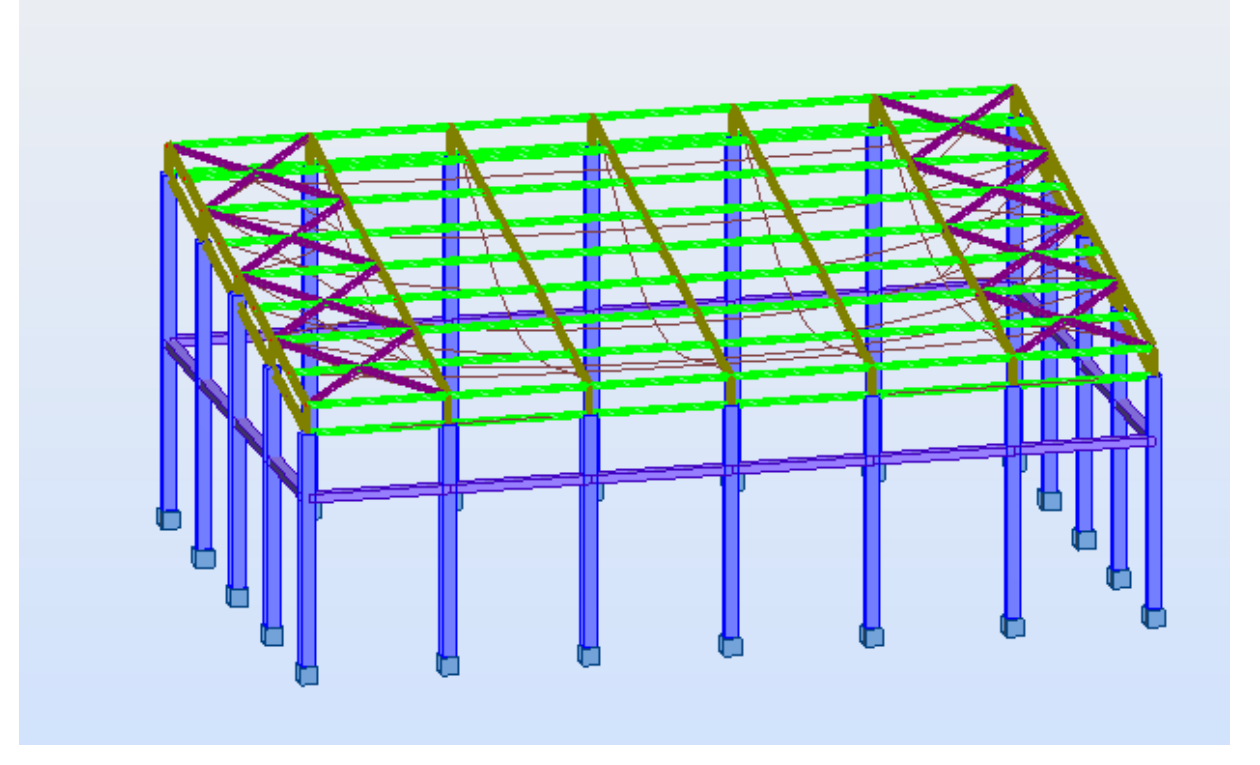

**Figure IV.2 :** Mode de déformation N°2 (translation suivant y-y)

### ❖ TREILLIS 2D

### - **Mode 1 : Translation suivant X-X**

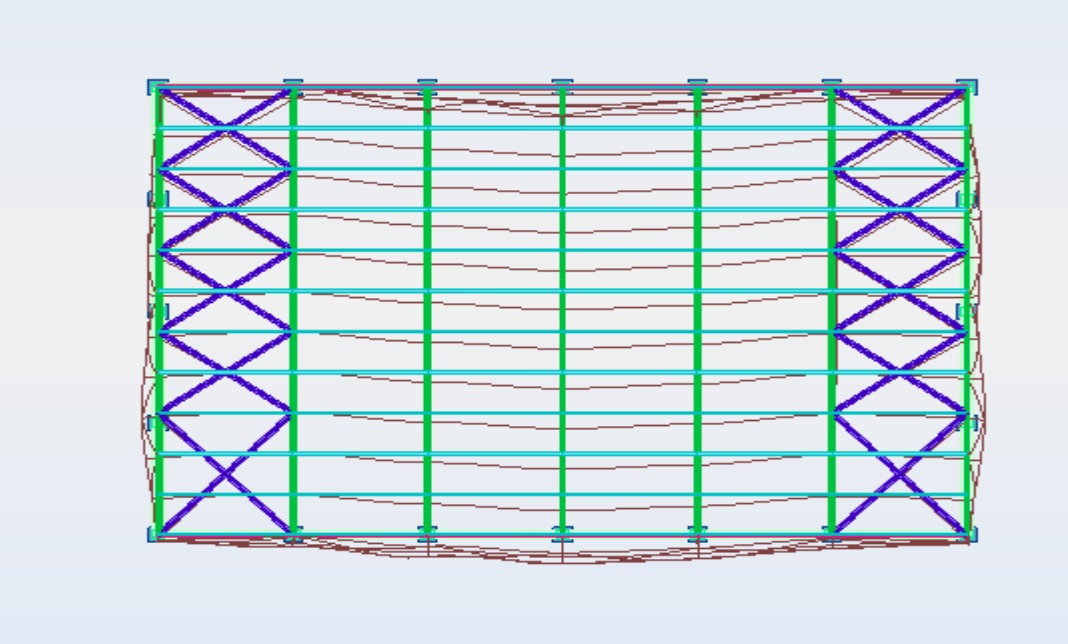

 **Figure IV.3** : Mode de déformation N°1 (translation suivant x-x)

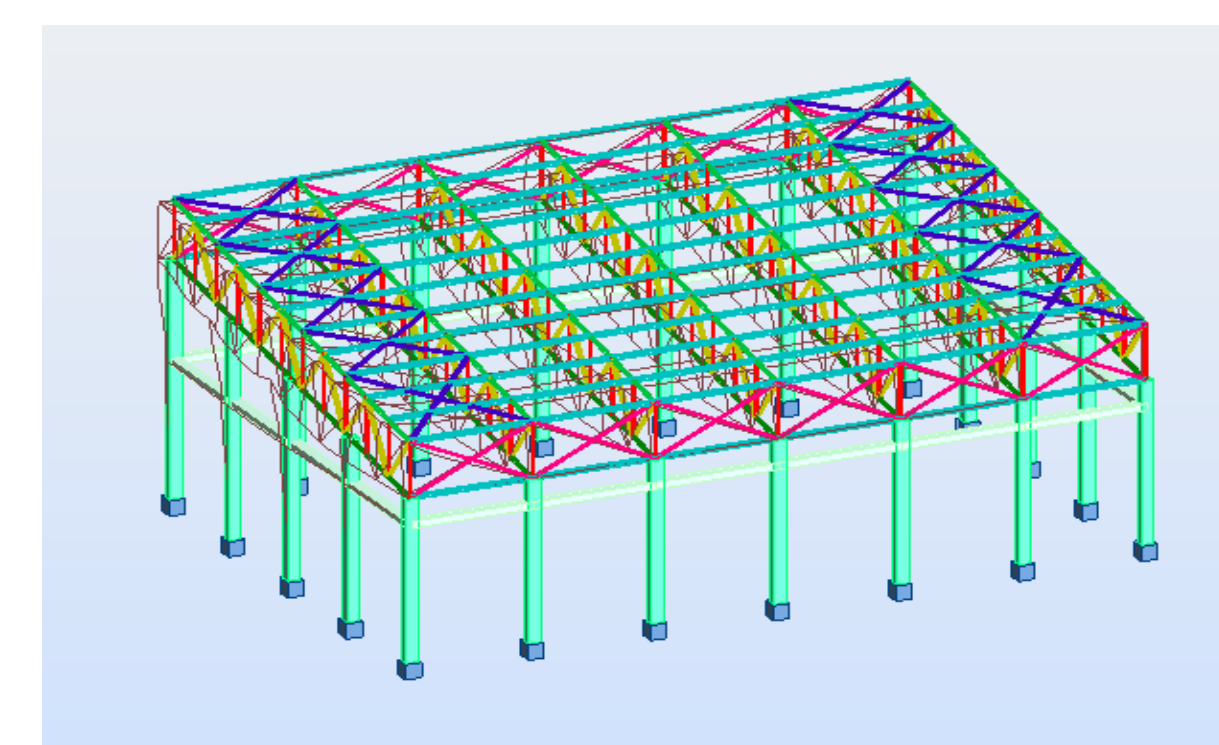

### - **Mode 2 : Translation suivant Y-Y**

**Figure IV.4** : Mode de déformation N°2 (translation suivant y-y)
# ❖ TREILLIS SPATIAL 3D

## - **Mode 1 : Translation suivant X-X**

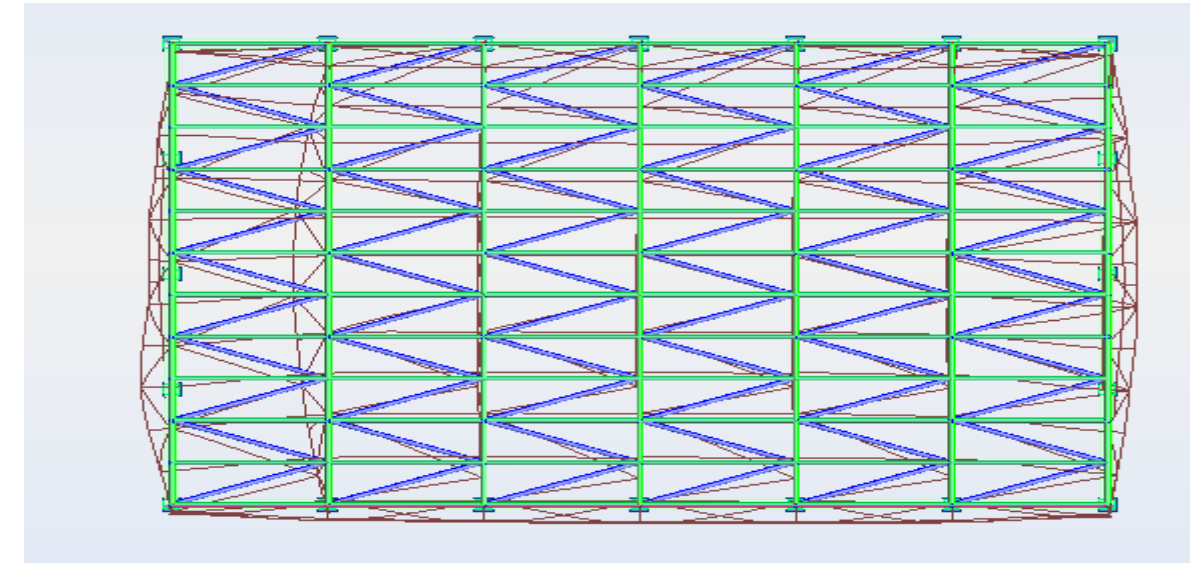

**Figure IV.5**: Mode de déformation N°1 (translation suivant x-x)

**Mode 2 : Translation suivant X-X**

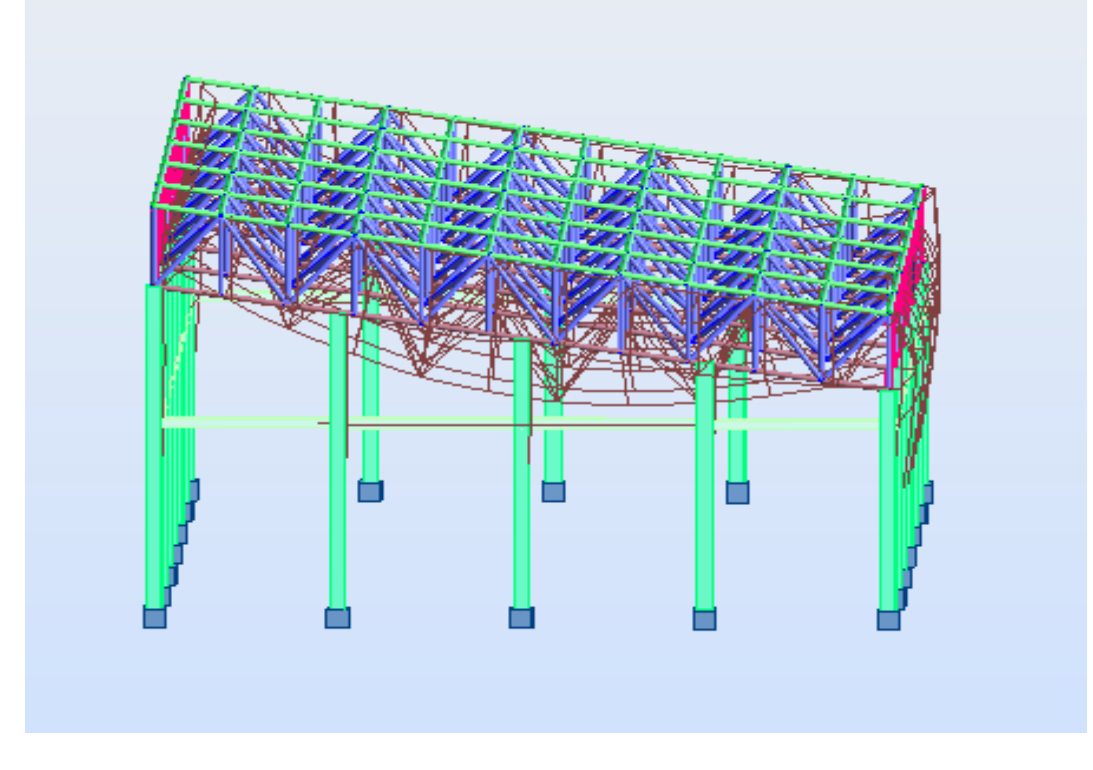

Figure IV.6: Mode de déformation N°2 (translation suivant x-x)

## - **Mode 3 : Translation suivant Y-Y**

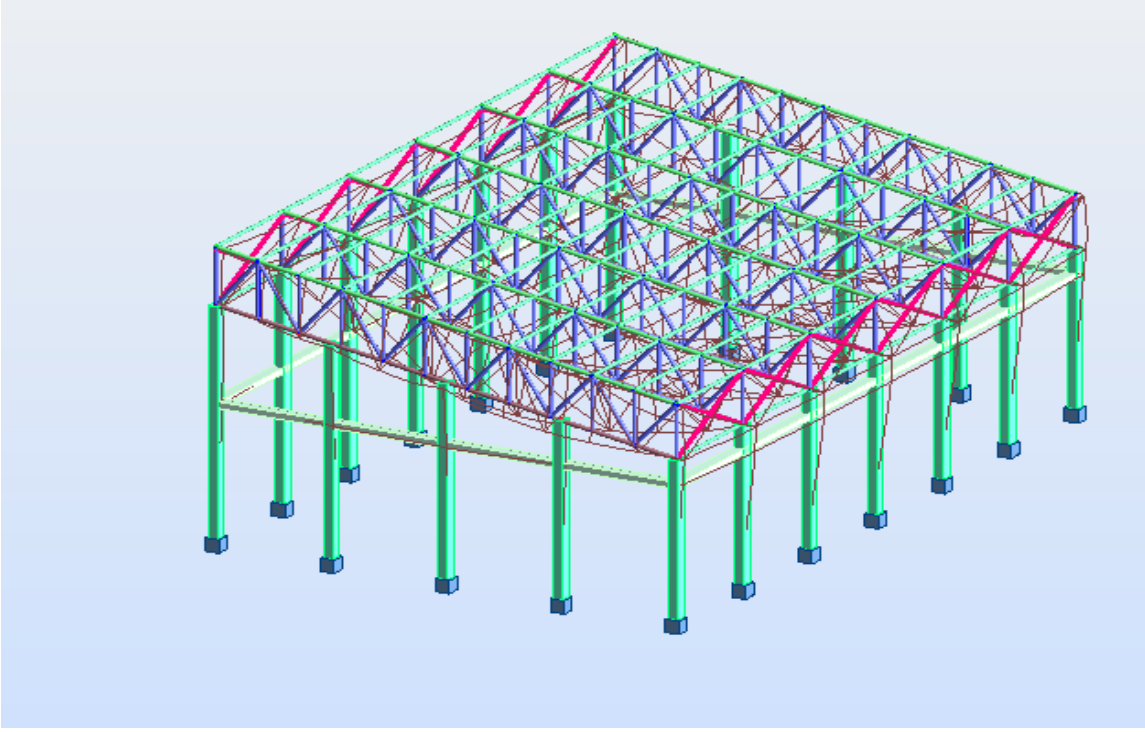

**Figure IV.7** : Mode de déformation N°3 (translation suivant y-y)

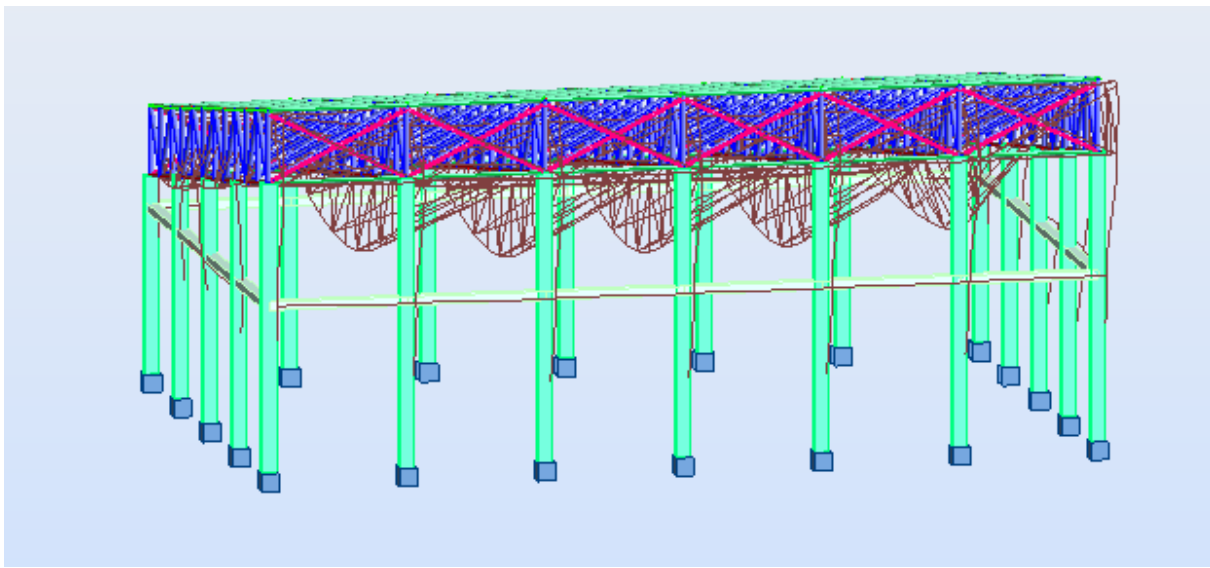

- **Mode 4 : Translation suivant Y-Y**

**Figure IV.8** : Mode de déformation N°4 (translation suivant y-y)

## **IV.4. Analyse des résultats**

Il y a lieu de constater que la structure présente des translations suivant les deux directions horizontales et une rotation autour de l'axe verticale.

### **IV.4.1. Les combinaisons de calcul**

### **Notation :**

- **G** : Poids propre.
- **Q** : Charge d'exploitation.
- **N** : Action de la neige.
- **W** : Action du vent.
- **W1D** : Vent sur la façade principale avec dépression intérieure.
- **W1S** : Vent sur la façade principale avec surpression intérieure.
- **W2D** : Vent sur la façade latérale avec dépression intérieure.
- **W2S** : Vent sur la façade latérale avec surpression intérieure.

**E** : Action sismique.

Les combinaisons de calcul adopté selon les règlements en vigueur sont données dans le tableau suivant :

### **Tableau IV.5:** Combinaisons de calcul.

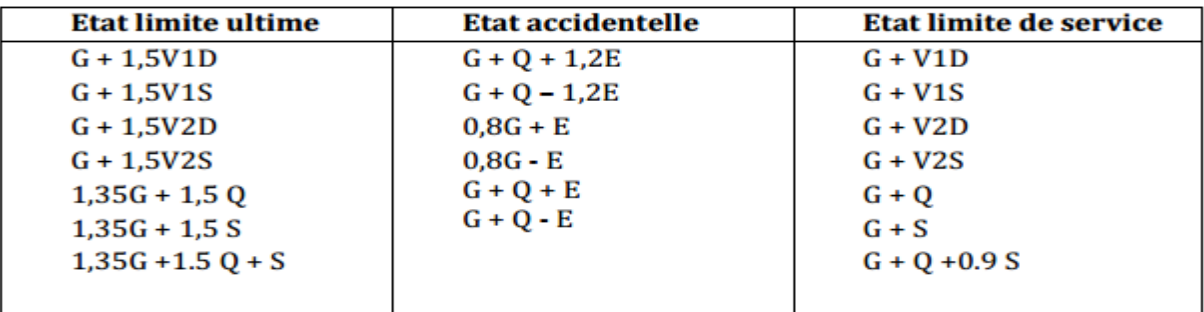

### **IV.4.2. Vérification de la résultante des forces sismiques**

Selon l'article **4.3.6** du **RPA99**, la résultante des forces sismiques à la base obtenue par la combinaison des valeurs modales doit être supérieure à 80% de la résultante des forces sismiques déterminée par la méthode statique équivalente.

### ❖ TREILLIS 2D

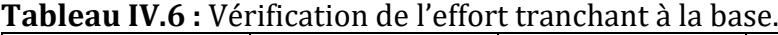

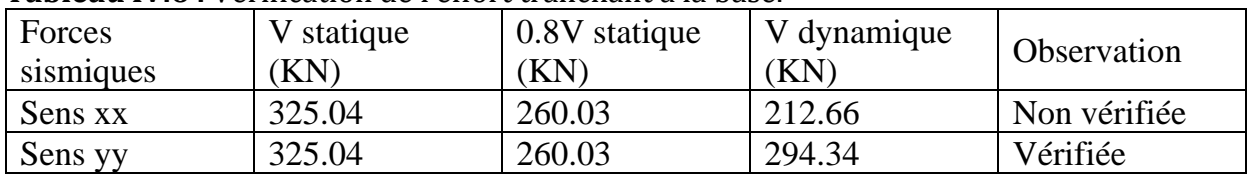

# ❖ PORTIQUE 2D

| 1 ADICAM 1717 T TCHRCGOR QC I CHOI C GRICHAIR A IA DADCI |                  |                      |                   |             |  |  |  |
|----------------------------------------------------------|------------------|----------------------|-------------------|-------------|--|--|--|
| Forces<br>sismiques                                      | V statique<br>ΚN | 0.8V statique<br>KN. | V dynamique<br>KN | Observation |  |  |  |
| Sens xx                                                  | 307.65           | 246.12               | 438.21            | Vérifiée    |  |  |  |
| Sens yy                                                  | 307.65           | 246.12               | 438.21            | Vérifiée    |  |  |  |

**Tableau IV.7 :** Vérification de l'effort tranchant à la base.

L'effort tranchant dynamique est supérieur de l'effort tranchant statique dans les deux sens.

## ❖ TREILLIS SPATIAL 3D

**Tableau IV.8 :** Vérification de l'effort tranchant à la base.

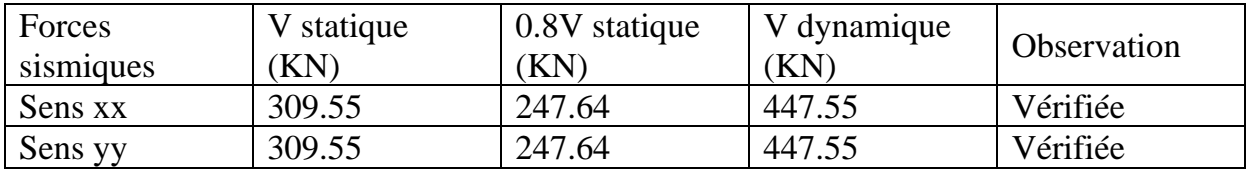

L'effort tranchant dynamique est supérieur à de l'effort tranchant statique dans les deux sens.

D'après l'article **4.3.6** du **l'RPA99**, si **Vdyn < 0,8Vst** on doit augmenter tous les paramètres de la réponse (forces, déplacements, moments...etc.) en multipliant Ex, Ey par le rapport : 0,8×Vst/Vdyn respectivement.

### **IV.4.3. Vérification des déplacements :**

### **1er cas : situation durable**

Les déplacements sont limités à :

### **Déplacement horizontal:**

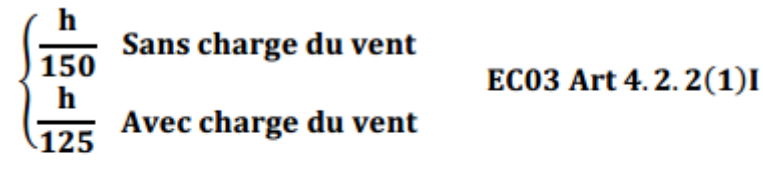

Ou h : hauteur du poteau.

#### **Déplacement vertical:** L : longueur de la travée **EC03 Tab 4.1**  $200$

# ❖ PORTIQUE 2D

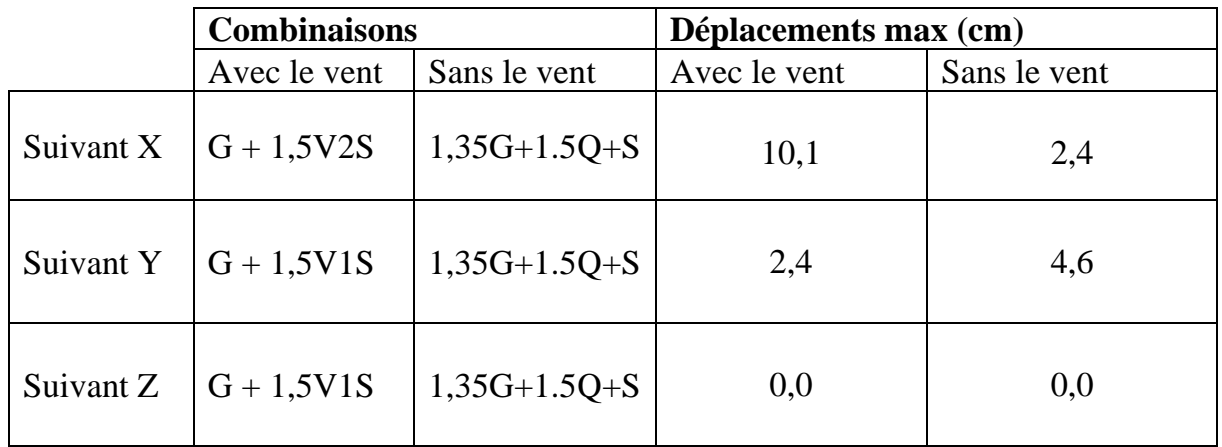

**Tableau IV.9 :** Déplacement max en situation durable.

On constate que l'un des trois déplacements, avec le vent en l'occurrence, est supérieure aux déplacements calculés. Nous allons donc calculés son déplacement accidentel dans ce cas-ci ;

### **2ème Cas : situation accidentelle :**

Le RPA 99V2003 précise que le déplacement horizontal est calculé sous les forces sismique seul dans l'article 4.4.3, il préconise de limiter les déplacements relatifs latéraux d'un étage par rapport à l'étage qui lui sont adjacent à 1% de la hauteur d'étage suivant l'article 5.10.

Le déplacement horizontal de la structure est calculé comme suit :

 $\delta_{\mathbf{k}} = \mathbf{R} \times \delta_{\mathbf{e} \mathbf{k}}$ 

Avec :  $R: Coefficient$  de comportement  $R = 3.5$ Déplacement dû aux forces sismiques (d'après ROBOT) Il s'agit de vérifier le point le plus haut de la toiture par rapport au sol.

Tableau IV.10 : Déplacement relatif des niveaux

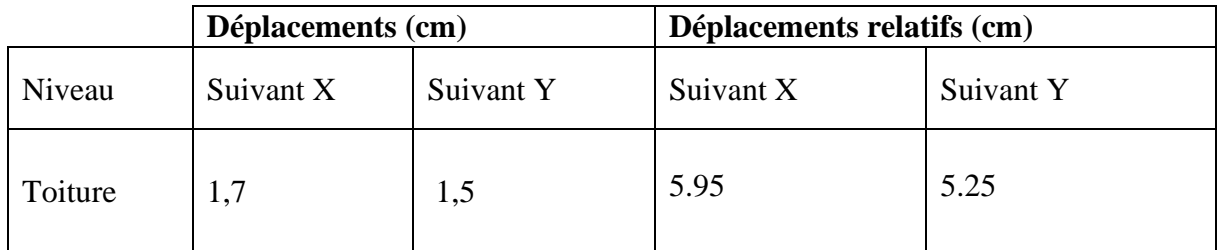

Tous les déplacements sont inférieurs à 12,52cm, donc ils sont vérifiés.

### ❖ TREILLIS 2D

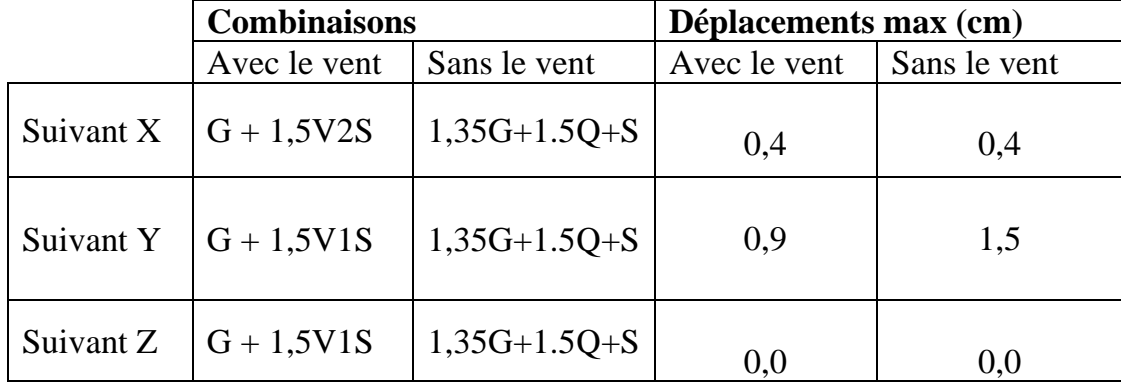

Tableau IV.11 : Déplacement max en situation durable.

On constate que les déplacements suivant les trois directions sont inférieurs aux déplacements admissibles.

#### **2ème Cas : situation accidentelle :**

Pour ce cas les déplacements relatifs ne sont pas à craindre car on a un seul niveau qui comporte des éléments en treillis (on n'a pas des masses importantes qui vont nous engendrées des déplacements importants).

#### ❖ TREILLIS SPATIAL 3D

Tableau IV.12 : Déplacement max en situation durable.

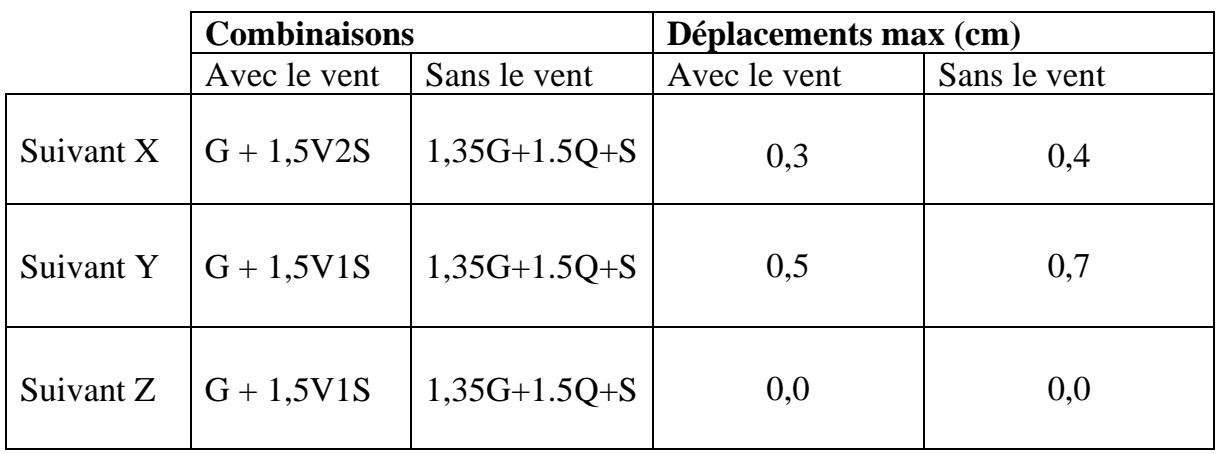

On constate que les déplacements suivant les trois directions sont inférieurs aux déplacements admissibles.

### **2ème Cas : situation accidentelle :**

Pour ce cas les déplacements relatifs ne sont pas à craindre car on a un seul niveau qui comporte des éléments en treillis spatial (on n'a pas des masses importantes qui vont nous engendrées des déplacements importants).

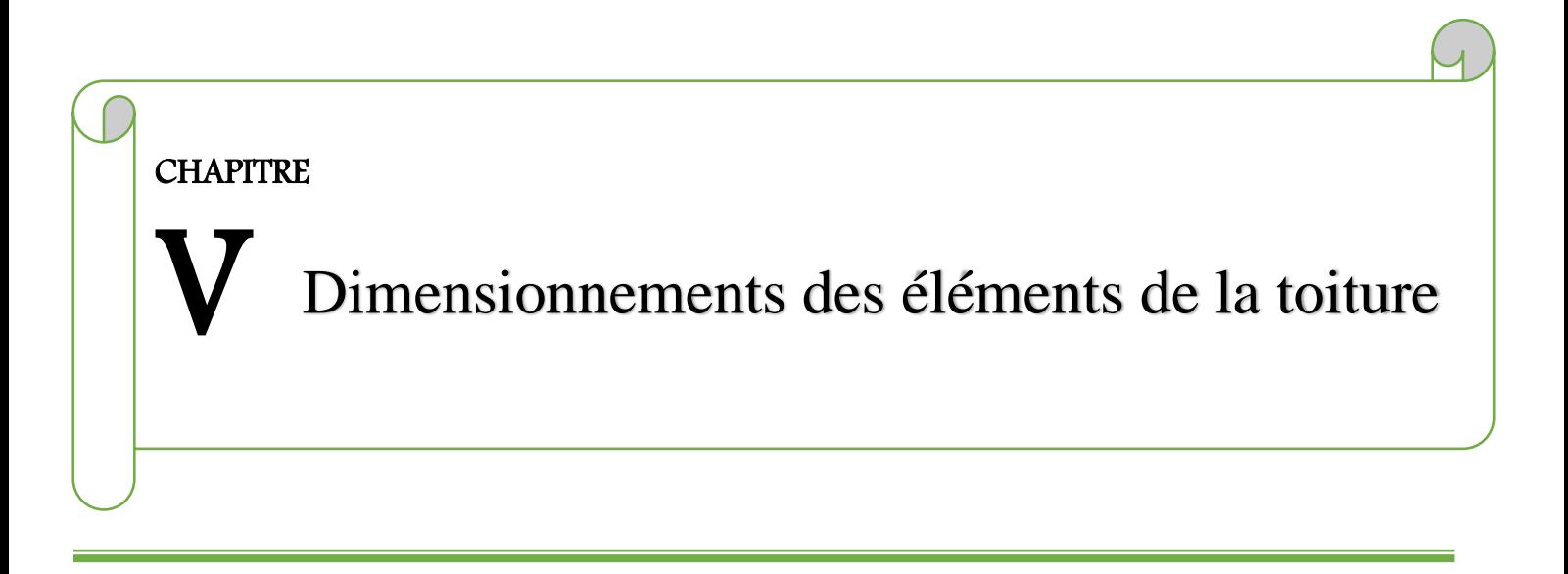

## **V.1 Introduction :**

Nous avons effectué le calcul avec le logiciel Robot structural, qui est doté d'options permettant le dimensionnement des éléments, et leurs vérifications (Résistance au flambement, résistance au déversement, vérification des flèches et des déplacements…) selon le profilé dimensionné et son mode de sollicitation.

## **Itinéraire de dimensionnement avec ROBOT :**

Avant de commencer la modélisation de la structure, nous avons défini préalablement quelques paramètres (Préférences de l'affaire), concernant les règlements adoptés pour les calculs, et les unités utilisées.

- ❖ Unité et dimension : KN, m et cm
- ❖ Charge de Neige et Vent : DTR C2-47/NV99
- $\div$  Charge sismique : RPA99 (2003)

Ainsi nous pouvons enfin commencer la modélisation de la structure, une étape primordiale pour pouvoir dimensionner une structure avec le logiciel ROBOT, et qui se traduit par la conception de la structure à étudier en 3D, en prenant soin de bien choisir pour chaque élément, un type de profilés couramment utilisés.

Après avoir modélisé la structure, on passe au chargement, en affectant à la structure les différentes charges à laquelle elle est soumise (calculées auparavant).

Notre structure est soumise aux charges suivantes :

- Poids propre de la structure.
- Charges permanentes (panneau sandwich, ……).
- Charges d'exploitations.
- Charges climatiques (vent, neige).
- Charges sismiques.

Ayant terminé le chargement de la structure, on passe à la définition des combinaisons (ELU, ELS, ACC) avec lesquelles le logiciel effectue le dimensionnement et les vérifications, ensuite on affecte à chaque type d'élément les paramètres de flambement et de déversement pour le calcul à l'ELU, ainsi que les déplacements et flèches limites pour le calcul à l'ELS, selon le type de chaque élément, et on lance l'analyse de la structure.

Après avoir effectué toutes ces étapes, on pourra passer à l'étape de prédimensionnement des éléments de la structure, en procédant comme suit : Pour pouvoir effectuer un prédimensionnement automatique avec ROBOT, on doit créer pour chaque type d'élément ce qu'on appelle une famille, en sélectionnant la liste des éléments de même type (montants, poutres, membrures supérieures de la ferme...), et la liste des profilés avec lesquels on veut que le logiciel dimensionne notre élément. On lance le calcul, et on choisit parmi les résultats proposés par le logiciel, le profilé le mieux adapté à notre cas.

# **Les vérifications à faire sont :**

**1. La traction :**

$$
N_{sd} \le N_{rd} = \frac{A \times f_y}{\gamma_{m0}}
$$
 EC3 Art 5.4.3.1

### **2. Au flambement :**

$$
N_{sd} \le N_{rd} = \chi_{min} \times \beta_A \times A \times \frac{J_y}{\gamma_{m1}}
$$
 EC3 Art 5.5.1.1  
\n
$$
\chi = \frac{1}{\Phi + \left[\Phi^2 - \overline{\lambda}^2\right]^{\frac{1}{2}}}
$$
\n
$$
\Phi = 0.5\left[1 + \alpha(\overline{\lambda} - 0.2) + \overline{\lambda}^2\right]
$$
\n
$$
\lambda_y = \frac{l_y}{i_y} \text{ Avec } i_y = \sqrt{\frac{I_y}{A}}
$$
\n
$$
\overline{\lambda} = \left[\frac{\lambda}{\lambda_1}\right] \left[\beta_a\right]^{0.5} \quad \text{avec } \beta_a = 1
$$
\nSection de classe 01

# **3. La condition de résistance :**

$$
\frac{N_{sd}}{N_{sd}} < 1
$$

 $\mathbf{N_{sd}}$  : Effort normal sollicitant. N<sub>rd</sub>: Effort résistant.

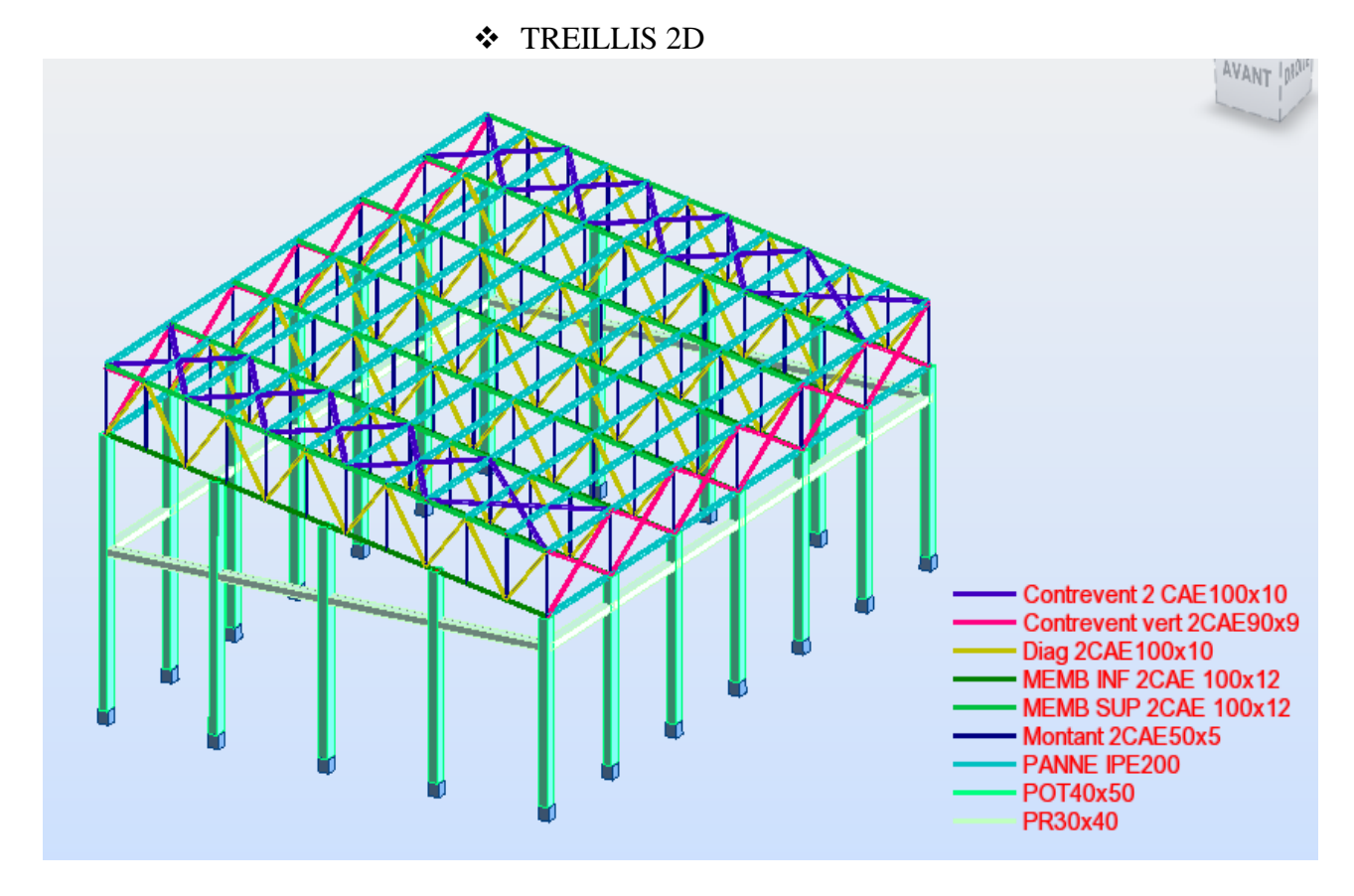

# **4. Efforts max sollicitant les éléments structuraux de la toiture :**

Il s'agit des éléments en une cornière ou double cornières sollicités en (traction, compression).

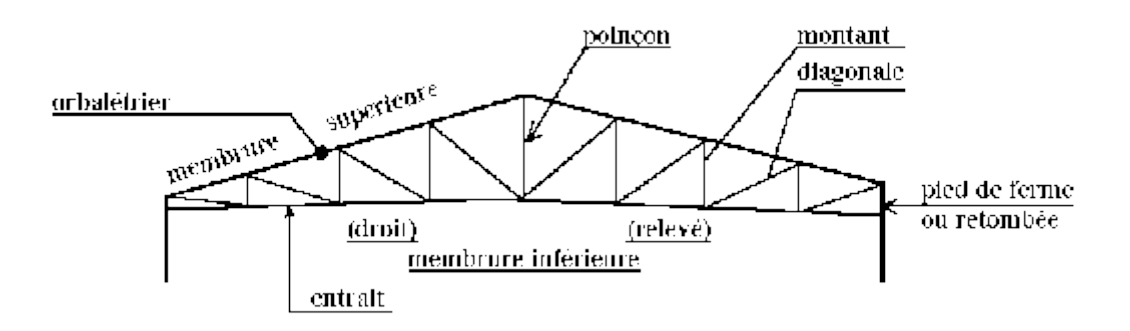

Les efforts max globaux enveloppés puisés de logiciel ROBOT sont récapitulés dans les tableaux suivants :

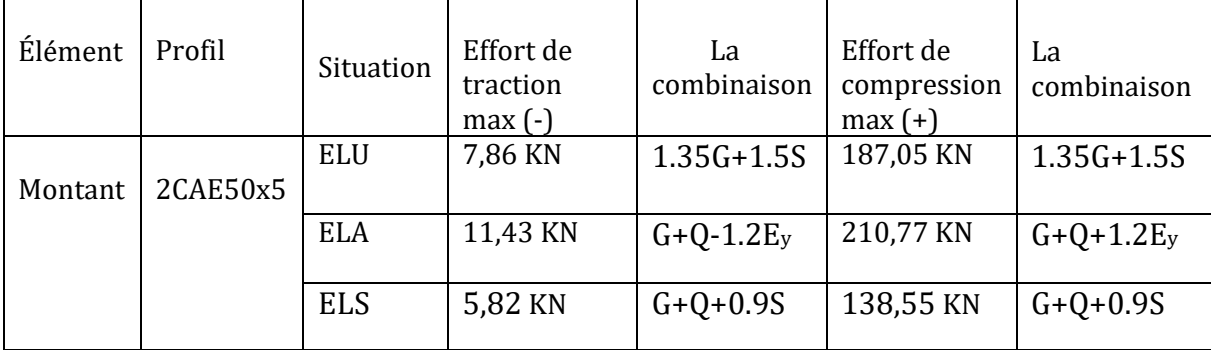

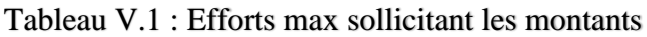

Tableau V.2 : Efforts max sollicitant les diagonales.

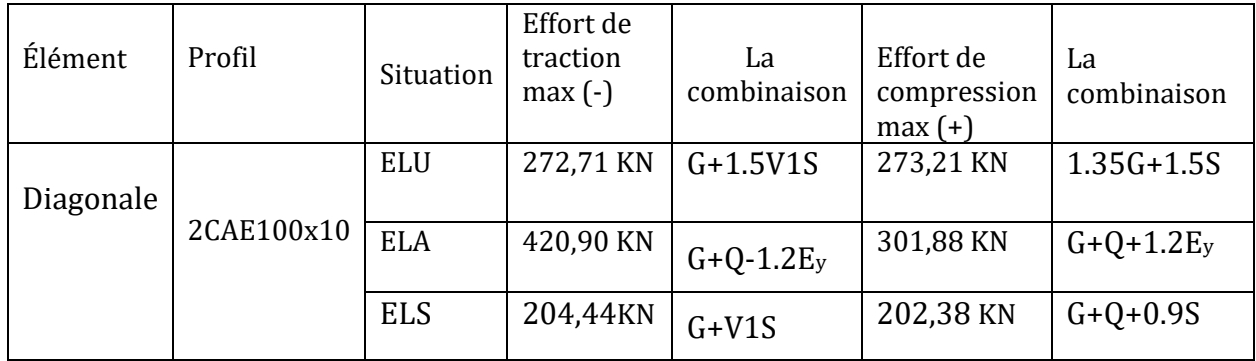

**Tableau V.3 :** Efforts max sollicitant les membrures supérieures.

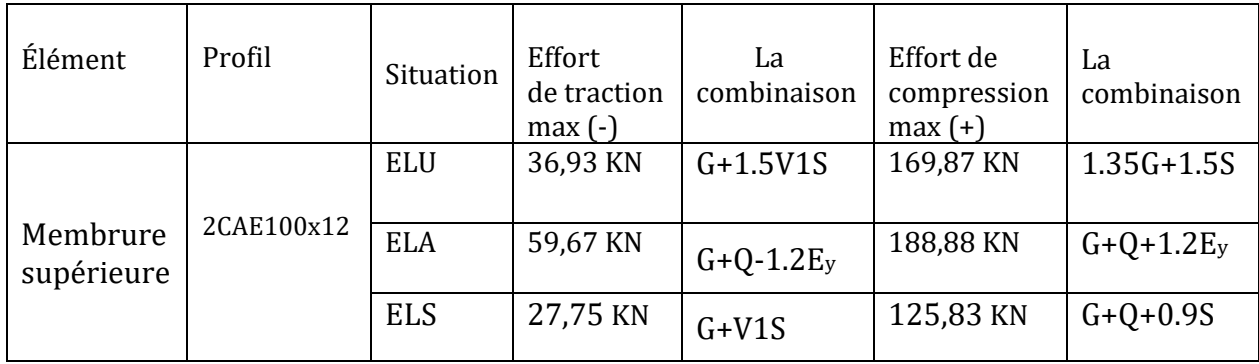

**Tableau V.4 :** Efforts max sollicitant les membrures inferieures.

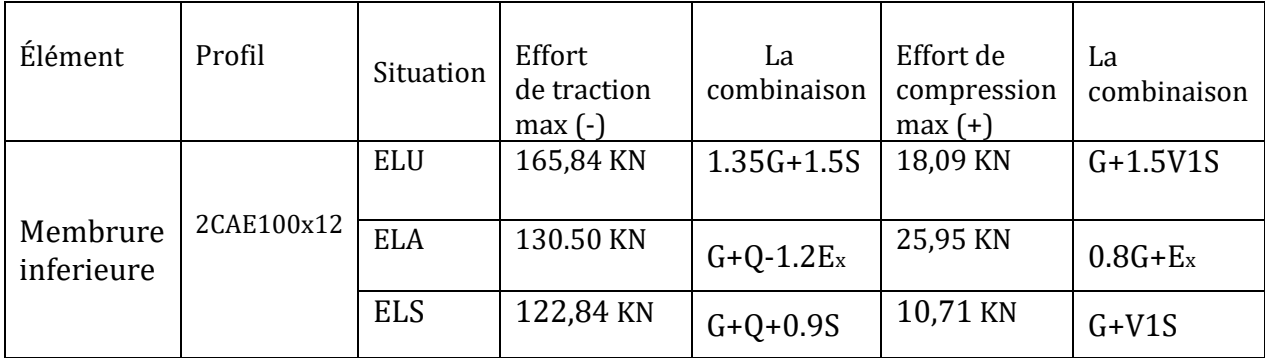

**5.** Notes de calcul puisées de logiciel ROBOT des différents éléments de la toiture :

# **A. Montants** CALCUL DES STRUCTURES ACIER

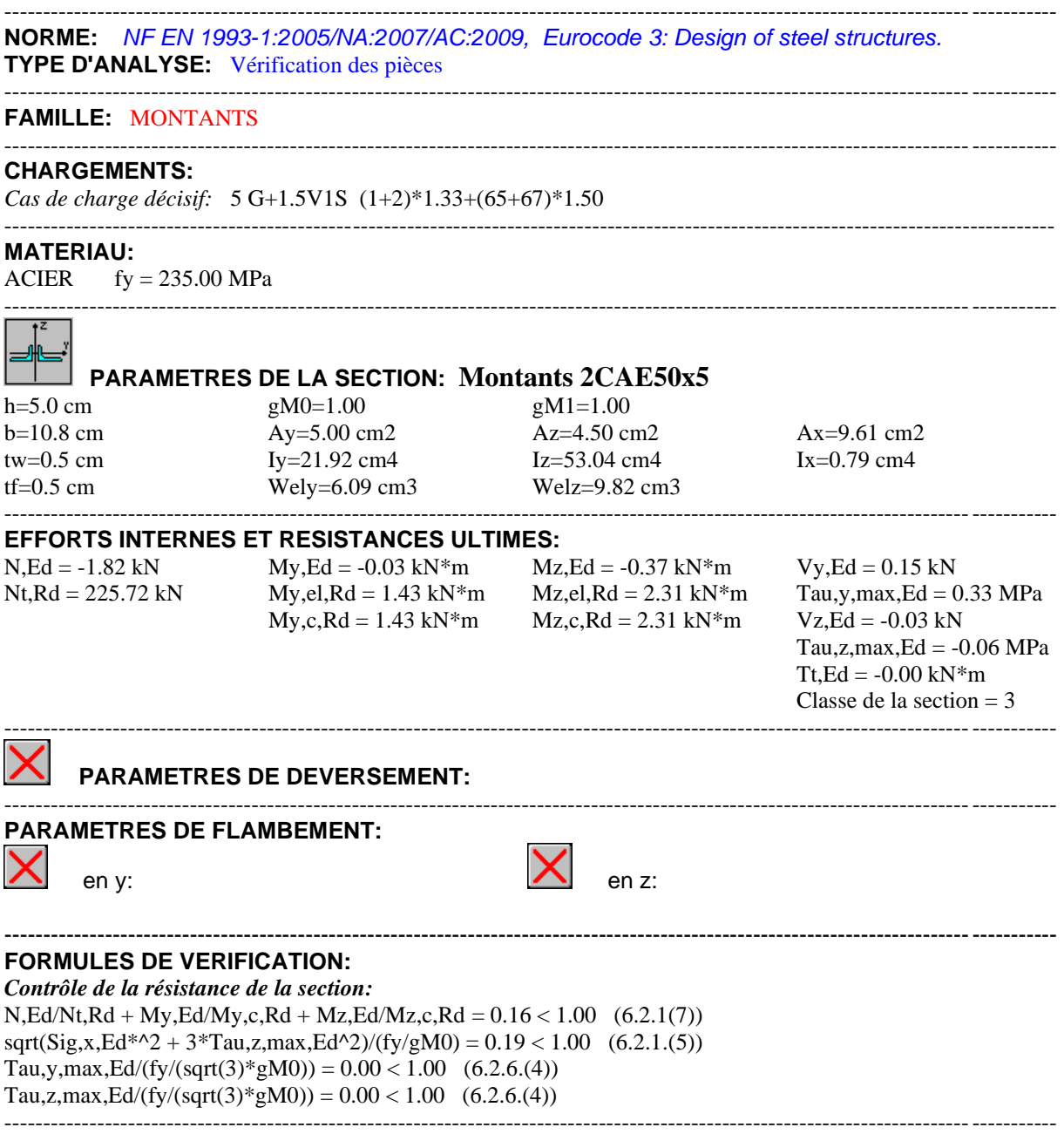

#### **B. Diagonales**

# CALCUL DES STRUCTURES ACIER

---------------------------------------------------------------------------------------------------------------------------------------- **NORME:** *NF EN 1993-1:2005/NA:2007/AC:2009, Eurocode 3: Design of steel structures.* **TYPE D'ANALYSE:** Vérification des pièces ---------------------------------------------------------------------------------------------------- **FAMILLE:** DIAGONALES ---------------------------------------------------------------------------------------------------- **CHARGEMENTS:** *Cas de charge décisif:* 9 1.35G+1.5S (1+2)\*1.35+126\*1.00 ---------------------------------------------------------------------------------------------------- **MATERIAU:**  $ACIER$  fy = 235.00 MPa ---------------------------------------------------------------------------------------------------- **PARAMETRES DE LA SECTION: Diag 2CAE100x10** h=10.0 cm  $gM0=1.00$  gM1=1.00 b=20.8 cm Ay=20.00 cm2 Az=18.00 cm2 Ax=38.31 cm2 tw=1.0 cm Iy=353.40 cm4 Iz=750.60 cm4 Ix=12.67 cm4 tf=1.0 cm  $W$ ply=90.95 cm3  $W$ plz=123.35 cm3 ---------------------------------------------------------------------------------------------------- **EFFORTS INTERNES ET RESISTANCES ULTIMES:**  $N, Ed = -52.57$  kN  $My, Ed = 0.21$  kN\*m  $Mz, Ed = -0.08$  kN\*m  $Vy, Ed = 0.05$  kN  $Nt, Rd = 900.26 kN$   $My, pl, Rd = 21.37 kN*m$   $Mz, pl, Rd = 28.99 kN*m$   $Tau, y, max, Ed = 0.03 MPa$  $My, c, Rd = 21.37 kN*m$   $Mz, c, Rd = 28.99 kN*m$   $Vz, Ed = -0.24 kN$ MN,y,Rd = 21.30 kN\*m MN,z,Rd = 28.89 kN\*m Tau,z,max,Ed = -0.13 MPa  $Tt$ ,Ed = 0.00 kN\*m Classe de la section  $= 1$ ---------------------------------------------------------------------------------------------------- **PARAMETRES DE DEVERSEMENT:** ---------------------------------------------------------------------------------------------------- **PARAMETRES DE FLAMBEMENT:** en y: en z: ---------------------------------------------------------------------------------------------------- **FORMULES DE VERIFICATION:** *Contrôle de la résistance de la section:*  $N, Ed/Nt, Rd = 0.06 < 1.00$  (6.2.3.(1))  $(My, Ed/MN, y, Rd)^{\wedge} 1.00 + (Mz, Ed/MN, z, Rd)^{\wedge} 1.00 = 0.01 < 1.00 (6.2.9.1.(6))$ Tau,y,max,Ed/(fy/(sqrt(3)\*gM0)) =  $0.00 < 1.00$  (6.2.6.(4)) Tau,z,max,Ed/(fy/(sqrt(3)\*gM0)) =  $0.00 < 1.00$  (6.2.6.(4))

----------------------------------------------------------------------------------------------------------------------------------------

# **C. Les pannes**

# CALCUL DES STRUCTURES ACIER

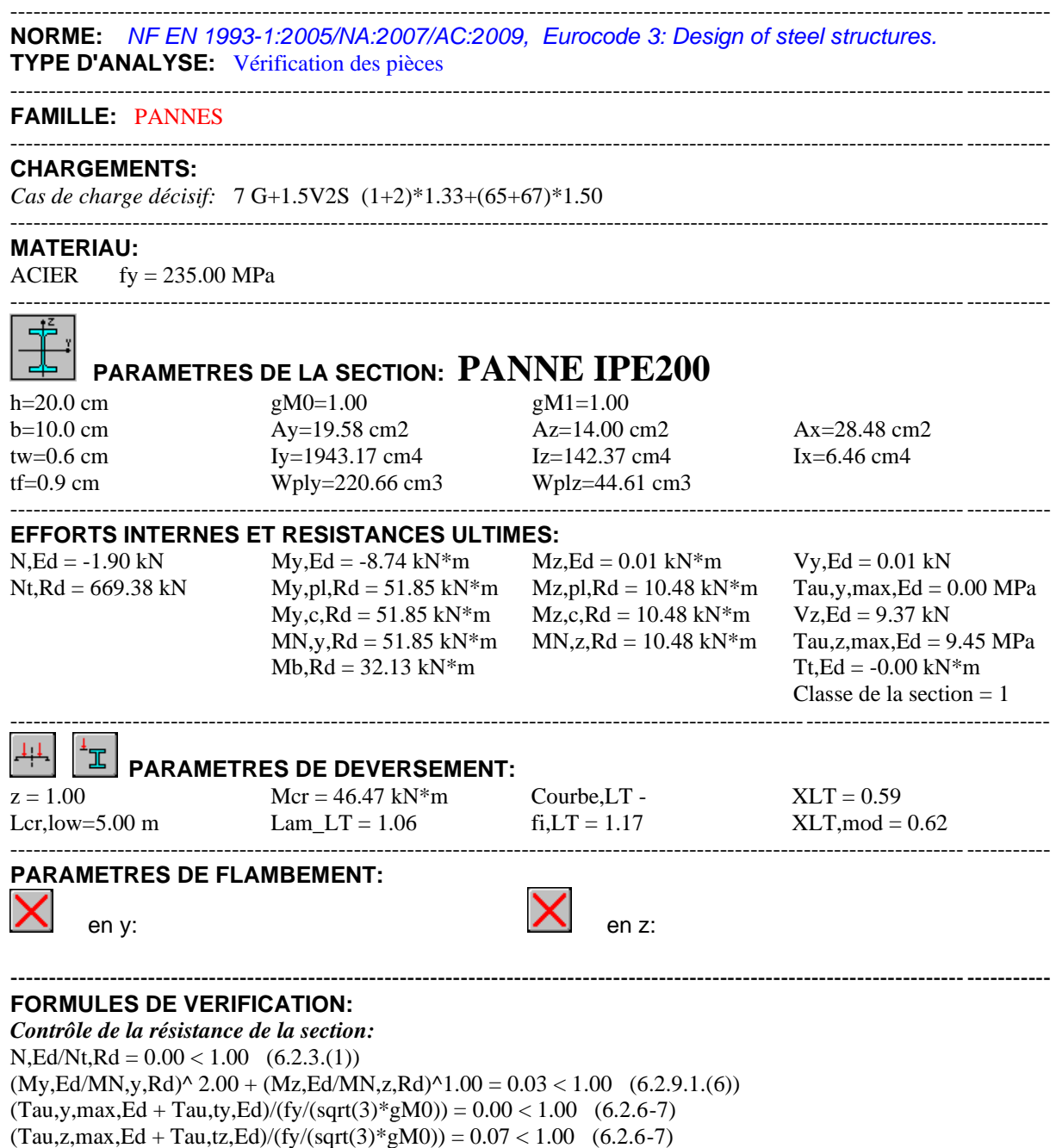

----------------------------------------------------------------------------------------------------------------------------------------

*Contrôle de la stabilité globale de la barre:*

 $My, Ed/Mb, Rd = 0.27 < 1.00$  (6.3.2.1.(1))

# **D. La membrure inferieure**

# CALCUL DES STRUCTURES ACIER

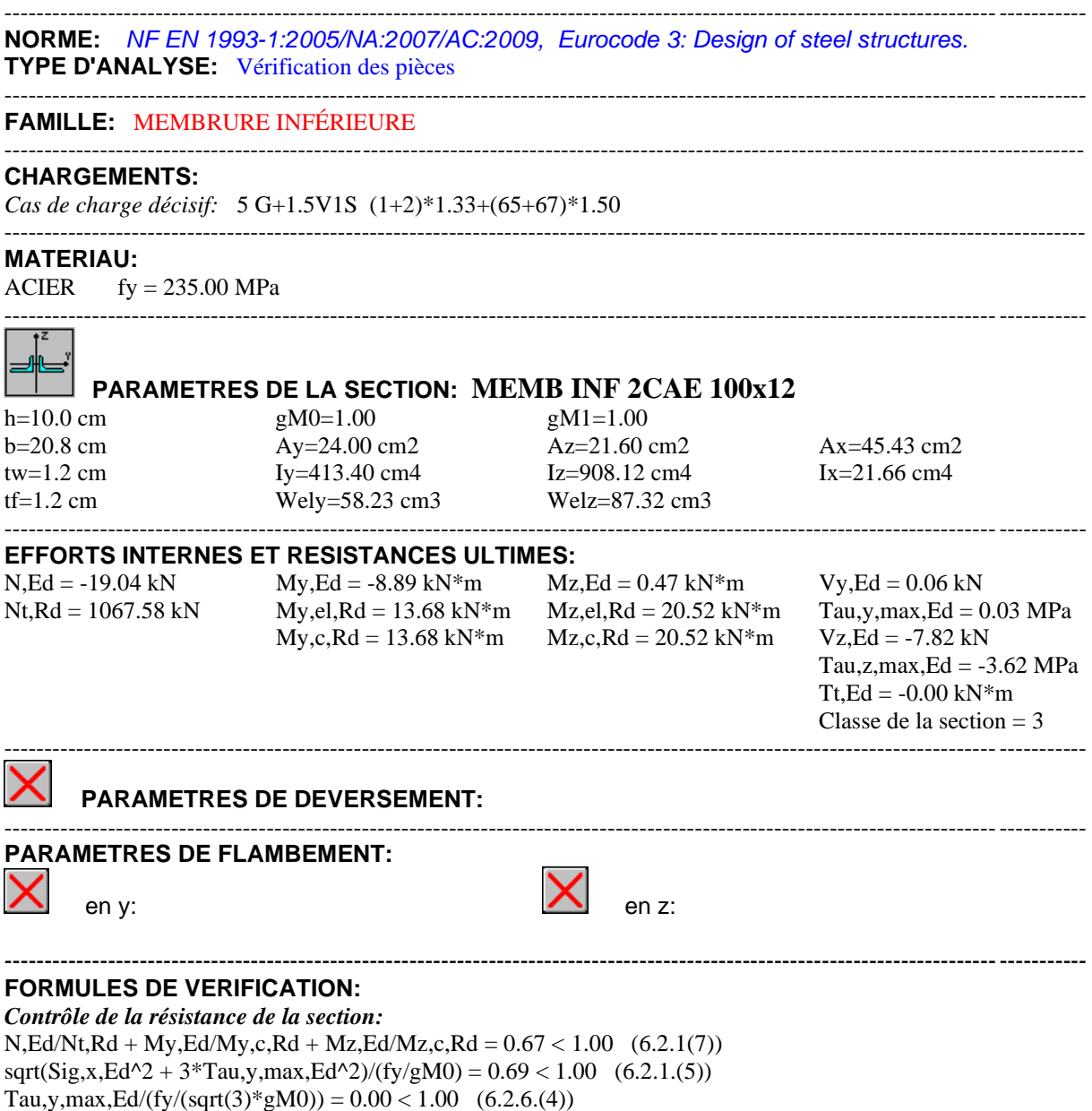

---------------------------------------------------------------------------------------------------------------------------------------- *Profil correct!!!*

Tau,z,max,Ed/(fy/(sqrt(3)\*gM0)) =  $0.03 < 1.00$  (6.2.6.(4))

# E. La membrure supérieure

# CALCUL DES STRUCTURES ACIER

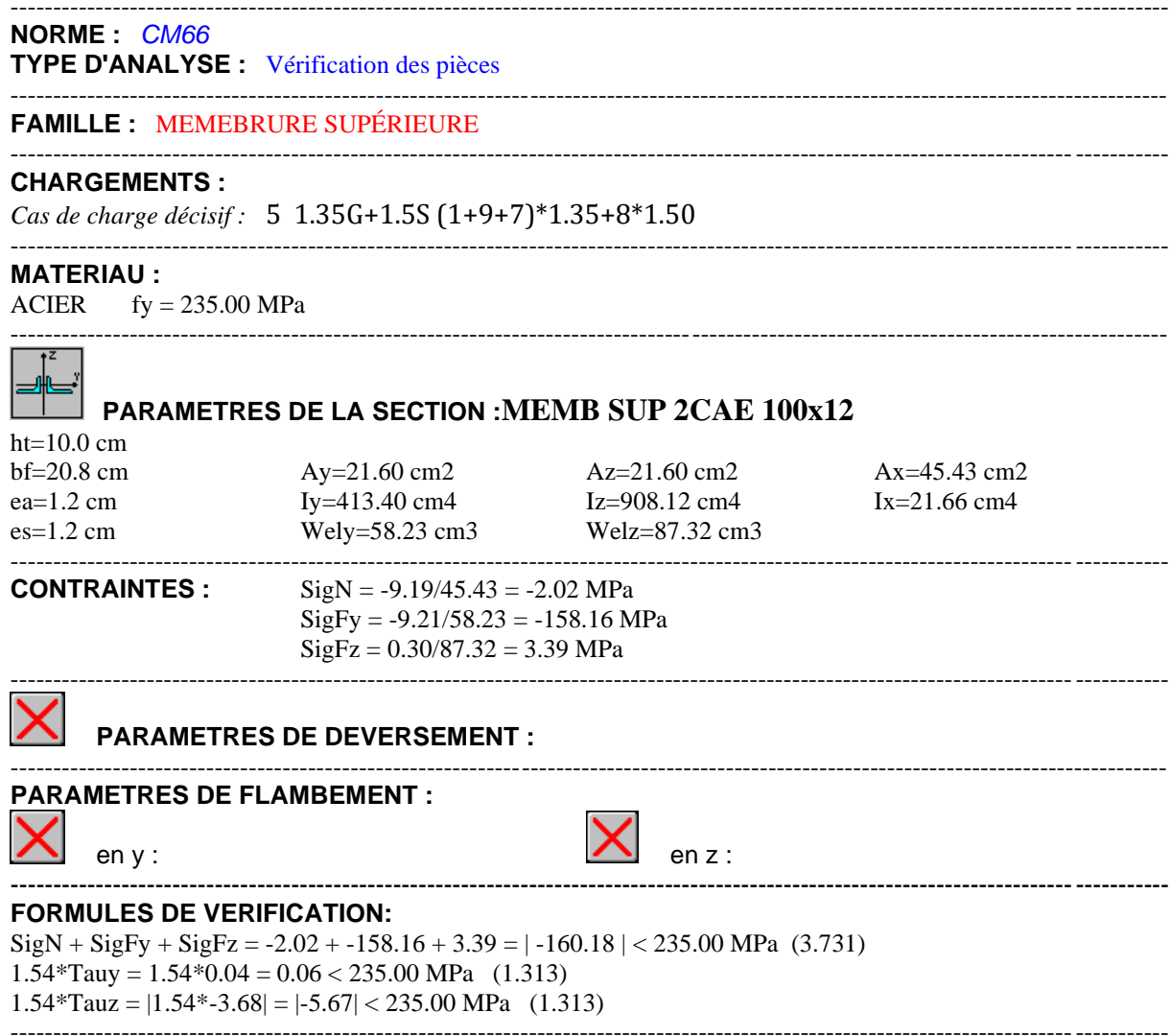

### **F. Le contreventement vertical de la salle**

# CALCUL DES STRUCTURES ACIER

----------------------------------------------------------------------------------------------------------------------------------------

----------------------------------------------------------------------------------------------------------------------------------------

---------------------------------------------------------------------------------------------------------------------------------------- **NORME:** *NF EN 1993-1:2005/NA:2007/AC:2009, Eurocode 3: Design of steel structures.* **TYPE D'ANALYSE:** Vérification des pièces

**FAMILLE:** CONTREVENTEMENT VERTICAL

#### **CHARGEMENTS:**

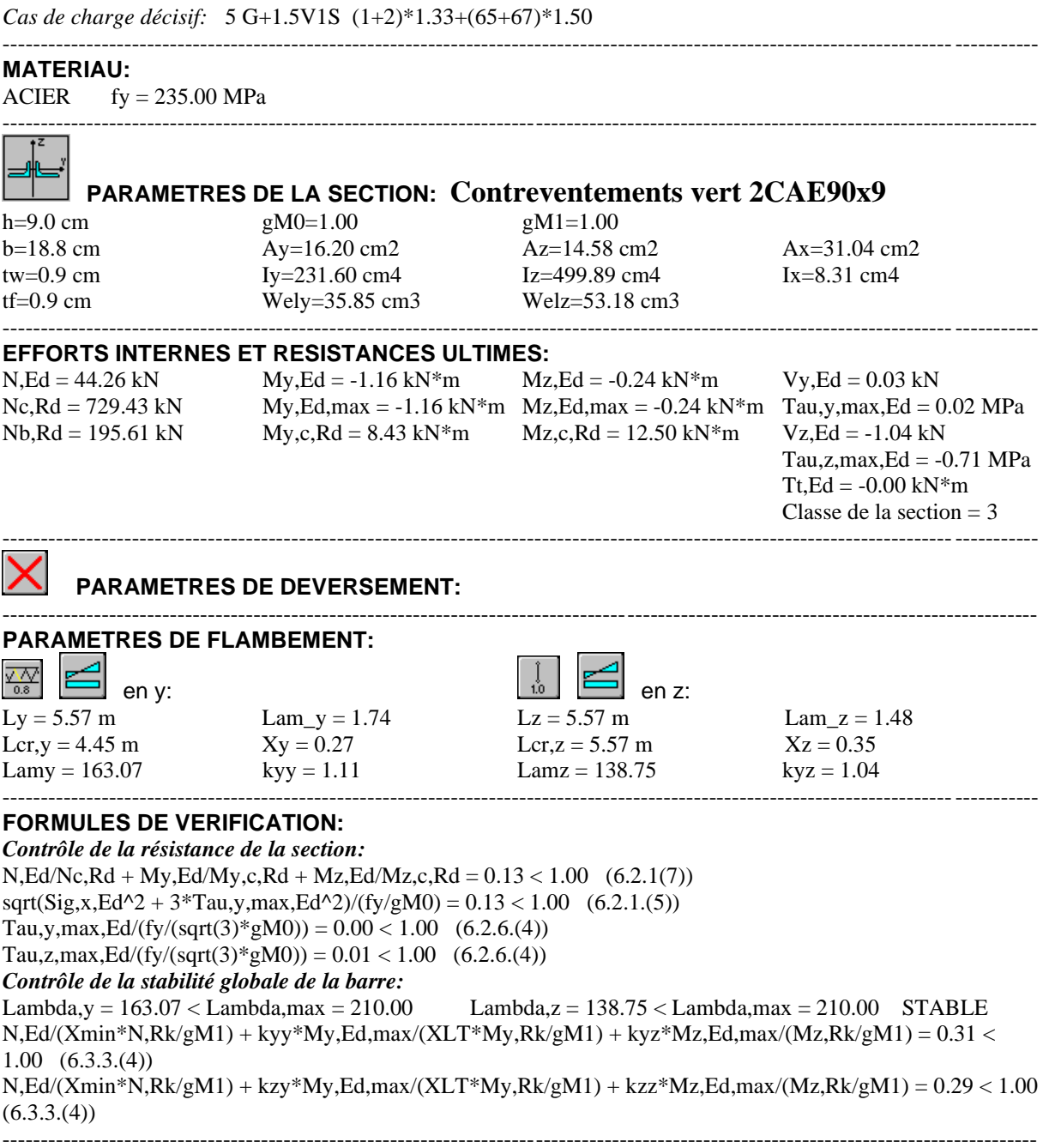

# *Profil correct!!!*

79

### **G. Le contreventement horizontal de salle**

# CALCUL DES STRUCTURES ACIER

---------------------------------------------------------------------------------------------------------------------------------------- **NORME:** *NF EN 1993-1:2005/NA:2007/AC:2009, Eurocode 3: Design of steel structures.* **TYPE D'ANALYSE:** Vérification des pièces

**FAMILLE:** CONTREVENTEMENT HORIZONTAL

----------------------------------------------------------------------------------------------------------------------------------------

----------------------------------------------------------------------------------------------------------------------------------------

#### ---------------------------------------------------------------------------------------------------- **CHARGEMENTS:**

*Cas de charge décisif:* 9 1.35G+1.5S (1+2)\*1.35+126\*1.00

#### **MATERIAU:**

 $ACIER$  fy = 235.00 MPa

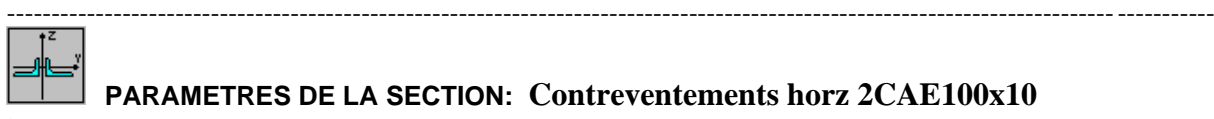

### **PARAMETRES DE LA SECTION: Contreventements horz 2CAE100x10**

h=10.0 cm gM0=1.00 gM1=1.00

b=20.8 cm Ay=20.00 cm2 Az=18.00 cm2 Ax=38.31 cm2 tw=1.0 cm Iy=353.40 cm4 Iz=750.60 cm4 Ix=12.67 cm4 tf=1.0 cm Wely=49.22 cm3 Welz=72.17 cm3

----------------------------------------------------------------------------------------------------------------------------------------

----------------------------------------------------------------------------------------------------------------------------------------

#### ---------------------------------------------------------------------------------------------------- **EFFORTS INTERNES ET RESISTANCES ULTIMES:**

----------------------------------------------------------------------------------------------------------------------------------------

 $N, Ed = -27.62$  kN  $My, Ed = -1.24$  kN\*m  $Mz, Ed = -0.23$  kN\*m  $Vy, Ed = 0.08$  kN  $My, c, Rd = 11.57 kN*m$   $Mz, c, Rd = 16.96 kN*m$   $Vz, Ed = -1.30 kN$ 

 $Nt, Rd = 900.26 kN$  My,el, $Rd = 11.57 kN*m$  Mz,el, $Rd = 16.96 kN*m$  Tau,y,max, $Ed = 0.04 MPa$ Tau,z,max, $Ed = -0.72$  MPa  $Tt$ ,Ed = -0.00 kN\*m Classe de la section  $=$  3

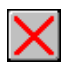

#### **PARAMETRES DE DEVERSEMENT:**

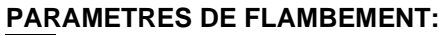

en y: en z:

#### ---------------------------------------------------------------------------------------------------- **FORMULES DE VERIFICATION:**

*Contrôle de la résistance de la section:*  $N, Ed/Nt, Rd + My, Ed/Ny, c, Rd + Mz, Ed/Nz, c, Rd = 0.14 < 1.00$  (6.2.1(7))  $sqrt(Sig, x, Ed^2 + 3*Tau, y, max, Ed^2)/(fy/gM0) = 0.15 < 1.00$  (6.2.1.(5)) Tau,y,max,Ed/(fy/(sqrt(3)\*gM0)) =  $0.00 < 1.00$  (6.2.6.(4)) Tau,z,max,Ed/(fy/(sqrt(3)\*gM0)) =  $0.01 < 1.00$  (6.2.6.(4))

**Tableau V.5 :** Sections choisies pour Les éléments de la ferme et les contreventements :

| <b>Éléments</b>                      | <b>Section choisie</b> |  |
|--------------------------------------|------------------------|--|
| Membrures supérieures et inferieures | 2CAE 100x12            |  |
| Diagonales                           | 2CAE100x10             |  |
| <b>Montants</b>                      | <b>2CAE50x5</b>        |  |
| Pannes                               | <b>IPE 200</b>         |  |
| Contreventement horizontal           | 2CAE100x10             |  |
| Contreventement vertical             | <b>2CAE90x9</b>        |  |

❖ PORTIQUE 2D

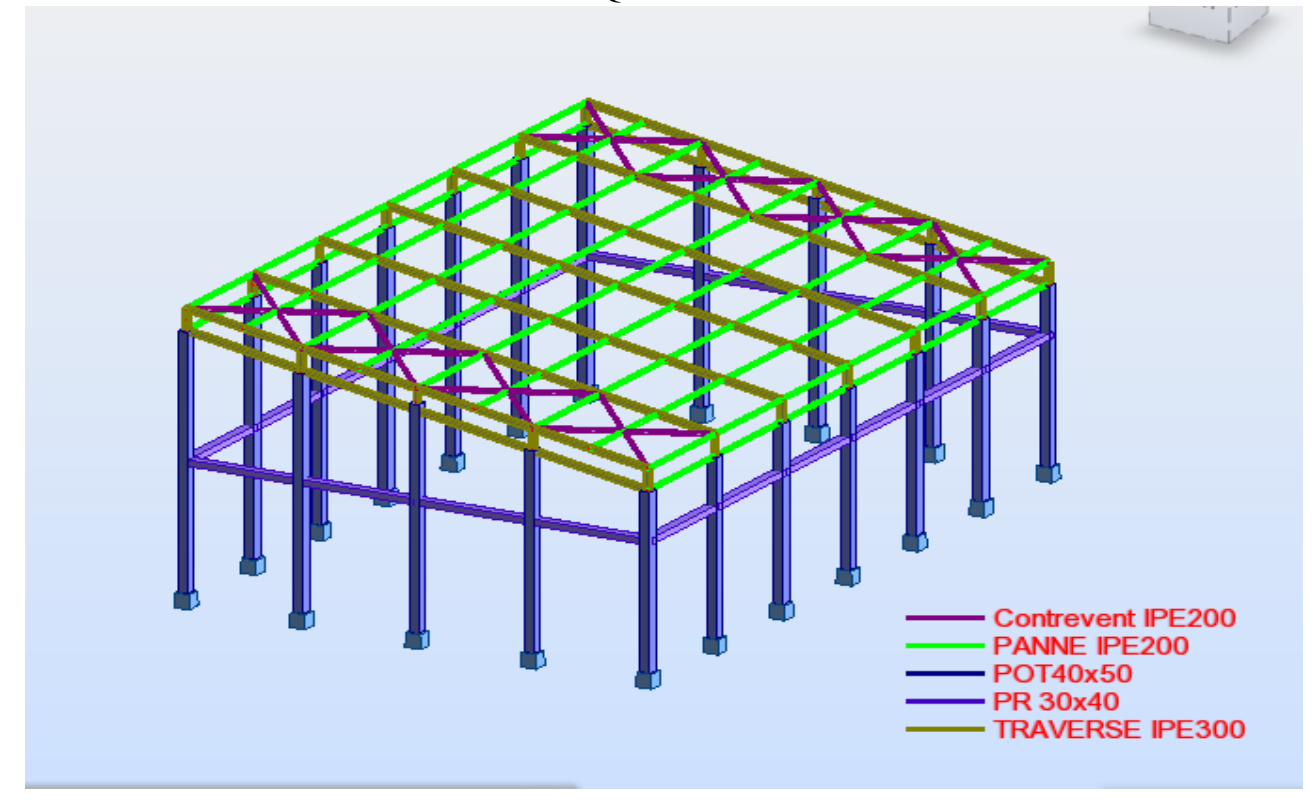

Il s'agit des éléments en profilés IPE sollicités en (traction, Compression). Les efforts max globaux enveloppés puisés de logiciel ROBOT sont récapitulés dans les tableaux suivants :

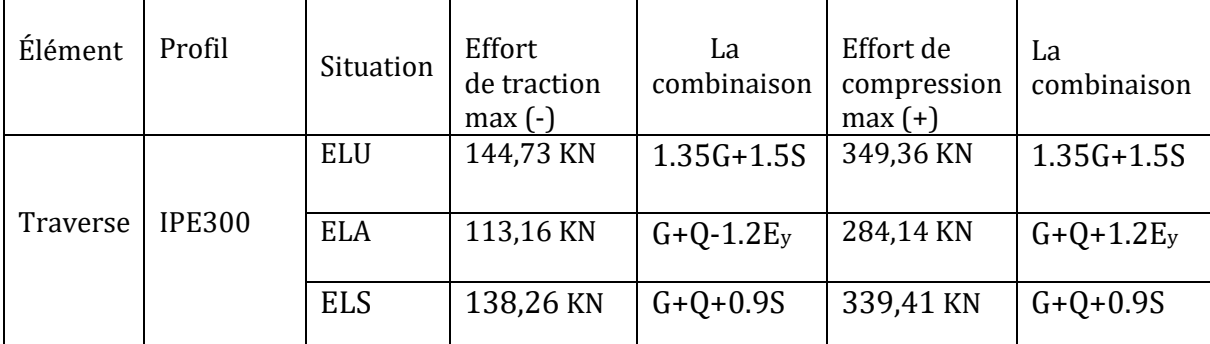

# **Tableau V.6 :** Efforts max sollicitant les traverses

**Tableau V.7 :** Efforts max sollicitant les pannes.

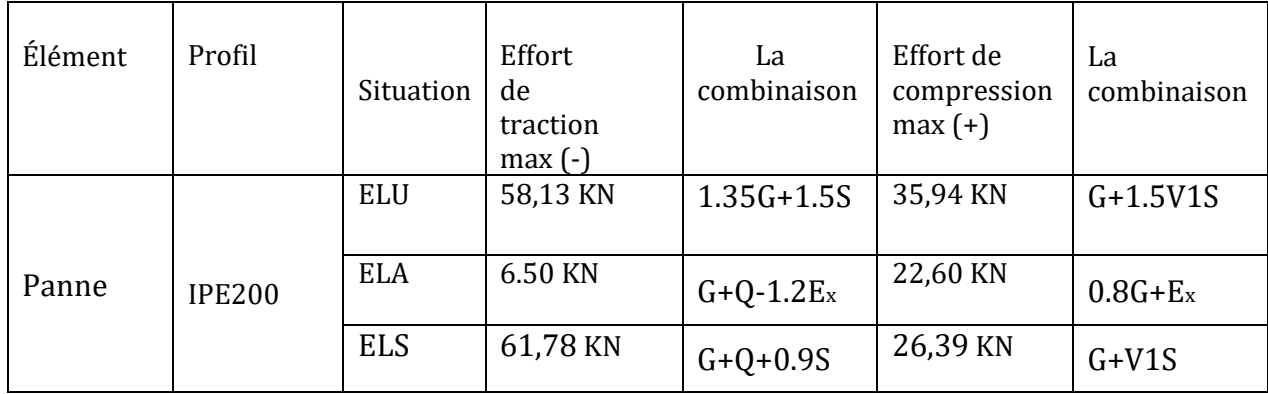

**Tableau V.8 :** Efforts max sollicitant les Contreventements

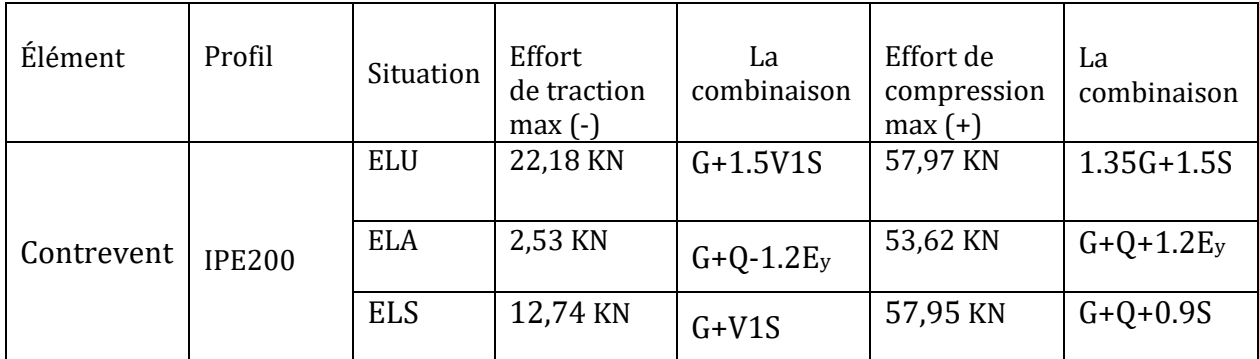

**6**. Notes de calcul puisées de logiciel ROBOT des différents éléments de la toiture :

# **A. Les pannes** CALCUL DES STRUCTURES ACIER

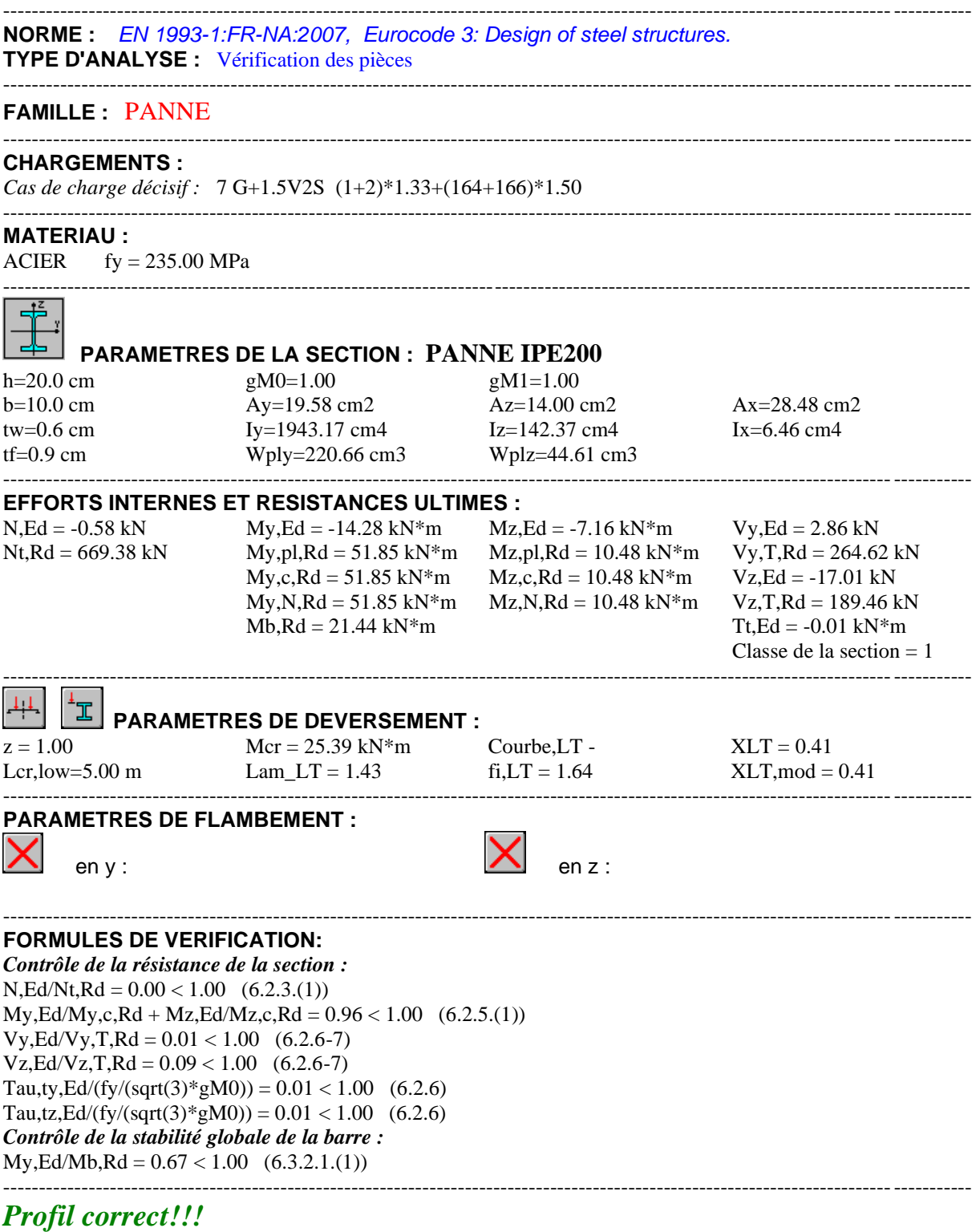

## **B. La traverse**

# CALCUL DES STRUCTURES ACIER

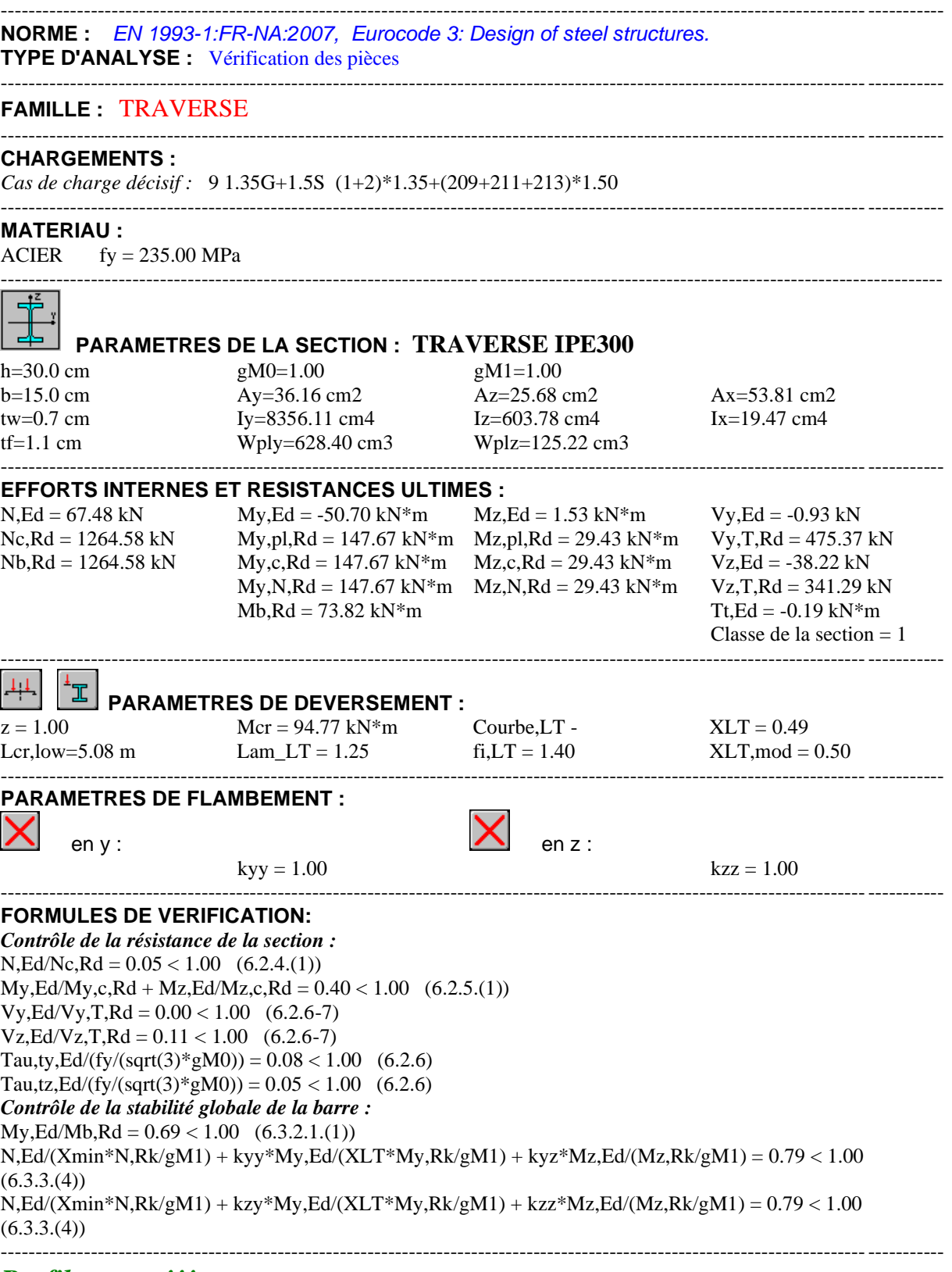

### **C. Le contreventement**

# CALCUL DES STRUCTURES ACIER

 $-1-\frac{1}{2}$ 

---------------------------------------------------------------------------------------------------------------------------------------- **NORME :** *EN 1993-1:FR-NA:2007, Eurocode 3: Design of steel structures.* **TYPE D'ANALYSE :** Vérification des pièces

#### **FAMILLE :** CONTREVENTEMENT

#### ---------------------------------------------------------------------------------------------------- **CHARGEMENTS :**

*Cas de charge décisif :* 7 G+1.5V2S (1+2)\*1.33+(164+166)\*1.50

#### ---------------------------------------------------------------------------------------------------- **MATERIAU :**

 $ACIER$  fy = 235.00 MPa

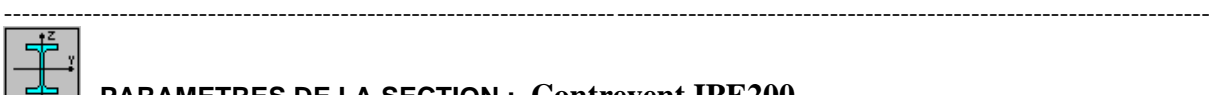

### **PARAMETRES DE LA SECTION : Contrevent IPE200**

h=20.0 cm  $gM0=1.00$  gM1=1.00 b=10.0 cm Ay=19.58 cm2 Az=14.00 cm2 Ax=28.48 cm2 tw=0.6 cm Iy=1943.17 cm4 Iz=142.37 cm4 Ix=6.46 cm4 tf=0.9 cm Wply=220.66 cm3 Wplz=44.61 cm3

----------------------------------------------------------------------------------------------------------------------------------------

#### ---------------------------------------------------------------------------------------------------- **EFFORTS INTERNES ET RESISTANCES ULTIMES :**

 $N, Ed = -8.97$  kN  $My, Ed = 43.54$  kN\*m  $Mz, Ed = -0.15$  kN\*m  $Vy, Ed = 0.02$  kN  $Nt, Rd = 669.38 kN$  My,pl, $Rd = 51.85 kN*m$  Mz,pl, $Rd = 10.48 kN*m$  Vy,T, $Rd = 264.48 kN$  $My,c,Rd = 51.85 \text{ kN*m}$   $Mz,c,Rd = 10.48 \text{ kN*m}$   $Vz,Ed = 21.37 \text{ kN}$  $My, N, Rd = 51.85 kN*m$   $Mz, N, Rd = 10.48 kN*m$   $Vz, T, Rd = 189.40 kN$ 

----------------------------------------------------------------------------------------------------------------------------------------

 $Tt$ , $Ed = 0.01$  kN $*$ m Classe de la section  $= 1$ 

### **PARAMETRES DE DEVERSEMENT :**

#### **PARAMETRES DE FLAMBEMENT :**

en y : en z :

----------------------------------------------------------------------------------------------------------------------------------------

### **FORMULES DE VERIFICATION:**

*Contrôle de la résistance de la section :*  $N.Ed/Nt, Rd = 0.01 < 1.00$  (6.2.3.(1))  $My, Ed/My, c, Rd + Mz, Ed/Mz, c, Rd = 0.85 < 1.00$  (6.2.5.(1))  $Vy, Ed/Vy, T, Rd = 0.00 < 1.00$  (6.2.6-7)  $Vz, Ed/Vz, T, Rd = 0.11 < 1.00$  (6.2.6-7) Tau,ty,Ed/(fy/(sqrt(3)\*gM0)) =  $0.01 < 1.00$  (6.2.6) Tau,tz,Ed/(fy/(sqrt(3)\*gM0)) =  $0.01 < 1.00$  (6.2.6) ----------------------------------------------------------------------------------------------------

# *Profil correct!!!*

**Tableau V.9 :** Sections choisies pour Les éléments de la ferme et les contreventements :

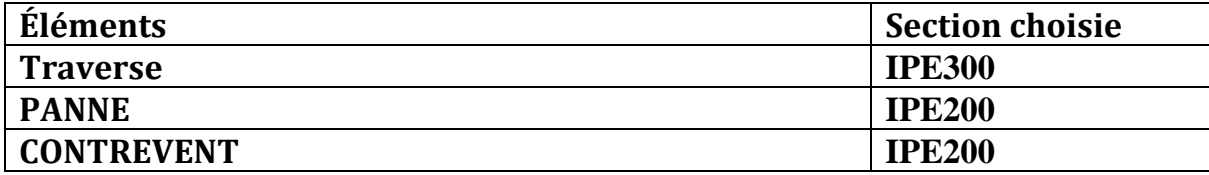

#### ❖ TREILLIS SPATIAL

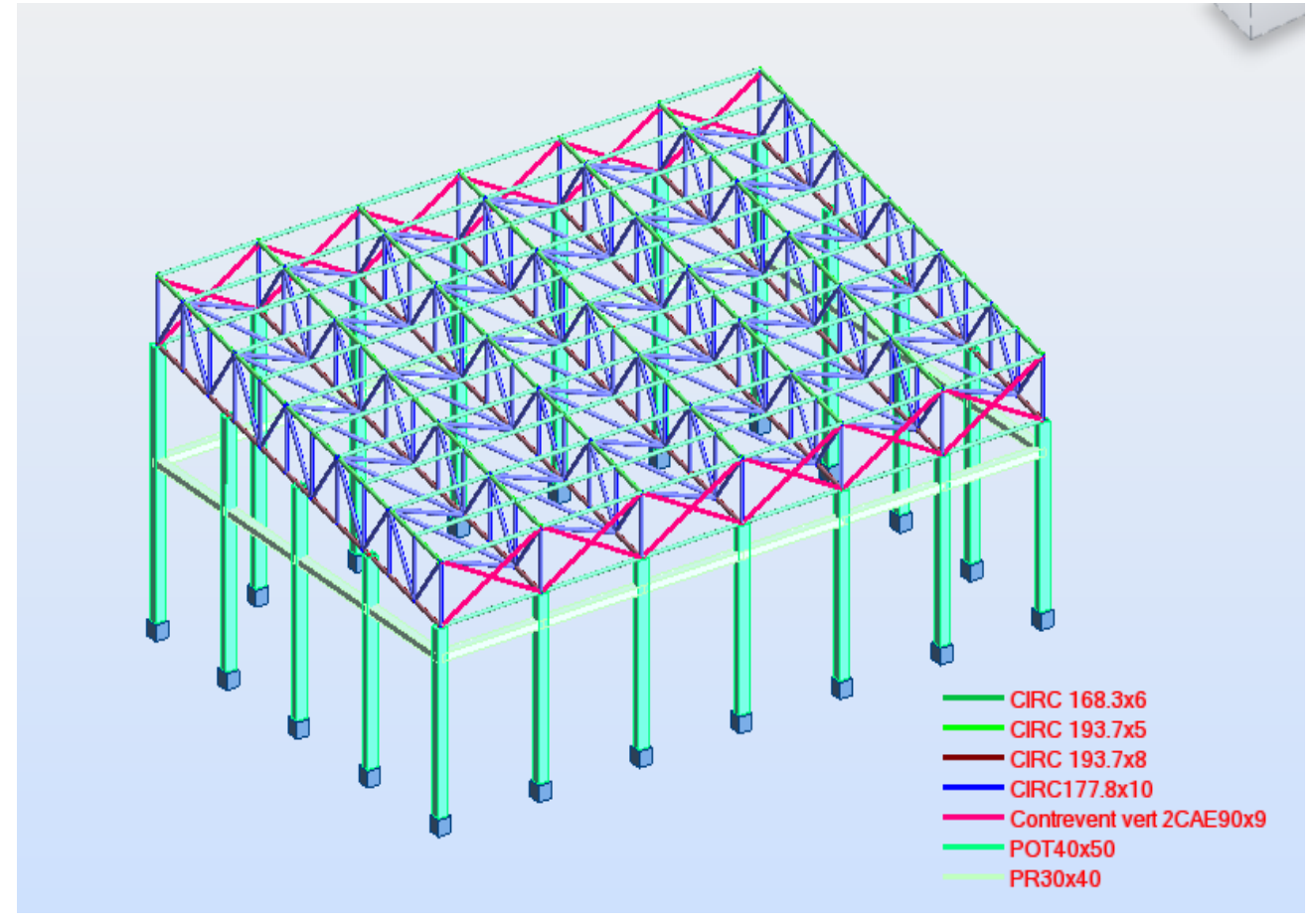

Il s'agit des éléments en profilés circulaires sollicités en (traction, Compression) comme le montre a figure ci-dessous.

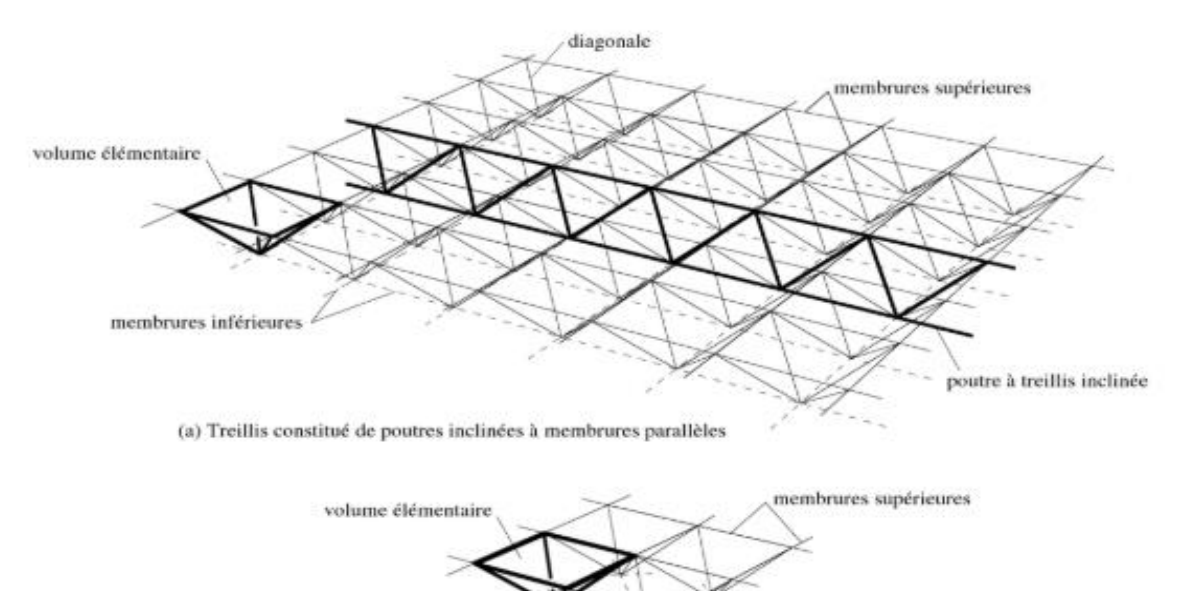

membrures inférieures

Les efforts max globaux enveloppés puisés de logiciel ROBOT sont récapitulés dans les tableaux suivants :

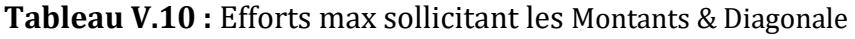

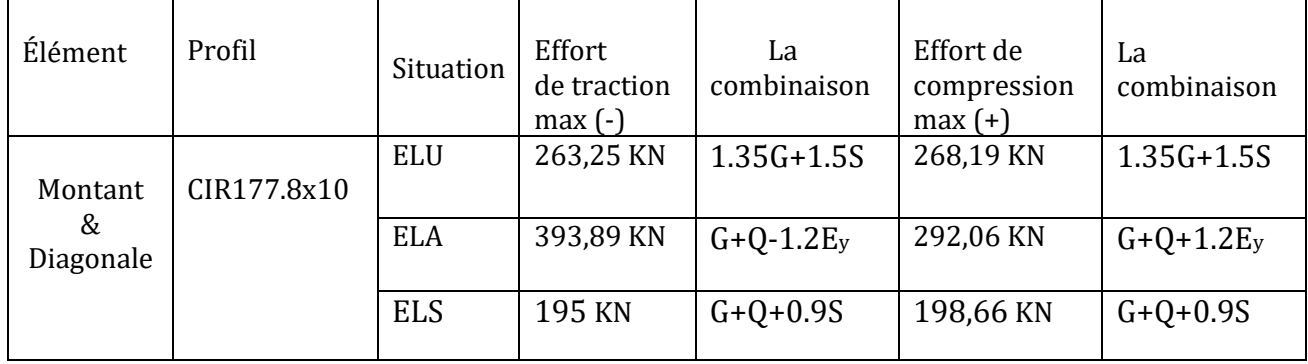

**Tableau V.11 :** Efforts max sollicitant les membrures inférieures.

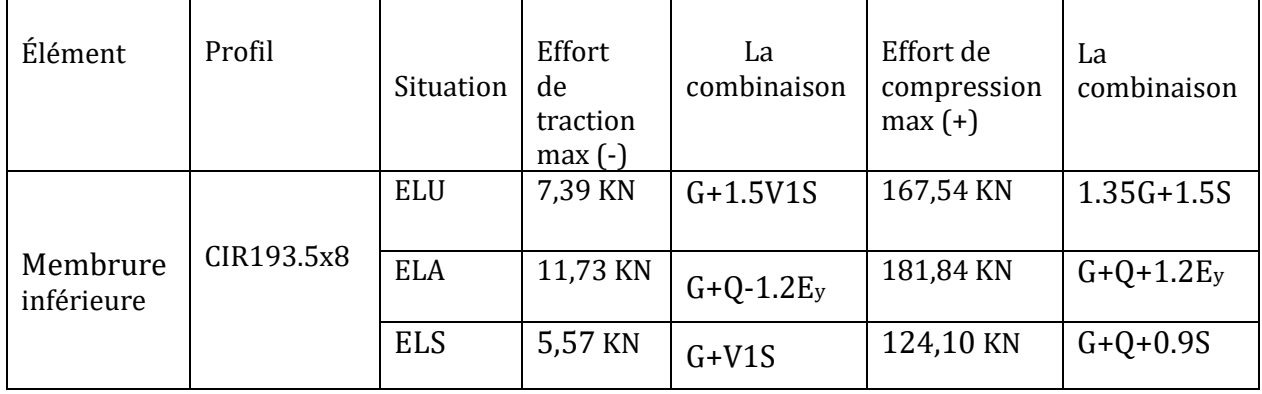

**Tableau V.12 :** Efforts max sollicitant les membrures supérieures.

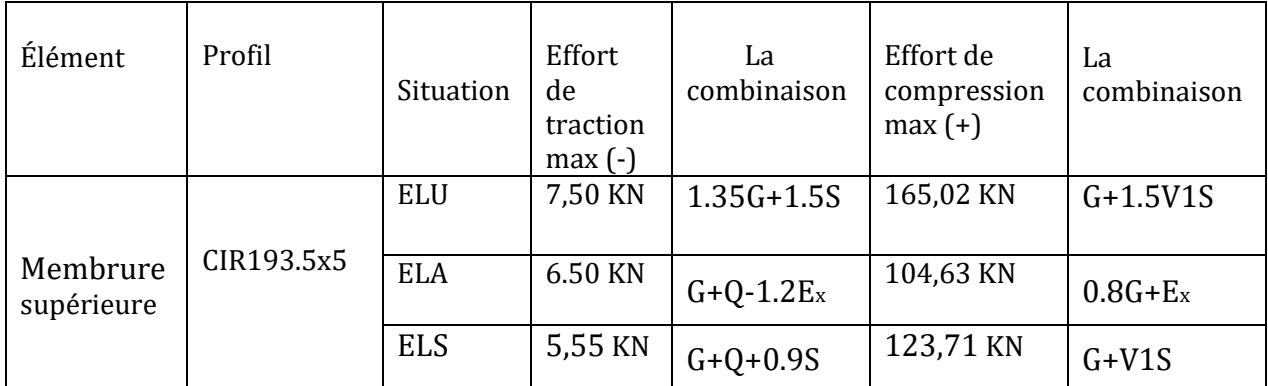

7. Notes de calcul puisées de logiciel ROBOT des différents éléments de la toiture :

# **A. Les pannes**

# CALCUL DES STRUCTURES ACIER

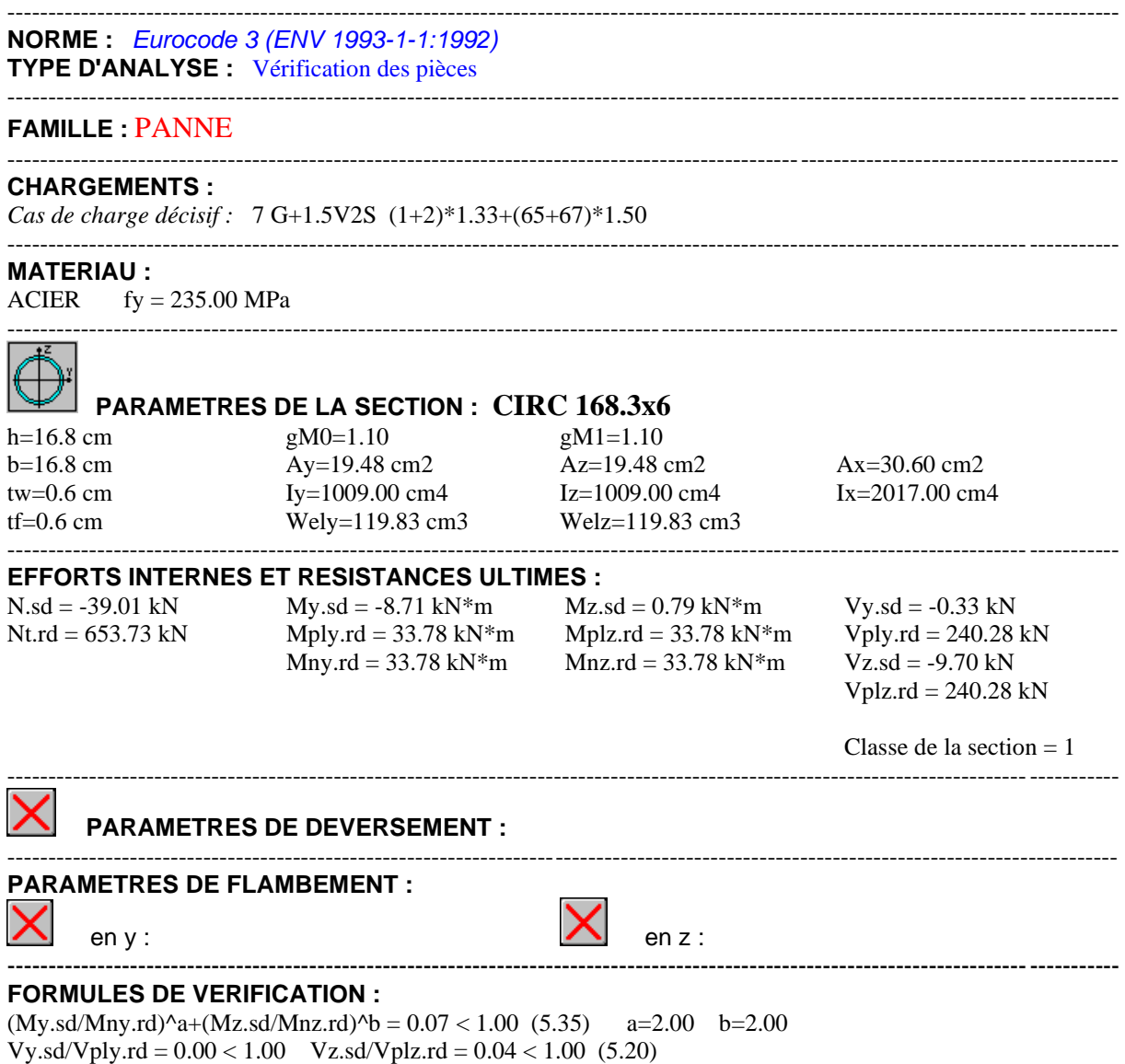

----------------------------------------------------------------------------------------------------------------------------------------

### **B. Diagonales & Montants**

# CALCUL DES STRUCTURES ACIER

---------------------------------------------------------------------------------------------------------------------------------------- **NORME :** *Eurocode 3 (ENV 1993-1-1:1992)* **TYPE D'ANALYSE :** Vérification des pièces ----------------------------------------------------------------------------------------------------

#### **FAMILLE :** DIAGONALES ET MONANTS ----------------------------------------------------------------------------------------------------

#### **CHARGEMENTS :**

*Cas de charge décisif :* 9 1.35G+1.5S (1+2)\*1.35+126\*1.00

#### ---------------------------------------------------------------------------------------------------- **MATERIAU :**

ACIER  $fy = 235.00 \text{ MPa}$   $fy = 235.00 \text{ MPa}$ 

----------------------------------------------------------------------------------------------------------------------------------------

#### **PARAMETRES DE LA SECTION : CIRC177.8x10** h=17.8 cm  $gM0=1.10$   $gM1=1.10$

b=17.8 cm Ay=33.55 cm2 Az=33.55 cm2 Ax=52.70 cm2 tw=1.0 cm Iy=1862.00 cm4 Iz=1862.00 cm4 Ix=3724.00 cm4  $t = 1.0$  cm<br> $t = 1.0$  cm  $Wely = 209.45$  cm3  $Wely = 209.45$  cm3

----------------------------------------------------------------------------------------------------------------------------------------

----------------------------------------------------------------------------------------------------------------------------------------

#### **EFFORTS INTERNES ET RESISTANCES ULTIMES :**

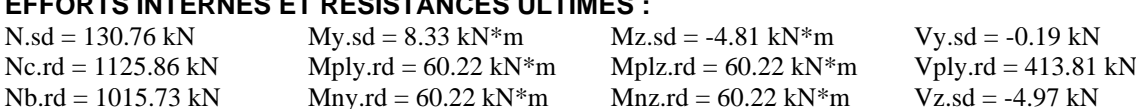

 $Vplz.rd = 413.81$  kN

Classe de la section  $= 1$ ----------------------------------------------------------------------------------------------------

### **PARAMETRES DE DEVERSEMENT :**

#### **PARAMETRES DE FLAMBEMENT :**

en y : the set of the set of the set of the set of the set of the set of the set of the set of the set of the set of the set of the set of the set of the set of the set of the set of the set of the set of the set of the se Ly = 2.56 m Lambda\_y = 0.41 Lz = 2.56 m Lambda\_z = 0.46<br>
Lfy = 2.30 m  $Xy = 0.92$  Lfz = 2.56 m  $Xz = 0.90$  $Xy = 0.92$  Lfz = 2.56 m  $Xz = 0.90$ Lambda y = 38.75 ky =  $0.94$  Lambda z = 43.05 kz = 1.05 ----------------------------------------------------------------------------------------------------

#### **FORMULES DE VERIFICATION :**

 $Nsd/Nc.rd = 130.76/1125.86 = 0.12 < 1.00$  (5.16)  $Nsd/(Xmin*A*fy/gM1)+ky*My sd/(Wply*fy/gM1)+kz*Mz sd/(Wplz*fy/gM1) = 0.34 < 1.00$  (5.51) Vy.sd/Vply.rd =  $0.00 < 1.00$  Vz.sd/Vplz.rd =  $0.01 < 1.00$  (5.20) ----------------------------------------------------------------------------------------------------

**C. La membrure inferieure**

# CALCUL DES STRUCTURES ACIER

---------------------------------------------------------------------------------------------------------------------------------------- **NORME :** *Eurocode 3 (ENV 1993-1-1:1992)* **TYPE D'ANALYSE :** Vérification des pièces ---------------------------------------------------------------------------------------------------- **FAMILLE :** MEMBRURE INFÉRIEURE ---------------------------------------------------------------------------------------------------- **CHARGEMENTS :** *Cas de charge décisif :* 5 G+1.5V1S (1+2)\*1.33+(65+67)\*1.50 ---------------------------------------------------------------------------------------------------- **MATERIAU :** ACIER  $fy = 235.00 \text{ MPa}$   $fy = 235.00 \text{ MPa}$ ---------------------------------------------------------------------------------------------------- **PARAMETRES DE LA SECTION : CIRC 193.7x8** h=19.4 cm gM0=1.10 gM1=1.10 b=19.4 cm Ay=29.73 cm2 Az=29.73 cm2 Ax=46.70 cm2 tw=0.8 cm  $Iy=2016.00 \text{ cm}^4$   $Iz=2016.00 \text{ cm}^4$   $Ix=4031.00 \text{ cm}^4$ tf=0.8 cm Wely=208.05 cm3 Welz=208.05 cm3 ---------------------------------------------------------------------------------------------------- **EFFORTS INTERNES ET RESISTANCES ULTIMES :**  $N.\text{sd} = -539.44 \text{ kN}$   $My.\text{sd} = 1.08 \text{ kN} \text{*m}$   $Mz.\text{sd} = 0.07 \text{ kN} \text{*m}$   $Vy.\text{sd} = 0.38 \text{ kN}$  $Nt.rd = 997.68$  kN Mply.rd = 58.97 kN\*m Mplz.rd = 58.97 kN\*m Vply.rd = 366.70 kN Mny.rd = 39.77 kN\*m Mnz.rd = 39.77 kN\*m Vz.sd = 1.91 kN  $Vplz.rd = 366.70 kN$ Classe de la section  $= 1$ ----------------------------------------------------------------------------------------------------

----------------------------------------------------------------------------------------------------------------------------------------

#### **PARAMETRES DE DEVERSEMENT :**

### **PARAMETRES DE FLAMBEMENT :**

en y : en z :

----------------------------------------------------------------------------------------------------------------------------------------

#### **FORMULES DE VERIFICATION :**

Nsd/Nt.rd = 539.44/997.68 =  $0.54 < 1.00$  (5.13) Vy.sd/Vply.rd =  $0.00 < 1.00$  Vz.sd/Vplz.rd =  $0.01 < 1.00$  (5.20)

----------------------------------------------------------------------------------------------------------------------------------------

**D. Le contreventement**

# CALCUL DES STRUCTURES ACIER

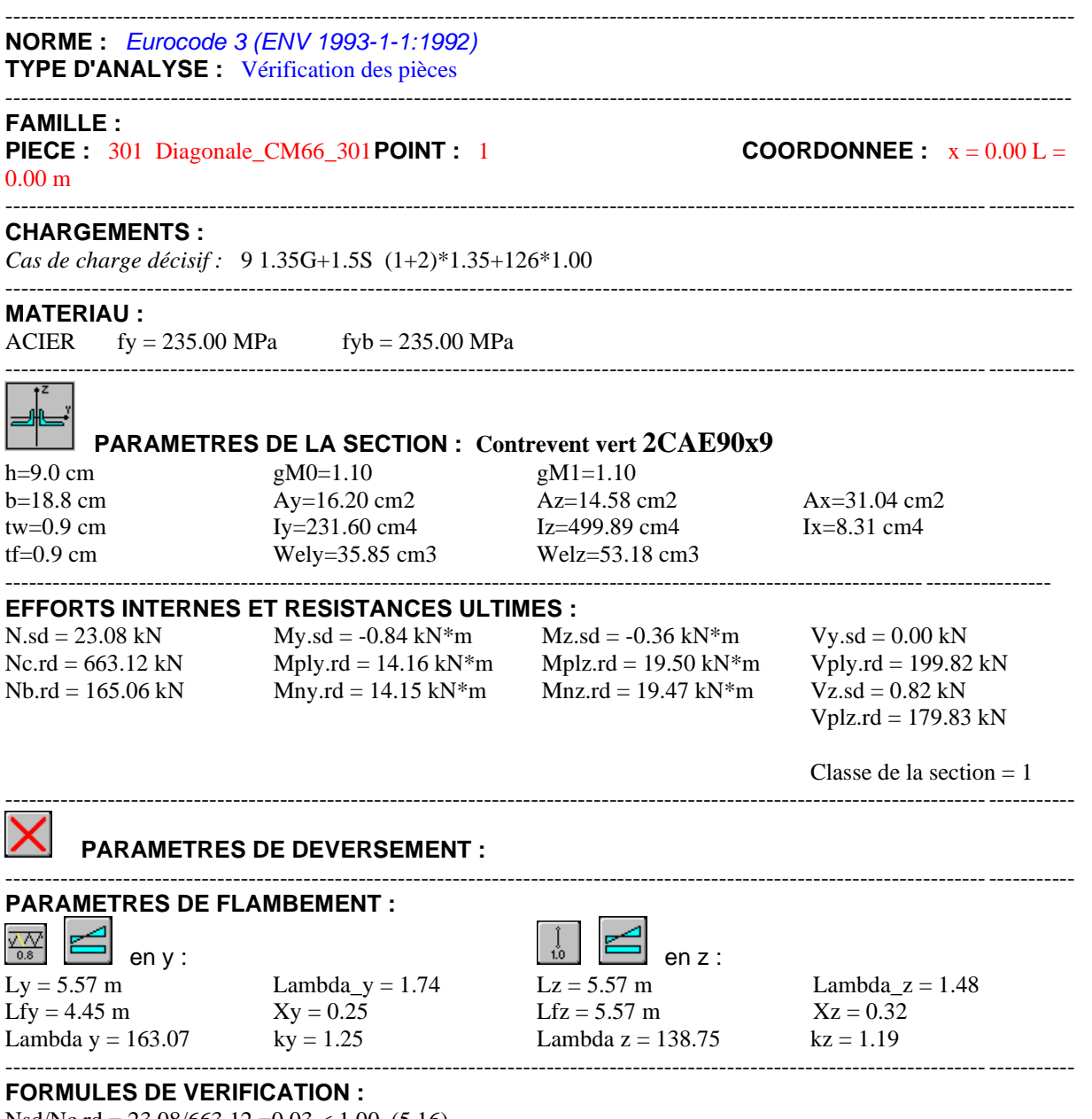

Nsd/Nc.rd = 23.08/663.12 =0.03 < 1.00 (5.16)  $Nsd/(Xmin*A*fy/gM1)+ky*My sd/(Wply*fy/gM1)+kz*Mz sd/(Wplz*fy/gM1) = 0.24 < 1.00$  (5.51) Vy.sd/Vply.rd =  $0.00 < 1.00$  Vz.sd/Vplz.rd =  $0.00 < 1.00$  (5.20) ----------------------------------------------------------------------------------------------------

# *Profil correct !!!*

**Tableau V.13 :** Sections choisies pour Les éléments de la ferme et les contreventements

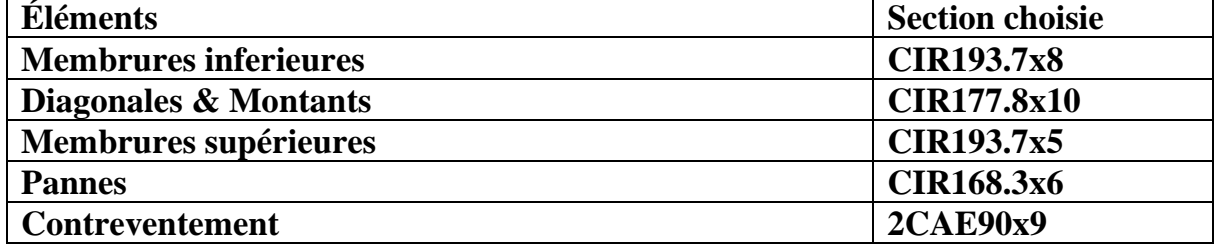

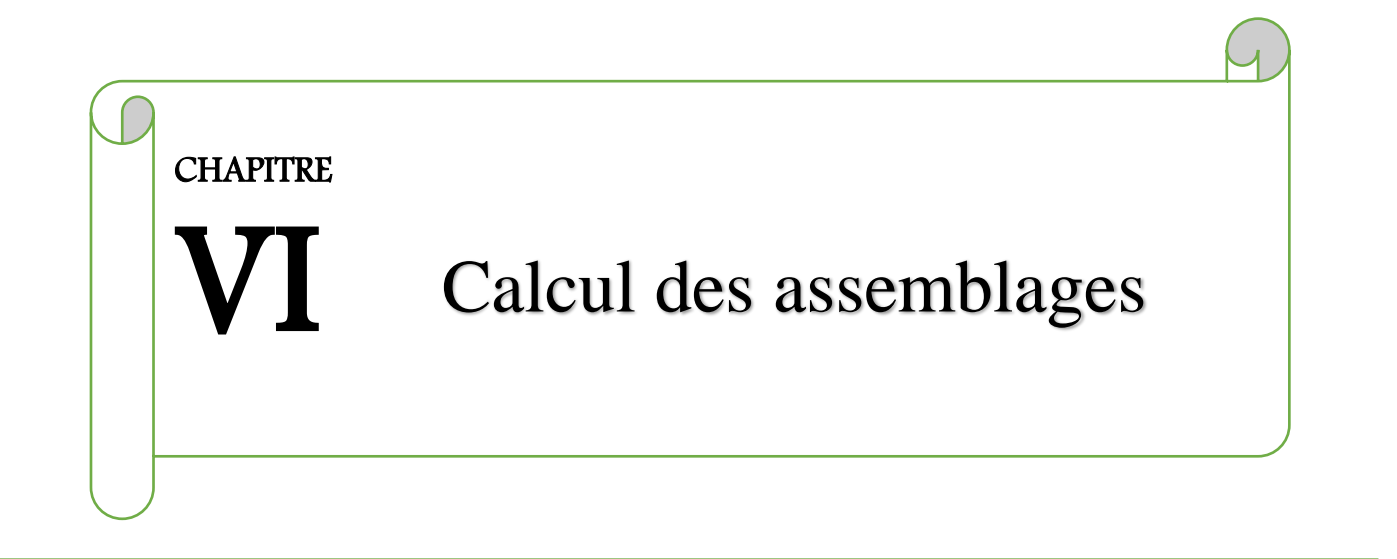

### **VI .1 Introduction :**

Les assemblages ont pour fonction d'assurer la liaison ou la continuité des composantes élémentaires entre elles en assurant la transmission et la répartition des diverses sollicitations. Il existe plusieurs types d'assemblages dans la construction et plusieurs techniques pour les réaliser. Ils doivent cependant tous obéir à la même règle : les assemblages ne doivent jamais affaiblir la résistance des pièces.

### **VI.2.1. Prédimensionnement du gousset :**

L'épaisseur du gousset dépend essentiellement de l'effort appliqué, elle est donnée par le tableau suivant :

**Tableau VI.1 :** Épaisseur du gousset en fonction de l'effort appliqué.

| N<br>к<br>1 M | 200 | 200-450 | -750<br>43V-                    | $\epsilon$<br>$50-$<br>.150 | .650<br>ור - |
|---------------|-----|---------|---------------------------------|-----------------------------|--------------|
| (mm)<br>e     |     | r<br>ΙV | 1 <sub>0</sub><br>┸ <del></del> | $\prime$ 1                  | 1 V          |

Remarque : les efforts max pour les éléments de trois toitures calculées sont comprises entre :

450 <421,16< 750.

#### $\rightarrow$  Donc on choisit  $e = 10$  mm.

### **VI.2.2. Prédimensionnement de la gorge :**

La gorge de soudure doit vérifier les critères de mise en œuvre, elle est donnée par la condition suivante :

 $3mm \le a \le 0.5$  t<sub>max</sub> CBA93

Avec :

tmax : épaisseur maximal des pièces assemblées.

Tmax = 10 mm (épaisseur du gousset)

 $3mm \le a \le 0.5 \times 10mm$ 

 $3 \text{mm} \leq a \leq 5 \text{mm}$  donc on choisit **a=4mm** 

#### **a) Les longueurs de soudures :**

Les longueurs de soudures sont données comme suit **:**

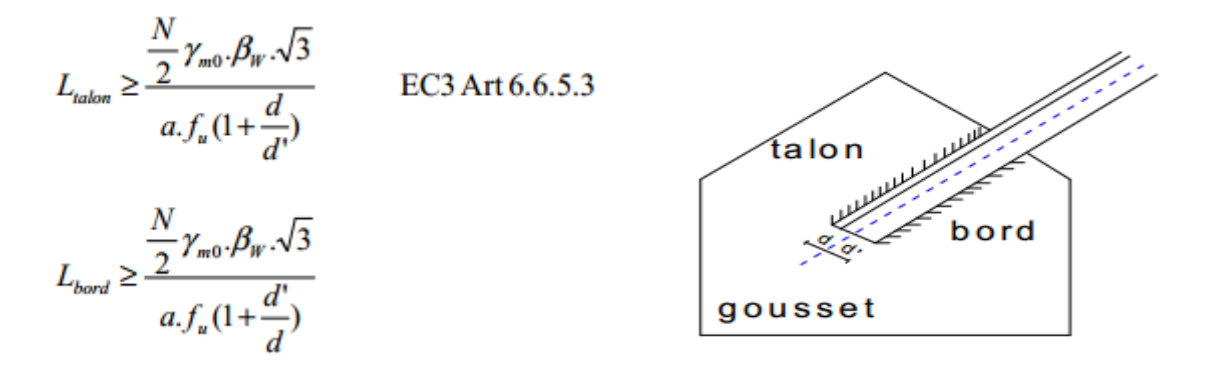

 **Figure VI.1** : longueurs des soudures

- N/2 : effort repris par une cornière
- $\gamma_{m0}$ : Coefficient de sécurité  $\gamma_{m0}$ =1,25
- $\beta_w$ : Coefficient de corrélation  $\beta_w$  = 0,8
- $f_u$ : Résistance limite de rupture  $\,f_u$  = 360 MPa
- a : Gorge de la soudure  $a = 4$ mm
- $d$ : Distance du centre de gravité au talon
- $d'$ : Distance du centre de gravité au bord

## **VI.2 Assemblage des éléments de la ferme**

Le calcul se fait selon les sollicitations les plus défavorables données dans le tableau ci-dessous.

Après avoir ressorti les efforts défavorables de différents éléments, les notes de calcul de différents types d'assemblages sont puisées directement du logiciel ROBOT.

## ❖ **TREILLIS 2D**

**Tableau VI.2 :** Efforts dans les éléments de la ferme.

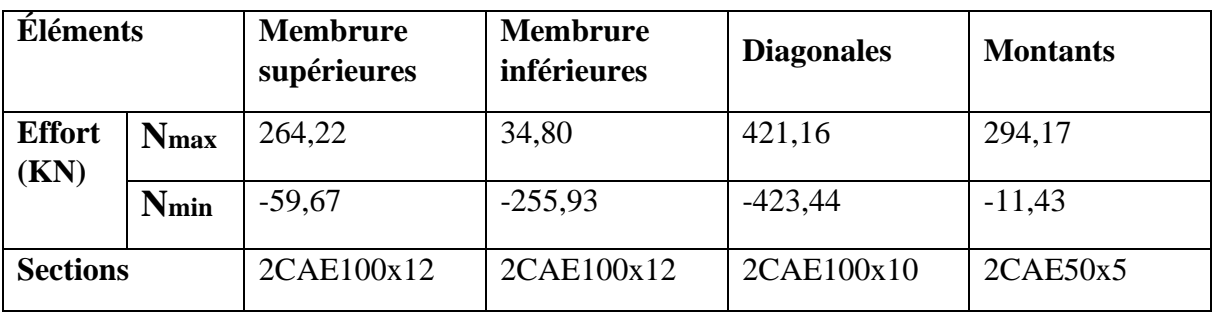

Les éléments de la ferme sont constitués de deux cornières d'où l'effort sollicitant sera divisé par deux.

# **A. Assemblage**

**1.** Notes de calcul puisées de logiciel ROBOT des différents éléments de la toiture pour les assemblages :

# ➢ **Assemblage :** montant-diagonale-membrure inférieure

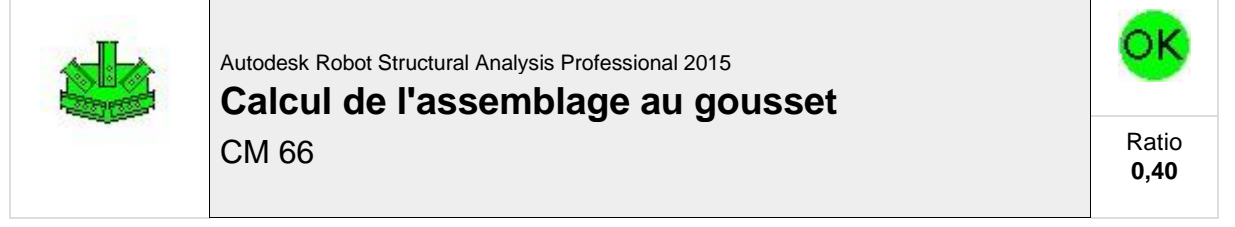

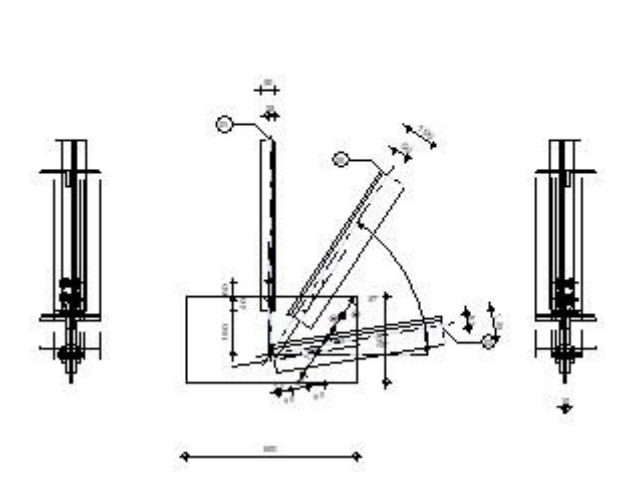

**CO. MINE BACK ARE THE OR 23 Model Strike Bay**  $m$  in action in  $\pi$ 

# **GENERAL**

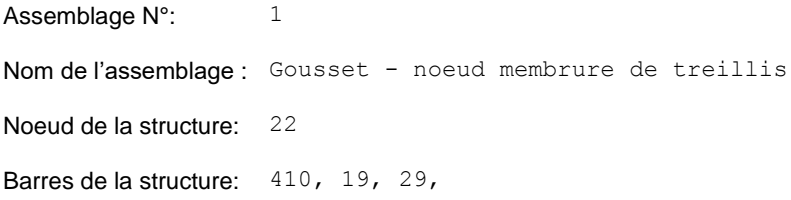

# **GEOMETRIE**

# **BARRES**

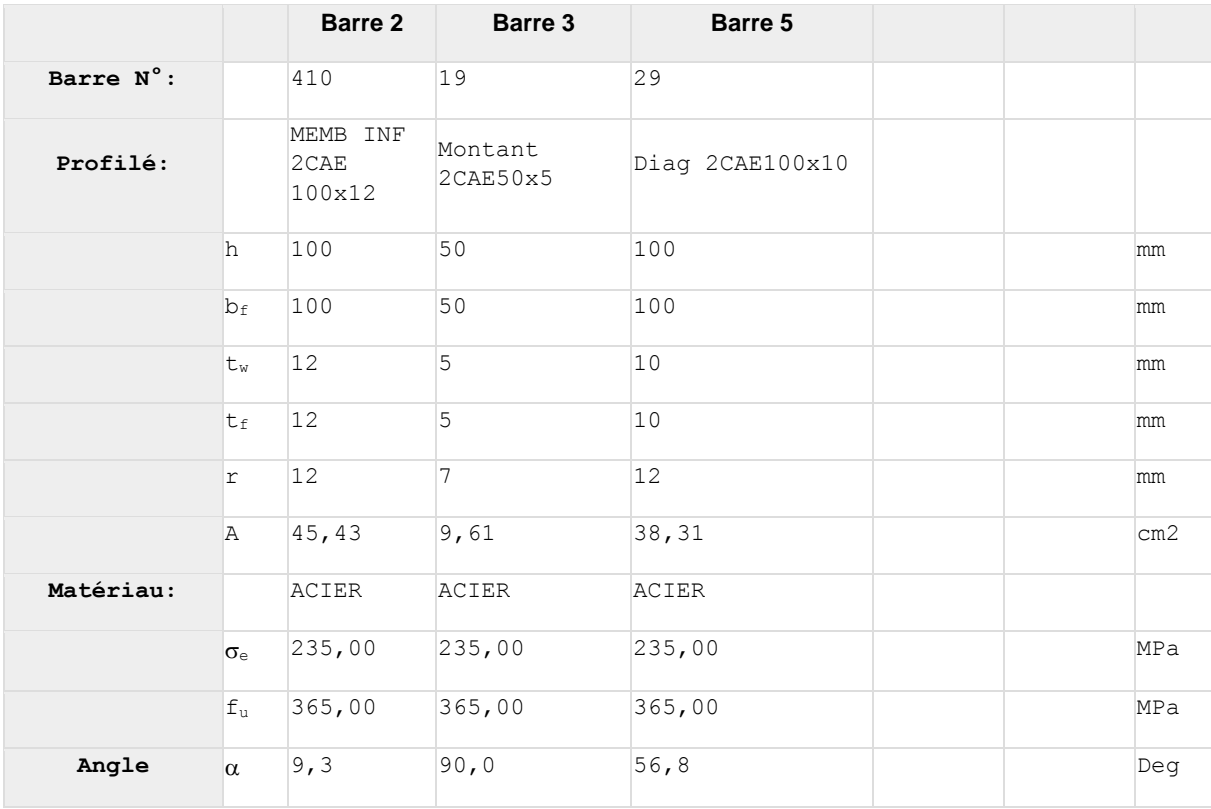

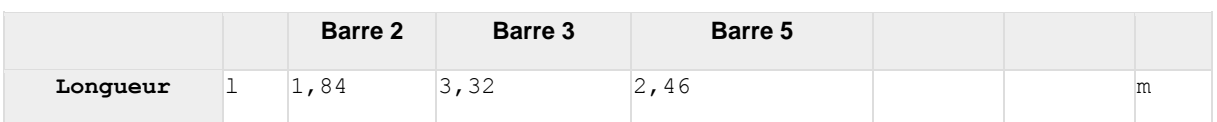

### **BOULONS**

#### **Barre 2**

Le plan de cisaillement passe par la partie NON FILETÉE du boulon

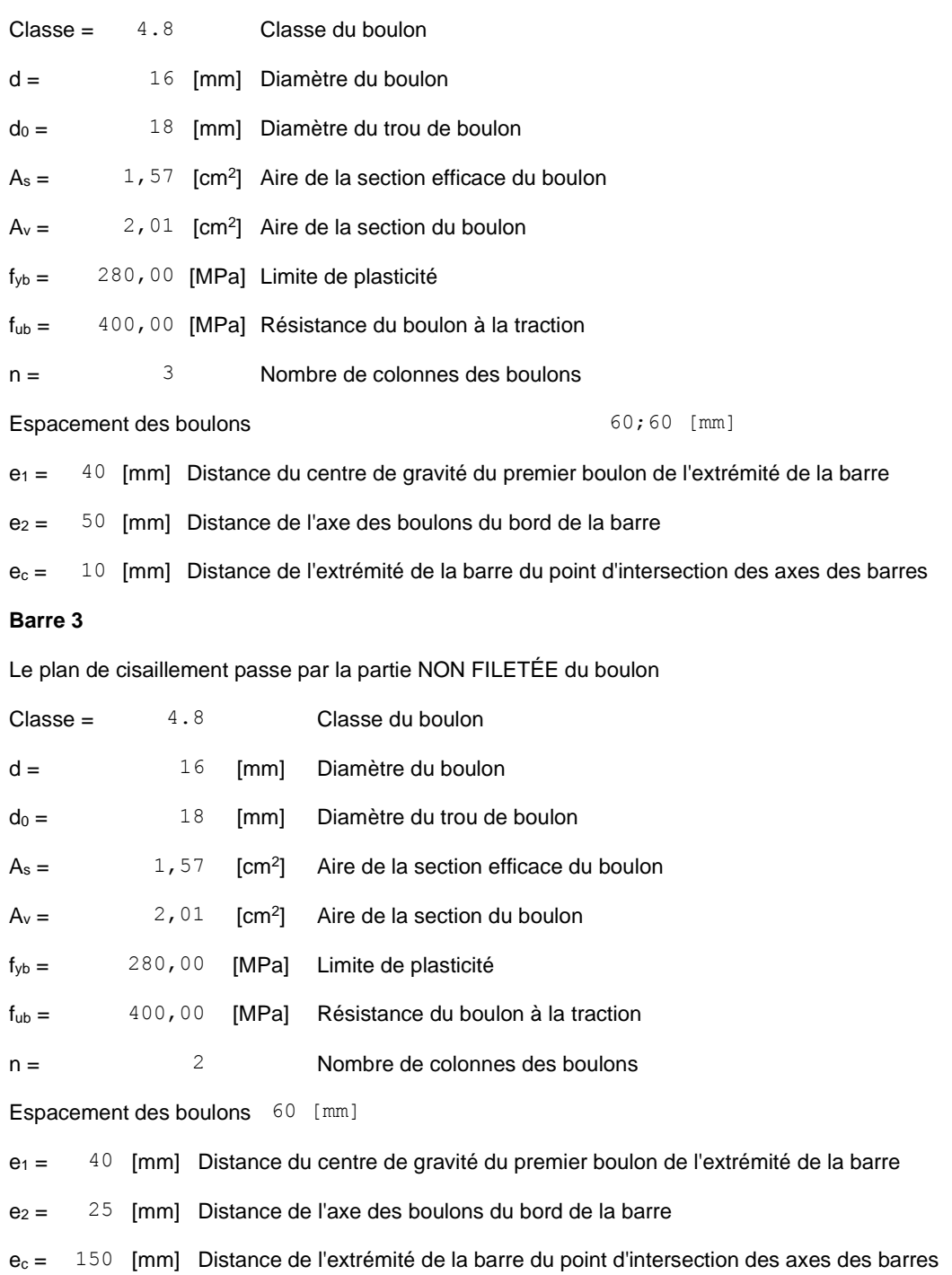

**Barre 5**
Le plan de cisaillement passe par la partie NON FILETÉE du boulon

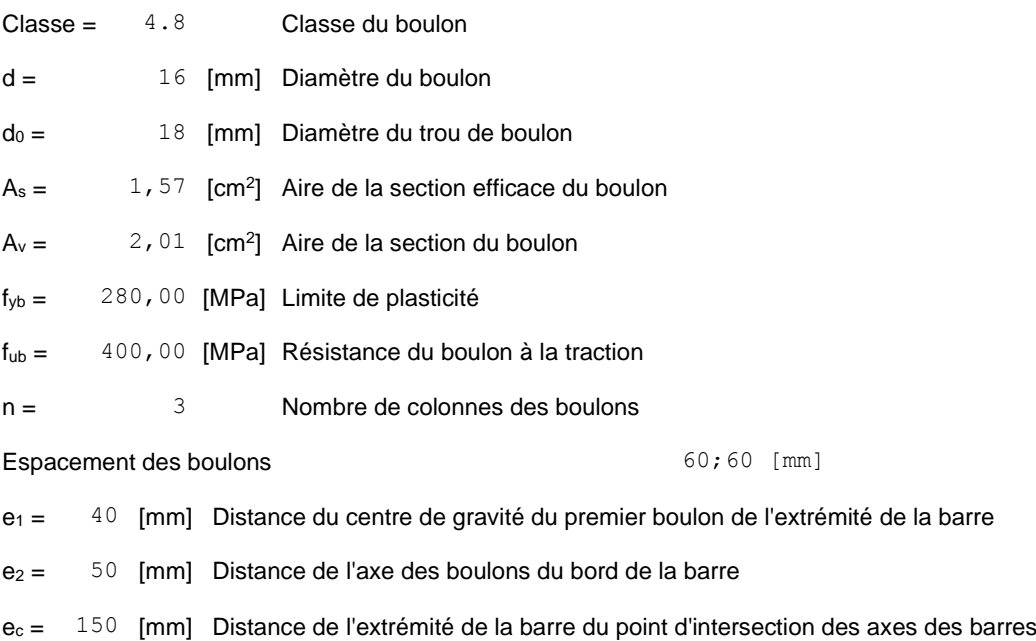

### **GOUSSET**

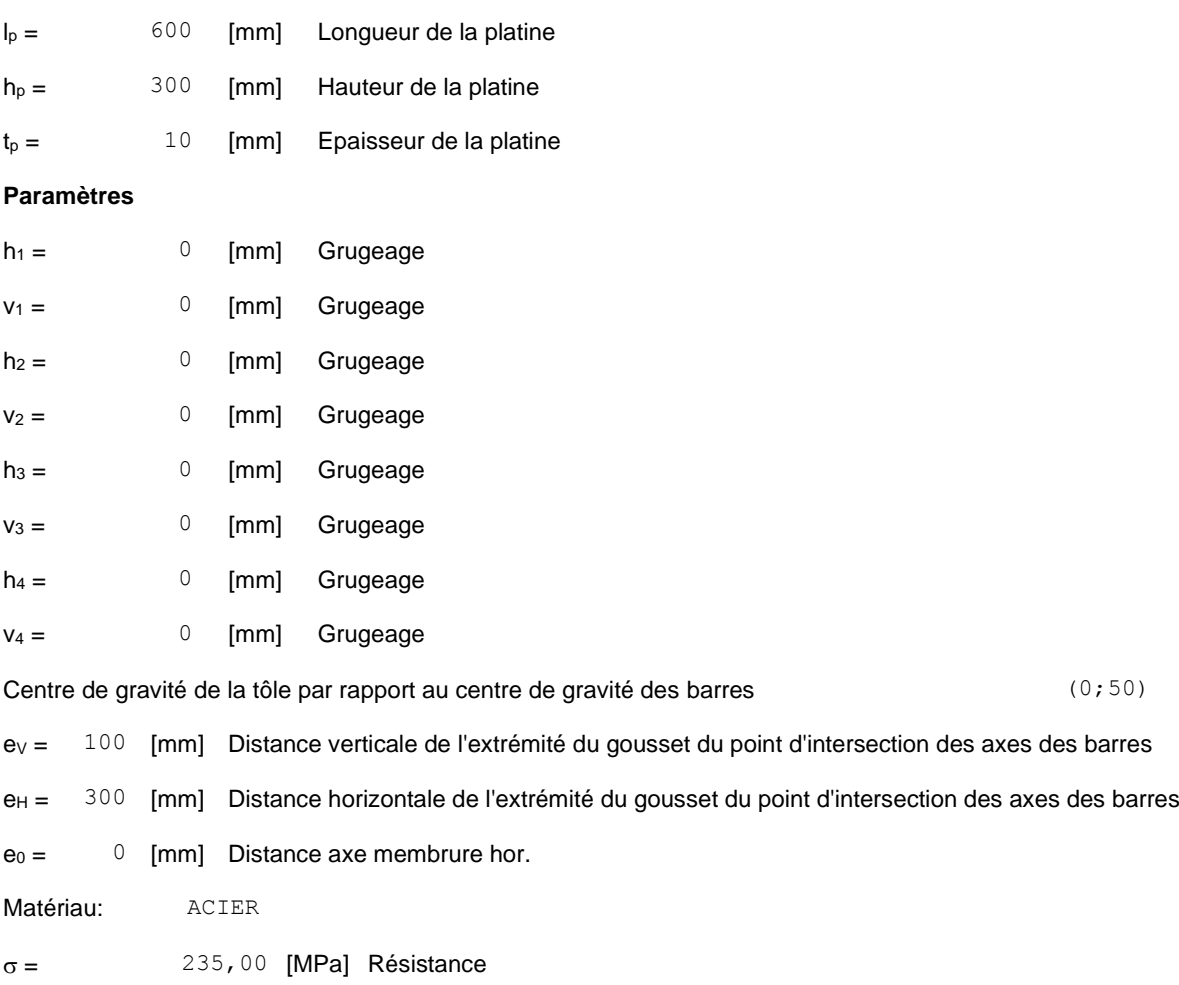

# **EFFORTS**

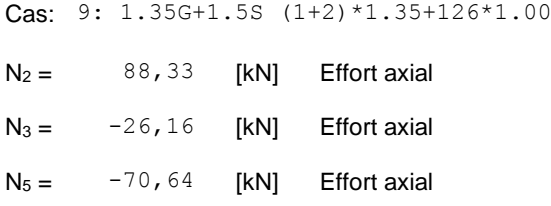

### **RESULTATS**

### **PLATINE**

### Section gauche

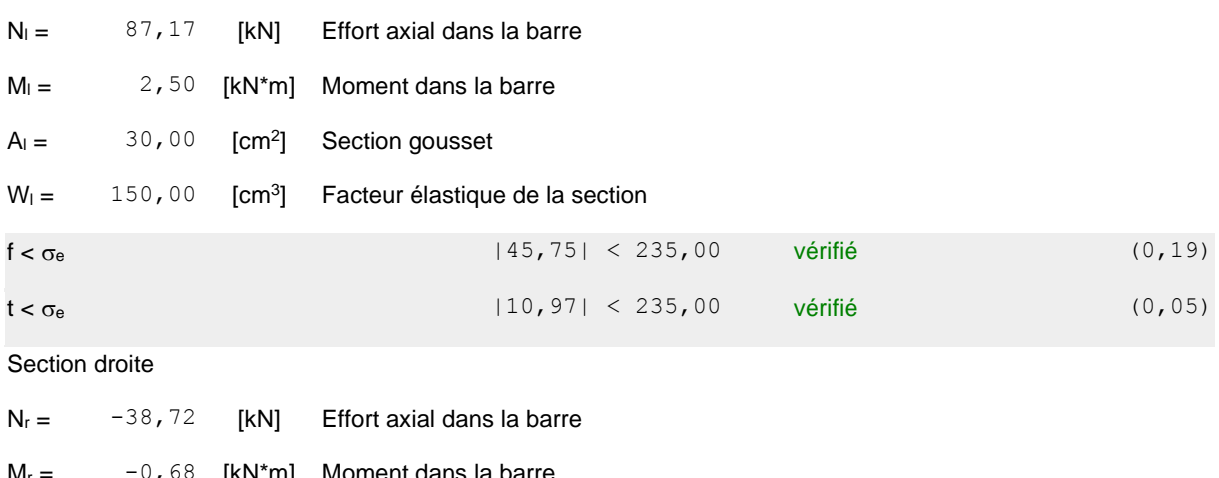

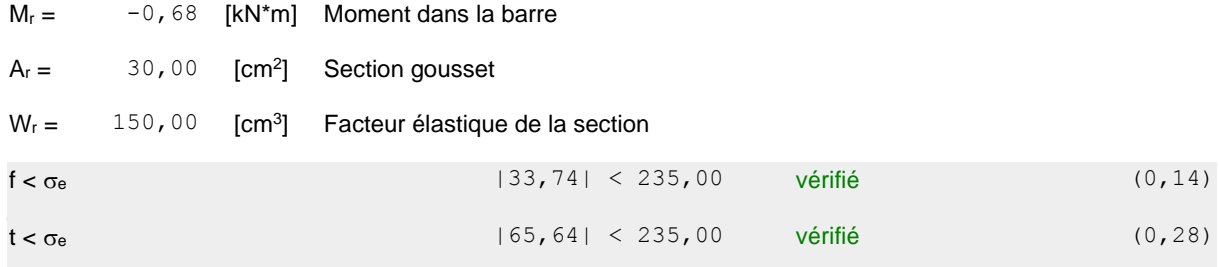

# **BARRES**

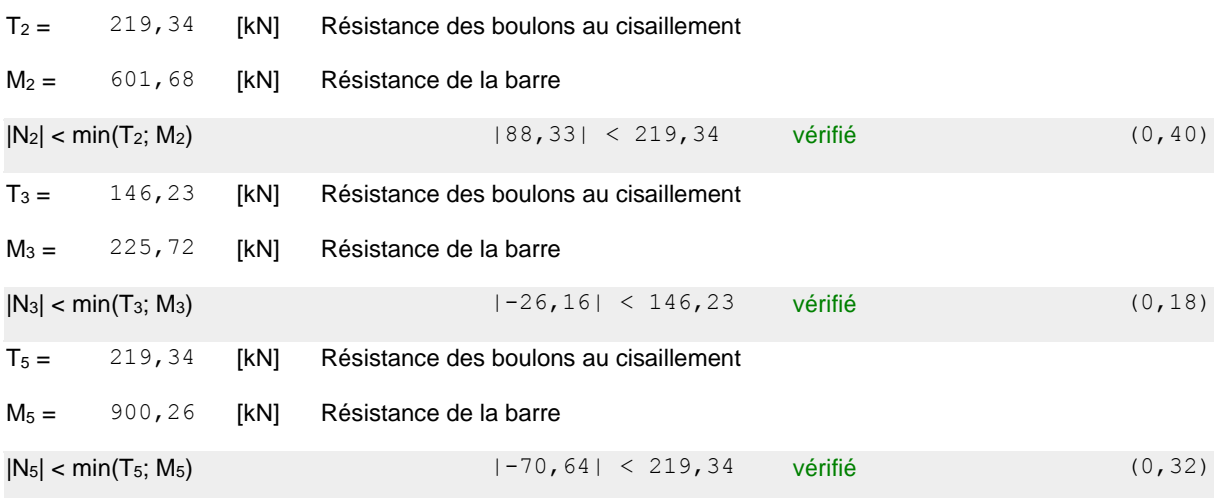

### **REMARQUES**

Pince du boulon trop grande. 87 [mm] > 45 [mm]

Boulon hors de la platine

Boulon hors de la platine pour la barre 3

Boulon hors de la platine pour la barre 5

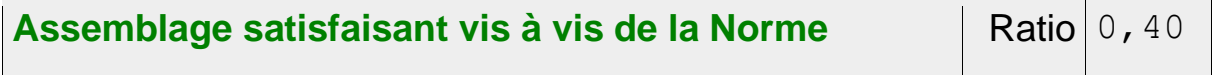

# ➢ **Assemblage :** montant - diagonales - membrure supérieure

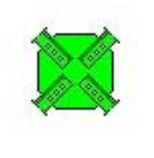

Autodesk Robot Structural Analysis Professional 2015 **Calcul de l'assemblage au gousset** EN 1993-1-8:2005/AC:2009 Ratio

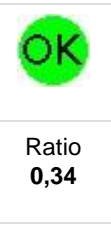

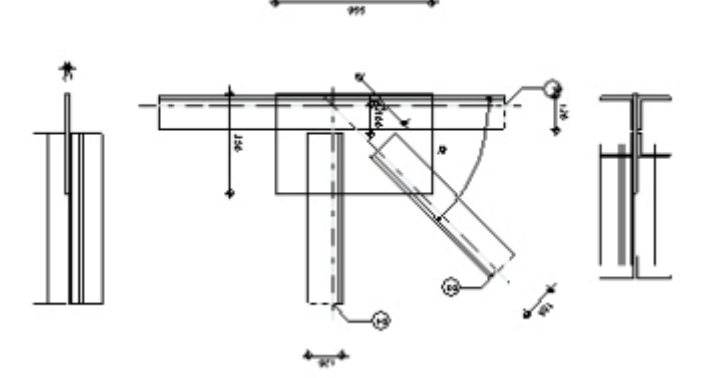

### **GENERAL**

Assemblage N°: 3

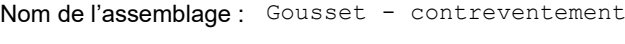

Noeud de la structure: 14

Barres de la structure: 12, 30,

### **GEOMETRIE**

### **BARRES**

100

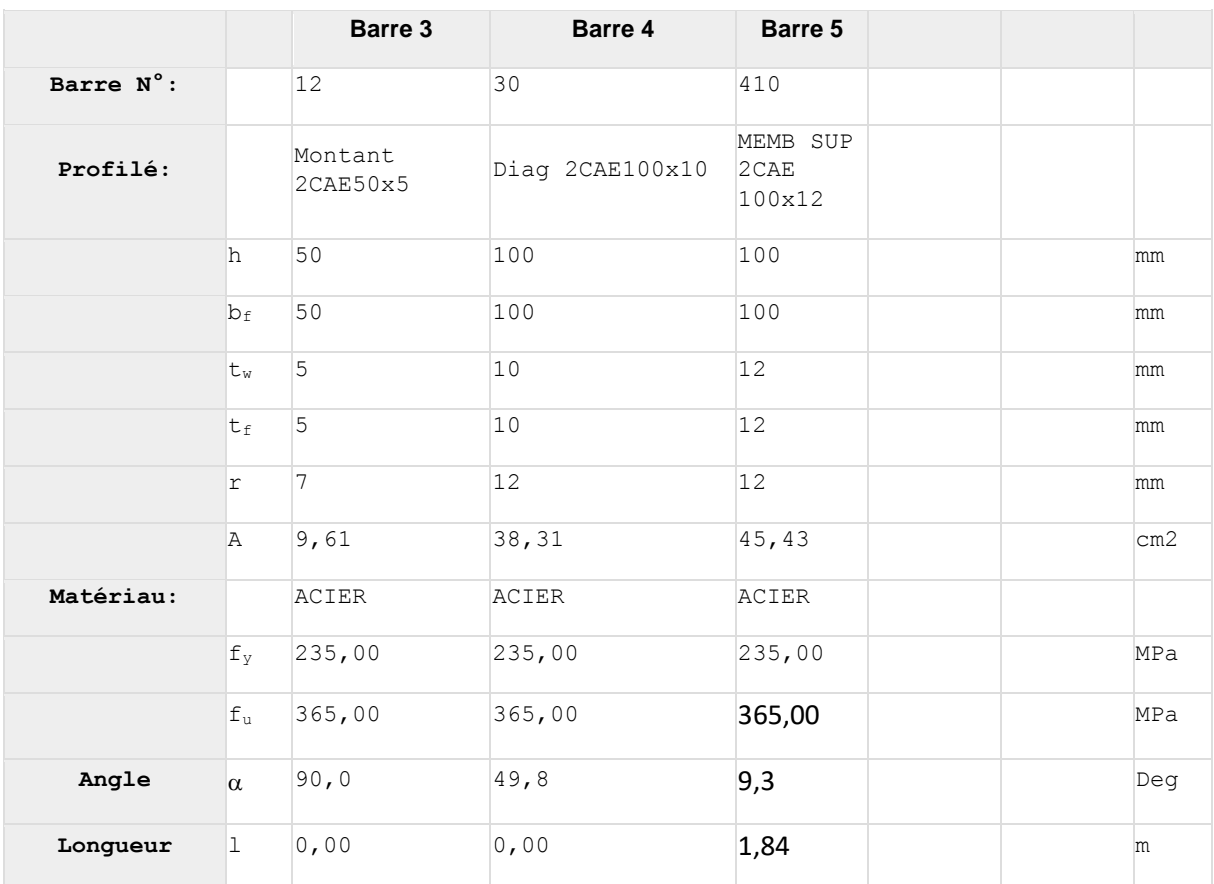

### **BOULONS**

#### **Barre 3**

Le plan de cisaillement passe par la partie NON FILETÉE du boulon

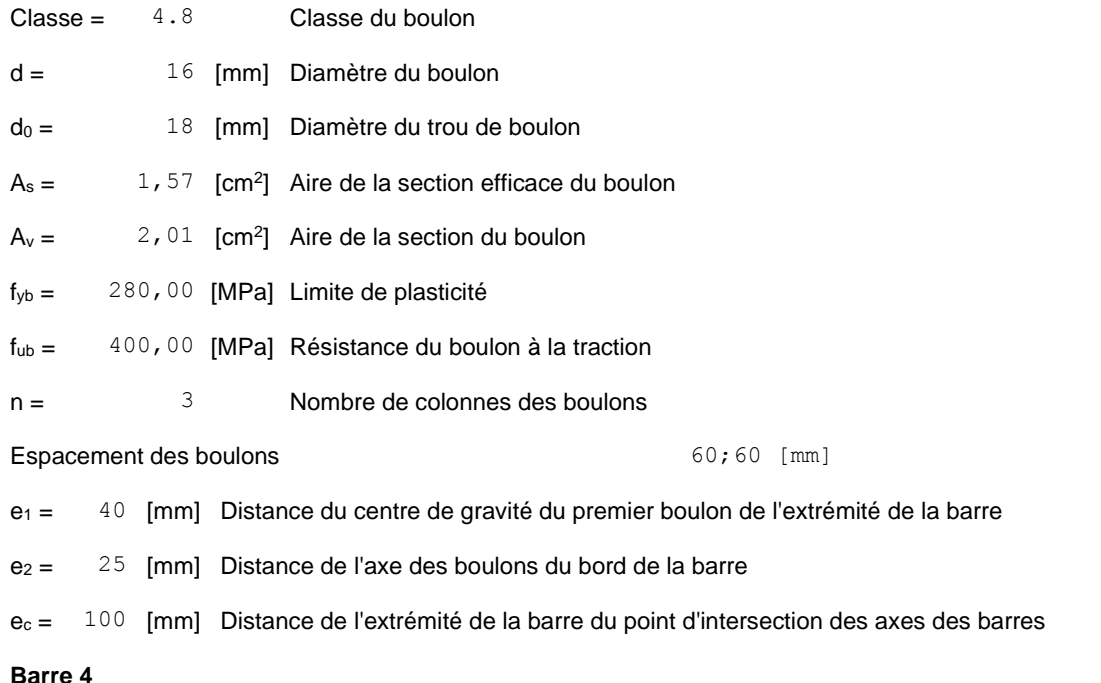

Le plan de cisaillement passe par la partie NON FILETÉE du boulon

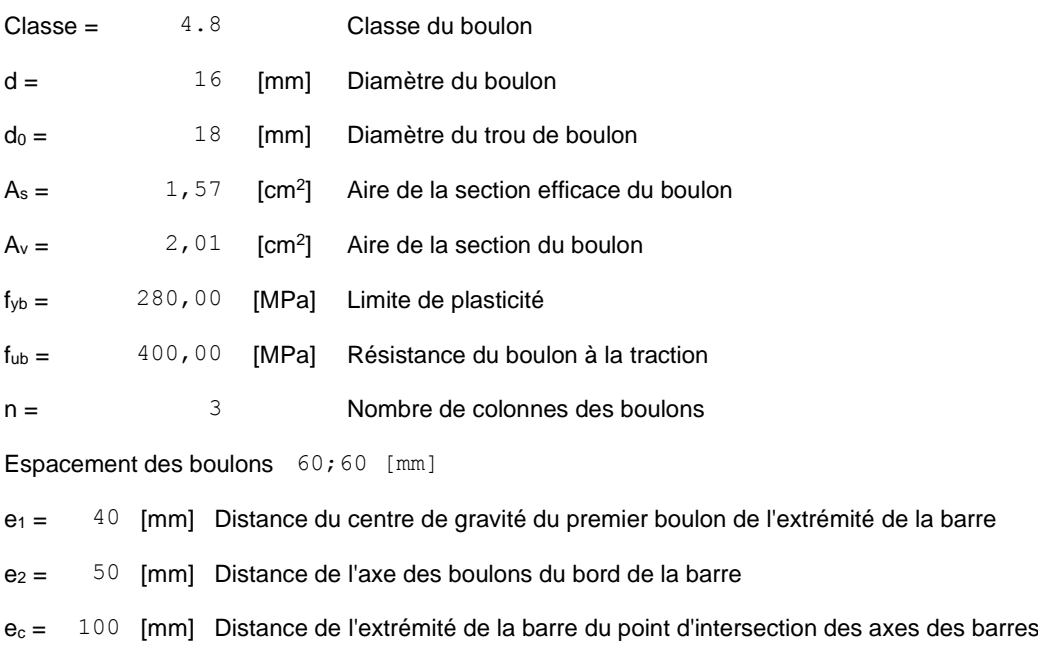

### **GOUSSET**

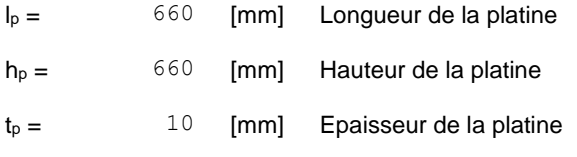

#### **Paramètres**

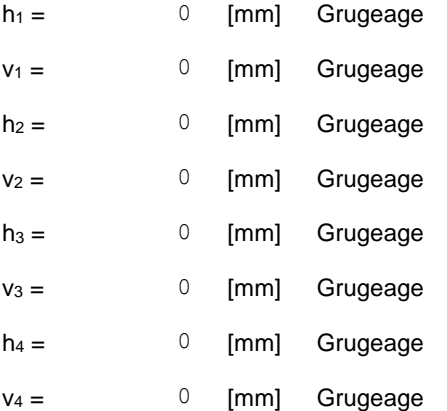

Centre de gravité de la tôle par rapport au centre de gravité des barres (0;0)

e<sup>V</sup> = 330 [mm] Distance verticale de l'extrémité du gousset du point d'intersection des axes des barres

e<sub>H</sub> = 330 [mm] Distance horizontale de l'extrémité du gousset du point d'intersection des axes des barres

Matériau: ACIER

 $f_y = 235,00$  [MPa] Résistance

### **COEFFICIENTS DE MATERIAU**

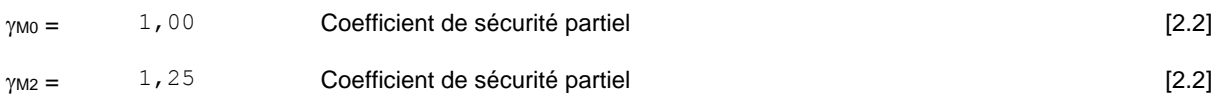

### **EFFORTS**

Cas: 9: 1.35G+1.5S (1+2)\*1.35+126\*1.00

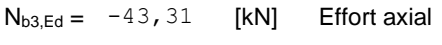

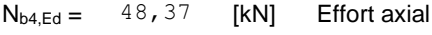

### **RESULTATS**

### **BARRE 3**

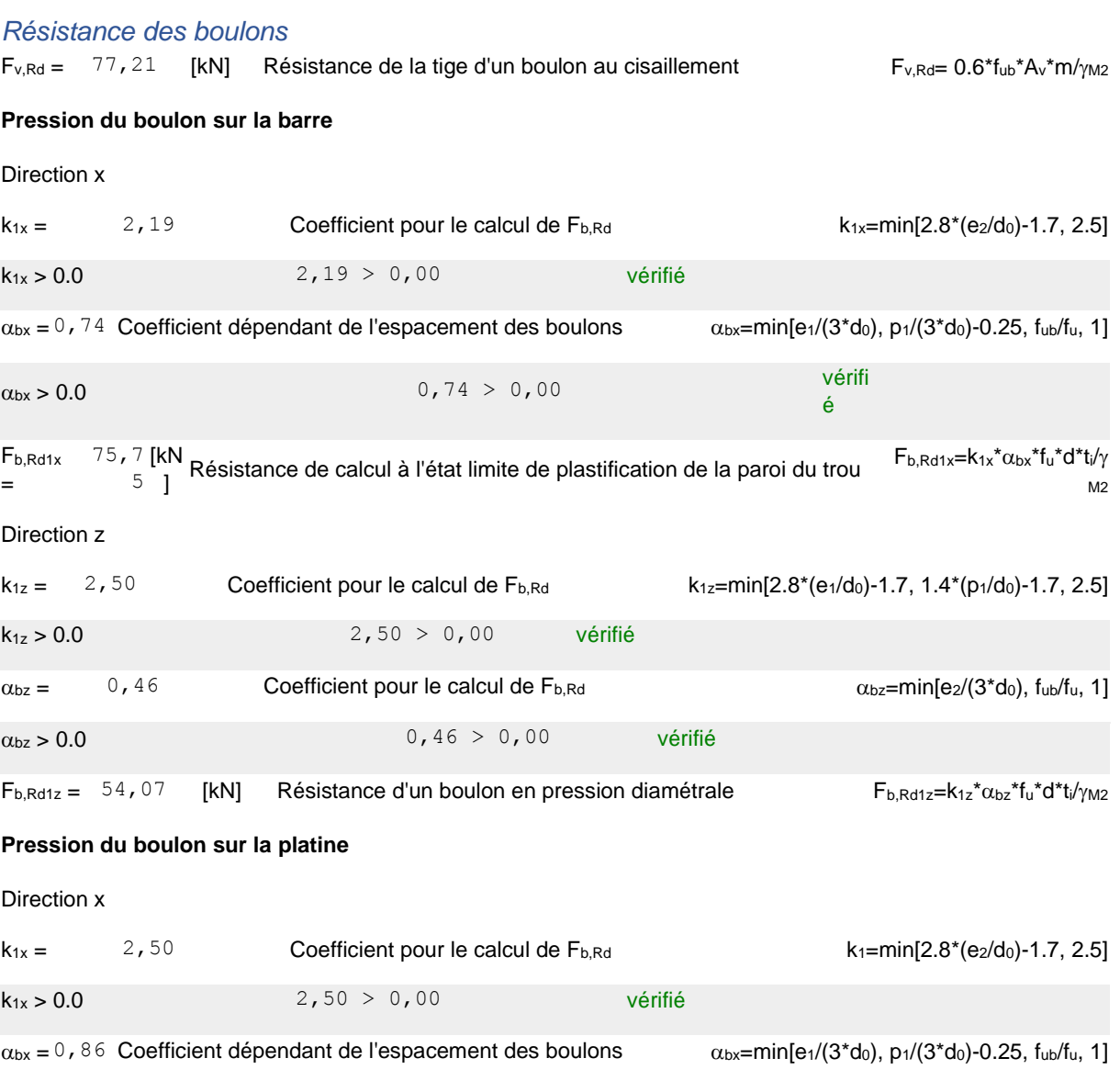

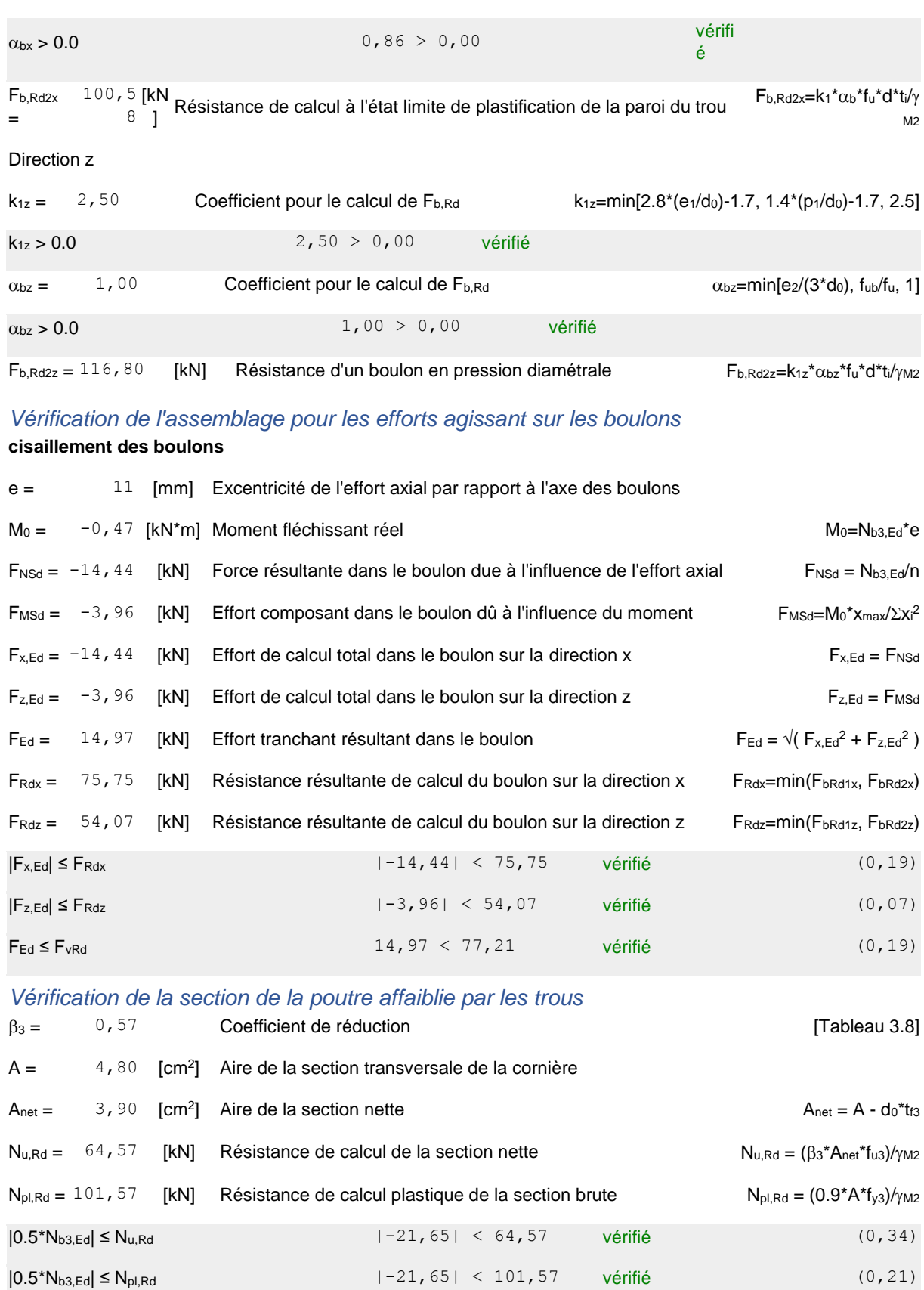

### *Vérification de la barre pour le cisaillement de bloc*

 $A<sub>nt</sub> = 0$ , 80 [cm<sup>2</sup>] Aire nette de la zone de la section en traction

 $A_{nv} = 5$ , 75 [cm<sup>2</sup>] Aire de la zone de la section en traction

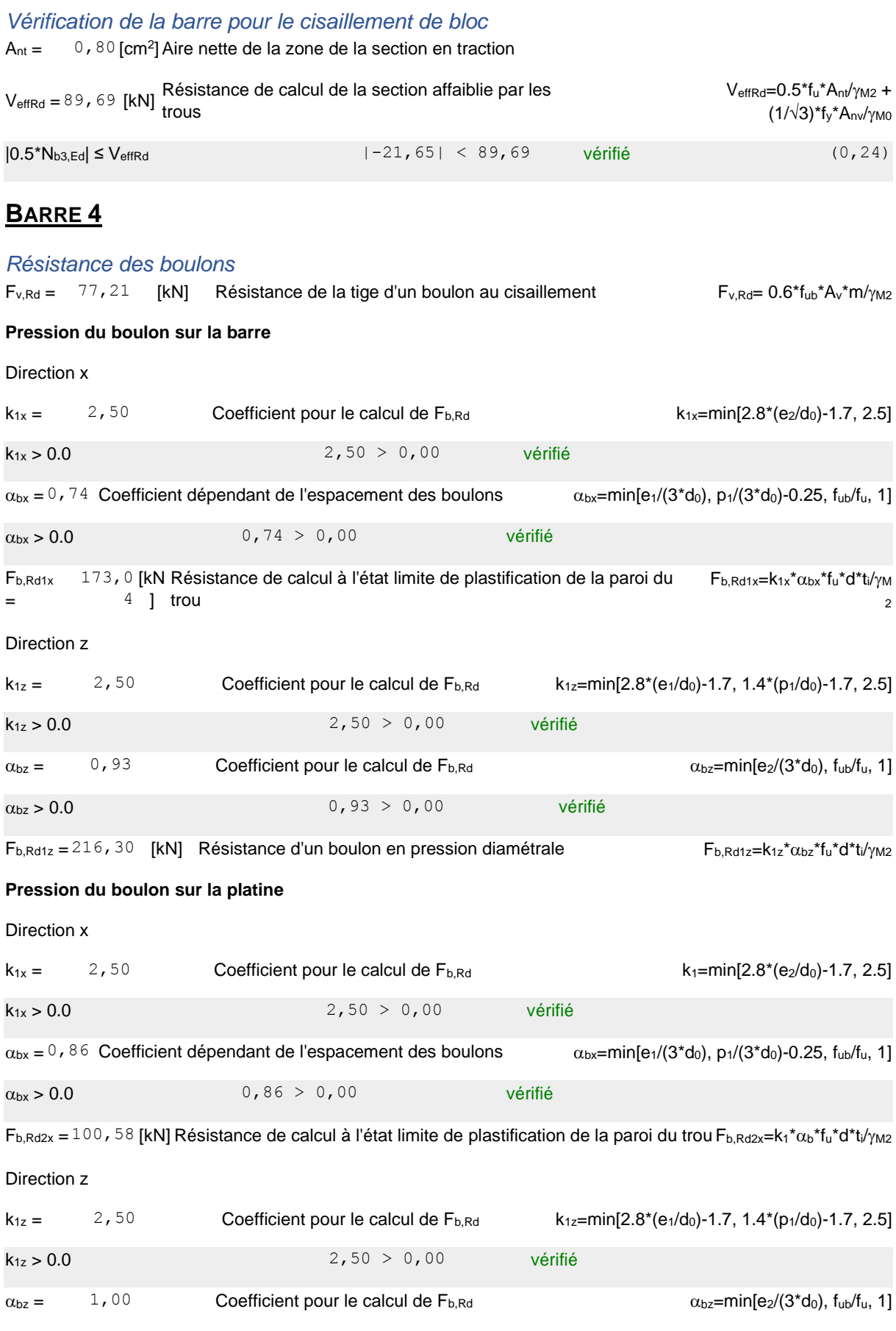

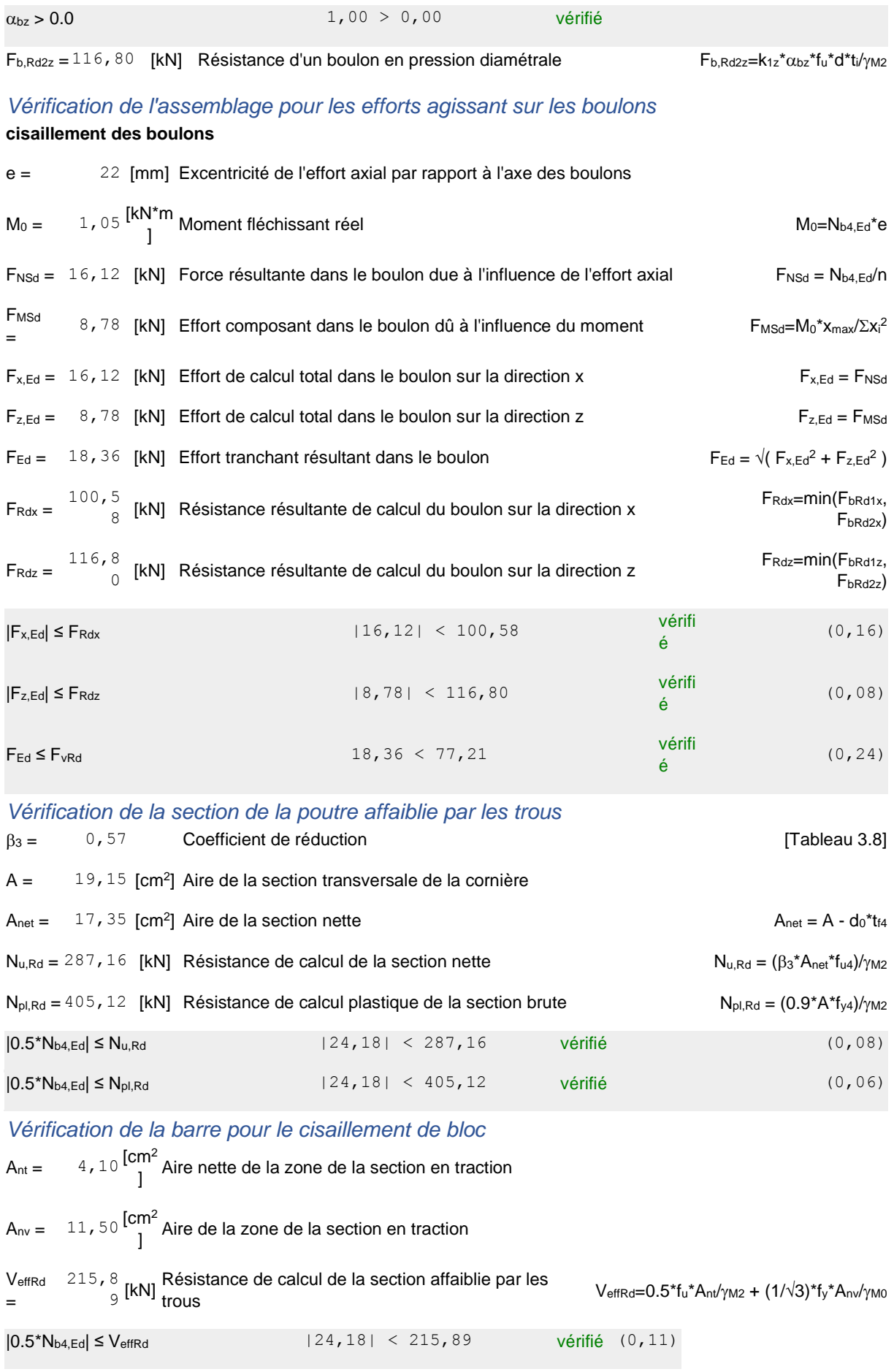

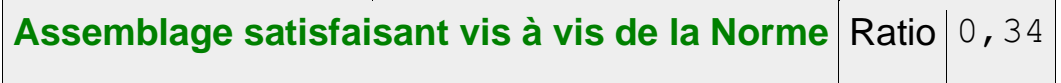

### ❖ **TREILLIS SPATIAL 3D**

L'assemblage de structure en treillis spatial est réalisé en soudant le profilé tubulaire dans les deux extrêmes par un gousset soudé avec les éléments de la structure de tel sorte que les barres assemblées forment un X.

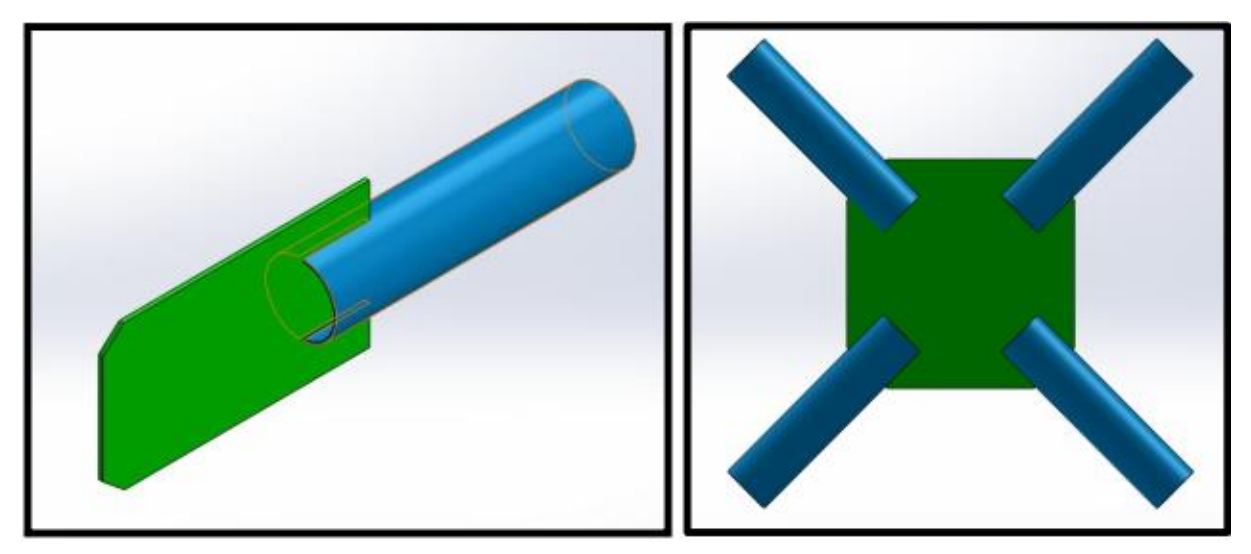

Figure .4. Assemblage tubulaire

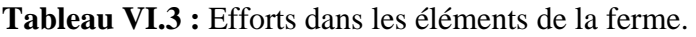

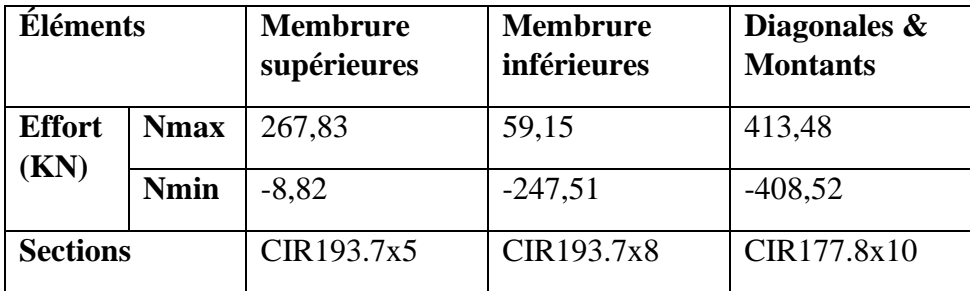

# **B. Assemblage**

Notes de calcul puisées de logiciel ROBOT des différents éléments de la toiture pour les assemblages :

L'assemblage des structures en treillis spatial est réalisé en soudant le profilé tubulaire dans les deux extrêmes :

➢ **Assemblage :** montant-diagonale-membrure supérieure

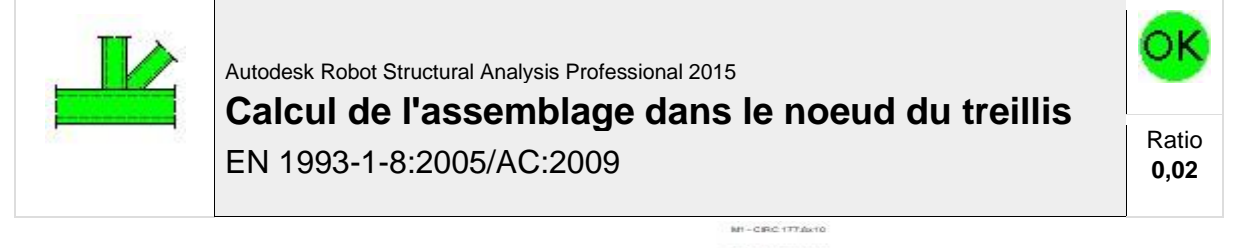

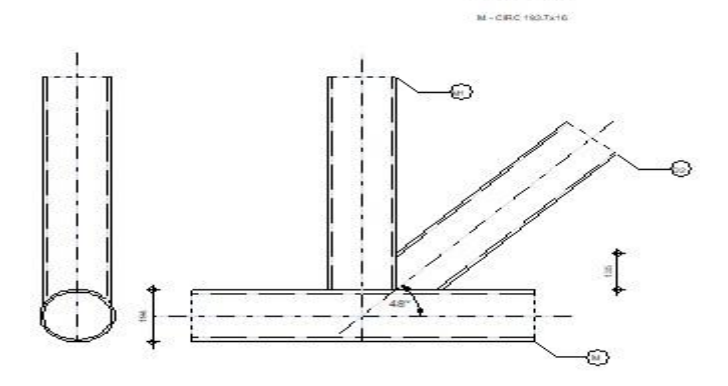

### **GENERAL**

Assemblage N°: 1 Nom de l'assemblage : Noeud de treillis en tube Noeud de la structure: 23 Barres de la structure: 415, 21, 4

## **GEOMETRIE**

### **BARRES**

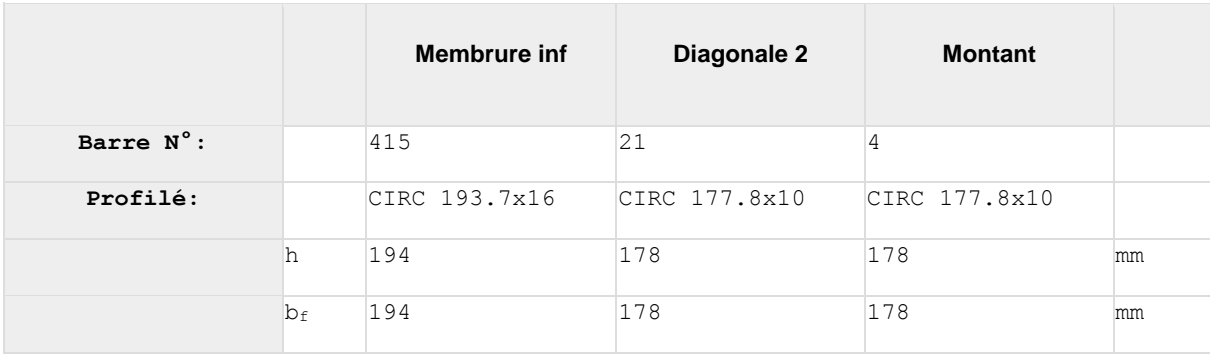

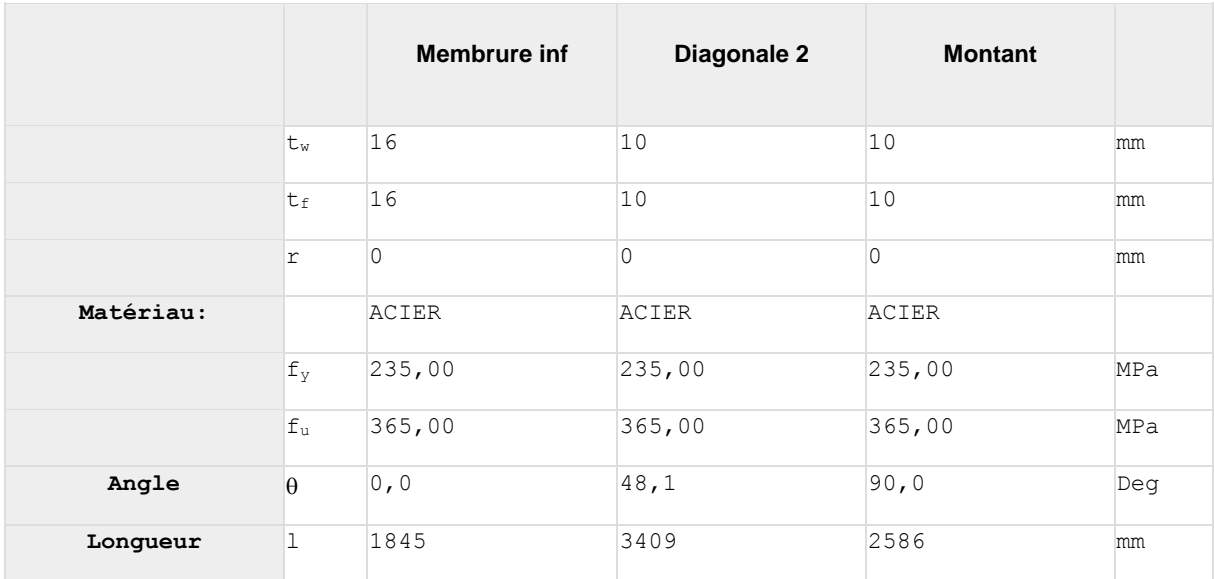

### **EXCENTREMENT**

 $e_0 = 0$  [mm] Excentrement

### **ESPACEMENTS**

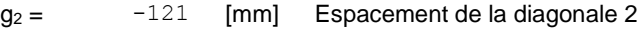

### **SOUDURES**

 $a_d =$   $5 \text{ [mm]}$  Epaisseur des soudures du treillis

### **EFFORTS**

Cas: 9: 1.35G+1.5S (1+2)\*1.35+126\*1.00

### **MEMBRURE**

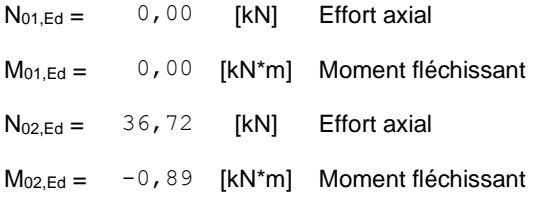

### **DIAGONALE 2**

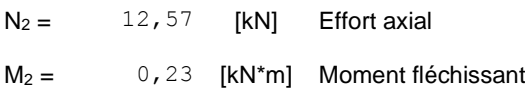

### **MONTANT**

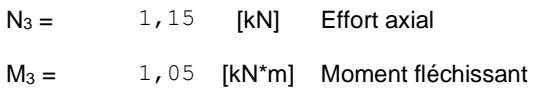

Les efforts tranchants n'ont pas été prises en compte lors de la vérification de l'assemblage. L'assemblage a été dimensionné en tant qu'un noeud d'un treillis.

### **RESULTATS**

### **VERIFICATION DE LA RESISTANCE EUROCODE 3: EN 1993-1-8:2005**

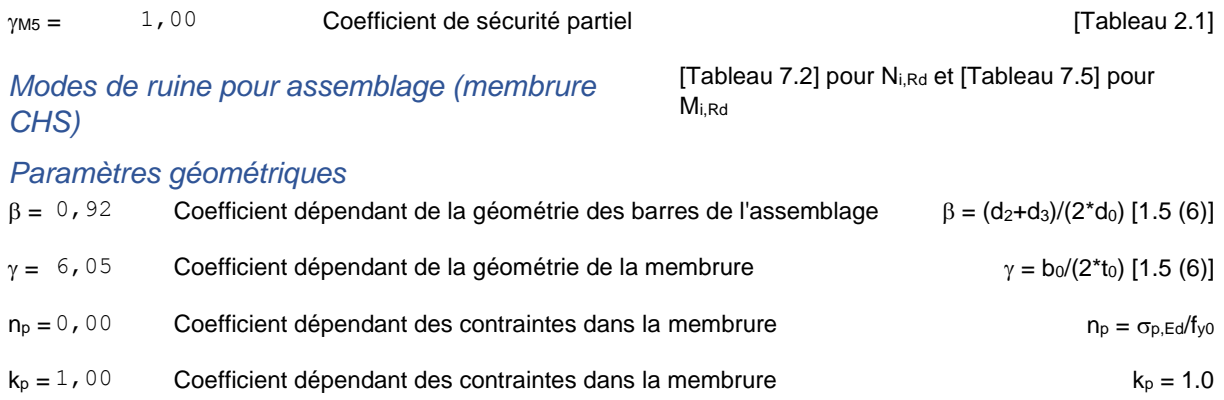

#### **RUINE DE LA FACE DE LA MEMBRURE**

#### *Diagonale 2*

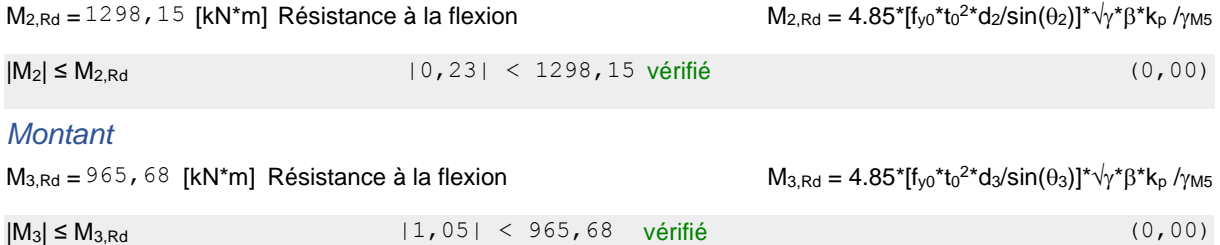

### **POINÇONNEMENT DE LA MEMBRURE**

### *Diagonale 2*

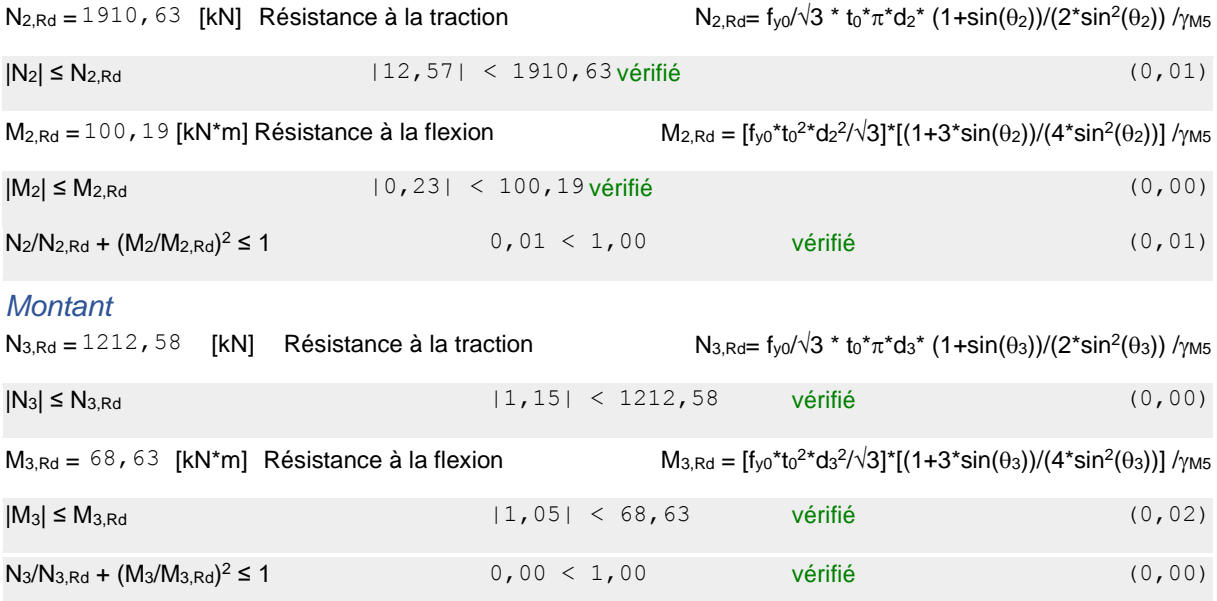

### **CISAILLEMENT DE LA MEMBRURE**

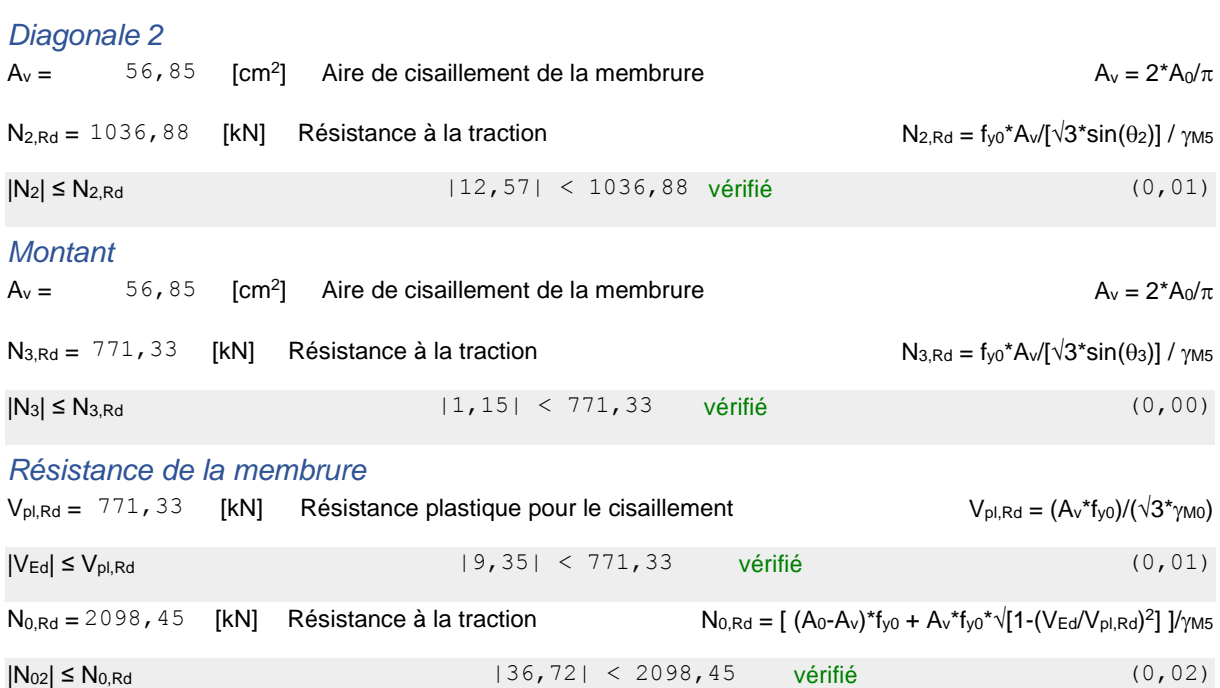

### **VERIFICATION DES SOUDURES**

### *Diagonale 2*

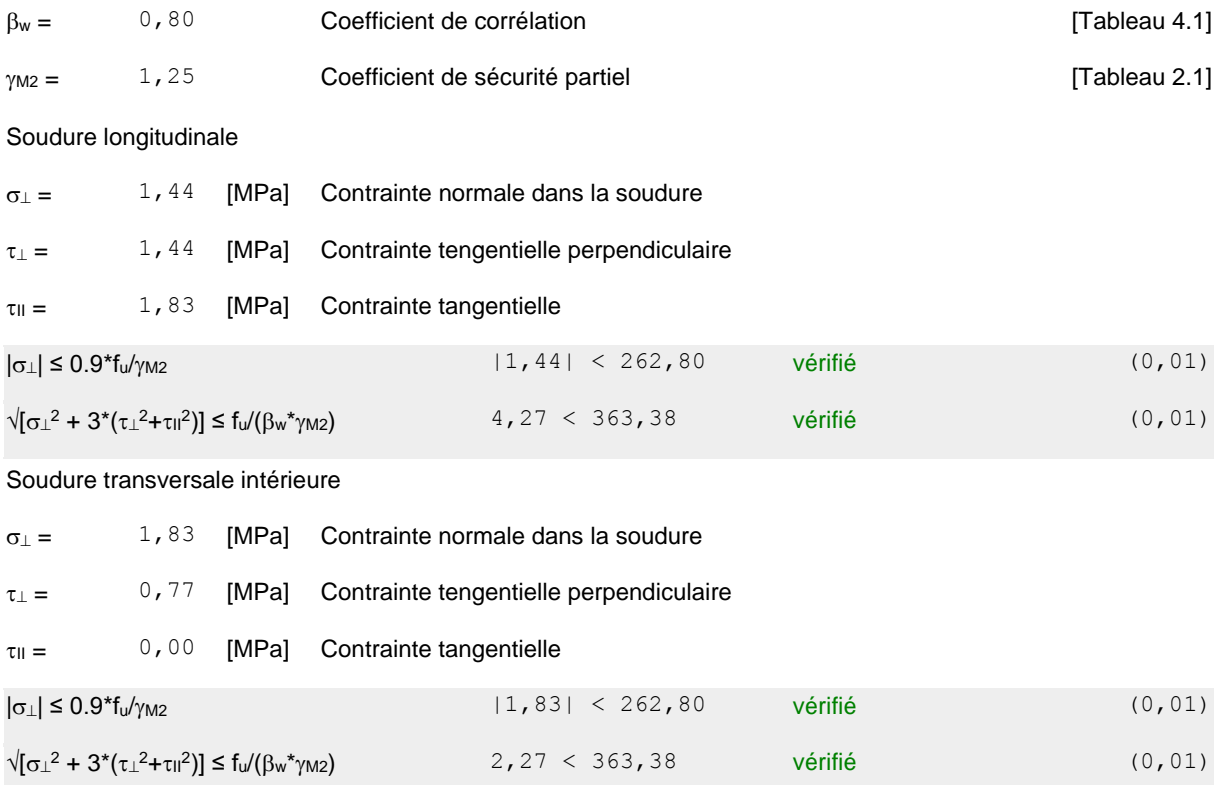

#### Soudure transversale extérieure

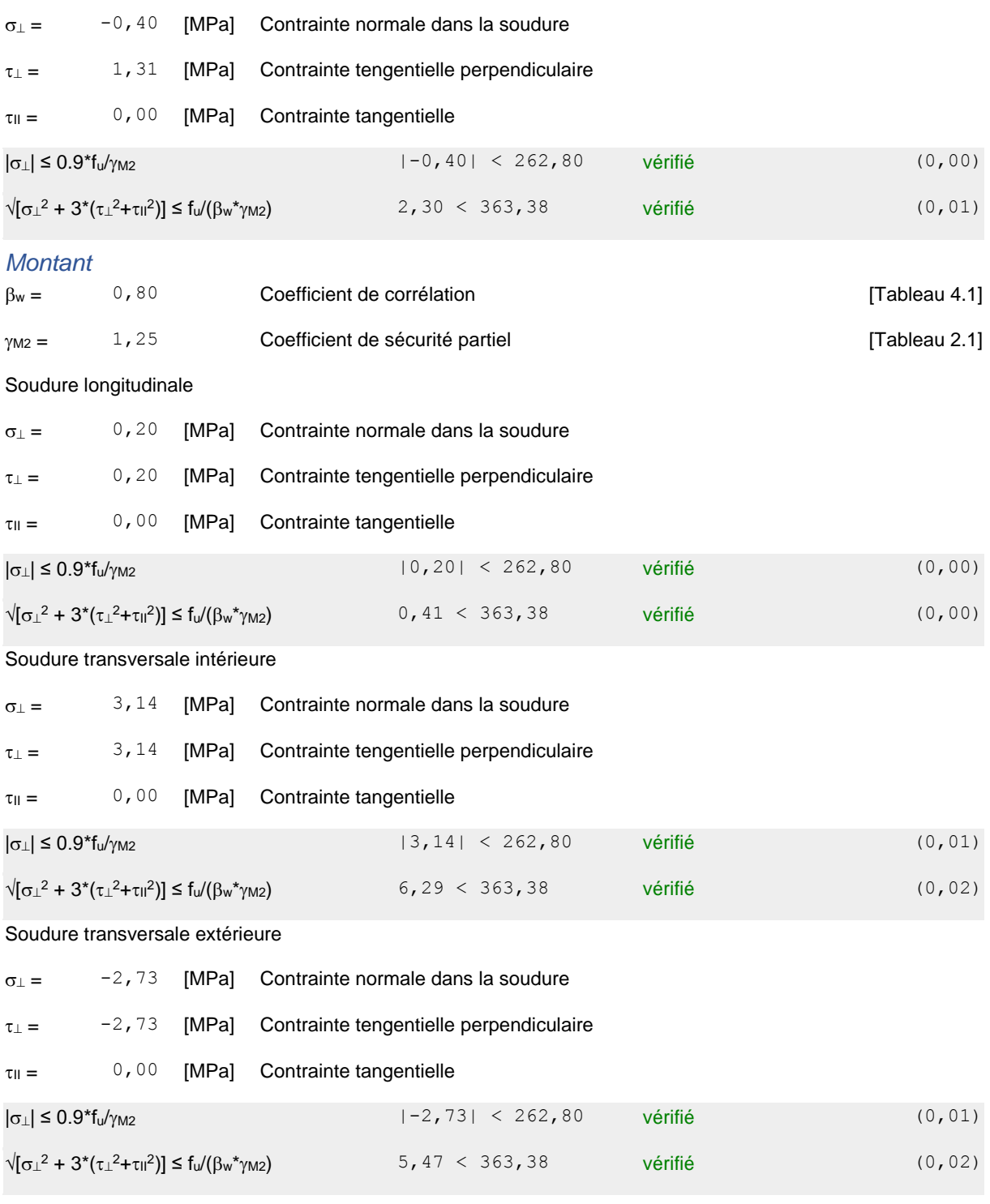

### **REMARQUES**

Largeur de la diagonale chevauchante trop importante 178 [mm] > 133 [mm]

# **Assemblage satisfaisant vis à vis de la Norme** Ratio  $\vert 0,02 \vert$

# ➢ **Assemblage :** montant-diagonale-membrure inférieure

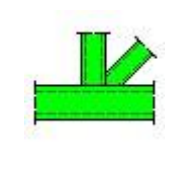

Autodesk Robot Structural Analysis Professional 2015 **Calcul de l'assemblage dans le noeud du treillis** CM 66

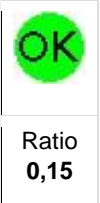

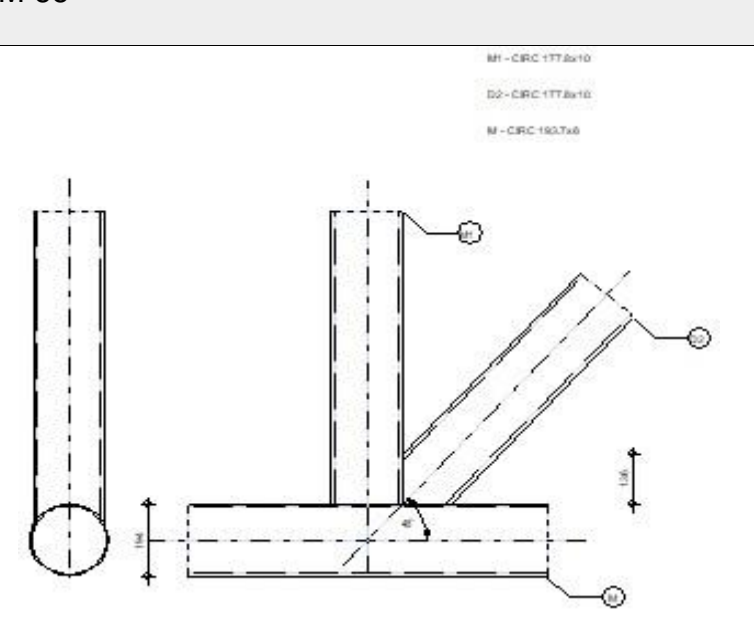

### **GENERAL**

Assemblage N°: 4 Nom de l'assemblage : Noeud de treillis en tube Noeud de la structure: 16 Barres de la structure: 428, 23, 9

### **GEOMETRIE**

### **BARRES**

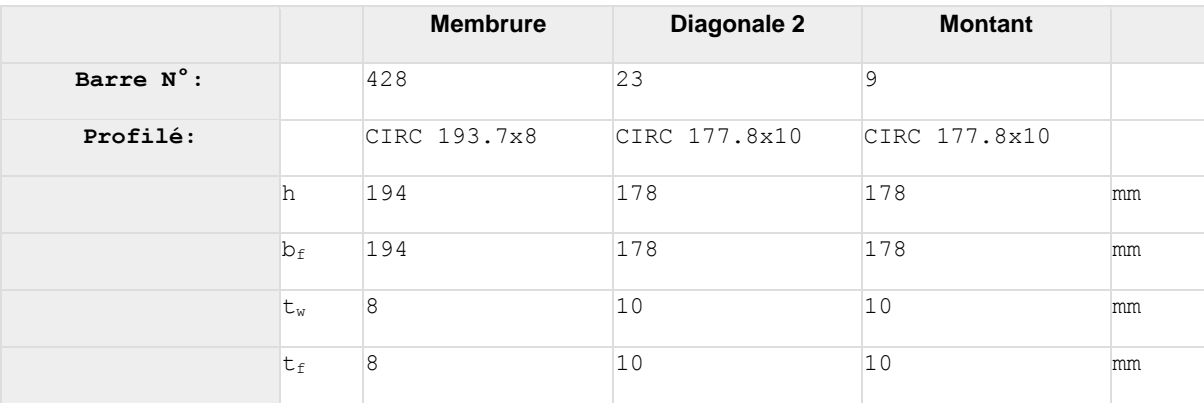

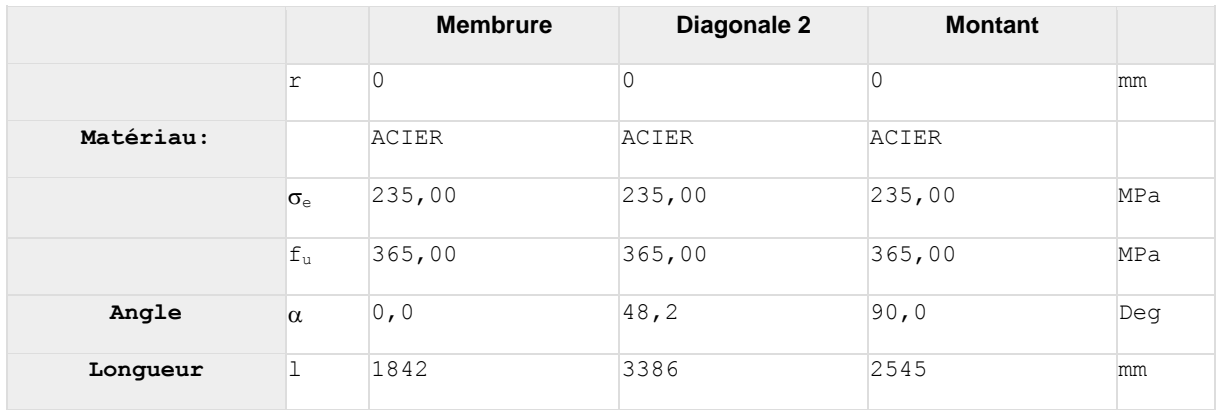

#### **EXCENTREMENT**

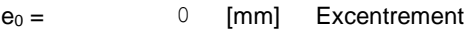

### **ESPACEMENTS**

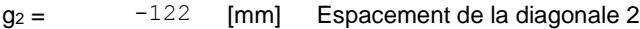

### **SOUDURES**

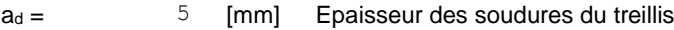

#### **EFFORTS**

Cas: 9: 1.35G+1.5S (1+2)\*1.35+126\*1.00

### **MEMBRURE**

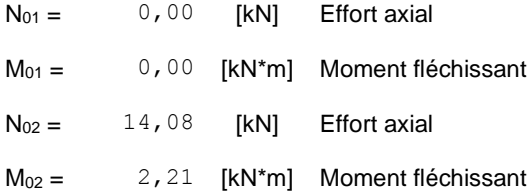

### **DIAGONALE 2**

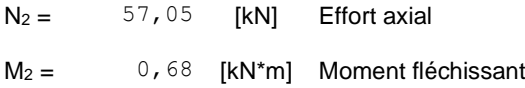

### **MONTANT**

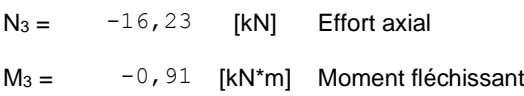

Les efforts tranchants n'ont pas été prises en compte lors de la vérification de l'assemblage. L'assemblage a été dimensionné en tant qu'un noeud d'un treillis.

### **RESULTATS**

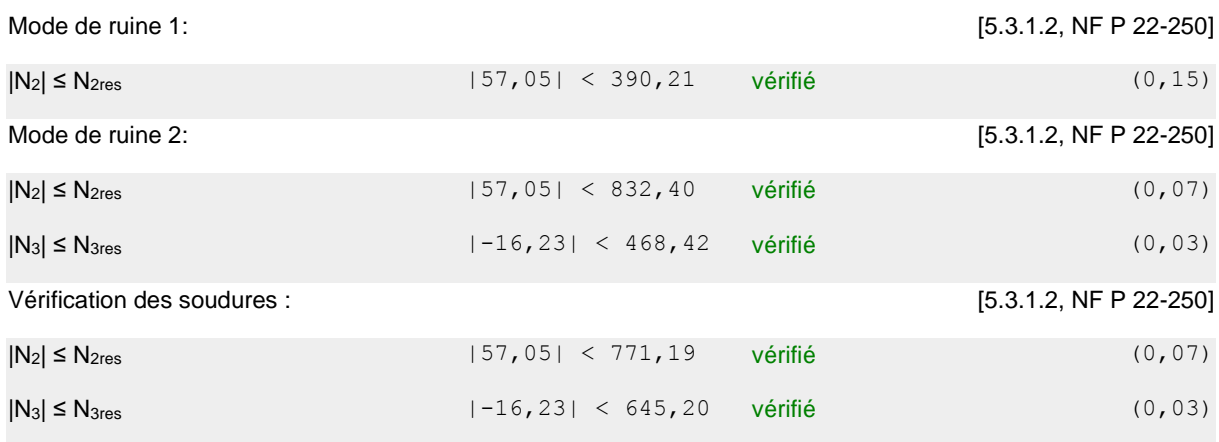

Rapport des efforts trop important: Assemblage en Y.

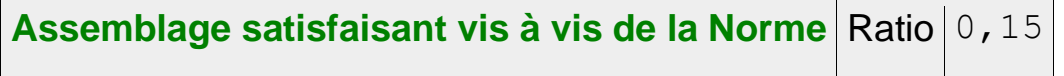

# ❖ **PORTIQUE 2D**

**Tableau VI.4 :** Efforts dans les éléments de la ferme.

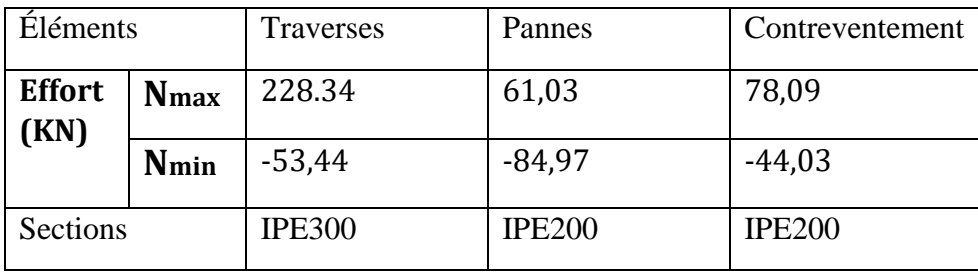

# **C. Assemblage**

Notes de calcul puisées de logiciel ROBOT des différents éléments de la toiture pour les assemblages :

### ➢ **Assemblage : traverse – traverse**

L'assemblage **traverse – traverse** est réalisé par l'intermédiaire d'une platine boulonnée. Si la portée du portique ne dépasse pas certaines limites pour le transport (environ 16m), L'assemblage du faitage peut être réalisé en usine, hors chantier, permettant ainsi des économies.

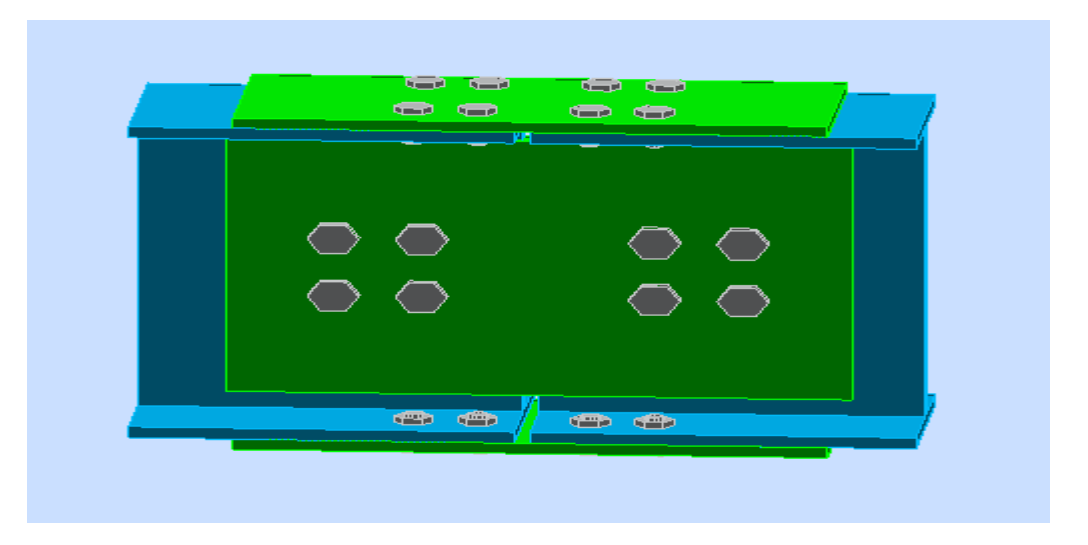

**Figure VI.2 :** Vue de l'assemblage traverse – traverse

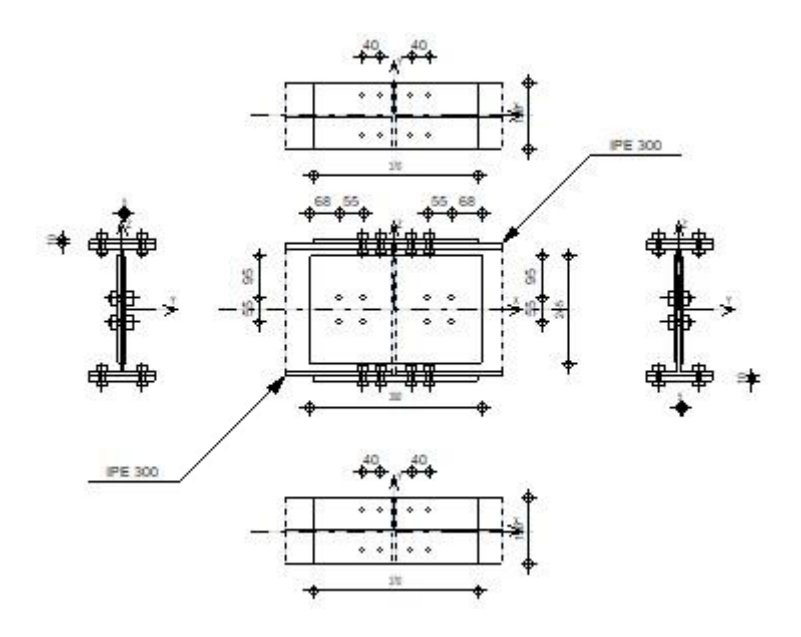

### **Choix des diamètres des boulons :**

Le choix se fait suivant l'épaisseur des pièces assemblées et selon le type de profilés, on choisit des boulons de diamètre **M16** de classe **10.9**

### • **Efforts de calcul :**

 $M_{\text{Max}} = 345.52$ KN.m.  $N_{\text{Max}} = 228.34$  KN.  $V_{\text{Max}} = 92.31$  KN

#### • **Disposition des boulons :**

Les pièces ne sont pas soumises aux intempéries et ne sont pas situées dans des conditions favorisant l'oxydation.

### • **Entre axe des boulons :**

 $P1 \ge 2,2d0$  $P2 \geq 3d0$ Avec : d0 = 18 mm (**tableau 6.1 Eurocode 3**)  $P1 \ge 2,2 \times 18 = 39.6$  mm On prend :  $P1 = 90$  mm  $P2 > 3 \times 18 = 54$  mm On prend :  $P2 = 90$  mm

### • **Pince longitudinale :**

 $e1 \ge 1.2d0$  $e1 \ge 1.2 \times 18 = 21.6$  mm On prend :  $e1 = 60$ mm

### • **Pince transversale :**

 $e2 \ge 1.5d0$  $e2 \ge 1.5 \times 18 = 27$  mm On prend :  $e2 = 70$ mm

### • **Détermination des efforts dans les boulons :**

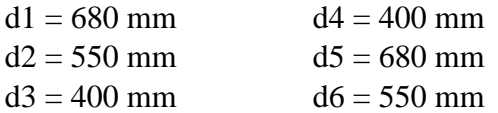

 $\text{Z} \text{di}^2 = 680^2 + 550^2 + 400^2 + 400^2 + 680^2 + 550^2 = 1849800 \text{ mm}^2$ 

$$
N = \frac{M \times di}{\sum di^2}
$$

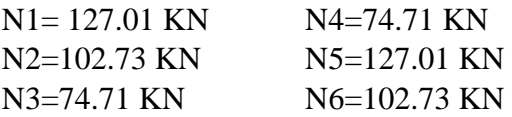

• **Vérification de la résistance de l'assemblage des boulons a L'ELU :** ❖ **Vérification au moment résistant :**

$$
M_R = \frac{F_P x \sum di^2}{\sum d1}
$$

 $F_p = 0.7 \times f_{ub} \times A_s$  ... ... ... ... ... ... ... (Eurocode 3 chp 6.5.8.3)

 $F_p$ : Force de précontrainte dans les boulons.

 $f_{ub}$ : 1000 MPa.

 $n:$  nombre de boulon par rangé (n= 2).

 $f_{ub} = 0.7 \times 1000 \times 10^{-3} \times 353 = 247.1$  KN Par boulon

Soit:  $F_p = n \times F_p = 2 \times 247, 1 = 494, 20KN$  par rangé

$$
M_R = \frac{494.20 \times 1.8498}{0.68} = 1344.36
$$
 KN.m  
Msd = 345.52KN.m.  $< M_R$  = 1344.36 KN.m  
Vérifiée

#### • **Résistance de l'assemblage sous l'effort tranchant :**

 $F_s = \frac{Ks \cdot m \cdot \mu \cdot Fp}{Y_{M2}}$  $\mu = 0.3$  ;  $K_s = 1$  ;  $m = 1$ 

 $V_1 = \frac{92.31}{8}$  $S_{\text{B}}$  = 11.53 KN  $F_S = \frac{1 \times 1 \times 0.3 \times 494.20}{1.25}$  $\frac{0.5 \times 494.20}{1.25} = 118.60$  KN  $V_1 = 11.53$  KN <  $F_S = 118.60$  KN **Vérifiée** 

**D'où l'assemblage calculé pour la traverse - traverse est satisfait***.* 

118

# ➢ **Assemblage de la panne sur l'échantignolle**

On a utilisé des échantignolles d'épaisseur 12 cm pour les deux types de structures de notre projet : **PORTIQUE 2D & TREILLIS 2D**.

On dimensionnera le boulon au cisaillement avec Rvz / 2 (chaque boulon reprend une seule panne)

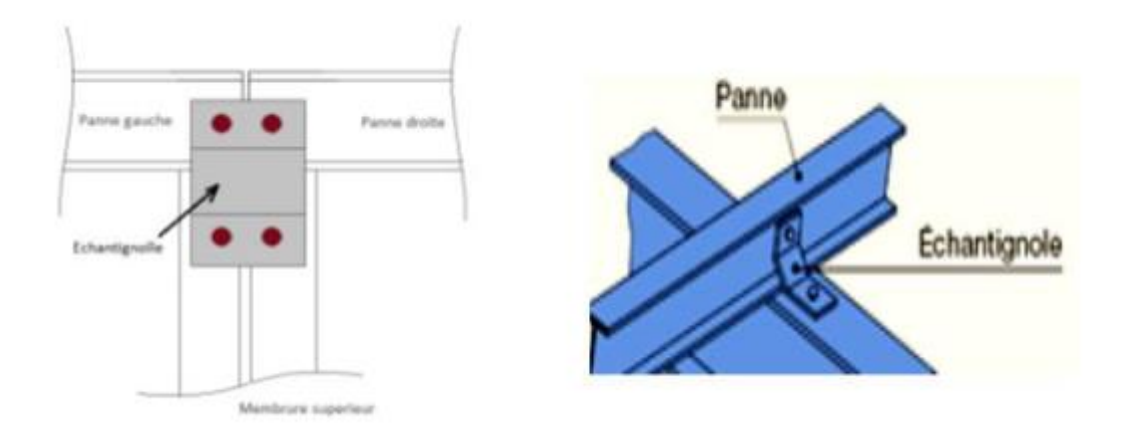

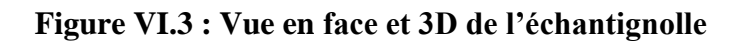

On vérifiera l'assemblage pour un boulon ordinaire afin de réaliser une articulation**.** Soit un boulon ordinaire M16 de classe 6.8; *fub* = 600MPa

 **RVZmax = 20.19KN** est celui due au vent (voire chapitre III calcul de l'échantignolle)

Dans ce cas le boulon travaille au cisaillement seul

### **VI.3. Assemblage de l'échantignolle sur la membrure supérieure**

Dans ce cas-là, le boulon est soumis simultanément un effort de cisaillement et de traction.

$$
F_{v,rd} = \frac{\alpha_v \times f_{ub} \times A}{\gamma_{Mb}}
$$
  
\n
$$
F_{V,rd} = \frac{0.5 \times 600 \times 157}{1.25} = 37.68 \text{ KN}
$$
  
\n
$$
V_{Sd} = \frac{20.19}{2} = 10.095 \text{ KN} < F_{V,rd} = 37.68 \text{ KN}
$$
 Condition vérifiée

**Conclusion :** l'épaisseur de l'échantignolle choisi est capable de reprendre le moment de renversement dû au chargement.

### ➢ **Assemblage de la ferme sur le poteau en béton (PORTIQUE 2D) :**

Dans notre cas on a une jonction ferme et poteau en béton armé qui sera calculé comme un pied de poteau encastré à sa base qui sert à transmettre les charges au sol à l'aide d'assises en acier, ces assises sont des plaques métalliques appelées : « platines », fixées aux pieds des poteaux par des tiges d'ancrage sur le béton d'appui.

### **1. Sollicitations**

Les sollicitations les plus défavorables sont données dans le tableau ci-dessous :

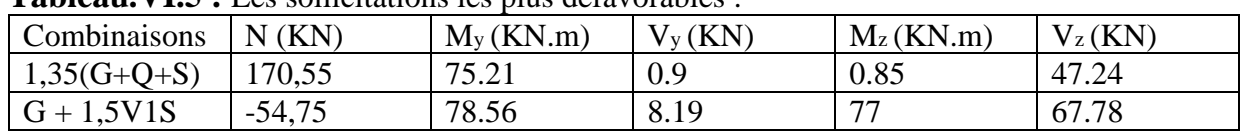

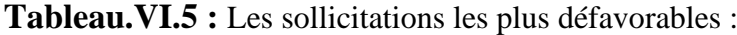

On opte 4 tiges avec la disposition suivante :

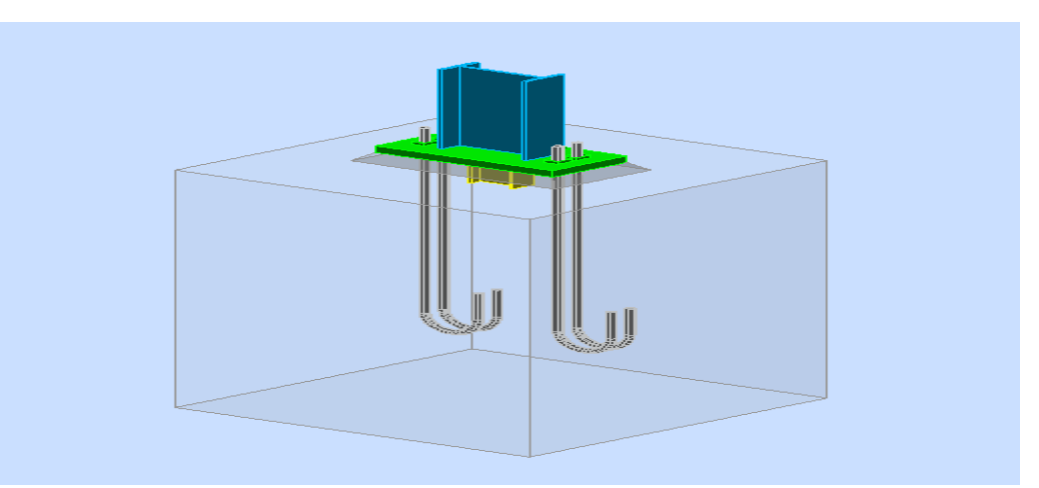

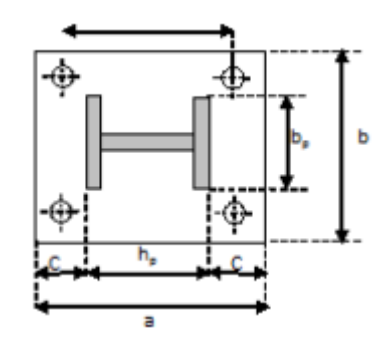

**Figure VI.4 : Dispositions constructives**

**h**<sub>p</sub> : la hauteur de la section HEA160  $\Rightarrow$  h<sub>p</sub> = 152mm. **b**<sub>p</sub> : la largeur de la section HEA160  $\Rightarrow$  b<sub>p</sub> = 160mm. **c** : le débord, donné par :  $c = (100 \text{ à } 150) \text{ mm}$ , on prend :  $c = 100 \text{ mm}$ . D'où :

 $a = hp + 2c = 352mm$  $b = hp + 2c = 360$ mm Soit :  $e_1 = e_2 = 50$ mm.

#### **2. Dimensionnement des tiges d'ancrages :**

La tige d'ancrage sera dimensionnée avec l'effort de traction et le moment les plus défavorables

 $Nt = 54.75$  KN. My =78.56 KN.m

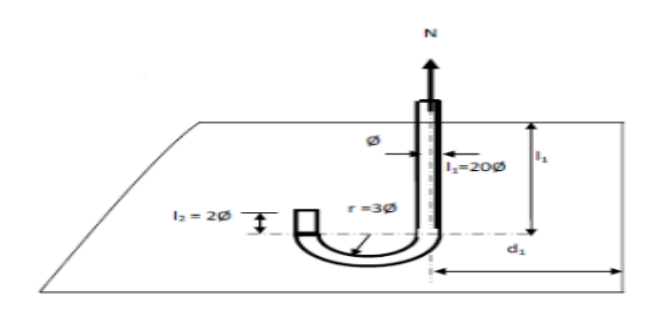

**Figure VI.5 : Détail de la tige d'ancrage**

Les tiges d'ancrages se dimensionnent à la traction simple, sous un effort de traction (Na) et un moment sollicitant My.

$$
N_{\rm st}=\frac{N_{\rm t}}{n}
$$

**n** : nombre de tiges. **Nt** : effort sollicitant de traction.  $Nt = 54.75$  KN.

$$
\frac{N_{st}}{4} \le \frac{\pi \times \varphi^2 \times f_y}{4} \Longrightarrow \varphi \ge \sqrt{\frac{N_t}{\pi \times f_y}}
$$

$$
\Phi \ge \sqrt{\frac{54.75}{3.14 \times 23.5}} = 8.6 \text{ mm}
$$

Soit des tiges d'ancrage de 20mm de diamètre

### **VI.4. Vérification de la tige d'ancrage**

L'effort admissible par scellement est fixé par la règle suivante :

$$
N_a = 0,1 \times \left(1 + \frac{7 \times g_C}{1000}\right) \frac{\phi}{\left(1 + \frac{\phi}{d_1}\right)^2} (l_1 + 6.4r + 3.5l_2)
$$

**Na** : effort normal résistant d'une tige.  $r = 3\varphi$ ;  $l_1 = 20\varphi$ ;  $l_2 = 2\varphi$ 

**gc** : Le dosage en ciment = 350kg/m3  $r = 3φ = 18cm$  $l_1 = 20\varphi = 40$ cm  $l_2 = 2\varphi = 4cm$  $d_1 = 5cm$ Na = 0.1 x  $\left(1 + \frac{7 \times 350}{1000}\right) \frac{2}{11}$  $(1 + \frac{2}{5})$  $\frac{2}{5^2}$  (40 + 6.4x18 + 3.5x4) = 59.56 KN

Na= 59.56 KN > Nst = 54.75 KN

Donc on opte pour des tiges de diamètre ɸ=20 mm

#### **VI.5. Vérification des contraintes dans le béton et l'acier**

$$
e = \frac{Msd}{Nsd} = \frac{75.21}{54.75} = 13.73 \text{ cm}
$$

$$
e = 13.73 \text{ cm} > \frac{D}{6} = \frac{39}{6} = 6.5 \text{ cm}
$$

Donc le centre de poussée se trouve hors du tiers central de la section, et la platine est soulevée à gauche (les boulons de gauche sont sollicités en traction).

 $A = 2x3.14 = 6,28 \text{cm}^2$  (A : aire de la section de 2 tiges à gauche du poteau)  $l = 32.3cm$  $h = 30.2cm$  $b = 36cm$  $\overline{a}$ 

$$
n = \frac{E_a}{E_b}
$$

 $h'^3 + 3(l-h)h'^2 + 90A\frac{l}{h}h' - 90A\frac{l}{h}h = 0$ 

 $h'^3 + 6.3h'^2 + 507,11h' - 15314.722 = 0 \implies h' = 16.974cm$ 

**a) Les contraintes dans le béton :**

$$
\sigma_{\rm b} = \frac{2N \times 1}{\text{bh}' \left( \text{h} - \frac{\text{h}'}{3} \right)} \le f_{bu} = \frac{0.85 \times f_{c28}}{\gamma_b} \qquad \text{avec : } \gamma_b = 1.5
$$
  

$$
6_{\rm b} = \frac{2 \times 54.75 \times 32.3}{36 \times 16.974 \left( 30.2 - \frac{16.974}{3} \right)} = 2.35 \text{ MPa} \le f_{\rm bu} = 14.2 \text{ MPa} \qquad \text{vecifiée}
$$

**b) Les contraintes des goujons à la traction :**

$$
\sigma_{\mathbf{a}} = \frac{\mathbf{N}}{\mathbf{A}} \times \frac{\mathbf{1} - \mathbf{h} + \frac{\mathbf{h}'}{3}}{\left(\mathbf{h} - \frac{\mathbf{h}'}{3}\right)} \le f_{\mathbf{y}}
$$

122

$$
6_{a} = \frac{54.75}{6.28} \times \frac{32.3 - 32.2 + \frac{16.974}{3}}{36 \times 16.974 \left(30.2 - \frac{16.974}{3}\right)} = 33.47 \text{ MPa} < f_{y} = 235 \text{ MPa} \text{ vérifiée}
$$

### **VI.6 -Dimensionnement de l'épaisseur de la platine : VI.6.1 -vérification de la section 1-1 :**

Le moment dans la section 1-1 est obtenu grâce au diagramme trapézoïdal de contraintes situées à droite de la section, que l'on peut décomposer en un diagramme rectangulaire (1) et un diagramme triangulaire (2). Les moments correspondants, pour une bonde de largeur unité (1 cm) et d'épaisseur t, sont :

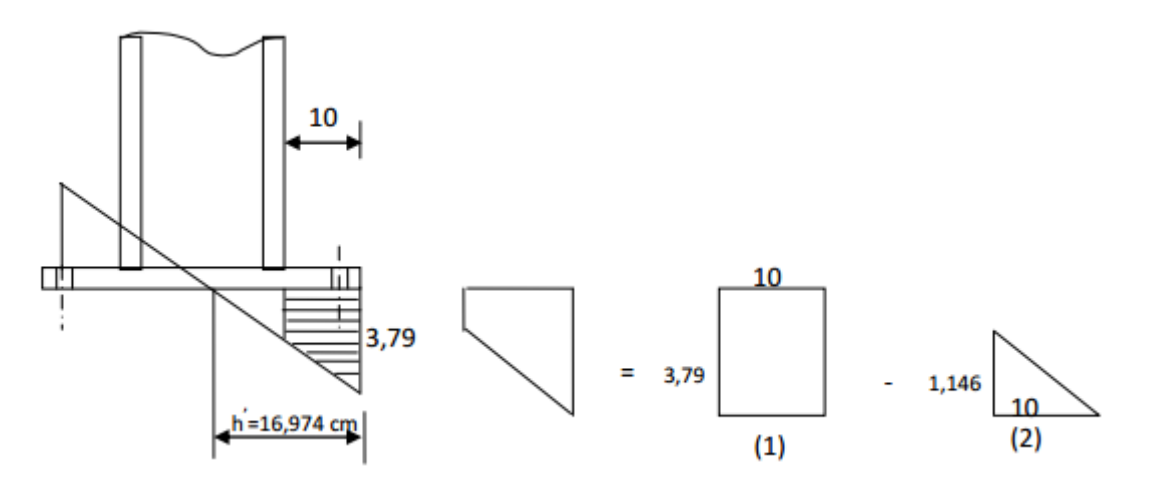

 **Figure VI.6** : Vérification dans la section 1-1

Les moments correspondants, pour une bonde de largeur unité (1 cm) et d'épaisseur t, sont :

 $M_1 = 3.79 \times 10 \times \frac{10}{2} \times 10^{-3} = 0.189$  KN. m  $M_2 = \left(10x \frac{1.146}{2}\right) \frac{10}{3}$  $\frac{10}{3}$  x10<sup>-3</sup> = 0.019 KN. m  $M = M_1 - M_2 = 0.17$  KN.m

• le module d'inertie de la platine Pour  $b = 1$ cm

$$
\frac{1}{V} = \frac{\left(\frac{b \times t^3}{12}\right)}{\frac{t}{2}} = \frac{b \times t^2}{6}
$$

 $\overline{a}$ 

• la contrainte de flexion dans la section est :

123

$$
\frac{M}{Wel} \le fy \qquad t \ge \sqrt{\frac{0.17x6}{23.5x10^{-2}}} = 2.08 \text{ cm}
$$

 $t \geq 2.08$  cm

#### **VI.6.2 Vérification de la section 2-2 :**

Par le même résonnement, on aura le moment maximal :

$$
M_1 = 3.79 \times 10 \times \frac{10}{2} \times 10^{-3} = 0.189
$$
 KN. m.

$$
t \ge \sqrt{\frac{0.189 \times 6}{23.5 \times 10^{-2}}} = 2.19 \text{ cm}
$$

 $t \geq 2.19$  cm

#### **VI.6.3 Vérification de la section 3-3 :**

Du coté tendu, la platine est soumise à un moment : M = 0.05T

$$
T = Ax6a = 6.28 \times 33.47.10-1 = 20.91 \text{ KN}
$$

 $M = 0.05 \times 20.91 = 1.04$  KN.m

$$
M=\frac{50t^2}{6}
$$

Il faut donc vérifier que :

 $\frac{1}{2}$ 

$$
\frac{6M}{50t^2} \le fy \qquad t \ge \sqrt{\frac{6M}{50fy}} = \sqrt{\frac{6x1.04}{50x23.5}}
$$

 $t \geq 0.072$  cm

#### **En conclusion** :

On prendra une platine uniforme pour tous les poteaux d'épaisseur : **t = 20 mm.**

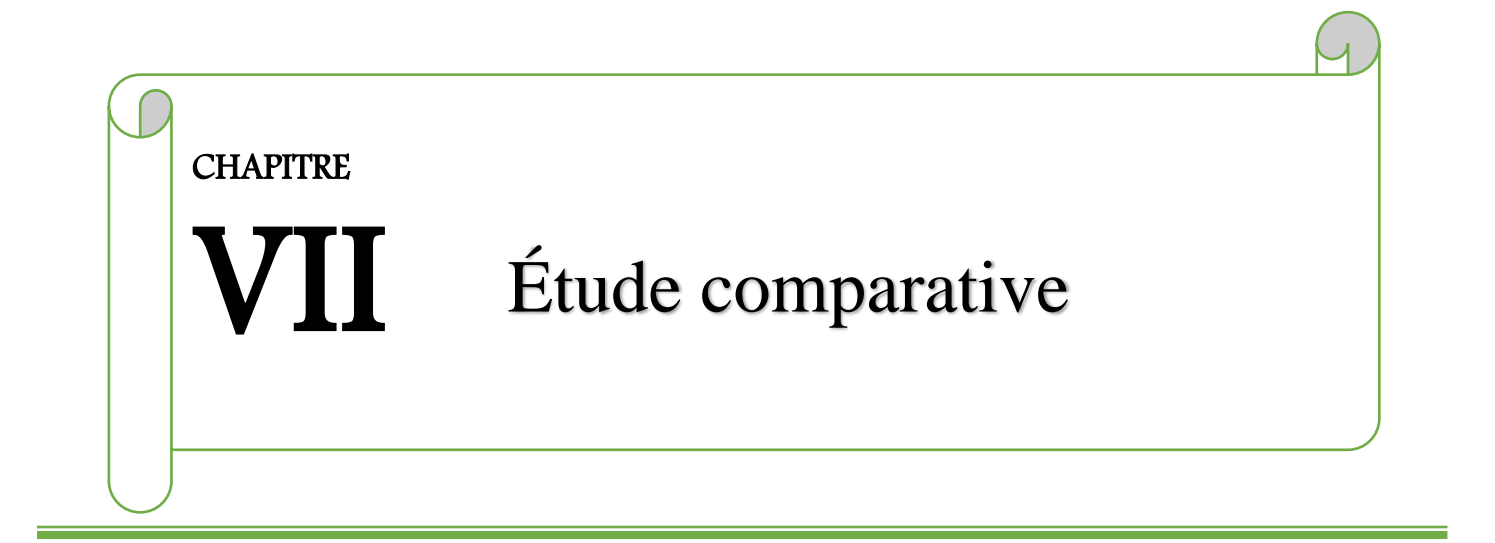

Après avoir terminé l'étude techniques, le dimensionnement et la vérification de nos trois structures de toitures différentes, nous procédons donc à l'étude comparative et l'estimation du coût entre les trois variantes permettant ainsi de tirer plusieurs conclusions et recommandations et d'établir une estimation du montant global de la structure suivant le type d'éléments qui lui est choisi.

Pour cela, nous allons calculer le poids de différents éléments de chaque structure.

Il est à noter, que ces poids seront calculés seulement pour la structure de la toiture en charpente métallique, sans prendre en considération l'ossature en béton armé, la couverture en panneaux sandwich et la fondation de la structure.

### ❖ **TREILLIS 2D**

**Tableau VII.1 :** Sections choisies pour Les éléments de la ferme et les contreventements :

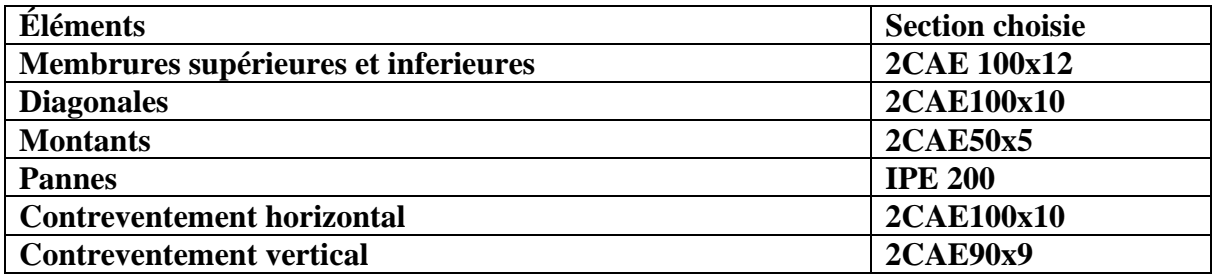

### **VII.1. Calcul du poids réel de la ferme**

• **Membrures supérieures :**

**2CAE 100x12** à  $G = 17.8$ KN/m Longueur total : 19.25m Poids des membrures supérieures : W $MS = 2G \times L \times Nb = 2 \times 17.8 \times 19.25 \times 7 = 4797.1 \text{kg}$ 

• **Membrures inférieures : 2CAE 100x12** à G = 17,8KN/m Longueur total : 19.25m Poids des membrures inférieures : WMI =  $2G \times L \times Nb = 2 \times 17,8 \times 19.25 \times 7 = 4797.1 \text{kg}$ 

• **Diagonales : 2CAE100x10** à G = 15KN/m Longueur total : 23,7m Poids des diagonales :  $WD = 2G \times L \times Nb = 2 \times 15 \times 23.7 \times 7 = 4977 \text{kg}$ 

### • **Montants :**

**2CAE50x5** à G = 3.77KN/m Longueur total : 16,5m Poids des montants :  $W = 2G \times L \times Nb = 2 \times 3.77 \times 16.5 \times 7 = 870.87$ kg

### • **Panne :**

**IPE 200** à G = 22.4KN/m Longueur total : 30.95m Poids des pannes : WP = L× Nb =22.4× 30.95× 12 = 8319.36kg

### • **Contreventement horizontal :**

**2CAE100x10**à G = 15KN/m Longueur total : 19.25m Poids des contreventement h. : WCH =  $2G \times L \times Nb = 2 \times 15 \times 19.25 \times 4 = 2310$ kg

### • **Contreventement vertical :**

**2CAE90x9** à G = 12.2KN/m Longueur total : 30.95m Poids des contreventement v. : Wcv =  $2G \times L \times Nb = 2 \times 12.2 \times 30.95 \times 4 = 3020.72$ kg

### ❖ **Poids total de la ferme :**

 $W = WMS + WMI + WD + WM + WP + WCH + WCV = 29092.15kg$ Nous ajoutons forfaitairement 20% pour tenir compte du poids des goussets, des boulons, et de la peinture.

Poids total de la toiture est :  $W = 29092.15 \times 1.2 = 34910.58$ kg

### ❖ **TREILLIS SPATIAL 3D**

**Tableau VII.2 :** Sections choisies pour Les éléments de la ferme et les contreventements

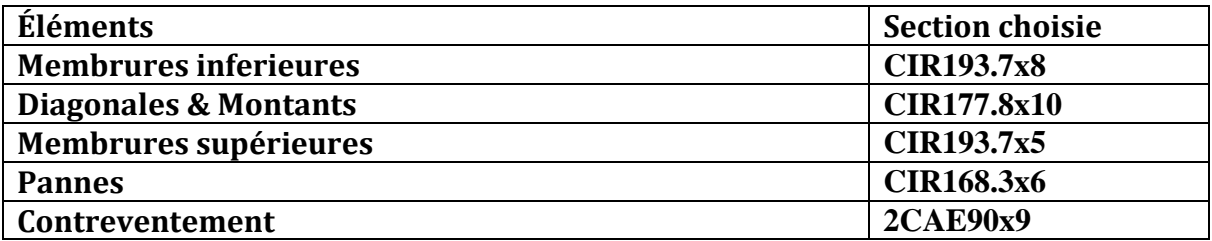

### **VII.2. Calcul du poids réel de la ferme**

### • **Membrures supérieures :**

**CIR193.7x5** à G = 23.3KN/m Longueur total : 19.25m Poids des membrures supérieures : W $MS = G \times L \times Nb = 23.3 \times 19.25 \times 7 = 3139.675 \text{kg}$ 

#### • **Membrures inférieures :**

**CIR193.7x8** à G = 36.6KN/m Longueur total : 19.25m Poids des membrures inférieures :  $WMI = G \times L \times Nb = 36.6 \times 19.25 \times 7 = 4931.85 \text{kg}$ 

#### • **Diagonales :**

**CIR177.8x10** à G = 41.4KN/m Longueur total : 23,7m Poids des diagonales :  $WD = G \times L \times Nb = 41.4 \times 23.7 \times 7 = 6868.26$ kg

#### • **Oblique :**

**CIR177.8x10** à G = 41.4KN/m Longueur total : 23.7m Poids des obliques :  $WMI = G \times L \times Nb = 41.4 \times 23.7 \times 6 = 5887.08$ kg

### • **Montants :**

**CIR177.8x10** à  $G = 41.4$ KN/m Longueur total : 16,5m Poids des montants :  $W_M = G \times L = 41.4 \times 16.5 \times 7 = 4781.7$ kg

### • **Panne :**

**CIR168.3x6** à G = 24KN/m Longueur total : 30.95m Poids des pannes :  $WMI = G \times L \times Nb = 24 \times 30.95 \times 12 = 8913.6$ kg

### • **Contreventement vertical :**

**2CAE90x9** à G = 12.2KN/m Longueur total : 30.95m Poids des contreventement vert. :  $Wcv = 2G \times L \times Nb = 2 \times 12.2 \times 30.95 \times 4 = 3020.72$ kg ❖ **Poids total de la ferme :**  $W = WMS + WMI + WD + WM + WP + WO + WCV = 37542.885kg$ Nous ajoutons forfaitairement 20% pour tenir compte du poids des goussets, des soudures, et de la peinture. Poids total de la toiture est :  $W = 37542.885 \times 1.2 = 45051.462 \text{kg}$ 

### ❖ **PORTIQUE 2D**

**Tableau VII.3 :** Sections choisies pour Les éléments de la ferme et les contreventements

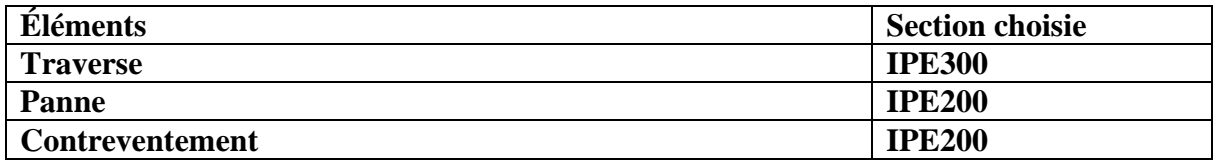

### **VII.3. Calcul du poids réel de la ferme**

• **Traverse :**

**IPE300** à  $G = 42.2$ KN/m

Longueur total : 19.25m

Poids des traverses :  $WMS = G \times L \times Nb = 42.2 \times 19.25 \times 9 = 7311.15 \text{kg}$ 

• **Panne :**

**IPE200** à  $G = 22.4$ KN/m

Longueur total : 30.95m

Poids des pannes :  $WMI = G \times L \times Nb = 22.4 \times 30.95 \times 11 = 7626.08$ kg

### • **Contreventement :**

**IPE200** à  $G = 22.4$ KN/m

Longueur total : 19.25m

Poids des Contreventement :  $WD = G \times L \times Nb = 22.4 \times 19.25 \times 4 = 1724.8$ kg

### ❖ **Poids total de la ferme :**

 $W = WT + WP + WCV = 16662.03kg$ 

Nous ajoutons forfaitairement 20% pour tenir compte du poids des goussets, des soudures, et de la peinture.

Poids total de la toiture est :  $W = 16662.03 \times 1.2 = 19994.436$  kg

Il s'avère donc par conséquent, que la structure en **PORTIQUE 2D** est plus avantageuse en termes de coût, par rapport aux autres structures. Ceci est justifié par le peu de quantités des aciers utilisées pour la conception de cette structure.

Cependant les deux autres structures (**TREILLIS 2D** et **TREILLIS SPATIAL 3D)** semble être assez efficace et très rigide en termes de résistance, mais coûteux en main d'œuvre.

# CONCLUSION GENERALE

Arrivant à la fin de ce modeste travail, qui nous a donné une occasion pour appliquer et approfondir toutes nos connaissances acquises durant le cursus de formation de master. Cette expérience nous a permis aussi de faire mieux comprendre le domaine de la construction en charpente métallique, d'un côté d'assimiler les différentes techniques et logiciel de calcul ainsi que la réglementation régissant les principes de conception et de calcul des ouvrages dans ce domaine.

La complexité des calculs en génie civil fait inévitablement appel aux services d'outils numériques tels qu'**AUTODESK ROBOT STRUCTURAL ANALYSIS**, à qui on doit un gain en temps, en précision et en fiabilité.

Au cours de notre étude, nous sommes parvenus à un certain nombre de conclusions dont les plus importantes sont :

➢ La modélisation doit être aussi proche que possible de la réalité, afin d'approcher le comportement réel de la structure et obtenir de meilleurs résultats. ➢ Dans les structures métalliques les actions du vent sont souvent les plus défavorables. ➢ La jonction de la ferme avec le poteau en béton se fait par des tiges d'encrage et se calcule comme un pied de poteau encastré.

➢ Vu sa bonne rigidité et son poids léger, l'acier nous offre la possibilité de concevoir des éléments de la portée.

➢ Le projet s'est fixé comme objectif la prévention de tout risque afin de garantir la sécurité des vies et des biens, qui constituent la principale règle dans le domaine du génie civil

# Références Bibliographie

- ❖ RNVA Règlement Neige et Vent Algérien
- ❖ RPA99/ version 2003, Règlement Parasismique Algérien
- ❖ Jean Morel, Calcul des Structures selon l'EUROCODE 3
- ❖ DTR BC 2.2 (charges et surcharges d'exploitation)
- ❖ Cours de constructions métalliques 3ème année licence.
- ❖ Cours de constructions métalliques 1ère année Master.
- ❖ Projet de fin d'études (université de BEJAIA, Université de Tlemcen)

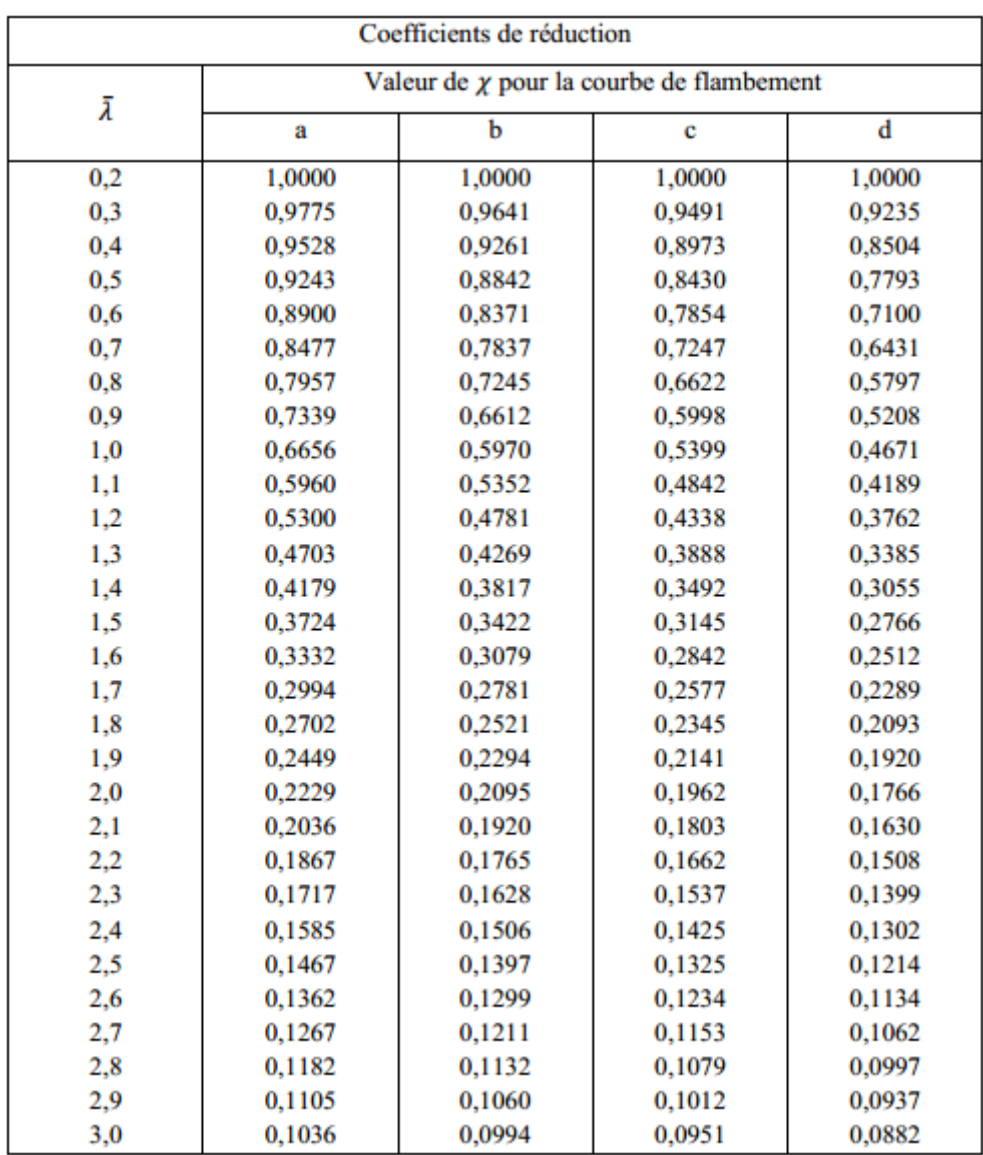

### **Annexe 1 : Valeur de** *x* **en fonction de λ**

 $\sim$ 

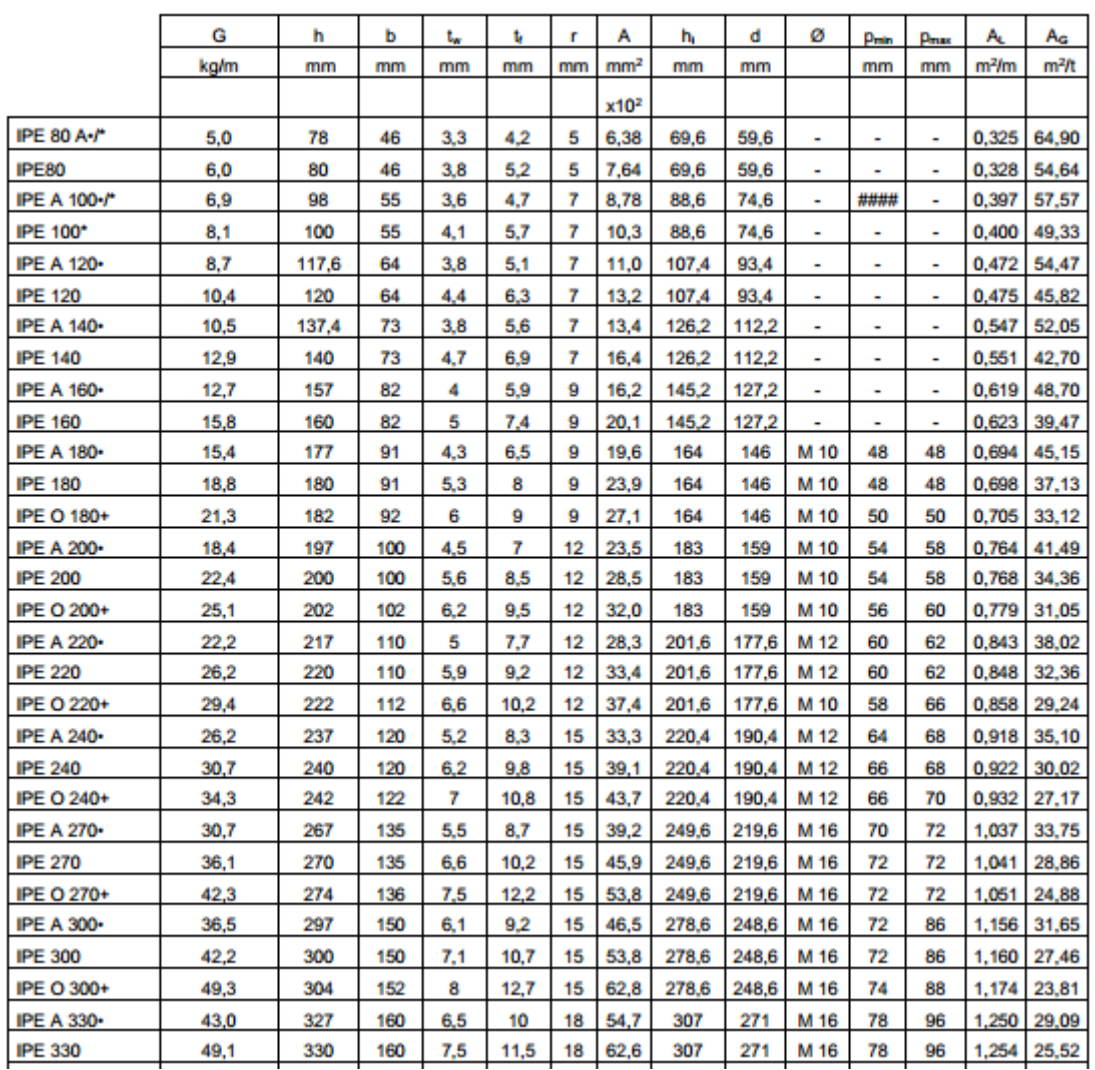

# **Annexe 2 : Caractéristiques des profiles**
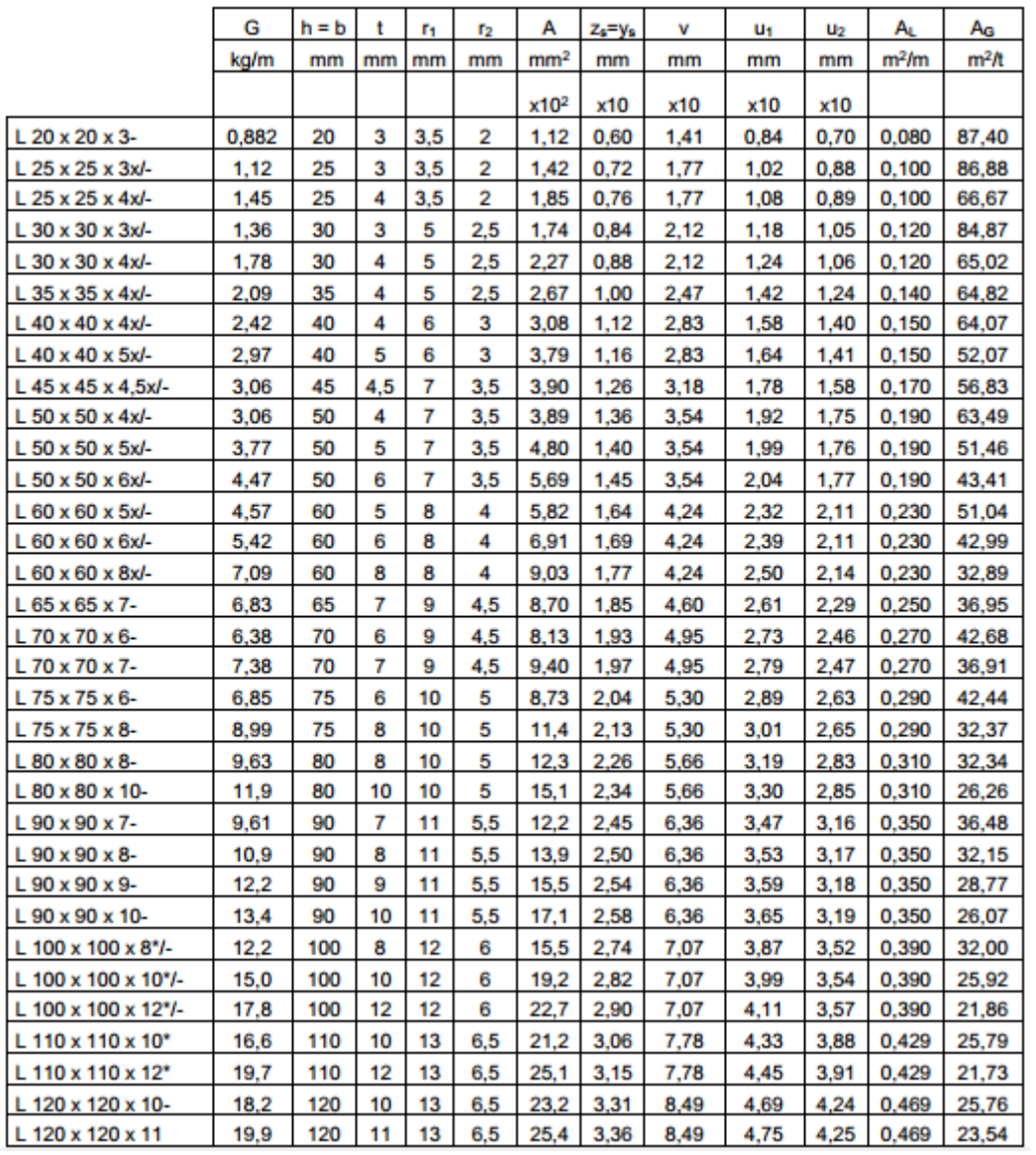

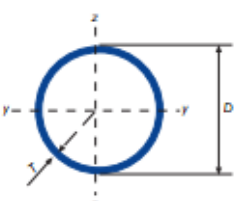

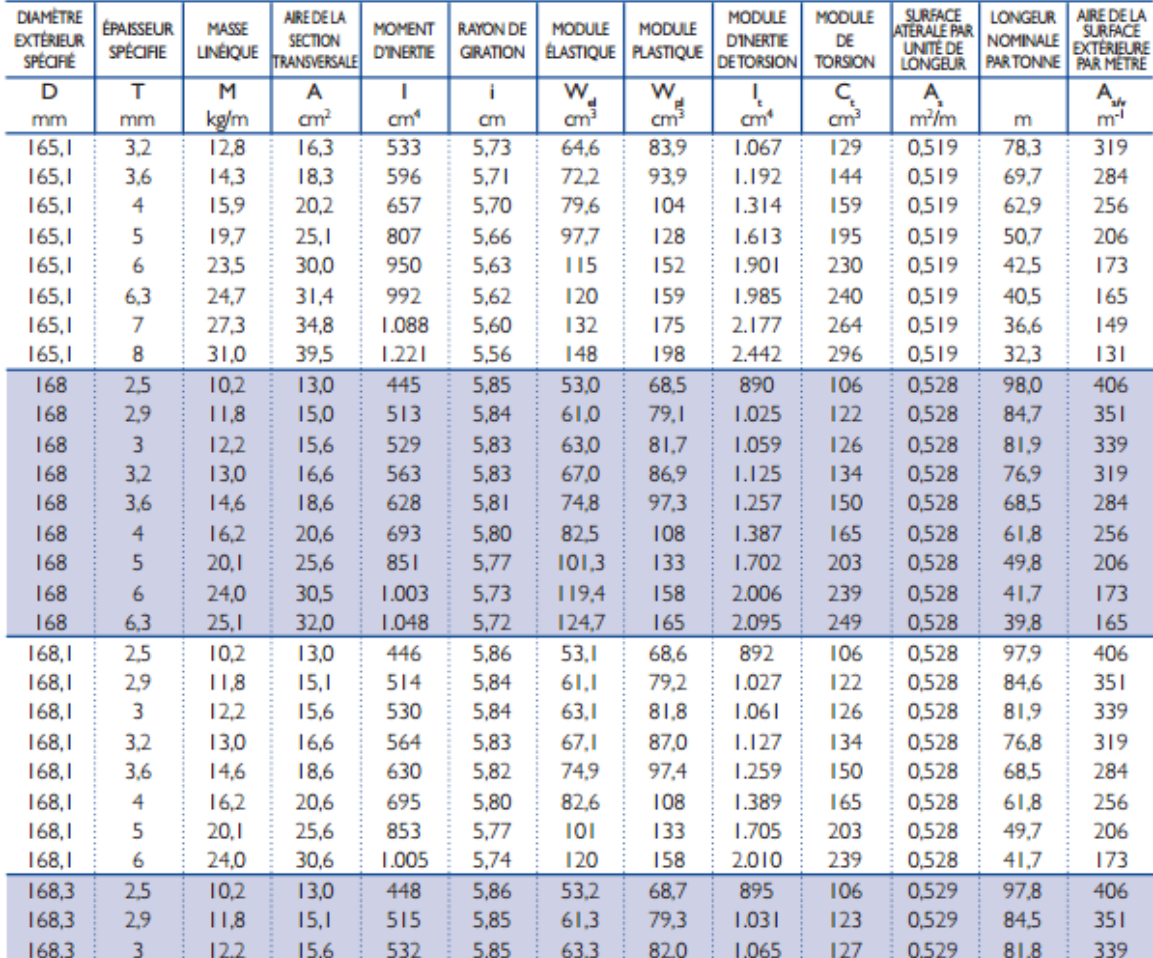

Gamme tube de structure à froid - rond

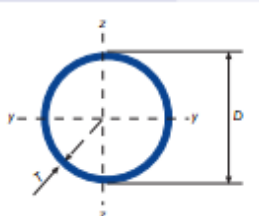

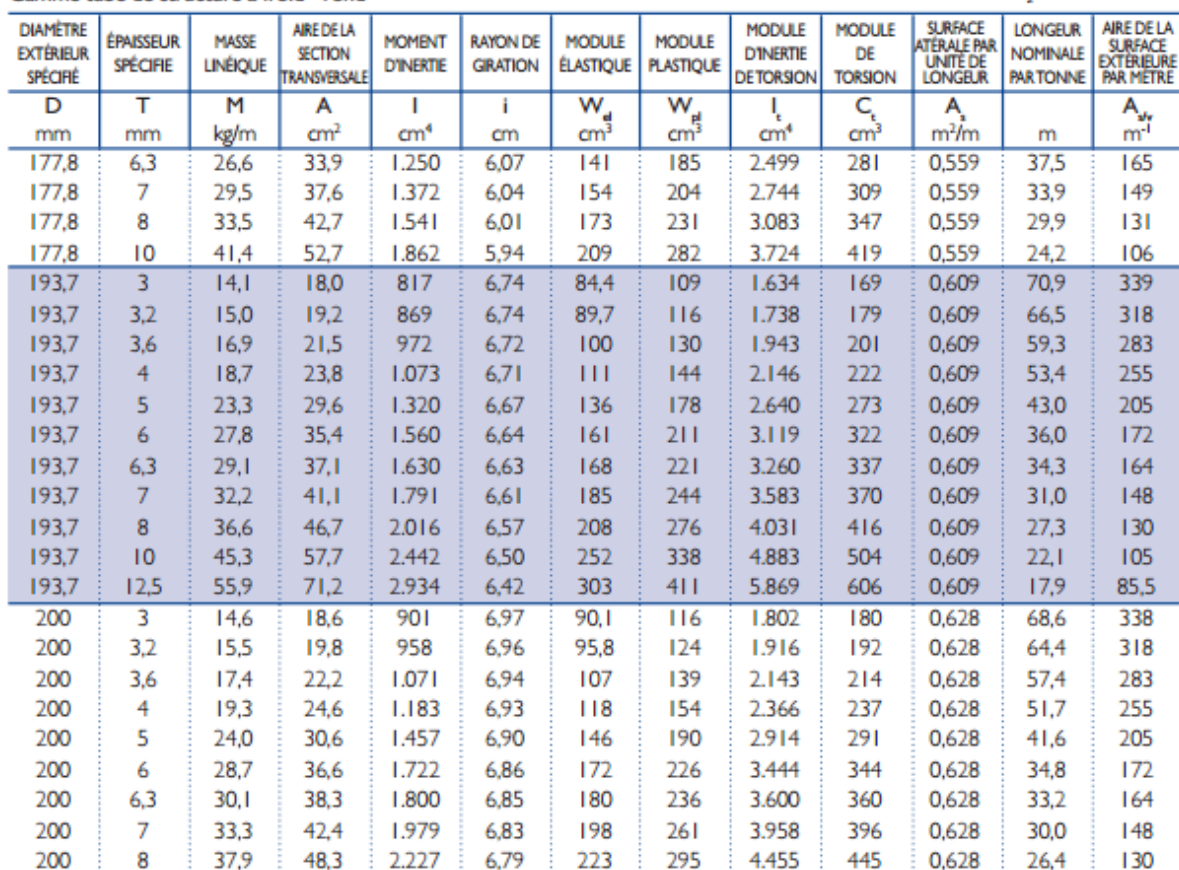

Gamme tube de structure à froid - rond